# The China Biographical Database **User's Guide**

Michael A. Fuller

Revised Version 3.3 May 26, 2021

© China Biographical Database Project: Harvard University, Academia Sinica, Peking University

# Preface to the User's Guide

# Peter K. Bol

The China Biographical Database, as a relational database, can generate biographical data in response to simple queries (who came from a certain place?) and to far more complex queries (what were the social and kinship connections among all those who entered government through the civil service examination from a certain place within a certain span of years?). Users can query CBDB through an online database (follow the links on the CBDB website, <u>https://projects.iq.harvard.edu/cbdb</u>. Users also can download the entire database, together with query forms and utilities for exporting data for network and spatial analysis, from the CBDB website and explore the database on any computer with Microsoft Access. We also offer a SQLite format database for quantitative researchers and Mac users. This User's Guide explains the structure and application for the downloadable, stand-alone database.

CBDB is a relational database. It categorizes and codes many different aspects of the life histories of men and women in China's past. In using it, there are several considerations that one should bear in mind when reading the Users' Guide's presentation of the specific details of the database, its design, and its use.

<u>A way of thinking about people in context</u>. CBDB is a way of modeling life histories; it is also a way of thinking about how to organize information. The subject of the database is people in society, but we treat people as entities that have relationships to their kin and their social associations, to places where they resided and worked, to times when they lived and moments when they acted, to names they were given and adopted, to books they wrote, to ways in which they entered government or other institutions, and to the modes in which they distinguished themselves from others. In contrast to the narrative of a life, CBDB sees people as entities defined by webs of relationships that can be quantified and analyzed.

<u>Temporal scope</u>. Over ninety percent of CBDB data pertains to the period from the Tang dynasty (618-907) into the early 20<sup>th</sup> c. As of this writing 1, 2019 it had data on about 472,000 figures with well over 100,000 more in preparation; further data on figures already in the database are frequently added. Tables and trees of place names and official titles will need to be expanded as we incorporate figures from earlier periods.

<u>Factoids versus facts</u>. Like prosopographical databases for other parts of the world, CBDB for the most part deals in "factoids," the assertions of a fact (such as "Su Shi was a person from Meishan") found in the historical sources it references. It relates these assertions, including contradictory assertions when they appear, rather than judging their reliability. However, it does not treat all sources as equal.

<u>Principal sources</u>. CBDB began with research conducted by the late Robert Hartwell focused on the middle period of China's history. Since then, it has been comprehensively incorporating data from published indices, such as Wang Deyi's revised *Index to Biographical Sources for Song Figures* and similar works; from online databases, such as the Name Authority Database of the Ming Qing Archive at Academia Sinica, the Tang Knowledge Base at Kyoto University and the Ming Qing Women's Writings Database directed by Grace Fong at McGill University; from studies of text sources such as collections of epitaphs (墓誌銘); from listings of local officials in local gazetteers and records of appointments; and from biographies in formal dynastic sources. Although CBDB editors at Harvard and Peking University are experimenting with mining data from other sources, it will take some time before the principal sources are exhausted.

<u>Text-mining</u>. The most efficient way to populate CBDB has been through the use of computational text-mining techniques to cull factoids from searchable digital texts that have been provided by the Institute of History and Philology at Academia Sinica or generated by the CBDB project itself. This began in collaboration with computer scientists on an US National Endowment for the Humanities grant. The Harvard editorial team, led first by Professor Song Chen and then Dr. Shih-pei Chen and currently by Mr. Hongsu Wang, who has had the assistance of Dr. Lik Hang Tsui, Mr. Merrick Lex Berman, and Ms Edith Enright has overseen the development of "regular expressions" appropriate to Chinese sources and the process of incorporating new data. The Peking University editorial team reviews the marked-up text, and the managers then oversee the final coding of the data for inclusion in CBDB. This process does not guarantee that all possible factoids are discovered, simply that that those included will accurately reflect the sources being mined.

<u>Margin of error</u>. Machines are more reliable than humans in sifting through large quantities of data but are incapable of interpretation and scholarly judgment. Errors can enter the database. The historical sources themselves can be incorrect. Editors may miss mistakes in tagging. Encoders may fail to properly disambiguate two entities with the same name. A user must always ask if the query to the database produces enough examples to ensure that the margin of error will not undermine confidence in the conclusions that are drawn. The discrepancies between the sources and the original CBDB data were significant, and considerable time was spent correcting the received data; with the adoption of computational techniques the discrepancies appear to be less than one percent. To put this in perspective: an argument based on 1000 examples of which ten are faulty is better than a finding based on ten examples of which one is erroneous.

<u>A database is not a dictionary</u>. CBDB can be used as a guide to biographical factoids about an individual, and it can provide more data about some aspects of a person's connections than would be found in a biographical dictionary. However, the standard for a dictionary is complete accuracy in all aspects, whereas the expectation for a database is that the cases discovered will be useful because they are extensive in range and number.

CBDB is a joint project of the Center for Research on Ancient Chinese History at Peking University, the Institute of History and Philology at Academia Sinica, and the Fairbank Center for Chinese Studies at Harvard University. At Harvard it is housed in the Institute for Quantitative Social Sciences which provides administrative support. It is guided by a steering committee that includes scholars and collaborators from across the globe. Michael A. Fuller, the author of this User's has designed all iterations of the database.

Since 2005 CBDB has been supported by grants from Harvard University Faculty of Arts and Science and the Harvard University Asia Center, the Institute of History and Philology at Academia Sinica, the Center for Research on Ancient Chinese History at Peking University, the National Endowment for the Humanities, the Tang Research Foundation, the Tang Studies Society, the Henry Luce Foundation, the Chiang Ching-kuo Foundation, the Canadian Social Sciences and Humanities Research Council, the bequest of the late Robert Hartwell to the Harvard-Yenching Institute, and significant support from a licensing arrangement with ChineseAll.com. In China CBDB data, supplemented with extensive biographical data on twentieth century figures, is available through subscription to the Yinde System https://www.inindex.cn provided by ChineseAll.com. Over the years many scholars have visited Harvard and contributed to the project, all participants are recognized on the CBDB website

This User's Guide explains the logic of CBDB as a relational database, the structure of its contents, the primary query interfaces for getting data from the database, and installation procedures for different operating systems. Please also consult Appendix D of the User's Guide for a summary of the most recent changes to the database and to the user interface.

# Table of Contents

- *i* Preface
- 1 Introduction
- 3 Chapter 1: Relational Databases
  - A. Relational Database and the Organization of Complex Data
  - B. Rules for Structuring Data in a Relational Database
  - C. Relational Databases and the Interactions of Complex Data
- 9 Chapter 2: The Structure of CBDB
  - A. An Overview of the Entities in the Database
  - B. Details of Entities

Summary of Tables in CBDB

- 28 Chapter 3: CBDB Tools for Analysis
  - A. LookAtEntry
  - B. LookAtAssociations
  - C. LookAtOffice
  - D. LookAtKinship
  - E. LookAtNetworks
  - F. LookAtAssociationPairs
  - G. LookAtPlace
  - H. LookAtStatus
- 73 Chapter 4: Advanced Query Techniques
  - A. Kinship Networks for *Jinshi*-degree Holders in Putian
- 89 Appendix: Installing CBDB File
  - A. Installing the MS Access Files
  - B. Updating the Visual Basic Environment
  - C. Installing the SQLite CBDB Database on a Mac
  - D. Change Log for CBDB

# Introduction

The China Biographical Database (CBDB) is a relational database of biographical information for China before the early twentieth century. Through the wide range of data it collects, CBDB offers many ways to examine the lives of past individuals and groups. While CBDB provides detailed information about people and can serve as a biographical dictionary, its more powerful use is as a tool for *prosopography*, the study of the lives of groups of people:

'Prosopography' is the investigation of the common background characteristics of a group of actors in history by means of a collective study of their lives. The method employed is to establish a universe to be studied, and then to ask a set of uniform questions – about birth and death, marriage and family, social origins and inherited economic position, place of residence, education, amount and source of personal wealth, occupation, religion, experience of office and so on. The various types of information about the individuals in the universe are then juxtaposed and combined, and are examined for significant variables. They are tested both for internal correlations and for correlations with other forms of behaviour or action. (L. Stone, 'Prosopography', in F. Gilbert and S. Graubard eds., *Historical Studies Today* (New York, 1972)

CBDB also supports a second approach to analyzing the lives of large numbers of people that has begun to emerge in recent years. Social network analysis (SNA) has been a tool for studying group structure in the social sciences for many decades. Recently, however, scholars have applied its techniques to data derived from historical documents. Charles Wetherell describes the project of *historical social network analysis* (HSNA):

Conceptualizing community as collections of personal relationships ... provides historians with a blueprint for evaluating when, how and why people in the past used kin and non-kin in the course of their lives. The findings of social network analysts that people need and seek emotional and economic support of different kinds, from different kinds of people, suggest new analytical imperatives. It is not enough now to look solely at how people used kin in times of crisis. Rather, historians need to pursue how people in the past used the kin and friends they had, for different things, throughout the life course, and in the context of the opportunities they enjoyed and the constraints they faced courtesy of demography and culture. Other approaches might be applied to the problem, but HSNA contains the essential perspectives that cannot only advance the debate, but also help historians to meet Tilly's challenge to connect the lives of ordinary people to large-scale change in meaningful ways. (Charles Wetherell, "Historical Social Network Analysis," *International Review of Social History* 43 (1998), Supplement)

In large measure, historians have used SNA approaches on small sample populations where the relations among all the member of the group are known, but CBDB hopes to provide data on relations among individuals in very large populations where the density of relationship data is adequate to produce statistically meaningful results about patterns in the social world of China's past.

Because CBDB records information about where people lived, where they studied, where they served in office, what offices they held, who their parents were, who they married, and who they knew, all these aspects of life can be correlated for very large groups of people. We can ask if local marriage alliance were typical during a particular period or in a particular region, or for a particular level of officeholder or occupation. We can ask about kinship patterns within occupations for any slice of time and/or any region of China. We can look at regional patterns of sponsorship or partisan opposition. We can look at social, kinship and regional factors in promotions within the Buddhist monastic orders. We can ask who associated themselves with certain ideologues and teachers and where they lived. There is almost no limit to the types of questions that can be asked about the people in the database.

The challenge is how to phrase the questions in ways to which CBDB can respond. The goal of this User's Guide is to provide you with enough information about CBDB, first, to use its interface for common types of queries and then to use other tools for more advanced queries of the dataset. Information about CBDB divides into three parts: general information about relational databases, the structure of CBDB in particular (the types of data it contains), and the interface for looking at the data in CBDB.

# Chapter 1. Relational Databases

## A. Relational Database and the Organization of Complex Data

The social historian Robert Hartwell, who was concerned with the kinship and social networks of Song Dynasty officials, first conceived of using a relational database to study collective biographies, and CBDB evolved out of his initial model.

Hartwell's important step was to see that he needed a powerful organizing tool to meet the challenges of the project he proposed. He wanted to look at relations between people, their kinship groups, their social networks, the offices they held, and the places with which they were associated. This is a long list, and the interactions between all of these elements grow complex and difficult to track. Hartwell realized that he could think of the interactions he saw in biographical data as relations between (1) people, (2) places, (3) a bureaucratic system, (4) kinship structures and (5) contemporary modes of social association. He built a relational database precisely to capture biographical data as the relations between these five "things."

This structuring of relationships between entities is what a relational database does: it allows one to capture multiform relations between complex objects in the world that interact with one another. That is, "place" is a category of "things" in the world, but under this category we can list any and all places about which we have information and in which we are interested. Similarly, under "people" as yet another category of "thing" in the world, we list all the people about whom we have biographical information. Then we can list all the interactions we care to record between people and places: where they were born, where they moved, where they were buried, and so on. We have the abstract model of relations between entities:

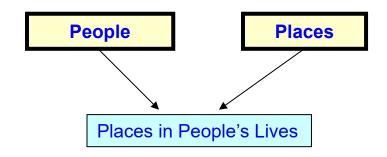

This abstract model, when transformed into a relational database, becomes a series of tables filled with data:

#### PEOPLE

| ID | Name                      | Dates     |
|----|---------------------------|-----------|
| 1  | <b>Lü Benzhong</b><br>呂本中 | 1084-1145 |
| 2  | An Dun 安惇                 | 1042-1101 |
| 3  | <b>Chao Buzhi</b><br>晁補之  | 1053-1110 |
| 4  | Chen Jian(5)<br>陳薦        | fl. 1069  |

| PEOPLE-PLACES |       |          |
|---------------|-------|----------|
| Person        | Place | Relation |
| ID            | ID    | Type ID  |
| 1             | 1     | 1        |
| 1             | 3     | 2        |
| 1             | 2     | 3        |

| <b>PEOPLE-PLACE TYPES</b> |                   |  |
|---------------------------|-------------------|--|
| Relation                  | Relation          |  |
| Type ID                   | Туре              |  |
| 1                         | Basic             |  |
|                           | Affiliation       |  |
| 2                         | Moved to          |  |
| 3                         | Ancestral<br>addr |  |

| ID | Place Name  |
|----|-------------|
| 1  | Jinhua 金華   |
| 2  | Shouzhou 壽州 |
| 3  | Kaifeng 開封  |

Note that with this arrangement of tables, there is no limit to the number of people, the number of places, or the number of types of relations between people and places.

From this example of how people and place relate to one another, we see that in relational databases there are three basic types of tables:

1. **Tables that describe the basic "entities."** (The yellow tables "People" and "Places" above) In CBDB, these include people, places, kinship term, bureaucratic structures, and so on. The fields in these tables capture the attributes of these entities that we want to know about. For people, this would include their names, birth and death dates, gender, and the like. For places ("addresses" in CBDB parlance) it would include the administrative level of a place, its superior or subordinate units, and the period of validity. For offices this would include where the office fit in the administrative hierarchy during a particular dynastic period.

2. Tables that describe relations between basic entities. (The blue "People-Places" table) In CBDB, these translate the relations between people and their social, physical, and cultural environment into a structured format. The fields in these tables capture the features of the relations that are considered important in describing the relationship. For instance, when a person receives a posting to serve in a bureaucratic office, in addition to the basic information of who the person was and what the office was, we also would like to know (1) where the post was, (2) if the person in fact served, and (3) when he served.

3. **Tables that describe the** *types* **of relations between entities**. (The **pink** "People-Place types" table.) Sometimes, there can be many ways for two "things" to interact in the

world, and we need to be able to be more specific in recording the details of the interaction. In the example above, people can have many different ways of being related to a place: it might be the place at which they were formally registered, the place at which they actually lived, or the place where they were buried. We can group these relations into categories to give them structure.

# B. Rules for Structuring Data in a Relational Database

In databases, we try to record any particular datum only once. In the example above, the name Lü Benzhong 呂本中 appears in only one record in CBDB, in his basic entry in the table for PEOPLE entities (the table is called BIOG\_MAIN). All other records that record information about Lü Benzhong refer to him by his ID number. Thus, if, for example, I mistakenly entered the name Hong Shi for 洪适 (properly romanized as Hong Kuo) because I thought that the second character was the simplified form of *shi* 適, I would need to fix the mistake in only one place. This principle of "one datum, one place" is called *normalization*. There are occasions where CBDB violates this rule in order to speed processing, but if you wish to add additional tables to your own version of CBDB, we strongly recommend that you pay attention to the goal of maintaining a normalized database.

In the example of a person's relationship to places discussed above, we encounter the fact that a person can move to many different places. This is called a "one-to-many" relationship. If one were to try to represent this relationship through a simple table with rows and columns, we either could create a number of columns in the basic biographical table ("Moved to 1", "Moved to 2", and so on), or we could add all entries into a single cell. If we create several columns for "Moved to," we cannot be sure that we will not encounter an individual who moved so many times that it exceeds the number of columns we created. Moreover, every single record in the biographical table would have all of the "Moved to" cells, which would remain empty for most people. If one were to create just one column for "Moved to" information, searching through the entries in the cell for each individual would make retrieving the data very difficult. The disadvantages of these two approaches to keeping the "Moved to" data in the main table leads to the general rule: whenever we find this sort of one-to-many relationship between basic entities (here, PEOPLE and PLACES), we need a separate entity like PEOPLE-PLACES (and a table to represent that entity) to allow us to capture the interaction.

We encounter a different type of problem when we encode a book like *Record of Things at Hand*, which was edited by Zhu Xi and Lü Zuqian. Writings have a so-called "many-to-many" relationship: one book may have many authors or editors, and each of those writers may have written many books. In CBDB, as in many databases, we treat this situation as a pair of one-to-many relations between PEOPLE and WRITINGS and introduce a new entity, PEOPLE-WRITINGS, to capture the data.

These three rules—normalize data, create new tables for one-to-many relations, and treat many-to-many like one-to-many—are important if you wish to add new data types to CBDB.

# C. Relational Databases and the Interactions of Complex Data

Consider the following set of entities and their relations with the basic entity PEOPLE:

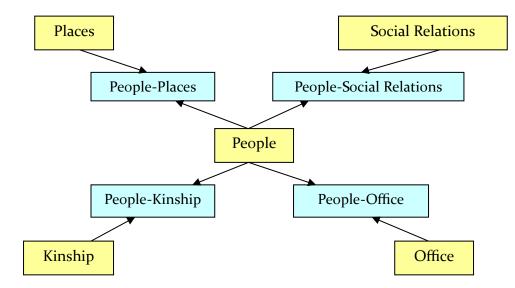

Although there is no direct link between KINSHIP and OFFICE, we still can explore the relation between them through the data we have accumulated about people. We can ask questions like "Was the role of medical officer hereditary, that is, were medical officers the sons or nephews of medical officers, and did the families of medical officers marry their children to one another?" What about men who held mid-level military ranks: were those who moved into civil posts likely to marry daughters of men who held civil posts?

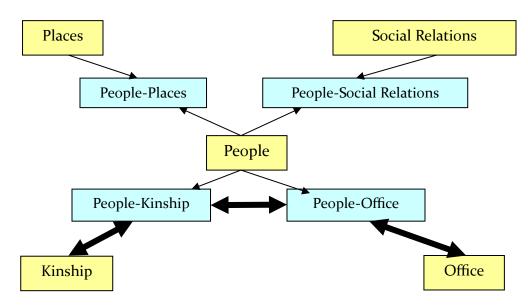

Querying the Relationship between OFFICE and KINSHIP

We can ask many, many questions about the relation of OFFICE and KINSHIP. Were there different patterns of marriage within rank for high civil officials and lower-ranking officials? Did these group form marriage alliances that created different strata? Did these patterns change over time? We can ask similar sorts of questions about PLACE and SOCIAL RELATIONS. Were people from Sichuan, for example, forming local connections, or did they establish empire-wide networks? Did these patterns change from the early to late Northern Song and then again from the late Northern Song to the late Southern Song?

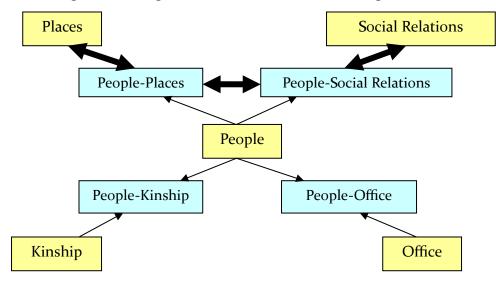

Querying the Relationship of PLACE and SOCIAL RELATIONS

Finally, we can look at the interaction of multiple factors like the role of PLACE in the relationship between KINSHIP and OFFICE:

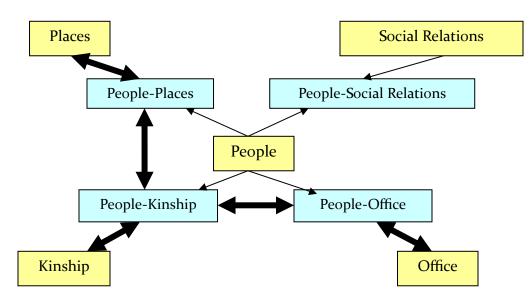

Querying the Role of PLACE in KINSHIP-OFFICE Relations

Were officials from Fujian more likely to develop local kinship networks than were official from Zhejiang? Did patterns differ depending on the rank, and did the patterns change over time?

In a relational database, the only real constraint on asking questions about the interactions of the entities in CBDB is how well one understands the database and the structure of the data in it.

# Chapter 2. The Structure of CBDB

# A. An Overview of the Entities in the Database

Database design uses tables to give concrete form to more abstract objects which we simply call "entities." Since the goal of a database is to capture the relational information about entities, it remains useful to keep the abstract objects separate from the tables that represent their relations. That way, one can more easily ask the question of how the tables need to change to better stand in for the entities they represent.

The central entity that defines biography in the database is, of course:

# 1. People

But since a *relational database* tracks the ways in which people form relations with other people, with their society (their political, social, economic and cultural institutions), and with the physical world, we also need entities with which **people** interact. First, relationships with people (these entities will be discussed in greater detail later):

# 2. Kinship

# 3. Social (Non-kin) Associations

Next, with political and socio-cultural institutions and activities:

- 4. **Status** (modes of social distinction such fame for calligraphy or serving as a monk)
- 5. **Modes of Entry** into Government or other careers (e.g., passing the civil-service examinations, nepotism or the *yin* protection privilege)
- 6. **Postings** to office (e.g., a magistrate or general)
- 7. **Events** of significance in which a person participates
- 8. **Possessions** (this remains undeveloped)
- 9. **Social Institution** in which people collectively participated (from Buddhist temples and Confucian academies to the repair of city walls and bridges)

There also are texts that people produced and through which we know about people:

- 10. **Texts** (including primary texts, secondary texts, and paleographic data)
- 11. **Data Sources** from which CBDB draws its information (this includes primary sources, secondary scholarly compilations, and digital resources).

Then, there are structured aspects of the world with which people interacted that must be included in CBDB. The three aspects on which we have focused are administrative geography, physical location, and bureaucratic structure:

- 12. **Geographic Administrative Hierarchy** (defined in political terms as administrative units)
- 13. **Longitude and Latitude** (fixed locations in space required for historical comparisons)
- 14. **Bureaucratic Organization** (the changes in bureaucracy and reporting responsibilities over time)

# **B.** Details of Entities

NOTE: The database allows one to record the **Source** of information, including the **Pages** in the source from which the information comes, and to add additional **Notes** as seems appropriate. Every item in the database that records information on an individual has the attributes of **Source**, **Pages**, and **Notes**. Therefore I will not note these in the discussions below.

# 1. People

a. Basic Data: name, male or female, date of birth, and date of death.

Precise dates of birth and death often are not available, and all we have is a period of **years of activity** (*"floruit"* dates). Sometimes, not even that is available: we simply know the **reign period** (*nianhao*) or **dynasty**. In order to capture the level of precision in the data, the database allows the use of reign period information for all dates. One can give a specific year within the reign period, but one also can simply indicate "beginning," "middle", "end", or "unspecified." For analytic purposes, the database will algorithmically produce Western dates from the reign period information for birth, death, years of activity, and any other date given in the traditional Chinese *nianhao* designation, but it will preserve the vagueness in the **nianhao** coding.

## b. Ethnicity and Tribe Affiliation

CDBD tracks ethnicity, like Han, Uighur, Tibetan, etc. We have over 465 codes at present. These codes are in the table ETHICITY\_TRIBE\_CODES, which organizes ethnicity and tribe designations by group and subgroup and includes variant forms for ethnicity names.

## c. Choronym

From the Six Dynasties into the Tang, membership in a clan was of central importance in defining one's social status. From the Song Dynasty onward people did make claims descent from a particular clan from a particular place (like the Cui

clan of Boling) but they carried little social or political weight. The combination of place name and clan name defined a *choronym*. The codes for these choronyms are in the table CHORONYM\_CODES.

## c. Index Year

For computational purposes, CBDB needs a single year value to locate a person in time. The *index year* is an artificial value used in analyses. In earlier versions of the database, index year was based on when the person would have turned 60 *sui*. However, starting with the 2021 dataset, the index year has been based on the known or projected **year of birth.** The rules for calculating the value are complex and based on the following assumptions:

A1: that a man received a Jinshi (進士) degree at age 30, the Juren (舉人) degree

at 27, and the Xuicai/licentiate (秀才/生員) degree at 21

- A2: that a wife was 3 years younger than her husband
- A3: the first child was born when the father is at age 30 and a mother at age 27 (per assumption A2)
- A4: that male children were born 2 years apart
- A5: that a man died at age 63 and a woman at age 55

# Rules Based on a Person's Birth/Death Dates

- Rule 1: Ego's index year = ego's birth year
- Rule 2: If we know ego's death year and age at death, then: ego's index year = ego's death year age at death
- -Rule 20: If we know just the ego's death year then: (per A5) ego's index year = ego's death year 63 (for men), ego's death year 55 (for women)
- Rule 4W: Ego's index year = husband's birth year +3 (Note: If the woman was a concubine/second wife, then rule 9W precedes rule 4W.)

# Rules Based on Degree Dates

- Rule 5: Ego's index year = the year he obtained the Jinshi (進士) 30
- Rule 5W: Ego's index year = the year her husband obtained the Jinshi (進土) -30+3 = husband's Jinshi year - 27
- Rule 6: Ego's index year = the year he obtained the Juren (舉人) 27
- Rule 6W: Ego's index year = the year her husband obtained the Juren (舉人) 27+3 = husband's Juren year 24
- Rule 7: Ego's index year = the year he obtained the Xuicai (秀才/生員) 21
- Rule 7W: Ego's index year = the year her husband obtained the Xuicai (秀才/生

員年) - 21+3 = husband's Xuicai year - 18

# Rules based on Birth Years of Kin

Rule 8: If we know the birth year of ego's **father**, then ego's index year is decided per assumption A3: ego's birth year was 30 years later than father's birth

(Ego's index year = father's birth year + 30

Rule 9: If we know the birth year of a **male's oldest child**, then ego's index year is decided per A3: ego's birth year was 30 years earlier than the birth year

(Male's index year = oldest child's birth year - 30

- Rule 9W: If we know the birth year of a **female's oldest child**, then ego's index year is decided per A3: ego's birth year was 27 years earlier than the birth year of her oldest child. (Female's index year = (oldest child's birth year -27)
- Rule 10: If we know the birth year of ego's **older brother**, then ego's index year is decided per A4: ego's birth year was 2 years later than older brother's birth year. (Ego's index year = (older brother's birth year+2)
- Rule 11: If we know the birth year of ego's **younger brother**, then ego's index year is decided per A4: ego's birth year was 2 years earlier than younger brother's birth year. (Ego's index year = (younger brother's birth year-2)
- Rule 12: If we know the birth year of a **male's oldest son-in-law**, then ego's index year is decided per A<sub>3</sub> & A<sub>4</sub>: ego's birth year was 30 years earlier than the birth year of his oldest daughter, and his oldest son-in-law was 3 years older than oldest daughter. (Male's index year = (birth year of oldest son-in-law+3-30) = birth year of oldest son-in-law -27)
- Rule 12W: If we know the birth year of a **female's oldest son-in-law**, then ego's index year is decided per A3 & A4: female's birth year was 27 years earlier than the birth year of her oldest daughter, and her son-in-law was 3 years older than her oldest daughter. (Female's index year = (birth year of oldest son-in-law+3-27) = birth year of oldest son-in-law - 24)
- Rule 13: If we know the birth year of ego's **grandfather**, then ego's index year is decided per assumption A3: ego's birth year was 60 years later than grandfather's birth year. (Ego's index year = (grandfather's birth year +60) = grandfather's birth year + 60)

#### Rules Based on the Index Years of Kin

(Note: CBDB iteratively uses the derived index years for these values.)

- Rule 14: If we know the index year of ego's **father**, then we use father's index year to decide ego's index year per A<sub>3</sub>. (Ego's index year = father's index year + 30)
- Rule 15: If we know the index year of a **male's oldest child**, then we use that year to decide ego's index year per A<sub>3</sub>. (Ego's index year = index year of oldest child 30)

- Rule 15W: If we know the index year of a **female's oldest child**, then we use that year to decide ego's index year per A<sub>3</sub>. (Female's index year = index year of oldest child 27)
- Rule 16: If we know the index year of ego's **older brother**, then we use that year to decide ego's index year per A4. (Ego's index year = index year of older brother + 2)
- Rule 17: If we know the index year of ego's **younger brother**, then we use that year to decide ego's index year per A4. (Ego's index year = index year of younger brother 2)
- Rule 18: If we know the index year of a **male's oldest son-in-law**, then we use that year to decide ego's index year per A3 & A4: ego's birth year was 30 years earlier than the birth year of his oldest daughter, and his oldest son-in-law was 3 years older than oldest daughter. (Ego's index year = index year of oldest son-in-law +3 -30 = index year of oldest son-in-law - 27)
- Rule 18W: If we know the index year of a **female's oldest son-in-law**, then we use that year to decide her index year per A3 & A4: female's birth year was 27 years earlier than the birth year of her oldest daughter, and her son-in-law was 3 years older than her oldest daughter. (Ego's index year = index year of oldest son-in-law +3 -27 = index year of oldest son-in-law - 24)
- Rule 19: If we know the index year of ego's **grandfather**, then we use grandfather's index year to decide ego's index year per A<sub>3</sub>. (Ego's index year = grandfather's index year + 60)

The CBDB table that records this basic biographical information is BIOG\_MAIN. BIOG\_MAIN assigns each person a unique ID.

# d. Floruit years

CBDB gives two years: the earliest and the latest. Often when there is no data for index year or for birth and death dates, texts nonetheless provide datable references to individuals. CBDB gives the earliest and the latest known dates given in the textual sources we have examined so far.

# 2. Kinship

An instance of the **Kinship** relationship for an individual has three components (plus the source information):

person kin kinship relation This relationship is structured as: "Person A has Person B (the kin) as his/her Kinship Relation." E.g. {Wang Anshi, Wang Anli, B-} means Wang Anshi has Wang Anli as a younger brother.

The building-block relations for Kinship are the 10 basic categories:

- *e* Ego (the person whose kinship is being explored)
- F Father
- M Mother
- B Brother
- Z Sister
- S Son
- D Daughter
- H Husband
- W Wife
- C Concubine

There are also variations on the nature of the relationship, as well as additional types of notation to represent types of kinship relations beyond the nuclear family:

| +               | Older (e.g. older brother B+, 兄)                                                                                                    |
|-----------------|----------------------------------------------------------------------------------------------------|
| -               | Younger (e.g. younger sister Z , 妹)                                                                                                    |
| *               | Adopted heir (as in S*, adopted son)                                                                                                    |
| 0               | Adopted                                                                                                    |
| !               | Bastard                                                                                                    |
| Λ               | Step- (as in S^ step-son)                                                                                                    |
| 1/2             | half- (as in $\mathrm{Z}^{1\!\!/_2}$ , half-sister)                                                                                                    |
| ~               | Nominal (as in M~ , legitimate wife as nominal mother to children of concubine)                                                                                                    |
| %               | Promised husband or wife (marriage not completed at time of record)                                                                                                    |
| у               | Youngest (e.g., Sy is the youngest known son)                                                                                                    |
| 1, 2, 3         | Numbers distinguish sequence (e.g., S1, S2 for first and second sons; W1, W2 for the first and the successor wives)                                                                                                    |
| n               | precise generation unknown                                                                                                    |
| G-#, G+#        | lineal ancestor (-) or descendant (+) of #th generation                                                                                                    |
| G-n, G+n, Gn    | lineal kin of an unknown earlier generation (G-n), or<br>unknown later generation (G+n), or unknown generation<br>(Gn)                                                                                                    |
| G-#B, BG+#      | a brother of a lineal ancestor of # generation; a brother's                                                                                                    |
|                 | lineal descendant of # generation                                                                                                    |
| K, K-#, K+#, Kn | Lineage kin, of the same, earlier (-), later (+) or unknown (n)<br>generation. CBDB uses "lineage kin" for cases where kinship<br>is attested but the exact relationship is not known. Lineage<br>kin are presumably not <i>lineal</i> (direct descent) kin. |

| K-, K+          | Lineage kin of the same generation, younger (-) or elder (+).                                                         |
|-----------------|----------------------------------------------------------------------------------------------------|
| P, P-#, P+#, Pn | Kin related via father's sisters or mother's siblings, of the same, earlier (-), later (+) or unknown (n) generation. |
|                 | Signified by the term <i>biao</i> (表) in Chinese. (CBDB uses these                                                    |
|                 | codes only when the exact relationship is not known).                                                                 |
| P–, P+          | Kin related via father's sisters or mother's siblings, of the                                                         |
|                 | same generation, younger (-) or elder (+).                                                                            |
| А               | Affine/Affinal kin, kin by marriage                                                                                   |

The codes for the types of relationships are in the table KINSHIP\_CODES. Although CBDB records all the many variations of kinship, searches for kinship networks in CBDB use an important set of four metrics for kinship distance to simplify the vast proliferation of terms. Each code KINSHIP\_CODES table has values for "up, i.e., ancestor generation" ("father's generation" = 1, "grandfather's generation = 2, and so on), "down, i.e., descendent generation" (son = 1, grandson = 2, etc.), "collateral relation" ("brother" = 1, "brother's wife's sister" =2...), and "marriage relation" ("wife" = 1, "wife's father's wife = 2, and so on). Thus brothers, step-brothers, bastard brothers, and adopted brothers all have set of values {up = 0; down = 0; collateral = 1; marriage = 0}. The data recording the kinship relations between people is stored in the table KIN\_DATA.

# 3. Non-kinship Associations

## a. Simple Non-kinship Associations

These have a three-part structure: person + association + associate. The major challenge in recording the non-kinship **Associations** that individuals formed over their lives is to control the proliferation of categories.

Because associations are between pairs of people, there must be symmetrical types of associations. That is, if {**A** "is the student of" **B**} is in the database, then {**B** "is the teacher of" **A**} also should be so. In fact, the current version of the program automatically generates this second entry. Thus Associations as an entity has an internal structure:

Association type Paired Association type Association Categories/subcategories (3 levels at present)

When editors for CBDB create a new category of **Association**, they must also create its converse. Mutual associations, of course, are their own converse: {**A** "is friend of" **B**} is the same as {**B** "is friend of" **A**}. In most associations, however, the two people play distinct roles, and CBDB needs the converse category to capture the roles of the two

people from their different perspectives: to record for **A** that {**A** "followed" **B**} also means that for **B**, {**B** "*was* followed *by*" **A**}.

# b. Mediated Associations

In some important cases, associations form through the mediation of institutions or people. CBDB captures these types of relations by adding additional data to associations. For example, we might know of a relation between X and Y because X asked Y to write a biography for his mother's tomb.

# c. Structure of an Association Record

Because associations in pre-modern Chinese society often are complex, the table tracking associations in CBDB uses a correspondingly large number of fields:

**Basic Information** 

- 1. Person
- 2. Associated person
- 3. The kind of association
- 4. The number of objects or events establishing the association

Information about Kinship and Other Relations that played a role in the Association

- 5. The kinship relation, if the association was established through a relative of the person
- 6. The person whose kinship relation established the association
- 7. The kinship relation, if the association was established through a relative of the *associated* person
- 8. The kin of the associate through whom the association was established
- 9. The name of the person who claimed the existence of the association: for example, a son claiming it for his father

Time and Place of the Association

- 10. The place of the association
- 11. The sequence of an association, if one does not know the actual date
- 12. The date of the association (year, month, and day, if known)

Contextual Information

- 13. The social institution at or through which the association was established
- 14. The occasion on which the association was established
- 15. The genre of the writing that establishes the association, if relevant
- 16. The title of the work that established the association, if relevant
- 17. The scholarly topic around which the association was formed

Source and Notes 18. Source 19. Note

#### 4. Status

CBDB has a separate table to take note of a person's "social distinctiveness," that for which they are known in society. Since the dating often is uncertain, however, the table has a field to record **sequence** if known. Some forms of social distinctiveness may combine roles (a Buddhist monk known for his calligraphy, or a literatus who runs a printing firm). At present, CBDB records the different aspects of status under distinct categories. This is a question awaiting future research: it may be better to aggregate the two social roles, but this is largely an empirical question of how often such merged roles appear and whether they seem to have been viewed as a single "status" rather than two. The structure of a Status datum for a person is:

Person Status code Status sequence Date Source information and notes

**Status** as a category of social experience (as opposed to any particular person's status within the structure of social distinction) is a simple entity:

Status code Status description Status category and subcategory 1 Status category and subcategory 2

Since social distinctions change over time, CBDB will need to add to its current list as it draws upon sources for earlier and later periods.

#### 5. Modes of Entry

**Entry** itself is a simple entity, just a name, a type, and a subtype. At present it largely describes entry into government, but CBDB also has begun to track categories like monks' ordinations. Because different routes of entry entail different types of information, the instance of an **Entry** event for an individual is more complex. If a person enters government through the examination system, for example, we would like to know the type of examination and the date of the degree. (CBDB also tracks failed examinations.) If, in contrast, one enters government through the merit of someone

else, the person, and the relationship to the person should also be recorded, if known. Thus if Zhang Weisan entered office through *yin* protection privilege deriving from his uncle Zhang Jingyi, the entry would be:

Person: [ID of] Zhang Weisan Entry type: [code for] *yin* Entry relation type: [code for] Uncle Entry relation: [ID of] Zhang Jingyi

Since it is also possible that one can enter office through the *yin* privilege of a non-kin associate, the "entry event" will need to have a way to record the non-kinship relation. In the end, then, the **Entry** event has many attributes, only some of which are relevant to any particular instance:

Person ID Entry type code Entry relation type code (for kin) Entry associate type code (for non-kin) Entry associate ID (used for both kin and non-kin) Entry test date (both Western and *nianhao* + year (if known)) Entry test ranking

## 6. Offices and Postings

CBDB currently lists over 32,000 office titles and—for the Tang, Song, and Yuan currently—their place in the government bureaucracy. **Postings** are entities at the intersection of people, the bureaucracy, and—since most will be away from the capital—places. A person serves in an office at a given rank in particular place at a specified time. However, there are instances when a posting includes jurisdiction over more than one administrative unit, and there are times when a single posting entails more than one official position. Following the rule that one-to-many relations (i.e., one posting may have more than one address and one posting may involve more than one office title) require separate tables, information about postings requires *three* entities: a basic **postings** table, a **posted-to-office** table, and a **posted-to-office-address** table. Because the administrative unit is tied specifically to the *office* rather than the posting more generally, the address table records the relation of posting-office information and place:

#### **Posting-Data**

Posting ID (this is a unique number) Person ID Source and Notes

Posted-to-Office

Posting ID Office ID Office Type Sequence (since often only the order of office is known with no further information about the years for any of the postings) Year (both Western and *nianhao* + year: a person may have duties added while still serving in a post) Sources and Notes

**Posted-to-Address** Posting ID Office ID Address ID

#### **Considerations for Future Development**

1. Buddhism and Daoism

Buddhist and Daoist bureaucratic positions eventually will be added to the **Office Name/Office Function/Postings** entities. This, however, also entails significant research to clarify the historical changes in the structure of the Buddhist and Daoist bureaucracies.

2. Tracking Historical Change in Bureaucratic structure

One of the design issues that need to be considered again is how much of the complexity of the Chinese imperial bureaucratic system should be captured in the database. In the Chinese system from the Han through the Qing, the duties of a position may change even though the title of the office remains constant, or the duties may remain constant although the title changes. Scholars have objected that Charles Hucker's Dictionary of Official Titles tries to force a continuity of function onto office names when it would have been more useful to simply acknowledge the drifts. Hucker's translated titles are indexed, however, and provide those who do not read Chinese with an easy means of further investigation. CBDB is planning to create tables that will capture the historical changes in the functions designated by any particular office title. (Office Name would become one entity and Office Function would be another.) Most of the actual duties of an office at any particular time are not relevant to the CBDB because these details contribute little to the analytic power of the database; the attributes of an office that do matter are (1) office as an indication of salary/rank or actual function, (2) the other office to which it reports, and (3) the type of the office (i.e. central military, prefectural civil, etc.) At present, CBDB has captured some of this information, but clarifying the changes in office title is in itself a major research project.

#### 7. Places

CBDB uses a strategy for coding places that derives from the China Historical Geographic Information System (CHGIS) project and relies on the spatial entity **Addresses**.

**Addresses** are specifically historical "instances" of place designation that refer to an administrative jurisdiction. Although administrative jurisdictions such as counties (*xian*) and prefectures (*zhou* and *fu*) were bounded spatial entities, CBDB uses the coordinates for the administrative seat as the address; it does not provide boundaries. Boundaries can be downloaded from CHGIS. If either the boundaries or the name changes, a new **address** must be created. These historical instances, however, are part of administrative hierarchies: this information is preserved in a "belongs-to" table that serves the same function as the "part-of" table in CHGIS. Since an address ID changes only when the unit changes shape or name, it *does not* change ID simply when it becomes part of a different higher level administrative unit. Thus there are two tables:

#### Address Code

Address code Address name Administrative type X coordinate Y coordinate Address first year Address last year

#### **Belongs** to

Address code Belongs-to Address code Belongs-to first year Belongs-to last year

From these two tables CBDB generates a convenient **Addresses** table that is used in the online database and can be consulted in the stand-alone version to provide information about the role of administrative units in the bureaucratic structure. Its structure is:

Address code Address name Address first year (that the address belongs to the superior place) Address last year (that the address belongs to the superior place) Administrative type X coordinate Y coordinate belongs1 (the parent: the larger administrative unit it reports to) belongs2 (the parent of the parent) belongs3 (etc.) belongs4 belongs5

To allow the examination of trends across dynastic boundaries, the database needs a way to examine what happens in a particular location over long periods of time. For this, CBDB relies on data about physical location, the x-y coordinates on the map.<sup>1</sup> The analytic forms allow one to use the x-y data for the addresses one has selected to define squares around those x-y coordinates and locate additional addresses across time that fall within those squares. These addresses then can be searched across the time period one has specified.

To reiterate, CBDB uses the x-y coordinates of the seat of the administrative unit.

In sum, there are two tables that are part of the basic representation of places in CBDB:

Administrative Units: ADDR\_CODES Administrative hierarchy: ADDR\_BELONGS\_DATA

#### **Considerations for Future Development**

The **addresses** in CBDB's **Addresses** table have specific beginning and ending years. For historical data, one often does not know the specific year of the relationship that connects a person to a place. At present CBDB has been using a proliferation of ad hoc codes to deal with this historical uncertainty. On occasion, the historical information confronts one with a yet more fundamental uncertainty: sometimes one knows the name of the place related to the person, but there may be more than one **address** with that name. In the near future, CBDB will restructure the coding of **addresses** to account for these uncertainties by converting all present **addresses** to a three-part code:

Address Name Code Address Location Code Address Instance Code

Because there is a historical continuity for place names, there usually are only a handful of places that share a particular name, and these names recur at more or less the same place throughout history, even if there are minor changes. Thus the *Address Location Code* identifies the series of historical instances of a name that appear at approximately the same place. For example, there are counties with the name "Ningyuan" 寧遠 in four

<sup>&</sup>lt;sup>1</sup> In Geographic Information Systems (GIS) research, longitude and latitude typically are referred to as x-y coordinates.

separate locations (Hunan, Shaanxi, Shanxi, and Guangdong), and each has several address codes associated with that location (3 codes in Hunan, 4 in Shaanxi, 4 in Shanxi, and 5 in Guangdong). The *Address Instance Code* will distinguish the different administrative entities currently assigned different **address** codes in each location.

## 8. Biographical Place Information

People have many connections to place: where they were born, lived, died, and were buried, where they served in office, where they held property and ran businesses, where they visited. Since these relations to place arise out of activities recorded in separate tables in CBDB (e.g., office holding, and possessions), the information appears in these various tables rather than in one place. The tables that record information about people and places are:

Basic biographical information relating to place (BIOG\_ADDR\_DATA) Place of official service (POSTED\_TO\_ADDR\_DATA) The place where a non-kinship relation took place (ASSOC\_DATA) The place of an event in which people participate (EVENT\_ADDR) Places where people's possessions are (POSSESSION\_ADDR) The place where people participated in social institutions (BIOG\_INST\_DATA)

CBDB now has a form (LookAtPlace) to allow the user to ask questions that integrate all these sources of place information. Note that at present CBDB does not systematically preserve information about places persons briefly visited, where they received their education, or where they wrote texts.

CBDB attempts to associate each person with an **index place**. As with **index year**, CBDB assigns these place associations based on available information, but the data is often incomplete. Therefore CBDB uses a hierarchy of categories of place association to assign a person's index place. CBDB first uses the "basic affiliation" 籍賞, if available. The order of assigning address affiliations is as follows:

- 1. Basic affiliation 籍貫
- 2. Household address 戶籍地 (Ming dynasty)
- 3. Actual residence 落籍
- 4. Last known address
- 5. Moved to
- 6. Eight Banners (Qing dynasty)
- 7. Alternative basic affiliation
- 8. Place of exile

However, this hierarchy of codes to use in assigning the index place may not be the most suitable for particular research projects. Thus, CBDB allows the user to change this order. See Appendix X for discussion.

#### 9. Texts

There are three major types of texts of concern to the database: inscriptional and other paleographic material, printed primary texts, and secondary scholarship (in both print and digital form). Since a work like Huang Zongxi's *Song Yuan xue'an* is both a scholarly compendium of earlier writings and a work in its own right, and since the paleographic materials also were written by authors who are of interest to the database, these distinctions for pre-modern texts of any sort are neither clear nor useful. CBDB accordingly treats all three types as **texts**. Texts have the attributes one can expect:

title

category of writing (inscription or manuscript/printed) genre (the bibliographic categories common to that period) current publication date current publisher current publication location

People can relate to the text in a variety of ways:

author publisher editor collator translator annotator

The tables for texts are:

**Texts Codes** Text ID Text Name Date of composition Current status: extant or not Current Publication Information (if extant)

#### **Biographical Text Data**

Text ID Person ID (CBDB includes all attributions of a text name to a person) Role ID

# Text Role Codes

Role ID Role description

#### **Text Instance Data**

Text ID Text Edition ID Text Instance ID Text Instance Name Part of Instance (If this book edition belongs to a series) Publish Country Publish Year Publish Location Publisher Edition Information (Such as, 武英殿木活字本, 嘉慶本)

## **Considerations for Future Development**

Inscriptional materials such as steles and epitaphs have a few additional attributes recorded in separate tables that have not yet been developed because we have not yet dealt with this type of data:

alternate names place where discovered date of discovery current location source of information

These materials also can involve additional people, i.e., donors and recipient.

Since the texts can serve as sources for biographical information, CBDB records the publication information for the modern edition used, since source information for entries includes page numbers. However, CBDB does not aspire to serve as a standard reference for bibliographic information. It (at least at present and in the near future) will not list all the extant editions of texts for authors nor adjudicate which are the most reliable among those extant editions. Part of the future plans for CBDB on the web is to develop links between the database and other web resources: bibliographic sites certainly will be among such links.

#### 10. Events

CBDB only recently has begun to make a concerted effort to record information about groups of people linked together by shared participation in important events. At

present the list of events, which comes from the *Song shi jishi benmo* 宋史紀事本末, is heterogeneous and includes such matters as the successful crafting of peace treaties, rebellions, the removal and restoration of empresses, and various factional disputes. Since communities were forged by common purposes discovered in these events, they are worth preserving. CBDB records events through three tables:

## **Event-Codes**

Event ID Event name Event date

# **Event-Data**

Event ID Event-Record ID (this is a unique number to track instances) Person ID Date (sometimes it takes a while for events to catch up with people)

# **Event-Address**

Event-Record ID Address ID (in case a person's involvement in an event is linked to more than one place.)

## 11. Possessions

CBDB has barely begun collecting data about possessions. One aspect of the information is the type of transaction (purchase, donation, etc.) recorded in a historical text through which we know about the possession. Although CBDB tables exist, we may change their structure to accommodate the type of information we get as we collect relevant material.

# 12. Social Institutions

People participated in the lives of their communities in many ways. A man, for example, may have served for several years as the director of an academy. That academy had students during this period: their respective roles in the academy would have served as important social links between the man and the students. The academy also had donors who contributed to its creation and upkeep and helped to define a community centered on the institution. Similar patterns appeared for Buddhist monasteries and Daoist temples.

CBDB is beginning to track this information in a way that captures the uncertainty we find in the historical sources. There are, for example, thirty-nine temples with the

name Kaiyuansi 開元寺. A biographical source may tell us that Wang Anshi contributed funds to repairs at a Kaiyuansi, but we may not know (yet) which Kaiyuansi was the recipient. Other sources eventually may clarify the point, but for the moment CBDB simply records "a Kaiyuansi." There are four tables used to record this information:

#### Social\_Institution\_Name\_Codes

Institution Name ID Institution Name

#### Social\_Institution\_Codes

Institution Name ID

Institution Code (this is a unique ID for each institution: the name may change, but

Dui

the ID does not.) Institution Type ID

Institution Dates (this includes the beginning and ending years, if known, as well as the

first known and last known years

#### Social\_Institution\_Addr

Institution Name ID

Institution Code

Address ID (this gives an approximate location by identifying an administrative nit)

unit)

XY-coordinates (this may be more precise than the coordinates associated with the Address ID. An institution may move within its locality.)

Address Type (derived from Address ID or recorded independently) Address Dates

### Biog\_Inst\_ Data

Person ID Institution Name ID Institution Code (if only the name is known, CBDB assigns a o to this field) Institutional Role Code Role Dates

# Summary of Tables in CBDB

#### 1. Basic Entities

These represent the basic elements of the social world of pre-modern China. Each has a complex history and structure that are set out in additional ancillary tables. CBDB records the interaction of people with these aspects of their world in the secondary tables.

| Table Name               | Description                                              |
|--------------------------|----------------------------------------------------------|
| ADDR_CODES               | the units in the administrative geography of China.      |
| ADDRESSES                | a convenient reference table that displays the hierarchy |
| ASSOC_CODES              | the non-kinship social relations that connected people   |
| BIOG_MAIN                | the people of pre-modern China                           |
| ENTRY_CODES              | the means by which people entered into institutions      |
| EVENT_CODES              | significant events                                       |
| KINSHIP_CODES            | the kinship categories of pre-modern China               |
| OFFICE_CODES             | the units of the bureaucratic organization of government |
| SOCIAL_INSTITUTION_CODES | a list of academies, monasteries, temples, etc.          |
| STATUS_CODES             | the means by which people attained social distinction    |
| TEXT_CODES               | the corpus of pre-modern writings + important secondary  |
|                          | works                                                    |

# 2. Relations between Basic Entities

| Table Name            | Description                                                     |
|-----------------------|-----------------------------------------------------------------|
| ADDR_BELONGS_DATA     | data for the hierarchical structure of administrative units     |
| ALTNAME_DATA          | the many names by which people were known                       |
| ASSOC_DATA            | the non-kinship relations between people                        |
| BIOG_ADDR_DATA        | relations between people and administrative geography           |
| ENTRY_DATA            | the initiating relations between people and institutions        |
| EVENTS_ADDR           | relations between people, events, and places                    |
| EVENTS_DATA           | relations between people and events                             |
| KIN_DATA              | the kinship relations connecting people                         |
| OFFICE_TYPE_TREE      | the hierarchical structure of bureaucratic organizations        |
| POSSESSION_ADDR       | the relations between people, material goods, and place         |
| POSSESSION_DATA       | "Possessions" remain at the descriptive level at present        |
| POSTED_TO_ADDR        | the relations between people, office, and place                 |
| POSTING_DATA          | the container table for postings: people linked to office       |
| POSTED_TO_OFFICE_DATA | the details of people's connection to office                    |
| STATUS_DATA           | data on a person's place in the system of social distinctions   |
| TEXT_DATA             | the relations of people to texts                                |
| BIOG_INST_DATA        | the relations of people to social institutions                  |
| BIOG_SOURCE_DATA      | the list of sources used in defining the CBDB data for a person |

# 3. Relationship Type Information

| Table Name               | Description                                              |
|--------------------------|----------------------------------------------------------|
| BIOG_ADDR_CODES          | the categories of relations between people and places    |
| ALTNAME_CODES            | the categories of names by which people were known       |
| APPOINTMENT_TYPE_CODES   | the categories of relations between people and postings: |
|                          | regular, acting, probationary, etc.                      |
| ASSOC_TYPES              | broader categories of social relationships that organize |
|                          | the many non-kinship association codes into groups       |
| ASSUME_OFFICE_CODES      | indicating whether a person took up the posting          |
| ENTRY_TYPE               | broader categories of entry to organize the entry codes  |
|                          | into groups                                              |
| EXTANT_CODES             | indicating degree of the source and its known existence  |
| GENRE_CODES              | the bibliographic classifications of texts               |
| GENRE_TYPES              | the broader categories of bibliographic classifications  |
| LITERARYGENRE_CODES      | the forms of literary composition                        |
| OCCASION_CODES           | the events in which people participated                  |
| OFFICE_TYPES             | the categories of offices                                |
| POSSESSION_ACT_CODES     | the categories of relations between people and goods     |
| SCHOLARLYTOPICS_CODES    | the categories of topics of learning and scholarship     |
| SOCIAL_INSTITUTION_TYPES | the categories of social institutions                    |
| STATUS_TYPE              | The categories of social distinction                     |
| TEXT_ROLE_CODES          | the categories of relations between people and texts     |
| YEAR_RANGE_CODES         | the relative degree of exactness of a date               |
| BIOG_INST_CODES          | the roles a person plays in relation to an institution   |
| SOCIAL_INSTITUTION_ADDR_ | the type of address (actual or derived) used for an      |
| TYPES                    | institution                                              |

# 4. Historical Auxiliary Tables

| Table Name            | Description                                                      |
|-----------------------|------------------------------------------------------------------|
| CHORONYM_CODES        | codes for the place+surname used to identify medieval clans      |
| COUNTRY_CODES         | codes for countries appearing in the data                        |
| DYNASTIES             | codes for dynasties and periods                                  |
| ETHNICITY_TRIBE_CODES | codes for ethnic groups appearing in the data                    |
| GANZHI_CODES          | codes for the sixty two-character terms in sexagenary cycle      |
| KIN_MOURNING          | codes for all kin relations and mourning obligations in the five |
|                       | degrees of mourning                                              |
| MEASURE_CODES         | codes for quantities of goods, money, books, and space           |
| NIAN_HAO              | codes for all reign period titles                                |

| ALTNAMES                                | a list of alternative names for social institutions |
|-----------------------------------------|-----------------------------------------------------|
| SOCIAL_INSTITUTION_ c<br>ALTNAMES_TYPES | codes for different types of alternative names      |

## 5. Analytic Auxiliary Tables

| Table Name           | Description                                                        |
|----------------------|--------------------------------------------------------------------|
| ASSOC_CODE_TYPE_REL  | the relationship of specific social relations to larger categories |
|                      | of social relations                                                |
| ENTRY_CODE_TYPE_REL  | the relationship of specific modes of entry to larger categories   |
|                      | of entry                                                           |
| GENRE_CODE_TYPE_REL  | the relationship of specific genre codes to larger categories of   |
|                      | genres                                                             |
| OFFICE_CODE_TYPE_REL | the relationship of specific offices to the office hierarchy       |
| OFFICE_CATEGORIES    | the categories of offices: rank, honorary, etc.                    |
| STATUS_CODE_TYPE_REL | the relation of specific status codes to the larger categories of  |
|                      | social distinction                                                 |

# 6. "Denormalized" Tables

Because the data tables for the relations between basic entities (group 2 above) are in normalized form that uses codes that refer to other tables for the entities, relations, and historical information, they are difficult to use for queries (See Chapter 4). In order to simplify the process of writing queries, CBDB provides a set of tables where the codes have been supplemented by the values (mostly text strings like the names of people, places, official positions, etc.) to which the codes refer. The main tables are listed below:

| Table Name                | Description                                     |
|---------------------------|-------------------------------------------------|
| ZZZ_ALT_NAME_DATA         | fills in alternate name type                    |
| ZZZ_BIOG_ADDR_DATA        | fills in address and address type               |
| ZZZ_BIOG_MAIN             | fills in nianhao, ethnicity, index year, index  |
|                           | address, dynasty                                |
| ZZZ_BIOG_NAME_OFFICE      | Links surnames to posted office names (used     |
|                           | in searching)                                   |
| ZZZ_ENTRY_DATA            | fills in the person's name, entry type, etc.    |
| ZZZ_KIN_BIOG_ADDR         | this is the table for kinship, but it also      |
|                           | provides the index place                        |
| ZZZ_NONKIN_BIOG_ADDR      | this is the table for associations, but it also |
|                           | provides the index place                        |
| ZZZ_POSTED_TO_ADDR_DATA   | fills in person name, office name, address      |
|                           | information                                     |
| ZZZ_POSTED_TO_OFFICE_DATA | fills in person name and office information     |
| ZZZ_STATUS_DATA           | fills in person name and status description     |

| ZZZ_TEXT_DATA | fills in the person's name, the person's role, |
|---------------|------------------------------------------------|
|               | and the text data                              |

# Chapter 3. CBDB Tools for Analysis

The China Biographical Database contains large amounts of information, but the information is of little value unless there are ways to analyze it. At present, the Access version of CBDB has seven forms specifically designed to allow the user to query the database about important categories of information. The names of the forms describe their function.

- **1.** LookAtEntry allows one to find groups of people who qualified for office through a particular route for a specified period.
- 2. LookAtAssociations allows one to find groups of people who were linked through a particular category of association
- **3.** LookAtOffice allows one to look at not only the people who held particular offices but also those who held related offices subordinate to ever higher levels of bureaucratic structure.
- 4. LookAtKinship allows one to examine the kinship networks for individuals. These include both the mourning circle of the traditional Chinese kinship system and more extended sets of relations.
- **5.** LookAtNetworks allows one to look at all the networks (both kinship and social relations) for an individual, a group of individuals, or a specified place.
- 6. LookAtAssociationPairs allows one to examine the intersection of the networks for two individuals. It locates both people connected to the two target individuals but also can identify connections at one further remove (i.e. people who had a connection with the first individual who had relations to people somehow related to the second individual).
- **7.** LookAtPlace brings together all the types of relations between people and places into a single form. People who formed social relations in a place, served in office there, or whose registry was there all can be part of a single list.
- 8. LookAtStatus allows one to group those individuals identified by particular forms of social distinction.

In more complicated queries, one can explore relations between groups of people by using the results of a search in one form as the input to a second form. Chapter 4, on advanced queries, considers an example of this approach. Beyond the six forms, however, Access also allows the user who is familiar with the structure of the database to make queries that can look at any and all aspects of CBDB data. This process uses Access' built-in Query Designer to create SQL (Structured Query Language) queries to examine the data and is the second topic in Chapter 4.

NOTE: The explanations of the forms in this chapter provide examples of searches, but the results you get will differ from these because CBDB periodically updates the data in the tables.

#### B NAVIGATION\_PANE × CHINA BIOGRAPHICAL DATABASE PROJECT (CBDB) 中國歷代人物傳記資料庫 Look Up Data on an Individual 按人查詢 Query by Methods of Entry into Government 按入仕途徑查詢 Query Office Holding 官職查詢 Query Kinship 查詢親屬關係 Query Associations 查詢社會關係 Query Social Networks 查詢社會關係網絡 Query Pair-wise Associations 查詢兩人之間社會關係 Query Place Associations 查詢地區關係 Query Status 查詢社會區分 Report an Error 問題回報 Users Guide Change Index Address Ranking 用户指导手册 Desktop Version BC Last update:February 23, 2021 Relink Tables 重新连接数据表 Exit 退出 單機版BC 2021年02月23日最後更新

## The Navigation Pane

As the name suggests, the **Navigation Pane** is the central console for using the forms developed for the Access version of the database. Clicking on the nine query command buttons opens the browser and the eight analytic forms discussed above. The Navigation Pane also has four additional functions.

1. **Error Reporting:** The Navigation pane also allows you to report problems with the program. If you click on "Report an Error," the program brings you to a Google form:

| CBDB Error Reporting / CBDB問題回<br>報                             |
|-----------------------------------------------------------------|
| * Required                                                      |
| Which type of error will you be reporting?/ 請問您回報的是哪一<br>類問題? * |
| ● Technical Error / 技術問題                                        |
| ○ Content Error / 內容問題                                          |
| ○ Both technical and content error / 雨者皆是                       |
| ○ Other / 共他問題                                                  |
| NEXT                                                            |
| Never submit passwords through Google Forms.                    |

Select the type of error and fill in the information requested on the form.

2. User's Guide: Clicking on "Users Guide" will open a copy of this User's Guide.

3. **Relinking the Data Tables:** The current version of the Access database splits the CBDB data tables from the user interface. Because the database has grown very large, the size of the files that hold the data were approaching the limit of what Access could handle, and thus the data tables are in three separate files. The user interface then is *linked* to the tables. When you first open the user interface, the program automatically links the interface to the data tables, as long as the three files are in the same folder as the user interface file. However, because the data and the interface are in separate files, it is now possible to update each of these separately.

If there is a new release of the CBDB data, you can download the new data files into your CBDB folder and then link the interface to those new files. The CBDB data release will have a **date-stamp** in the form YYYYMMDD as part of the name of the files. If you click on "Relink Tables," a form will request the date-stamp information:

| 😑 Pleas                                                                             | se Provide DAT/ | A Version |      | × |  |  |  |
|-------------------------------------------------------------------------------------|-----------------|-----------|------|---|--|--|--|
| Please provide the current version of the Data.<br>For example: 20180412 (YYYYMMDD) |                 |           |      |   |  |  |  |
|                                                                                     | 20180           |           | ,    |   |  |  |  |
|                                                                                     | ОК              | Cancel    | Help |   |  |  |  |
|                                                                                     |                 |           | Help |   |  |  |  |

Simply fill in the new version information and click "OK."

4. **Changing the Index Address Ranking:** While the default setting for how CBDB defines index places works well for most users, scholars pursuing particular topics may need to change how index place is defined. Clicking on this command button opens a form to allow the user to do just this. When one opens the form, it shows the current order for selection of categories of relation to place that is used to define the index place:

| Change the | -                                  |        | ×       |  |
|------------|------------------------------------|--------|---------|--|
|            | Select the New Ranking             |        |         |  |
| 1.         | Basic Affiliation 籍貫(基本地址)         | $\sim$ |         |  |
| 2.         | Household address 戶籍地              | $\sim$ | Disable |  |
| 3.         | Actual Residence 落籍(實際居住地)         | $\sim$ | Disable |  |
| 4.         | Last Known Address 最後所知地           | $\sim$ | Disable |  |
| 5.         | Moved to 遷住地                       | $\sim$ | Disable |  |
| 6.         | Eight Banner Qing Dynasty 八旗清代     | $\sim$ | Disable |  |
| 7.         | alternate basic affiliation 另一籍貫(基 | 【才 ~   | Disable |  |
| 8.         | Burial Address 葬地                  | $\sim$ | Disable |  |
| 9.         | Place of exile 流放之地                | ~      | Disable |  |
| Rese       |                                    | Cancel |         |  |
|            |                                    |        |         |  |

One then can choose a new set of categories to be used to define index place. Clicking on "Disable" limits the selection process to just those categories above the disabled row:

| 🔳 Change the | Change the Ranking for Index Addresses |        |         |  |  |  |  |
|--------------|----------------------------------------|--------|---------|--|--|--|--|
|              | Select the New Ranking                 |        |         |  |  |  |  |
| 1.           | Household address 戶籍地                  | $\sim$ |         |  |  |  |  |
| 2.           | Actual Residence 落籍(實際居住地)             | $\sim$ | Disable |  |  |  |  |
| 3.           | Actual Residence 落籍(實際居住地)             | $\sim$ | Enable  |  |  |  |  |
| 4.           | Last Known Address 最後所知地               | $\sim$ | Disable |  |  |  |  |
| 5.           | Moved to 遷住地                           | $\sim$ | Disable |  |  |  |  |
| 6,           | Eight Banner Qing Dynasty 八旗清代         | $\sim$ | Disable |  |  |  |  |
| 7,           | alternate basic affiliation 另一籍貫(基     | 4~     | Disable |  |  |  |  |
| 8,           | Burial Address 葬地                      | $\sim$ | Disable |  |  |  |  |
| 9.           | 9. Place of exile 流放之地                 |        |         |  |  |  |  |
| Rese         |                                        | Cancel |         |  |  |  |  |
|              |                                        |        |         |  |  |  |  |

In this example, we set the first choice for index place to "Household Address" (戶籍地) and the second to "Actual Residence" 落籍. All other relations to place are ignored. Clicking on the "Update Index Addresses" then recalculates the index place for BIOG\_MAIN and replaces the values for index place in all the tables that use the value.

After changing the ranking of place affiliations, one can restore the CBDB default ranking and index place values by simply clicking on the "Reset to Default" command button.

### The Browser: Looking up Data on an Individual

The browser in CBDB provides a convenient way to explore basic information on individuals in the database. It draws on just the *raw data* for people in the database, so it has no significant analytic or synthetic abilities. The only exception in is the name search functions described below. When one opens the browser, it begins with the first person in the BIOG\_MAIN table:

| CBDB Browser     | r           |                           |                           |              |                    |                  |             | _               |        |
|------------------|-------------|---------------------------|---------------------------|--------------|--------------------|------------------|-------------|-----------------|--------|
| Search 姓名        | i:          | Name:                     | Search by Surname         | + Office     |                    |                  |             | 繁體              | 简体     |
| Name 🚽           | 姓名/別: ◄▲    | 姓(中文)                     | (Pinyin)                  | 姓            | Surname            |                  | 🔽 Fema      | ile Perso       | in ID  |
|                  | 富尼揚阿        | ,<br>名(中文) 富尼揚阿           | (Pinyin) Funiyanga        | 名            | Name               |                  |             | 12              | 5317   |
|                  | 寛惠          | 1 . <b>.</b> .            |                           | 1            |                    |                  |             | ,               |        |
| Aduan            | 阿段          | Notes 清人:                 |                           |              |                    |                  |             | 人名權威            |        |
| Aji              | 阿稽          |                           |                           |              |                    |                  |             |                 |        |
| Arong            | 阿容          |                           |                           |              |                    |                  |             |                 |        |
| Aruan            | 阿軟          | Birth/Death Years Address | es Alt. Names Writings Po | stings Entry | Events Status Kins | hip Associations | Possessions | Sources Institu | itions |
| Ashina Mochu     |             |                           |                           |              |                    |                  |             |                 |        |
| Awang            | 阿汪          | Dynasty Qing              | 清 Choronym                | [Unknown] 🛛  | 未詳】 Ethni          | city 未詳          | unknown     |                 |        |
| Azui             | 阿最          |                           | Household Status          | Jnknown 🗦    | <u>詳</u>           |                  |             |                 |        |
| Beidu            | 杯渡          |                           |                           |              |                    |                  |             | -               |        |
| Beiduanchaer     | <b>孛端察兒</b> | Index Year                |                           | 50           | ource ID           |                  |             |                 |        |
| Biyu             | 碧玉          | Born                      | Range                     |              |                    |                  |             |                 |        |
| Biyu             | 碧玉          |                           |                           |              |                    |                  |             |                 |        |
| Chaozong         | 朝宗          | Reign Year 未詳             | unknown                   | Y/M/D        | 🔲 Intercalary      | Day (Stem        | /branch)    |                 |        |
| Chisong          | 赤松          |                           |                           |              |                    |                  |             |                 |        |
| Chuer            | <b>楚兒</b>   | Died                      | Range                     |              |                    |                  |             |                 |        |
| Chuncao          | 春草          |                           | nange j                   | 1            |                    |                  |             |                 |        |
| Chunmei          | 春梅          | Reign Year 未詳             | unknown                   | Y/M/D        | Intercalary        | Day (Stem        | /branch)    |                 |        |
| Cuoetianhuang    |             |                           | · · · · ·                 |              |                    |                  | . 1         |                 |        |
| Damingjun        | 大明俊         | Age at Death              | Range                     |              |                    |                  |             |                 |        |
| Danxia           | 丹霞          | Age at Deatin             | i aige j                  |              |                    |                  |             |                 |        |
| Demai            | 德邁          |                           |                           |              |                    |                  |             |                 |        |
| Dingzi           | 定子          |                           |                           |              |                    |                  |             |                 |        |
| Dongdong         | 東東          | Active from 1853          | Reign Year   咸豐           |              | 3 Year             | Notes:           | 吉林協領咸豐[3]   | 年·咸豐9年          |        |
| Duoerzhi         | <u>祭兒只</u>  | · · · · ·                 |                           |              |                    |                  |             |                 |        |
| Duomei           | 多美          | Active until 5            | Reign Year                | _            | 666 Year           | Notes:           | 1966        |                 |        |
| Echu             | 額楚 ▼        | , indire data j           | ridgir i dar j            | 1            | 1 000 100          | Hotes.           | 1000        |                 |        |
| ord: I4 → 1 of 4 | 71844 4 🕨   |                           |                           |              |                    |                  |             |                 |        |
| Clear Se         | arch        |                           |                           |              |                    |                  |             |                 |        |
|                  |             |                           |                           |              |                    |                  |             |                 |        |
|                  |             | 4                         |                           |              |                    |                  |             |                 | Þ      |

(The sorting by name starts with all people who have just a personal name but no surname.) Since BIOG\_MAIN has over 470,000 people, just scrolling through the window on the left is not the most effective way to locate an individual. Therefore, the browser has two search functions. The first is a search by name. "Name," however, includes all the categories of names used in CBDB (courtesy name 字, style name 號, etc.). Thus, if a text provides only Su Shi's 蘇軾 style name, Dongpo 東坡, rather than his full name, one can search by that alone to see how many people share those two characters in any of their names:

| CBDB Browser                                                        |                                  |                                                                                 |                                                             |                                                                                          |                  | - 🗆 ×              |
|---------------------------------------------------------------------|----------------------------------|---------------------------------------------------------------------------------|-------------------------------------------------------------|------------------------------------------------------------------------------------------|------------------|--------------------|
| Search 姓名: 東坡                                                       | Name:                            | Search by Surnam                                                                | ne + Office                                                 |                                                                                          |                  | 繁體 简体              |
| ✓ Name → 姓名/別: → Tang Xiao Dong 唐小東坡                                | 姓(中文)唐<br>名(中文)庚                 | (Pinyin) Tang<br>(Pinyin) Geng                                                  | 姓名                                                          | Surname                                                                                  | Female           | Person ID          |
| Su Dongpo jusł 蘇東坡居士<br>Wang Dongpoc 王東坡草窟<br>Xiong Dongpo Ia 熊東坡老民 | Notes Tang(2) Geng<br>When Shang | [1598] Zhang(1) Shangyi<br>ying was dismissed as Chir<br>uangdong, A subsequent | l<br>ing [272] recommended hi<br>ef Minister, Geng was exil | s talents and he was appoin<br>ad to Huizhou in the Nanling<br>n. SHY:ZG, 68.21a; Tang G | g highland       | 1.330              |
|                                                                     | Birth/Death Years Addresses      |                                                                                 |                                                             |                                                                                          |                  | urces Institutions |
|                                                                     | Dynasty Song                     | 床 Choronyr<br>Household Statu                                                   | n [Unknown] 【未詳】<br>s  Unknown  未詳                          | Ethnicity 未詳                                                                             | ¥ Junknown       |                    |
|                                                                     | Index Year 1071 Ba<br>Born 1071  | sed on Birth Year   據生<br>Range                                                 | 至 Source II                                                 |                                                                                          |                  |                    |
|                                                                     | ,<br>Reign Year   熙寧   「         | 3                                                                               | Г Ү/М/Д Г                                                   | Tintercalary Da                                                                          | ay (Stem/branch) |                    |
|                                                                     | Died 1121                        | Range                                                                           |                                                             |                                                                                          |                  |                    |
|                                                                     | Reign Year  宣和                   | 3                                                                               | Г Y/M/D Г                                                   | Intercalary Da                                                                           | ay (Stem/branch) |                    |
|                                                                     | Age at Death 51                  | Range                                                                           |                                                             |                                                                                          |                  |                    |
|                                                                     | Active from                      | Reign Year  未詳                                                                  | unknown                                                     | Year                                                                                     | Notes:           |                    |
| Record: I4 4 1 of 4 + I4 +                                          | Active until                     | Reign Year <sub> </sub> 未詳                                                      | unknown                                                     | Year                                                                                     | Notes:           |                    |
|                                                                     |                                  |                                                                                 |                                                             |                                                                                          |                  |                    |
| Clear Search                                                        | 4                                |                                                                                 |                                                             |                                                                                          |                  |                    |

Of course, one can directly search by "Su Shi" or "蘇軾" as well. If a text provides only a surname and a title, the latest version of the browser now allows one to search by those as well. Clicking on the "Search by Surname + Office" command button opens a form that allows one to not only specify the name and office but also to narrow the search by providing a range of index years or dynasties:

| 🖪 Search for Name + Office / 查詢姓+官名 |                          |  |  |  |  |  |
|-------------------------------------|--------------------------|--|--|--|--|--|
| 姓 杜                                 | 官名工部                     |  |  |  |  |  |
| Surname:                            | Office Name:             |  |  |  |  |  |
| C No Dates C Use Ind                | ex Years C Use Dynasties |  |  |  |  |  |
| Index Year: From 700                | To 800                   |  |  |  |  |  |
| Dynasty: From                       | To                       |  |  |  |  |  |
| Cancel                              | Search                   |  |  |  |  |  |

Note: Using the Chinese name and office produces more certain result, since the form simply looks for all office titles for people with the given surname in the database. (The *pinyin* office titles are in lower case with a space between each character.)

Once one clicks the "Search" command button, if the form finds any people who match the specified criteria, these results are transferred to the Browser:

| CBDB Browser                              |                                        |                                                                                                    |                                           |                                                   |                                                | -                 |                  | $\times$ |
|-------------------------------------------|----------------------------------------|----------------------------------------------------------------------------------------------------|-------------------------------------------|---------------------------------------------------|------------------------------------------------|-------------------|------------------|----------|
| Search 姓名:                                | Name:                                  | Search by Surname                                                                                                    | + Office                                  |                                                   |                                                | 繁體                | 简体               |          |
| → Name → 姓名/別; →<br>Du Fu 杜甫<br>Du You 杜佑 | 姓(中文)杜<br>名(中文) 甫                      | (Pinyin) Du<br>(Pinyin) Fu                                                                                                    | 姓 名                                       | Surname<br>Name                                   |                                                | Female P          | erson ID<br>3915 |          |
| Du Gao 杜羔                                 | two sons, Z<br>Zongwen's               | 915] Giles, pp. 780-82. Accordi<br>ongwen [21825] and Zongwu [<br>son, Fu(2) [21826], returned to<br>n of the Eastern Mountain (Don | 32595], accompanie<br>Sichuan and settled | d him on his travels in e<br>in Meizhou, Qingshen | exile in Sichuan.<br>county and called himself | 唐代人物              | 1                |          |
|                                           | Birth/Death Years Address Dynasty Tang | es Alt. Names Writings Po                                                                                                    | Jingzhao  京兆                              | ents Status Kinship                               |                                                |                   | stitutions       |          |
|                                           | Index Year 712                         | Household Status 「<br>Based on Birth Year 」據生年<br>2                                                                                 |                                           |                                                   |                                                |                   |                  |          |
|                                           | Reign Year 「先天                         |                                                                                                    |                                           | ☐ Intercalary                                     | Day (Stem/branch)                              |                   | -                |          |
|                                           | Died 77<br>Reign Year   大磨             | 0 Range                                                                                                    | Y/M/D                                     | Intercalary                                       | Day (Stem/branch)                              |                   |                  |          |
|                                           | Age at Death 59                        | Range                                                                                                    |                                           |                                                   |                                                |                   |                  |          |
|                                           | Active from 751                        | Reign Year  天寶                                                                                                    |                                           | 10 Year                                           | Notes:  待制集賢刚                                  | 宅(拜命 天寶10         |                  |          |
| Record: I4 4 1 of 3 + ) 4                 | Active until 764                       | Reign Year   廣德                                                                                                    |                                           | 2 Year                                            | Notes:   工部員外                                  | 郎(拜命 <u>廣</u> 德2) |                  |          |
| Clear Search                              | 4                                      |                                                                                                    |                                           |                                                   |                                                |                   |                  | ▼<br>}   |

The browser itself is fairly self-explanatory. Since the CBDB interface in MS Access aspires to be bilingual, the user can switch between English, traditional characters and simplified characters by clicking on the buttons in the upper right of the form. Each tab provides the basic data in CBDB for the individual in the main categories: addresses, alternative names, writings, postings, mode(s) of entry into service, events, status, kinship relations, social relations, possessions, the sources used for the information, and relations to institutions. The lists of kinship and social relations are just those stored in the basic tables: they are far less complete than the lists created by **LookAtKinship** and **LookAtNewtworks**.

In this particular example, Du Fu 杜甫 has an entry in the Kyoto University *Tōdai jinbutsu chishiki beesu* 唐代人物知識ベース database: clicking on the button with that label opens the webpage with his data in that database. CBDB has built-in links for the *Tōdai jinbutsu* database, the McGill *Ming-Qing Women Writers* 明清婦女著作數據庫 database and the Name Authority Database of the Ming Qing Archive 明清人名權威檔案 at Academia Sinica. We plan to provide hyperlinks to other databases in the table in the Sources tab as they become available.

## A. Using the Form "Query by Methods of Entry into Government

**LookAtEntry** is the simplest form. One opens it by clicking on "Query by Methods of Entry into Government" on the main page and clicks on the "Select Entry" button to choose a category:

| Look at Entry             |                       | -                          |                                                             |                                     |                  | - 🗆 >                                            |
|---------------------------|-----------------------|----------------------------|-------------------------------------------------------------|-------------------------------------|------------------|--------------------------------------------------|
| Туре                      |                       | Years To 1911              | <ul> <li>Use Entry Year</li> <li>Use Index Years</li> </ul> | Select Place                        | Import Places    | All Places                                       |
| Select Entry              | Dynasties From        |                            | C Use Dynasties                                             | <ul> <li>Use Person Addr</li> </ul> | C Use Entry Addr | Use XY Reference<br>Include<br>Subordinate Units |
| <mark>∕Name →</mark><br>* | 姓名 → Index Ye → IY    | Type Cod∉ ↓ IY Type Desc ↓ | 指數年蘋別 → Entry                                               | YE -                                | Entry            | <ul> <li>→ 入仕法</li> </ul>                        |
|                           |                       |                            |                                                             |                                     |                  |                                                  |
|                           |                       |                            |                                                             |                                     |                  |                                                  |
|                           |                       |                            |                                                             |                                     |                  |                                                  |
|                           |                       |                            |                                                             |                                     |                  |                                                  |
|                           |                       |                            |                                                             |                                     |                  |                                                  |
|                           |                       |                            |                                                             |                                     |                  |                                                  |
| Record: I4 4 1 of 1       | ► ► 🗞 No Filter Sea   | rch 4                      |                                                             |                                     |                  | Þ                                                |
|                           | Person IDs Save to GI | C GB18030 @ LITE-8         | Display Language:                                           | 8월 <u>简体</u>                        | Help             | Exit                                             |

Note that all of the forms have the option to switch between English, traditional or simplified Chinese. When one clicks on the "繁體" label, it then gives one the option to return to English:

| Eook at Entry                        |                               |                    |                                                         |            |               | - 🗆 ×         |
|--------------------------------------|-------------------------------|--------------------|---------------------------------------------------------|------------|---------------|---------------|
| 「<br>類別                              | 入仕/指數年                        | 始年 -200<br>終年 1911 | <ul> <li>利用入仕年</li> <li>利用指數年</li> <li>利用指數年</li> </ul> |            | <u> 輸入地名</u>  | 所有地名 □ 按經緯度查詢 |
| 選擇入仕法                                | 朝代            新有朝代         終於 |                    | <ul> <li>○利用朝代</li> <li>○ 無時限</li> </ul>                | 使用基本地址     | 。<br>○ 使用入仕地址 | ☑ 含下轄行政區      |
| ∠ Name v 姓名<br>*                     | Index Ye → IY Type Code →     | IY Type Desc 🗸     | 指數年類別 → E                                               | ntry Y∈ -  | Entry         | → 入仕法         |
|                                      |                               |                    |                                                         |            |               |               |
|                                      |                               |                    |                                                         |            |               |               |
|                                      |                               |                    |                                                         |            |               |               |
|                                      |                               |                    |                                                         |            |               |               |
|                                      |                               |                    |                                                         |            |               |               |
|                                      |                               |                    |                                                         |            |               |               |
|                                      |                               |                    |                                                         |            |               |               |
|                                      |                               |                    |                                                         |            |               |               |
|                                      |                               |                    |                                                         |            |               |               |
|                                      |                               |                    |                                                         |            |               | _             |
| Record: I4 4 1 of 1 I I II II II III |                               | 4                  |                                                         |            |               | Þ             |
| 前查 存儲人物代码                            | 碼 保存于GIS C GB18               | 030 🖲 UTF-8        | 顯示語言:                                                   | English 简体 | 帮助            | 退出            |

Clicking on the **Select Entry** button opens a form with a list of options. Since there are many different ways to attain eligibility for office, CBDB uses a collapsible tree to simplify the selection process:

| Categories of Modes of Entry       | Select All                                              |          |
|------------------------------------|---------------------------------------------------------|----------|
|                                    |                                                         |          |
| Palace                             | Entry 入仕法                                               | <u>^</u> |
| Kinship                            | (Qing) special examination: for filial and hone 恩科孝廉    |          |
| Marriage<br>+ Examination          | [Missing Data] [Missing Data]                           |          |
| + Schools                          | 7 specials: accompanying diplomat to foreign ( 随奉使補官    |          |
| -Yin Privilege                     | 7 specials: affine of official above the 5th mou 異姓恩澤   |          |
| Recruitment                        | 7 specials: general 雜色補授 (籠統)                           |          |
| Recommendation                     | 7 specials: grace to clerks with reduced tenure 吏人特恩减年  |          |
| -Military Merit                    | 7 specials: presentation of writings to the thro 上書獻頌   |          |
|                                    | 7 specials: son-in-law and relative of imperial 戚里女夫及捧香 |          |
| Surrender                          | 7 specials: son-in-law of imperial clansmen (w 宗室女夫曾得解者 |          |
| —Purchase —Decree of Special Grace | 7 specials: son-in-law of one who died in the t 陣亡人女夫   |          |
| Religion                           | abdication of previous emperor 前帝遜位                     |          |
| - Failed Pursuit of Office         | Added Student 增富生; 增富生員                                 |          |
| -Seven Specials                    |                                                         |          |
| Other Method of Entry              | admitted to the Imperial Academy due to exce 以優行貢太學     |          |
| Temp                               | Archivist 領催                                            |          |
|                                    | Attendent Guest In Community Drinking Cerer 介賓          |          |
|                                    | Banner soldier 馬甲                                       |          |
|                                    | Banner support trooper 幼丁                               | ~        |
| Cancel                             | 、<br>Select 人仕法: Search / 査詞                            |          |

One can narrow the choices by looking at a particular general type of entry which is on the menu on the left of the window (A1):

| E Select Entry                                                                                                    | -                                                                                                    |  |
|----------------------------------------------------------------------------------------------------|----------------------------------------------------------------------------------------------------|--|
| Categories of Modes of Entry<br>Unknown Method of Entry<br>Palace<br>Kinship<br>Marriage<br>Examination<br>Military Merit<br>Specialized Talents<br>Surrender<br>Purchase<br>Decree of Special Grace<br>Religion<br>Falled Pursuit of Office<br>Seven Specials<br>Other Method of Entry<br>Temp | Select All         A2           Entry         入仕法           Yin privilege: general         恩蔭 範疇約)           yin privilege: Grand Sacrifice         恩蔭: 大禮蔭補           yin privilege: on death of         恩蔭: 聖節蔭補           yin privilege: on Emperor's birthday         恩蔭: 聖節蔭補           yin privilege: on retirement of         恩蔭: 致仕蔭補           yin privilege: others         其他蔭補(確定非聖節 \triangle to the to the t |  |
| Cancel                                                                                                    | Select     入仕法:     Search / 查詞       Method of Entry:     Find Next / 再查                                                                                                    |  |

One can either select a specific method of entry from the menu on the right or select all the listed methods (A2). One also can search for a specific method using the search box located on the bottom right corner (B1). The searching rules for CBDB are to first look for the search phrase at the *beginning* of the text and then look *within* the text. If CBDB finds the search, you can search for the *next* instance of the phrase (B2), if the first is not what you seek by clicking on the "Find Next" button:

| - Categories of Modes of Entry                                                                                                    | -   | Select All                                                                                                    |                                  |   |  |
|----------------------------------------------------------------------------------------------------|-----|----------------------------------------------------------------------------------------------------|----------------------------------|---|--|
| Palace  Kinship  Marriage  Examination  Regular Examination  Plant Examination  Creation Examination  Creation Examination  Creation Examination  Cother Examination  Schools  Yin Privilege  Recruitment  Recommendation  Miltary Merit  Specialized Talents  Surrender  Purchase  Decree of Special Grace |     | Entry<br>examination: fiscal intendent exam (caoshi)<br>Examination: five Classics<br>examination: general<br>examination: jinshi (eight conducts)<br>examination: jinshi (from Imperial Academy g<br>examination: jinshi (from Imperial Academy g<br>examination: jinshi (general)<br>Examination: Jinshi (Law And Administration)<br>examination: Jinshi (Law And Administration)<br>examination: Jinshi (Law And Administration)<br>examination: Jinshi (refect/provincial gradua<br>Examination: Kaiyuan Ritual Code<br>examination: Ilterary exams<br>examination: military jinshi (wuju)<br>examination: military juren (wuju)<br>examination: military juren (wuju)<br>examination: mingjing<br>Examination: Nine Classics | 科學:進士(龍統)<br>法政科進士<br>科舉:特奏名進士、特 |   |  |
| Religion                                                                                                    | -   | examination: quasi-departmental examinatio                                                                                                    | 科舉:四川類省試                         | v |  |
| Cancel                                                                                                    | Sel | ect                                                                                                    | Search / 查詢<br>Find Next / 再查    |   |  |

Often one wants to look at several categories within a selected type of mode of entry. CBDB now allows one to select one, two or more method of entry. Simply click to select or to un-select:

| Categories of Modes of Entry     Unknown Method of Entry | Select All                                                   |   |
|----------------------------------------------------------|--------------------------------------------------------------|---|
| Palace                                                   | Entry 入仕法                                                    | ~ |
| Kinship                                                  | examination: fiscal intendent exam (caoshi) 科舉: 漕試舉人         |   |
| Marriage                                                 | Examination: Five Classics 科學: 五經                            |   |
| - Examination                                            | examination: rive classics 科學 (範統)                           |   |
| <ul> <li>Regular Examination</li> </ul>                  | examination: jinshi (eight conducts) 科舉:進士(八行科)              |   |
| -Jinshi Examinations                                     | , , , , , , , , , , , , , , , , , , , ,                      | П |
| -Juren Examinations                                      | examination: jinshi (from Imperial Academy g 科舉: 國子監進士       |   |
| Licenciate                                               | examination: jinshi (general) 科舉: 進士(龍統)                     |   |
| Decree Examination                                       | Examination: Jinshi (Law And Administration) 法政科進士           |   |
| Other Examination                                        | examination: jinshi or zhuke (facilitated degre 科舉: 特奏名進士、特書 |   |
| + Schools                                                | examination: juren (prefect/provincial gradua 科舉: 鄉貢舉人 (宋代賓  |   |
| -Yin Privilege                                           | Examination: Kaiyuan Ritual Code 科舉: 開元禮科                    |   |
| Recruitment                                              | examination: law (mingfa) 科舉: 明法                             |   |
| Recommendation                                           | examination: literary exams 科舉: 詞科                           |   |
| Military Merit                                           | examination: military jinshi (wuju) 科舉: 武舉進士                 |   |
| -Specialized Talents                                     | examination: military juren (wuju) 科舉: 武舉人                   |   |
| -Surrender                                               | examination: minging 科舉: 明經                                  |   |
| Decree of Special Grace                                  | Examination: Nine Classics 科舉:九經                             |   |
| Reliaion                                                 | examination: quasi-departmental examination 科學: 四川類省試        |   |
| Exilod Durouit of Office                                 |                                                              | * |
| Cancel                                                   | 入仕法: 進士 Search / 查詢                                          |   |

This is a new feature with CBDB version BC.

After one finds the method(s) of entry and clicks **Select**, one returns to the LookAtEntry form, and can now choose the year range (1) to run the query (2):

| yin privilege: general | [                                     | 恩蔭(籠統)       | Years                      | From 900<br>To 1100 | <ul> <li>Use Entry Year</li> <li>Use Index Years</li> </ul> | Select Place    | Import Places    | All Places                  |
|------------------------|---------------------------------------|--------------|----------------------------|---------------------|-------------------------------------------------------------|-----------------|------------------|-----------------------------|
|                        | D                                     | nasties From |                            |                     | C Use Dynasties                                             |                 |                  | Use XY Refe                 |
| Select Entry           | All Dvr                               | asties To    |                            |                     | C No Dates                                                  | Use Person Addr | C Use Entry Addr | Subordinate                 |
| Name 🗸                 | 姓名,                                   | Index Ye 🗸   | IY Type Desc 🗸             | 指數年類別 ↓             | Entry Ye -                                                  | Entry           | → 入仕法            | <ul> <li>Index P</li> </ul> |
| Chen Anmin             | 陳安民                                   | 1028         | Based on jinshi            | 據進士登科年              | 1057 yin privile                                            | ege: general    | 恩蔭(籠統)           | Heyang                      |
| Chen Anshi             | 陳安石                                   |              | Based on Birth             |                     | 1061 yin privile                                            | ege: general    | 恩蔭(籠統)           | Heyang                      |
| Qian Xie               | 錢勰                                    | 1034         | Based on Birth             | 據生年                 | 1069 yin privile                                            | ege: general    | 恩蔭(籠統)           | Kaifeng                     |
| Zhou Dunyi             | 周敦頤                                   | 1017         | Based on Birth             | 據生年                 | 1036 yin privile                                            | ege: general    | 恩蔭(籠統)           | Yingdad                     |
| Fan Chunren            | 范純仁                                   | 1027         | Based on Birth             | 據生年                 | 1049 yin privile                                            | ege: general    | 恩蔭(籠統)           | Luoyan                      |
| Han Zhen               | 韓縝                                    | 1019         | Based on Birth             | 據生年                 | 1042 yin privile                                            | ege: general    | 恩蔭(籠統)           | Yongqiu                     |
| Han Jiang              | 韓絳                                    | 1012         | Based on Birth             | 據生年                 | 1042 yin privile                                            | ege: general    | 恩蔭(籠統)           | Yongqiu                     |
| Han Ju(2)              | 韓琚                                    | 989          | Based on Birth             | 據生年                 | 1015 yin privile                                            | ege: general    | 恩蔭(籠統)           | Anyang                      |
| Han Zong               | 韓綜                                    | 1009         | Based on Birth             | 據生年                 | 1030 yin privile                                            | ege: general    | 恩蔭(籠統)           | Yongqiu                     |
| Han Zongdao            | 韓宗道                                   | 1027         | Based on Birth             | 據生年                 | 1059 yin privile                                            | ege: general    | 恩蔭(籠統)           | Yongqiu                     |
| Han Zongyan            | 韓宗彦                                   | 1013         | Based on jinshi            | 據進士登科年              | 1042 yin privile                                            | ege: general    | 恩蔭(籠統)           | Yongqiu                     |
| Xia Song               | 夏竦                                    | 985          | Based on Birth             | 據生年                 | 1007 yin privile                                            | ege: general    | 恩蔭(籠統)           | Kaifeng                     |
| Xiang Ziyin            | 向子諲                                   | 1086         | Based on Birth             | 據生年                 | 1100 yin privile                                            | ege: general    | 恩蔭(籠統)           | Qingjiar                    |
| Xie Jiang              | 謝絳                                    | 994          | Based on Birth             | 據生年                 | 1015 yin privile                                            | ege: general    | 恩蔭(籠統)           | Wujiano                     |
| Kou Ping               | 寇平                                    | 1004         | Based on Birth             | 據生年                 | 1034 yin privile                                            | ege: general    | 恩蔭(籠統)           | Jiaoshu                     |
| Liu Jie                | 劉鍇                                    | 971          | Based on jinshi            | <b>援進士登科</b> 年      | 1000 yin privile                                            | ege: general    | 恩蔭(籠統)           | Bohai                       |
| Liu Shidao             | 劉師道                                   | 961          | Based on Birth             | <b>援</b> 生年         | 985 yin privile                                             | ege: general    | 恩蔭(籠統)           | Dongmi                      |
| Ma Qi                  | 馬玘                                    | 1018         | Based on Gran              | 據其祖父生年              | 1031 yin privile                                            | ege: general    | 恩蔭(籠統)           | Hefei                       |
| Shen Gou               | 沈遘                                    | 1025         | Based on Birth             | <b>援</b> 生年         | 1049 yin privile                                            | ege: general    | 恩蔭(籠統)           | Qiantan                     |
| Shen Kuo               | 沈括                                    | 1029         | Based on Birth             | <b>援</b> 生年         | 1063 yin privile                                            | ege: general    | 恩蔭(籠統)           | Wu Xiai                     |
| Sima Guang             | 司馬光                                   | 1019         | Based on Birth             | <b>援</b> 生年         | 1038 yin privile                                            | ege: general    | 恩蔭(籠統)           | Xia Xian                    |
| cord: H + 1 of 87      | ±==================================== |              | Reaced on Rittle<br>Search | +#/+/±<br>∢         | 1020 via minit                                              | an annoral      | 原 志(2024方)       | Dinaii                      |
| Run Query Store        | Person IDs                            | Save to      | C GB18                     | 030 🗭 UTF-8         | Display Language:                                           | 繁體 简体           | Help             | Exit                        |

The form allows one to choose either the *entry year* or the *index year* of the person. (The index year is included in the search if the box "Use Index Years" is selected.) Because in many cases we do not know the entry year (given as zero in that case), it may prove useful to run the same query with the "Use Index Years" option selected:

| yin privilege: general |                 | 蔭(籠統)                   | Years           | From 900<br>To 1100 | C Use Entry Year              | Select Place    | Import Places    | All Places   |
|------------------------|-----------------|-------------------------|-----------------|---------------------|-------------------------------|-----------------|------------------|--------------|
| Select Entry           | Dyn<br>All Dyna | asties From<br>sties To |                 |                     | C Use Dynasties<br>C No Dates | Use Person Addr | C Use Entry Addr | Use XY Refer |
| Name 🗸                 | 姓名 🗸            | Index Ye 🗸 I            | Y Type Desc 🗸   | 指數年類別 🗸             | Entry Ye -                    | Entry           | → 入仕法            | ✓ Index P    |
| Chao Gongmai           | 晁公邁             | 1085 E                  | Based on Olde   | s 據長子生年(父)          | 0 yin privile                 | ege: general    | 思蔭(籠統)           | Linchua      |
| Chen Anmin             | 陳安民             | 1028 E                  | Based on jinsh  | 據進士登科年              | 1057 yin privile              | ege: general    | 思蔭(籠統)           | Heyang       |
| Chen Anshi             | 陳安石             | 1014 E                  | Based on Birth  | 據生年                 | 1061 yin privile              | ege: general    | 恩蔭(籠統)           | Heyang       |
| Chen Zhijian           | 陳知儉             | 1035 E                  | Based on Birth  | 據生年                 | 0 yin privile                 | ege: general    | 恩蔭(籠統)           | Guanch       |
| Chen Zhizhong          | 陳執中             | 990 E                   | Based on Birth  | 據生年                 | 0 yin privile                 | ege: general    | 恩蔭(籠統)           | Kaifeng      |
| Chen Yan(2)            | 陳兗              | 1070 E                  | Based on Fath   | e 據其父親指數年           | 0 yin privile                 | ege: general    | 恩蔭(籠統)           | Hengya       |
| Cheng Zhishao          | 程之邵             | 1030 E                  | Based on Fath   | e 摵其父親生年            | 0 yin privile                 | ege: general    | 恩蔭(籠統)           | Meishar      |
| Qian Xie               | 錢勰              | 1034 E                  | Based on Birth  | 據生年                 | 1069 yin privile              |                 | 恩蔭(籠統)           | Kaifeng      |
| Zhang Chengyi          | 張誠一             | 1021 E                  | Based on Fath   | e 據其父親指數年           | 0 yin privile                 | ege: general    | 恩蔭(籠統)           | Kaifeng      |
| Zhang Zonghui          | 張宗誨             | 969 E                   | Based on Birth  | 據生年                 | 0 yin privile                 | ege: general    | 恩蔭(籠統)           | Luoyan       |
| Zhang Youzhi           | 張友直             | 1002 E                  | Based on Birth  | 據生年                 | 0 yin privile                 | ege: general    | 恩蔭(籠統)           | Guangh       |
| Zhang Jie              | 章楶              | 1036 E                  | Based on jinshi | 」 據進士登科年            |                               | ege: general    | 恩蔭(籠統)           | Puchen       |
| Zhao Yi                | 趙億              | 1081 E                  | Based on Birth  | 援生年                 | 0 yin privile                 | ege: general    | 恩蔭(籠統)           | Xi'an        |
| Zhao Linghen           | 趙令詪             | 1058 E                  | Based on Fath   | e 據其父親指數年           | 1120 yin privile              | ege: general    | 恩蔭(籠統)           | Kaifeng      |
| Jia Yan                | 賈琰              | 918 E                   | Based on Deat   | h 據卒年               | 0 yin privile                 | ege: general    | 恩蔭(籠統)           | Kaifeng      |
| Zhou Cong              | 周淙              | 1082 E                  | Based on Fath   | e 據其父親指數年           | 1125 yin privile              | ege: general    | 恩蔭(籠統)           | Changx       |
| Zhou Dunyi             | 周敦頤             | 1017 E                  | Based on Birth  | 援生年                 | 1036 yin privile              |                 | 恩蔭(籠統)           | Yingdad      |
| Zhu Zong               | 朱宗              | 1081 E                  | Based on Birth  | 援生年                 |                               | ege: general    | 恩蔭(籠統)           | Xianyou      |
| Zhu Shoulong           | 朱壽隆             | 992 E                   | Based on Fath   | e 據其父親指數年           | 0 yin privile                 | ege: general    | 恩蔭(籠統)           | Meishar      |
| Zhu Yanmei             | 朱彥美             | 1064 E                  | Based on Birth  | 據生年                 | 0 yin privile                 | ege: general    | 恩蔭(籠統)           | Kaifeng      |
| Fan Chunren            | 范純仁             | 1027 E                  | Based on Birth  | 據生年                 | 1049 yin privile              | ege: general    | 恩蔭(籠統)           | Luoyan       |
| cord: 4 4 1 of 727     | ***             |                         | earch           | · ##/+/左<br>(       | 0 vin nebile                  | ago: gonoral    | (用) 花(2た4た)      | •            |
| Run Query Store        | Person IDs      | Save to                 |                 | 030 🖲 UTF-8         | Display Language:             | 繁體 简体           | Help             | Exit         |

Note the number of os in the "Entry Year" column. This approach yields 727 records, compared with just 87 when using the entry year. However, there are people for whom we know the dynasty but do not know their index year. The search by dynasty is less fine-grained: although we are looking for the Five Dynasties and Northern Song Dynasty, the entire Song Dynasty has just one dynastic code. For this search, we identify 1324 people, of whom 134 have no index year. However, 10 of those people do have years of entry:

| yin privilege: general |                 | i<br>蔭(籠統) | Years           | From 900<br>To 1100                                                                                                    | C Use Entry Year           | Select Place    | Import Places    | All Places                  |
|------------------------|-----------------|------------|-----------------|----------------------------------------------------------------------------------------------------|----------------------------|-----------------|------------------|-----------------------------|
| Туре                   | _               |            |                 | 10 1100                                                                                                    | C Use Index Years          |                 |                  | Use XY Refere               |
| Select Entry           | Dyn<br>All Dvna | sties To   |                 | Five Dynasties                                                                                                    | Use Dynasties     No Dates | Use Person Addr | Use Entry Addr   | Subordinate U               |
| Name -                 | , 姓名 →          | Index Ye 🗸 | IY Type Desc 🗸  | 指數年類別 →                                                                                                    | Entry Ye -                 | Entry           | - 入仕法            | <ul> <li>Index P</li> </ul> |
| Zeng Xiaokuan          | 曾孝寬             | 1028       | Based on Fathe  | • 據其父親生年                                                                                                    | 0 yin privile              | ge: general     | 恩蔭(籠統)           | Jinjiang                    |
| Zeng Huai              | 曾懷              | 1107       | Based on Birth  | 據生年                                                                                                    | 1138 yin privile           | ge: general     | 恩蔭(籠統)           | Changs                      |
| Zeng Shu               | 曾紆              | 1073       | Based on Birth  | 據生年                                                                                                    | 0 yin privile              | ge: general     | 恩蔭(籠統)           | Dantu                       |
| Zong Ying              | 宗穎              | 1088       | Based on Fathe  | e 據其父親生年                                                                                                    | 1128 yin privile           | ge: general     | 恩蔭(籠統)           | Yiwu                        |
| Du Qi                  | 杜杞              | 1005       | Based on Birth  | 據生年                                                                                                    | 0 yin privile              | ge: general     | 恩蔭(籠統)           | Kaifeng                     |
| Du Chun                | 杜純              | 1032       | Based on Birth  | 據生年                                                                                                    | 0 yin privile              | ge: general     | 恩蔭(籠統)           | Juanche                     |
| Wang Chou              | 王疇              | 1007       | Based on Birth  | 據生年                                                                                                    | 1030 yin privile           | ge: general     | 恩蔭(籠統)           | Jiyin                       |
| Wang Jizhong           | 王繼忠             |            |                 |                                                                                                    | 0 yin privile              | ge: general     | 恩蔭(籠統)           | Kaifeng                     |
| Wang Zhiwang           | 王之望             |            | Based on Birth  | and the second second s | 1138 yin privile           |                 | 恩蔭(籠統)           | Linhai                      |
| Wang Jing              | 王婧              | 1036       | Based on Birth  | 據生年                                                                                                    | 0 yin privile              | ge: general     | 恩蔭(籠統)           | Kaifeng                     |
| Wang Jue               | 王珏              |            | Based on Birth  | and the second second s | 1132 yin privile           | ge: general     | 恩蔭(籠統)           | Wucher                      |
| Wang Han               | 王罕              | 992        | Based on Youn   | 據其兄生年                                                                                                    | 0 yin privile              | ge: general     | 恩蔭(籠統)           | Huayan                      |
| Wang Yirou             | 王益柔             | 1015       | Based on Birth  | 據生年                                                                                                    | 0 yin privile              | ge: general     | 恩蔭(籠統)           | Luoyan                      |
| Wang Yiyong            | 王貽永             | 981        | Based on Gran   | ( 據其祖父生年                                                                                                    | 0 yin privile              | ge: general     | 恩蔭(籠統)           | Qi Xian                     |
| Wang Fu                | 王鈇              |            | Based on Deat   |                                                                                                    | 0 yin privile              | ge: general     | 恩蔭(籠統)           | Fenning                     |
| Wang Tian              | 王田              | 991        | Based on Birth  | 據生年                                                                                                    | 0 yin privile              | ge: general     | 恩蔭(籠統)           | Kaifeng                     |
| Wang Deyong            | 王德用             | 987        | Based on Birth  | 據生年                                                                                                    | 0 yin privile              | ge: general     | 恩蔭(籠統)           | Guanch                      |
| Wang Zongwang          | 王宗望             |            |                 |                                                                                                    | 0 yin privile              | ge: general     | 恩蔭(籠統)           | Xuchen                      |
| Wang Cizhang           | 王次張             | 1108       | Based on Birth  | 據生年                                                                                                    | 0 yin privile              |                 | 恩蔭(籠統)           | Changq                      |
| Wang Hao               | 王皞              |            | Based on jinshi |                                                                                                    | 1009 yin privile           | ge: general     | 恩蔭(籠統)           | Kaifeng                     |
| Wang Yan               | 王炎              |            | Based on Birth  |                                                                                                    | 0 yin privile              |                 | 恩蔭(籠統)           | Luling                      |
| ecord: 1 of 1324       |                 | No Filter  | Search          | · ##/+-/左<br>                                                                                                    | 1110 via privila           | ao: conoral     | 原用 君主 ( 全生 4 方 ) | Vin Viar                    |

The table the query produces has 32 columns:

| Name (Pinyin)                           |                                                                                                    |
|-----------------------------------------|----------------------------------------------------------------------------------------------------|
| Name (Chinese)                          |                                                                                                    |
| Index Year<br>Index Year Time (English) | (how the Index Very was derived)                                                                                                    |
| Index Year Type (English)               | (how the Index Year was derived)                                                                                                    |
| Index Year Type (Chinese)<br>Entry Year |                                                                                                    |
| Description of Entry (English)          |                                                                                                    |
| Description of Entry (Chinese)          |                                                                                                    |
| Person's Index Place (Pinyin)           | See discussion of index place on pages 22-23                                                                                        |
| Person's Index Place (Chinese)          | 1 10 2                                                                                                    |
| Type of Place Association               | the type of place association used in assigning an index place                                                                      |
| X-coordinate of Index Place             | CBDB uses administrative seats                                                                                                    |
| Y-coordinate of Index Place             |                                                                                                    |
| Count of XY coordinates                 | CBDB calculates how many people in the table share the same index place                                                             |
| Exam Rank                               | Given, if known. It does not apply to entry through <i>yin</i> privilege.                                                           |
| Kinship Relation                        | <i>Yin</i> privilege allows a person to become eligible for service                                                                 |
|                                         | based on the merit of a relative. If CBDB knows who that                                                                            |
|                                         | relative was and what the relationship was, the table gives<br>this information                                                     |
| Kin Name (Pinyin)                       |                                                                                                    |
| Kin Name (Chinese)                      |                                                                                                    |
| Associate Name (Pinyin)                 | Sometimes people are granted entry into government<br>through recommendation or through the role of some<br>other non-kin associate |
| Associate Name (Chinese)                |                                                                                                    |
| Association                             | The type of association                                                                                                    |
| Person ID                               |                                                                                                    |
| Dynasty (English)                       |                                                                                                    |
| Dynasty (Chinese)                       |                                                                                                    |
| Index Year Type Code                    |                                                                                                    |
| Parental Status (English)               | For those sources that note whether the parents are alive at the time of passing the examination.                                   |
| Parental Status (Chinese)               |                                                                                                    |
| Place of Entry (Pinyin)                 |                                                                                                    |
| Place of Entry (Chinese)                |                                                                                                    |
| Place of Entry X-coordinates            |                                                                                                    |
| Place of Entry Y-coordinates            |                                                                                                    |
| Place of Entry XY Count                 |                                                                                                    |

One can **sort** the table using any of these columns. For example, "Index Year" may be useful. *Left-Click* on the column name "Index Year" to select the column and then *Right-Click* to choose from the sorting options:

| yin privilege: general | [應             | ]蔭(籠統)        | Years        | From 900<br>To 1100 | C Use Entry Year<br>G Use Index Years | Select Place                        | Import Places             | All Places   |
|------------------------|----------------|---------------|--------------|---------------------|---------------------------------------|-------------------------------------|---------------------------|--------------|
| Select Entry           |                | nasties From  |              |                     | C Use Dynasties<br>C No Dates         | <ul> <li>Use Person Addr</li> </ul> | C Use Entry Addr          | Use XY Refer |
| Name -                 | 姓名 -           | Index Ye 🗃 📝  | Type Desc 🗸  | 指數年類別 ▾             | Entry Ye -                            | Entry                               | <ul> <li>→ 入仕法</li> </ul> | ✓ Index P    |
| Li Jihe                | 李繼和            | Bir Ba        | sed on Oldes | 據長子生年(父)            | 0 yin privi                           | lege: general                       | 恩蔭(籠統)                    | Kaifeng      |
| Yang Wenyi             | 楊文逸            | 913 Ba        | sed on Birth | 據生年                 | 0 yin privi                           | lege: general                       | 恩蔭(籠統)                    | Puchen       |
| Feng Zan               | 馮瓉             | 914 Ba        | sed on Birth | 據生年                 | 0 yin privi                           | lege: general                       | 恩蔭(籠統)                    | Licheng      |
| Hou Renbao             | 侯仁寶            | 915 Ba        | sed on Fathe | 據其父親生年              | 0 yin privi                           | lege: general                       | 思蔭(籠統)                    | Luoyan       |
| Kang Yanze             | 康延澤            | 915 Ba        | sed on Birth | 據生年                 | 939 yin privi                         | lege: general                       | 思蔭(籠統)                    | Luoyan       |
| Qian Yi(3)             | 錢儀             | 916 Ba        | sed on Fathe | 據其父親生年              | 0 yin privi                           | lege: general                       | 思蔭(籠統)                    | Qiantan      |
| Qian Wo                | 錢偓             | 916 Ba        | sed on Fathe | 據其父親生年              | 0 yin privi                           | lege: general                       | 恩蔭(籠統)                    | Qiantan      |
| Qian Yang              | 錢仰             | 916 Ba        | sed on Fathe | 據其父親生年              | 0 yin privi                           | lege: general                       | 恩蔭(籠統)                    | Qiantan      |
| Jia Yan                | 賣琰             | 918 Ba        | sed on Death | 據卒年                 | 0 yin privi                           | ege: general                        | 恩蔭(籠統)                    | Kaifeng      |
| Hou Yun                | 侯竇             | 918 Ba        | sed on Birth | 據生年                 | 0 yin privi                           | ege: general                        | 恩蔭(籠統)                    | Taiyuan      |
| Cui Song               | 崔頌             | 919 Ba        | sed on Birth | 據生年                 | 0 yin privi                           | lege: general                       | 恩蔭(籠統)                    | Yanshi       |
| She Deyuan             | 折德源            | 919 Ba        | sed on Youn  | 據其兄生年               | 0 yin privi                           | lege: general                       | 恩蔭(籠統)                    | Guo Xia      |
| Duan Sigong            | 段思恭            | 920 Ba        | sed on Birth | 據生年                 | 0 yin privi                           | lege: general                       | 恩蔭(籠統)                    | Jinchen      |
| Zhai Shousu            | 翟守素            | 922 Ba        | sed on Birth | 據生年                 | 936 yin privi                         | lege: general                       | 恩蔭(籠統)                    | Kaifeng      |
| Du Yanchao             | 杜彥超            | 922 Ba        | sed on Fathe | 據其父親生年              | 0 yin privi                           | ege: general                        | 恩蔭(籠統)                    | Kaifeng      |
| Yi Yanging             | 易延慶            | 922 Ba        | sed on Fathe | 據其父親生年              | 0 vin privi                           | ege: general                        | 恩蔭(籠統)                    | Shangq       |
| Zhang Yi(5)            | 張裔             | 923 Ba        | sed on Fathe | 據其父親生年              | 0 vin privi                           | ege: general                        | 恩蔭(籠統)                    | Kaifeng      |
| Lv Yuqing              | 呂餘慶            | 927 Ba        | sed on Birth | 據生年                 | 0 yin privi                           | ege: general                        | 恩蔭(籠統)                    | Luoyan       |
| Du Yangui              | 杜彥圭            | 928 Ba        | sed on Birth | 據生年                 |                                       | ege: general                        | 恩蔭(籠統)                    | Kaifeng      |
| Liu Mengzheng          | 劉蒙正            | 930 Ba        | sed on Birth | 據生年                 | 966 yin privi                         |                                     | 恩蔭(籠統)                    | Ningling     |
| Su Ji                  | 蘇繼             | 932 Ba        | sed on Oldes | 據長子生年(父)            | 0 yin privi                           | ege: general                        | 恩蔭(籠統)                    | Kaifeng      |
| cord: I4 4 1 of 727    | <u>→</u> →==== | Unfiltered Se | arch         | # <u></u>           | 0 vin nrivi                           | ago: goporal                        | (天) 私(20047)              | Vanati       |
| Run Query Store        | Person IDs     | Save to GIS   | C GB180      | 030 @ UTF-8         | Display Language:                     | 繁體 简体                               | Help                      | Exit         |

If one wishes to save the table, the simplest method is to **select** the entire table by clicking on the small box in the upper left-hand corner. Then save to the clipboard with **Ctrl-C**.

| yin privilege: general<br>Type | [!            | 恩蔭(籠統)          | Years        | From 900<br>To 1100 | C Use Entry Year<br>C Use Index Years                   | Select Place                        | Import Places     | All Places                           |
|--------------------------------|---------------|-----------------|--------------|---------------------|---------------------------------------------------------|-------------------------------------|-------------------|--------------------------------------|
| Select Entry                   | Dy<br>All Dvn | masties From    |              |                     | <ul> <li>⊂ Use Dynasties</li> <li>⊂ No Dates</li> </ul> | <ul> <li>Use Person Addr</li> </ul> | C Use Entry Addr  | Use XY Refe<br>Indude<br>Subordinate |
| Name -                         | / 姓名 -        | - Index Ye → IY | Type Desc 🗸  | 指數年類別 🗸             | Entry Ye -                                              | Entry                               | → 入仕法             | 👻 Index F                            |
| zi Jihe                        | 李纑和           | 911 Ba          | sed on Oldes | 據長子生年(父)            | 0 yin privile                                           | ege: general                        | 恩蔭(籠統)            | Kaifeng                              |
| Yang Wenyi                     | 楊文逸           | 913 Ba          | sed on Birth | 據生年                 | 0 yin privile                                           | ege: general                        | 恩蔭(籠統)            | Pucher                               |
| Feng Zan                       | 馮瓚            | 914 Ba          | sed on Birth | 據生年                 | 0 yin privile                                           | ge: general                         | 恩蔭(籠統)            | Lichen                               |
| Hou Renbao                     | 侯仁寶           | 915 Ba          | sed on Fathe | 據其父親生年              | 0 yin privile                                           | ge: general                         | 恩蔭(籠統)            | Luoyar                               |
| Kang Yanze                     | 康延澤           | 915 Ba          | sed on Birth | 據生年                 | 939 yin privile                                         | ge: general                         | 恩蔭(籠統)            | Luoyar                               |
| Qian Yi(3)                     | 錢儀            | 916 Ba          | sed on Fathe | 據其父親生年              | 0 yin privile                                           | ge: general                         | 恩蔭(籠統)            | Qianta                               |
| Qian Wo                        | 錢偓            | 916 Ba          | sed on Fathe | 據其父親生年              | 0 yin privile                                           | ege: general                        | 恩蔭(籠統)            | Qianta                               |
| Qian Yang                      | 錢仰            | 916 Ba          | sed on Fathe | 據其父親生年              | 0 yin privile                                           | ge: general                         | 恩蔭(籠統)            | Qianta                               |
| Jia Yan                        | 賣琰            | 918 Ba          | sed on Death | 據卒年                 | 0 yin privile                                           | ge: general                         | 恩蔭(籠統)            | Kaifeng                              |
| Hou Yun                        | 侯竇            | 918 Ba          | sed on Birth | 據生年                 | 0 yin privile                                           | ge: general                         | 恩蔭(籠統)            | Taiyua                               |
| Cui Song                       | 崔頌            | 919 Ba          | sed on Birth | 據生年                 | 0 yin privile                                           | ge: general                         | 恩蔭(籠統)            | Yanshi                               |
| She Deyuan                     | 折德源           | 919 Ba          | sed on Young | 據其兄生年               | 0 yin privile                                           | ge: general                         | 恩蔭(籠統)            | Guo Xi                               |
| Duan Sigong                    | 段思恭           | 920 Ba          | sed on Birth | 據生年                 | 0 yin privile                                           | ge: general                         | 恩蔭(籠統)            | Jincher                              |
| Zhai Shousu                    | 翟守素           | 922 Ba          | sed on Birth | 據生年                 | 936 yin privile                                         | ge: general                         | 恩蔭(籠統)            | Kaifeng                              |
| Du Yanchao                     | 杜彥超           | 922 Ba          | sed on Fathe | 據其父親生年              | 0 yin privile                                           | ge: general                         | 恩蔭(籠統)            | Kaifeng                              |
| Yi Yanqing                     | 易延慶           | 922 Ba          | sed on Fathe | 據其父親生年              | 0 yin privile                                           | ge: general                         | 恩蔭(籠統)            | Shang                                |
| Zhang Yi(5)                    | 張裔            | 923 Ba          | sed on Fathe | 據其父親生年              | 0 yin privile                                           | ege: general                        | 恩蔭(籠統)            | Kaifeng                              |
| Lv Yuqing                      | 呂餘慶           | 927 Ba          | sed on Birth | 據生年                 | 0 yin privile                                           | ge: general                         | 恩蔭(籠統)            | Luoyar                               |
| Du Yangui                      | 杜彥圭           | 928 Ba          | sed on Birth | 據生年                 | 0 yin privile                                           | ge: general                         | 恩蔭(籠統)            | Kaifeng                              |
| Liu Mengzheng                  | 劉蒙正           | 930 Ba          | sed on Birth | 據生年                 | 966 yin privile                                         | ge: general                         | 恩蔭(籠統)            | Ninglin                              |
| Su Ji                          | 蘇繼            | 932 Ba          | sed on Oldes | 據長子生年(父)            | 0 yin privile                                           | ge: general                         | 恩蔭(籠統)            | Kaifeng                              |
| cord: I4 + 1 of 727            | ► H ►*        | Unfiltered Se   | arch         | ● ☆ 生               | 0 vio privile                                           | an annoral                          | (用) 志太 ( なた 4 た ) | Vanati                               |
| Run Query Stor                 | e Person IDs  | Save to GIS     | C GB180      | 030 @ UTF-8         | Display Language:                                       | 繁體 简体                               | Help              | Exit                                 |

One then can paste the table into any program that accepts the format. If one wishes to save the results to a file readable by a GIS program, one selects the coding for the file and clicks on the **Save to GIS** button at the bottom of the form. The table is saved to a text file, by default, "entry\_gis.txt." One can specify the encoding of the text file as either GB18030

#### or UTF-8.

| A File Save                   |                                            | x                    |
|-------------------------------|--------------------------------------------|----------------------|
| COOV + Libraries + Doc        | uments 🕨 🔻 🐓                               | Search Documents     |
| Organize 🔻 New folder         |                                            | := • 🔞               |
| A Microsoft Access            | Documents library<br>Includes: 2 locations | Arrange by: Folder - |
| 🔶 Favorites                   | Name                                       | Date modified        |
| Desktop                       | Computer                                   | 11/26/2010 10:57     |
| Recent Places                 | Chinese Macros                             | 11/24/2010 7:29 PM   |
| 100 C                         | 🎉 Poetry Textbook                          | 11/21/2010 11:05     |
| 🔚 Libraries                   | CBDB-Documents                             | 11/20/2010 11:54     |
| Documents                     | Fonts                                      | 11/17/2010 10:53     |
| 👌 Music                       | CBDBWeb                                    | 11/17/2010 8:49 PM   |
| Pictures                      | AYSO                                       | 11/17/2010 8:42 PM   |
| 😸 Videos                      | Department                                 | 11/14/2010 11:26     |
|                               | Jemp                                       | 11/1/2010 8:19 PM -  |
| File name: entry_gis.txt      | •                                          | ,<br>,               |
| Save as type: All Files (*.*) |                                            | •                    |
| Hide Folders                  | Tools 👻                                    | Save Cancel          |

CBDB results also can be saved in KML format, the standard for importing CBDB query results into Google Earth.

If one wishes to explore the mode of entry for people from a particular region, one uses the **Select Place** button in the upper right part of the form:

| 🔳 Look | at Entry    |                |              |                |                      |                                   |                 |                             | - 🗆 ×                        |
|--------|-------------|----------------|--------------|----------------|----------------------|-----------------------------------|-----------------|-----------------------------|------------------------------|
| Туре   | 2           |                |              | Years          | From -200<br>To 1911 | Use Entry Year     Use Index Year | Select          | Place Import Places         | All Places                   |
| Se     | lect Entry  |                | masties From |                |                      | C Use Dynasties<br>C No Dates     | Use Performance | erson Addr 🤉 Üse Entry Addr | Include<br>Subordinate Units |
| *      | Name        | ▼ 姓名 、         | r Index Ye → | IY Type Code 🗸 | IY Type Desc 🗸       | 指數年類別 →                           | Entry Ye -      | Entry                       | → 入仕法                        |
|        |             |                |              |                |                      |                                   |                 |                             |                              |
|        |             |                |              |                |                      |                                   |                 |                             |                              |
|        |             |                |              |                |                      |                                   |                 |                             |                              |
|        |             |                |              |                |                      |                                   |                 |                             |                              |
|        |             |                |              |                |                      |                                   |                 |                             |                              |
|        |             |                |              |                |                      |                                   |                 |                             |                              |
|        |             |                |              |                |                      |                                   |                 |                             |                              |
|        |             |                |              |                |                      |                                   |                 |                             |                              |
|        |             |                |              |                |                      |                                   |                 |                             |                              |
| Perord | l4 ≺ 1 of 1 |                | No Filter    | Search         | •                    |                                   |                 |                             | Þ                            |
| Run Q  | 1           | ore Person IDs | Save t       | L C 6818       | 030 🕫 UTF-8          | Display Language                  | :               | 简体 Help                     | Exit                         |

This opens the **Select Address** form. One can search for a place name using the filter box: to filter by Kaifeng 開封, enter "Kaifeng" into the Filter text box and then click the **Filter** 

command button. This gives a list of all places that begin with the word "Kaifeng." (Using the Chinese, here 開封, is better to avoid the possibility of homonyms.)

| Kaifeng            | 開封      |            |      |      |           |           | Belongs to          | 屬於     |
|--------------------|---------|------------|------|------|-----------|-----------|---------------------|--------|
|                    | 773,223 | Xian       | 712  | 959  | 114.34333 | 34.785477 | Bian Zhou           | 汴州     |
| Kaifeng            | 開封      | Xian       | 960  | 1126 | 114.34333 | 34.785477 | Kaifeng Fu          | 開封府    |
| Kaifeng            | 開封      | Xian       | 1140 | 1234 | 114.34333 | 34.785477 | Kaifeng Fu          | 開封府    |
| Kaifeng            | 開封      | Xian       | 1235 | 1367 | 114.34333 | 34.785477 | <b>Bianliang Lu</b> | 汴梁路    |
| Kaifeng            | 開封      | xian       | 1912 | 1949 |           |           | Henan sheng         | 河南省    |
| Kaifeng            | 開封      | xian       | 1949 | 1949 |           |           |                     |        |
| Kaifeng            | 開封      | Xian       | 1949 | 2005 |           |           | Kaifeng Shi         | 開封市    |
| Kaifeng Bingbeidao | 開封兵備道   | Bingbeidao | 1368 | 1643 |           |           | Henan Zhudao        | 河南諸道   |
| Kaifeng Dao        | 開封道     |            | 1914 | 1929 |           |           |                     | 河南省諸道區 |
| Kaifeng Fu         | 開封府     | Fu         | 1053 | 1119 | 114.34333 | 34.785477 | Jingji Lu           | 京畿路    |
| Kaifeng Fu         | 開封府     | Fu         | 1127 | 1234 | 114.34333 | 34.785477 | <b>Bianjing Lu</b>  | 汴京路    |
| Kaifeng Fu         | 開封府     | Fu         | 1127 | 1234 | 114.34333 | 34.785477 | Nanjing Lu          | 南京路    |
| Kaifeng Fu         | 開封府     | Fu         | 1368 | 1643 | 114.34333 | 34.785477 | He'nan Buzhen       | 河南布政司  |
| Kaifeng Fu         | 開封府     | Fu         | 1644 | 1911 | 114.34333 | 34.785477 | He'nan Sheng        | 河南省    |
| Kaifeng Shi        | 開封市     | Shi        | 1949 | 2005 |           |           | He'nan Sheng        | 河南省    |
| Kaifeng Shixiaqu   | 開封市轄區   | Shixiaqu   | 1949 | 2005 |           |           | Kaifeng Shi         | 開封市    |
| Kaifeng Xian       | 開封      | Xian       | 618  | 627  |           |           | Bian Zhou           | 汴州     |
| Kaifeng Xian       | 開封      | Xian       | 712  | 907  |           |           | Bian Zhou           | 汴州     |
| Kaifeng Xian       | 開封      | Xian       | 712  | 907  |           |           | Chenliu Jun         | 陳留郡    |
| <                  |         |            |      |      |           |           |                     |        |

Note that there are many addresses for Kaifeng. We will select the Kaifeng county active from 960 to 1126 by clicking on the corresponding row and clicking **Select**; this will return us to

the main window, where we can run another query.

| yin privilege: general |                   | 5(籠統)         | Years        | From 900<br>To 1100 | C Use Entry Year<br>G Use Index Years | Select Place | Import Places             | All Places              |
|------------------------|-------------------|---------------|--------------|---------------------|---------------------------------------|--------------|---------------------------|-------------------------|
| Select Entry           | Dyna<br>All Dynas |               |              |                     | C Use Dynasties<br>C No Dates         | Kaifeng      | 1940 (24)                 | Indude<br>Subordinate U |
| Name 🗸                 | 姓名 →              | ndex Ye 🗸 IY  | Type Desc 🗸  | 指數年類別 →             | Entry Ye -                            | Entry        | <ul> <li>→ 入仕法</li> </ul> | ✓ Index P               |
| Chen Zhizhong          | 陳執中               | 990 Ba        | sed on Birth | 據生年                 | 0 yin privil                          | ege: general | 思蔭(籠統)                    | Kaifeng                 |
| Qian Xie               | 錢勰                | 1034 Ba       | sed on Birth | 據生年                 | 1069 yin privil                       | ege: general | 思蔭(籠統)                    | Kaifeng                 |
| Zhang Chengyi          | 張誠一               | 1021 Ba       | sed on Fathe | 據其父親指數年             | 0 yin privil                          | ege: general | 恩蔭(籠統)                    | Kaifeng                 |
| Zhao Linghen           | 趙令詪               | 1058 Ba       | sed on Fathe | 據其父親指數年             | 1120 yin privil                       | ege: general | 恩蔭(籠統)                    | Kaifeng                 |
| Jia Yan                | 賣琰                | 918 Ba        | sed on Death | 據卒年                 | 0 yin privil                          | ege: general | 恩蔭(籠統)                    | Kaifeng                 |
| Zhu Yanmei             | 朱彥美               | 1064 Ba       | sed on Birth | 據生年                 | 0 yin privil                          | ege: general | 恩蔭(籠統)                    | Kaifeng                 |
| Fan Min                | 范旻                | 936 Ba        | sed on Birth | 據生年                 | 0 yin privil                          | ege: general | 恩蔭(籠統)                    | Kaifeng                 |
| Xia Angi               | 夏安期               | 1014 Ba       | sed on Fathe | 據其父親生年              | 0 yin privil                          | ege: general | 恩蔭(籠統)                    | Kaifeng                 |
| Xia Song               | 夏竦                | 985 Ba        | sed on Birth | 據生年                 | 1007 yin privil                       | ege: general | 恩蔭(籠統)                    | Kaifeng                 |
| Li Zhaogou             | 李昭遘               | 1000 Ba       | sed on Death | 據卒年                 | 0 yin privil                          | ege: general | 恩蔭(籠統)                    | Kaifeng                 |
| Li Zhaoshu             | 李昭述               | 991 Ba        | sed on Birth | 據生年                 | 0 yin privil                          | ege: general | 恩蔭(籠統)                    | Kaifeng                 |
| Lu Shimin              | 陸師閔               | 1041 Ba       | sed on Fathe | 據其父親生年              | 0 yin privil                          | ege: general | 恩蔭(籠統)                    | Kaifeng                 |
| Lv Jiawen              | 呂嘉問               | 1058 Ba       | sed on Grand | 據其祖父生年              | 0 yin privil                          | ege: general | 恩蔭(籠統)                    | Kaifeng                 |
| Lv Gongru              | 呂公孺               | 1008 Ba       | sed on Fathe | 據其父親生年              | 0 yin privil                          | ege: general | 恩蔭(籠統)                    | Kaifeng                 |
| Lv Gongbi              | 呂公弼               | 1007 Ba       | sed on Birth | 據生年                 | 0 yin privil                          | ege: general | 恩蔭(籠統)                    | Kaifeng                 |
| Lu Chenzhong           | 呂忱中               | 1098 Ba       | sed on Birth | 據生年                 | 0 yin privil                          | ege: general | 恩蔭(籠統)                    | Kaifeng                 |
| Su Qi                  | 蘇耆                | 987 Ba        | sed on Birth | 據生年                 | 0 yin privil                          | ege: general | 恩蔭(籠統)                    | Kaifeng                 |
| Su Xie                 | 蘇澥                | 1035 Ba       | sed on Fathe | 據其父親生年              | 0 yin privil                          | ege: general | 恩蔭(籠統)                    | Kaifeng                 |
| Du Qi                  | 杜杞                | 1005 Ba       | sed on Birth | 援生年                 | 0 yin privil                          | ege: general | 恩蔭(籬統)                    | Kaifeng                 |
| Wang Jing              | 王靖                | 1036 Ba       | sed on Birth | 援生年                 | 0 yin privil                          | ege: general | 恩蔭(籬統)                    | Kaifeng                 |
| Wang Tian              | 王田                | 991 Ba        | sed on Birth | 援生年                 | 0 yin privil                          | ege: general | 恩蔭(籬統)                    | Kaifeng                 |
| cord: I4 + 1 of 100    | ► H H* 🍢          | Unfiltered Se | arch         | +愛神上 2%(4)/左<br>▲   | 1000 via artiil                       | ana: conoral | 原誌(2004方)                 | Vaifana<br>▶            |

Using the single address for Kaifeng from 960 to 1126 produces 103 people. If one wishes to look at Kaifeng more broadly, return to the **Select Address** form and once again enter

"Kaifeng" into the Filter text box and then click the **Filter** command button. Then either select ALL the filtered addresses by clicking on the "Select ALL Filtered" button. This will return you to the main LookAtEntry form, with all the Kaifeng codes selected; by including the prefecture (Kaifeng Fu) all its subordinate counties will be included:

| yin privilege: general Type | ®               | 薩(籠統)                   |         | Years    | From 900<br>To 1100 | C Use Entry Year <ul> <li>Use Index Years</li> </ul> | Select Place    | Import Places                         | All Places                                     |
|-----------------------------|-----------------|-------------------------|---------|----------|---------------------|------------------------------------------------------|-----------------|---------------------------------------|------------------------------------------------|
| Select Entry                | Dyn<br>All Dyna | asties From<br>sties To |         |          |                     | C Use Dynasties<br>C No Dates                        | Use Person Addr | [[開封]]<br><sup>~</sup> Use Entry Addr | ☑ USE XT Reference<br>Include<br>Subordinate U |
| Name 🗸                      | 姓名 🗸            | Index Ye 🗸              | IY Type | Desc 🗸   | 指數年類別 ↓             | Entry Ye -                                           | Entry           | <ul> <li>→ 入仕法</li> </ul>             | ✓ Index P                                      |
| Chen Zhijian                | 陳知儉             | 1035                    | Based o | n Birth  | 據生年                 | 0 yin privil                                         | lege: general   | 思蔭(籠統)                                | Guanch                                         |
| Chen Zhizhong               | 陳執中             | 990                     | Based o | n Birth  | 據生年                 | 0 yin privil                                         | ege: general    | 恩蔭(籠統)                                | Kaifeng                                        |
| Qian Xie                    | 錢勰              | 1034                    | Based o | n Birth  | 據生年                 | 1069 yin privil                                      | lege: general   | 恩蔭(籠統)                                | Kaifeng                                        |
| Zhang Chengyi               | 張誠一             | 1021                    | Based o | n Fathe  | 據其父親指數年             | 0 yin privil                                         | ege: general    | 恩蔭(籠統)                                | Kaifeng                                        |
| Zhao Linghen                | 趙令詪             | 1058                    | Based o | n Fathe  | 據其父親指數年             | 1120 yin privil                                      | lege: general   | 恩蔭(籠統)                                | Kaifeng                                        |
| Jia Yan                     | 賣琰              | 918                     | Based o | n Death  | 據卒年                 | 0 yin privil                                         | lege: general   | 恩蔭(籠統)                                | Kaifeng                                        |
| Zhu Yanmei                  | 朱彥美             | 1064                    | Based o | n Birth  | 據生年                 | 0 yin privil                                         | lege: general   | 恩蔭(籠統)                                | Kaifeng                                        |
| Fan Min                     | 范旻              | 936                     | Based o | n Birth  | 據生年                 | 0 yin privil                                         | lege: general   | 恩蔭(籠統)                                | Kaifeng                                        |
| Han Zhen                    | 韓縝              | 1019                    | Based o | n Birth  | 據生年                 | 1042 yin privil                                      | lege: general   | 恩蔭(籠統)                                | Yongqiu                                        |
| Han Jiang                   | 韓絳              | 1012                    | Based o | n Birth  | 據生年                 | 1042 yin privil                                      | lege: general   | 恩蔭(籠統)                                | Yongqiu                                        |
| Han Zong                    | 韓綜              | 1009                    | Based o | n Birth  | 據生年                 | 1030 yin privil                                      | ege: general    | 恩蔭(籠統)                                | Yonggiu                                        |
| Han Zongshi                 | 韓宗師             | 1039                    | Based o | n Death  | 據卒年                 | 0 yin privil                                         | ege: general    | 恩蔭(籠統)                                | Yongqiu                                        |
| Han Zongdao                 | 韓宗道             | 1027                    | Based o | n Birth  | 據生年                 | 0 yin privil                                         | ege: general    | 恩蔭(籠統)                                | Yongqiu                                        |
| Han Zongdao                 | 韓宗道             | 1027                    | Based o | n Birth  | 據生年                 | 1059 yin privil                                      | ege: general    | 恩蔭(籠統)                                | Yongqiu                                        |
| Han Zongyan                 | 韓宗彥             | 1013                    | Based o | n jinshi | 據進士登科年              | 0 yin privil                                         | ege: general    | 恩蔭(籠統)                                | Yongqiu                                        |
| Han Zongyan                 | 韓宗彥             | 1013                    | Based o | n jinshi | <b>據</b> 進士登科年      | 1042 yin privil                                      | ege: general    | 恩蔭(籠統)                                | Yongqiu                                        |
| Xia Angi                    | 夏安期             | 1014                    | Based o | n Fathe  | 據其父親生年              | 0 yin privil                                         | ege: general    | 恩蔭(籠統)                                | Kaifeng                                        |
| Xia Song                    | 夏竦              | 985                     | Based o | n Birth  | 據生年                 | 1007 yin privil                                      | ege: general    | 恩蔭(籠統)                                | Kaifeng                                        |
| Li Zhaogou                  | 李昭遘             | 1000                    | Based o | n Death  | 據卒年                 | 0 yin privil                                         | ege: general    | 恩蔭(籠統)                                | Kaifeng                                        |
| Li Zhaoshu                  | 李昭述             | 991                     | Based o | n Birth  | 據生年                 | 0 yin privil                                         | ege: general    | 恩蔭(籠統)                                | Kaifeng                                        |
| Liu Shidao                  | 劉師道             | 961                     | Based o | n Birth  | 據生年                 | 985 yin privil                                       | ege: general    | 恩蔭(籠統)                                | Dongmi                                         |
| Lu Chimin                   | R# 07 88        |                         | Pasada  | n Eatha  | 115世纪311-12         | 0 vie erivit                                         | aga: gaparal    | 医常本(なたり)                              | Vaifana                                        |
| cord: 14 4 1 of 159         | ▶ H ▶*   Tg     | vonincered              | Search  |          | <u></u>             |                                                      |                 |                                       |                                                |

The **Place** text fields will show the filter term in a pair of square brackets, here "[[Kaifeng]]." Running the query now produces 154 records for people from Kaifeng whose index years were between 900 and 1100 and who entered government service through the *yin* privilege.

If *all* of the address IDs for Kaifeng are too many, one can limit the number of codes in the **Select Address** form by selecting just those that are relevant and then click on "Select:"

| Name                         | 地名    | Admin Type | First Year | Last Year | x         | y         | Belongs to          | 屬於           | Add  |
|------------------------------|-------|------------|------------|-----------|-----------|-----------|---------------------|--------------|------|
| Kaifeng                      | 開封    | Xian       | 712        | 959       | 114.34333 | 34.785477 | Bian Zhou           | 汴州           | 1474 |
| Kaifeng                      | 開封    | Xian       | 960        | 1126      | 114.34333 | 34.785477 | Kaifeng Fu          | 開封府          | 1006 |
| Kaifeng                      | 開封    | Xian       | 1140       | 1234      | 114.34333 | 34.785477 | Kaifeng Fu          | 開封府          | 3079 |
| Kaifeng                      | 開封    | Xian       | 1235       | 1367      | 114.34333 | 34.785477 | <b>Bianliang Lu</b> | 汴梁路          | 1744 |
| Kaifeng                      | 開封    | xian       | 1912       | 1949      |           |           | Henan sheng         | 河南省          | 1003 |
| Kaifeng                      | 開封    | xian       | 1949       | 1949      |           |           |                     |              | 1003 |
| Kaifeng                      | 開封    | Xian       | 1949       | 2005      |           |           | Kaifeng Shi         | 開封市          | 749  |
| Kaifeng Bingbeidao           | 開封兵備道 | Bingbeidao | 1368       | 1643      |           |           | Henan Zhudao        | 河南諸道         | 303( |
| Kaifeng Dao                  | 開封道   |            | 1914       | 1929      |           |           |                     | 河南省諸道區       | 211( |
| Kaifeng Fu                   | 開封府   | Fu         | 1053       | 1119      | 114.34333 | 34.785477 | Jingji Lu           | 京畿路          | 110  |
| Kaifeng Fu                   | 開封府   | Fu         | 1127       | 1234      | 114.34333 | 34.785477 | <b>Bianjing Lu</b>  | 汴京路          | 3078 |
| Kaifeng Fu                   | 開封府   | Fu         | 1127       | 1234      | 114.34333 | 34.785477 | Nanjing Lu          | 南京路          | 3078 |
| Kaifeng Fu                   | 開封府   | Fu         | 1368       | 1643      | 114.34333 | 34.785477 | He'nan Buzhen       | 河南布政司        | 5028 |
| Kaifeng Fu                   | 開封府   | Fu         | 1644       | 1911      | 114.34333 | 34.785477 | He'nan Sheng        | 河南省          | 8074 |
| Kaifeng Shi                  | 開封市   | Shi        | 1949       | 2005      |           |           | He'nan Sheng        | 河南省          | 169  |
| Kaifeng Shixiaqu             | 開封市轄區 | Shixiaqu   | 1949       | 2005      |           |           | Kaifeng Shi         | 開封市          | 748  |
| Kaifeng Xian                 | 開封    | Xian       | 618        | 627       |           |           | Bian Zhou           | 汴州           | 4050 |
| 14 14 AV                     | 開封    | Xian       | 712        | 907       |           |           | Bian Zhou           | 汴州           | 405( |
| Kaifeng Xian                 |       |            | 712        | 907       |           |           | Chenliu Jun         | 陳留郡          | 405( |
| Kaifeng Xian<br>Kaifeng Xian | 開封    | Xian       | /12        | 907       |           |           | chemiasan           | TAIS BRE HIS |      |

When one selects more than one address, the **Query by Method of Entry** form will have "[[Multi-Select]]/[[多選]]" instead of a place name. A search for *yin* privilege between 900 and 1100 using these address codes produces 155 records.

| yin privilege: general |                   | 恩蔭(籠統)                |           | Years    | From 900                                  | C Use Entry Year | Select Plac  | e Impo        | rt Places   | All Places               |
|------------------------|-------------------|-----------------------|-----------|----------|-------------------------------------------|------------------|--------------|---------------|-------------|--------------------------|
| Type Yin Privilege     |                   | 恩蔭門                   |           |          | To 1100                                   | Use Index Years  | [[Multi-Sele | ct]] [[多選     |             | Use XY Refer             |
| Select Entry           |                   | masties From<br>To    |           |          |                                           | C Use Dynasties  | Ju.          | n Addr 🤆 Use  |             | Include<br>Subordinate ( |
| Name 🚽                 | 姓名                | Index Ye 🗸            | IY Type [ | Desc 🗸   | 指數年類別 →                                   | Entry Ye - E     | ntry 👻       | 入仕法 🗸         | Index Pla - | 指數地址                     |
| Chen Zhijian           | 陳知儉               | 1035                  | Based or  | n Birth  | 據生年                                       | 0 yin privile    | ege: general | 思蔭(籠統)        | Guancheng   | 管城                       |
| Chen Zhizhong          | 陳執中               | 990                   | Based or  | Birth    | 據生年                                       | 0 yin privile    | ege: general | 思蔭(籠統)        | Kaifeng     | 開封                       |
| Qian Xie               | 錢勰                | 1034                  | Based or  | n Birth  | 據生年                                       | 1069 yin privile | ege: general | 恩蔭(籠統)        | Kaifeng     | 開封                       |
| Zhang Chengyi          | 張誠一               | 1021                  | Based or  | n Fathe  | 據其父親指數年                                   | 0 yin privile    | ege: general | 恩蔭(籠統)        | Kaifeng     | 開封                       |
| Zhao Linghen           | 趙令詪               | 1058                  | Based or  | n Fathe  | 據其父親指數年                                   | 1120 yin privile | ege: general | 恩蔭(籠統)        | Kaifeng     | 開封                       |
| Jia Yan                | 賈琰                | 918                   | Based or  | n Death  | <b>據</b> 卒年 - 享年 +                        | 0 yin privile    | ege: general | 恩蔭(籠統)        | Kaifeng     | 開封                       |
| Zhu Yanmei             | 朱彥美               | 1064                  | Based or  | n Birth  | 據生年                                       | 0 yin privile    | ege: general | 恩蔭(籠統)        | Kaifeng     | 開封                       |
| Fan Min                | 范旻                | 936                   | Based or  | n Birth  | 據生年                                       | 0 yin privile    | ege: general | 恩蔭(籠統)        | Kaifeng     | 開封                       |
| Han Zhen               | 韓縝                | 1019                  | Based or  | n Birth  | 據生年                                       | 1042 yin privile | ege: general | 恩蔭(籠統)        | Yongqiu     | 雍邱                       |
| Han Jiang              | 韓絳                | 1012                  | Based or  | n Birth  | 據生年                                       | 1042 yin privile | ege: general | 恩蔭(籠統)        | Yongqiu     | 雍邱                       |
| Han Zong               | 韓綜                | 1009                  | Based or  | n Birth  | 據生年                                       | 1030 yin privile | ege: general | 恩蔭(籠統)        | Yongqiu     | 雍邱                       |
| Han Zongshi            | 韓宗師               | 1039                  | Based or  | n Death  | <b>據</b> 卒年 - 享年 +                        | 0 yin privile    | ege: general | 恩蔭(籠統)        | Yongqiu     | 雍邱                       |
| Han Zongdao            | 韓宗道               | 1027                  | Based or  | n Birth  | 據生年                                       | 0 yin privile    | ege: general | 恩蔭(籠統)        | Yongqiu     | 雍邱                       |
| Han Zongdao            | 韓宗道               | 1027                  | Based or  | n Birth  | 據生年                                       | 1059 yin privile | ege: general | 恩蔭(籠統)        | Yongqiu     | 雍邱                       |
| Han Zongyan            | 韓宗彦               | 1013                  | Based or  | ı jinshi | 據進士登科年 -                                  | 0 yin privile    | ege: general | 恩蔭(籠統)        | Yongqiu     | 雍邱                       |
| Han Zongyan            | 韓宗彦               | 1013                  | Based or  | ı jinshi | 據進士登科年 -                                  | 1042 yin privile | ege: general | 恩蔭(籠統)        | Yongqiu     | 雍邱                       |
| Xia Anqi               | 夏安期               | 1014                  | Based or  | Fathe    | 據其父親生年 +                                  | 0 yin privile    | ge: general  | 恩蔭(籠統)        | Kaifeng     | 開封                       |
| Xia Song               | 夏竦                | 985                   | Based or  | Birth    | 據生年                                       | 1007 yin privile | ege: general | 恩蔭(籠統)        | Kaifeng     | 開封                       |
| Li Zhaogou             | 李昭遘               | 1000                  | Based or  | n Death  | 據卒年 · 享年 +                                | 0 yin privile    | ege: general | 恩蔭(籠統)        | Kaifeng     | 開封                       |
| Li Zhaoshu             | 李昭述               | 991                   | Based or  | Birth    | 據生年                                       | 0 yin privile    | ge: general  | 恩蔭(籠統)        | Kaifeng     | 開封                       |
| Liu Shidao             | 劉師道               | 961                   | Based or  | Birth    | 據生年                                       | 985 yin privile  | ege: general | 恩蔭(籠統)        | Dongming    | 東明                       |
| cord: II I of 155      | R≠0₩88<br>▶ ▶  ▶* | 1041<br>Ty Unfiltered |           | Eatho    | ₩##A):##///////////////////////////////// | 0 vie privile    | ao: doporal  | 唐 盐 / 25 4六 \ | Vaifana     | 88 ≠.+                   |

If one wishes more precisely and flexibly to control the address codes in one's search, one can create a text file with a list of address codes. Using the example of Kaifeng, for instance, one can select all the filtered records in the **Select Address** form, paste the records into a new Word or Excel file, delete the records one does not want, and copy the Address IDs to text file.

|   | А                  | В     | С          | D         | E          | F                | G     | Н          | 1          | J          |
|---|--------------------|-------|------------|-----------|------------|------------------|-------|------------|------------|------------|
| 1 | Name               | 地名    | First Year | Last Year | Admin Type | Belongs to       | 屬於    | Х          | Ч          | Address ID |
| 2 | Kaifeng Fu         | 開封府   | 1127       | 1234      | Fu         | Nanjing Lu       | 南京路   | 114. 34333 | 34. 785477 | 3078       |
| 3 | Kaifeng            | 開封    | 1127       | 1234      | Xian       | Kaifeng Fu       | 開封府   | 114.34333  | 34. 785477 | 3079       |
| 4 | Kaifeng Fu         | 開封府   | 1368       | 1643      | Fu         | He'nan Buzhengsi | 河南布政司 | 114. 34333 | 34. 785477 | 5028       |
| 5 | Kaifeng Fu         | 開封府   | 1053       | 1119      | Fu         | Jingji Lu        | 京畿路   | 114.34333  | 34. 785477 | 11027      |
| 6 | Kaifeng            | 開封    | 712        | 959       | Xian       | Bian Zhou        | 汴州    | 114.34333  | 34. 785477 | 14748      |
| 7 | Kaifeng            | 開封    | 1235       | 1367      | Xian       | Bianliang Lu     | 汴梁路   | 114.34333  | 34. 785477 | 17447      |
| 8 | Kaifeng            | 開封    | 960        | 1126      | Xian       | Kaifeng Fu       | 開封府   | 114.34333  | 34. 785477 | 100658     |
| 9 | Kaifeng Bingbeidao | 開封兵備道 | 1368       | 1643      | Bingbeidao | Henan Zhudao     | 河南諸道  |            |            | 303067     |

| <u> </u> | Kaifeng | gAddrCod | es.txt - | Notepad | - | - | ×      |
|----------|---------|----------|----------|---------|---|---|--------|
| File     | Edit    | Format   | View     | Help    |   |   |        |
| 3078     | 3       |          |          |         |   |   | $\sim$ |
| 3079     | )       |          |          |         |   |   |        |
| 5028     | 3       |          |          |         |   |   |        |
| 1102     | 27      |          |          |         |   |   |        |
| 1474     | 18      |          |          |         |   |   |        |
| 1744     | 17      |          |          |         |   |   |        |
| 1006     | 558     |          |          |         |   |   |        |
| 3030     | 67      |          |          |         |   |   |        |
|          |         |          |          |         |   |   |        |

Please note that **this format is different from earlier versions of the interface.** Because scholars have been importing very long list of place ID and people IDs into the various analytic forms, we have rewritten the way in which the system imports IDs to make it much faster. However, it is now best to use a text file (in **ANSI** encoding) with just a column of IDs.

The new importing routine checks the list against the address codes in ADDR\_CODES and moves invalid codes to an ImportErrorList table for your inspection. (The table ImportErrorList is listed on the left-hand part of the Access screen. To view it, just double-click on it.)

Now click on the **Import Places** button in the LookAtEntry form and select the file to be imported. (CBDB gives a warning when it reads the list of IDs and finds an invalid ID.) If the import has been successful, one will see "[Imported List]" in the Place Information text boxes. Once the list has been imported, set the other parameters, and run the query.

| yin privilege: general | 思                | 簉(籠統)        | -<br>Years      | From To                                                                                                    | 900<br>1100 | C Use Entry Year<br>Use Index Years | Select Plac    |           | port Places | All Places             |         |
|------------------------|------------------|--------------|-----------------|----------------------------------------------------------------------------------------------------|-------------|-------------------------------------|----------------|-----------|-------------|------------------------|---------|
| Select Entry           | Dyn<br>All Dynas | asties From  |                 |                                                                                                    |             | C Use Dynasties                     | [Imported Li   | - j. j    | Joneo Elorg | ✓ Include<br>Subordina |         |
| Name 👻                 | 姓名 🗸             | Index Ye 🗸 I | Y Type Desc 🗸   | 指數年                                                                                                    | F類別 →       | Entry Ye -                          | Entry 🗸        | 入仕法       | Index Pl₂ - | 指數地 🗸                  | •       |
| Chen Zhijian           | 陳知儉              |              | Based on Birth  | and the second second s |             | 0 yin priv                          | ilege: general | 恩蔭(籠統)    | Guancheng   | 管城                     | Ŧ       |
| Chen Zhizhong          | 陳執中              |              | Based on Birth  |                                                                                                    |             | 0 yin priv                          | ilege: general | 恩蔭(籠統)    | Kaifeng     | 開封                     | 910 910 |
| Qian Xie               | 錢勰               | 1034 E       | Based on Birth  | 據生年                                                                                                    |             |                                     | ilege: general | 恩蔭(籠統)    | Kaifeng     | 開封                     | -       |
| Zhang Chengyi          | 張誠一              |              | Based on Fathe  |                                                                                                    |             |                                     | ilege: general | 恩蔭(籠統)    | Kaifeng     | 開封                     | Ŧ       |
| Zhao Linghen           | 趙令詪              |              | Based on Fathe  |                                                                                                    |             |                                     | ilege: general | 恩蔭(籠統)    | Kaifeng     | 開封                     | Ŧ       |
| Jia Yan                | 賣琰               |              | Based on Deatl  | 1000                                                                                                    |             |                                     | ilege: general | 恩蔭(籠統)    | Kaifeng     | 開封                     | 1       |
| Zhu Yanmei             | 朱彥美              |              | Based on Birth  |                                                                                                    |             | 0 yin priv                          | ilege: general | 恩蔭(籠統)    | Kaifeng     | 開封                     | Ŧ       |
| Fan Min                | 范旻               | 936 E        | Based on Birth  | 據生年                                                                                                    |             | 0 yin priv                          | ilege: general | 恩蔭(籠統)    | Kaifeng     | 開封                     | Ŧ       |
| Han Zhen               | 韓縝               | 1019 E       | Based on Birth  | 據生年                                                                                                    |             | 1042 yin priv                       | ilege: general | 恩蔭(籠統)    | Yongqiu     | 雍邱                     | Ŧ       |
| Han Jiang              | 韓絳               | 1012 E       | Based on Birth  | 據生年                                                                                                    |             | 1042 yin priv                       | ilege: general | 恩蔭(籠統)    | Yongqiu     | 雍邱                     | Ŧ       |
| Han Zong               | 韓綜               | 1009 E       | Based on Birth  | 據生年                                                                                                    |             | 1030 yin priv                       | ilege: general | 恩蔭(籠統)    | Yongqiu     | 雍邱                     | Ŧ       |
| Han Zongshi            | 韓宗師              | 1039 E       | Based on Deatl  | 據卒年                                                                                                    |             | 0 yin priv                          | ilege: general | 恩蔭(籠統)    | Yongqiu     | 雍邱                     | Ŧ       |
| Han Zongdao            | 韓宗道              | 1027 E       | Based on Birth  | 據生年                                                                                                    |             | 0 yin priv                          | ilege: general | 恩蔭(籠統)    | Yongqiu     | 雍邱                     | Ŧ       |
| Han Zongdao            | 韓宗道              | 1027 E       | Based on Birth  | 據生年                                                                                                    |             | 1059 yin priv                       | ilege: general | 恩蔭(籠統)    | Yongqiu     | 雍邱                     | ŧ       |
| Han Zongyan            | 韓宗彥              | 1013 E       | Based on jinshi | 據進士                                                                                                    | 登科年         | 0 yin priv                          | ilege: general | 恩蔭(籠統)    | Yongqiu     | 雍邱                     | ŧ       |
| Han Zongyan            | 韓宗彥              | 1013 E       | Based on jinshi | 據進士                                                                                                    | 登科年         | 1042 yin priv                       | ilege: general | 恩蔭(籠統)    | Yongqiu     | 雍邱                     | ŧ       |
| Xia Anqi               | 夏安期              | 1014 E       | Based on Fathe  | 據其父                                                                                                    | 親生年         | 0 yin priv                          | ilege: general | 恩蔭(籠統)    | Kaifeng     | 開封                     | ŧ       |
| Xia Song               | 夏竦               | 985 E        | Based on Birth  | 據生年                                                                                                    |             | 1007 yin priv                       | ilege: general | 恩蔭(籠統)    | Kaifeng     | 開封                     | ŧ       |
| Li Zhaogou             | 李昭遘              | 1000 E       | Based on Deatl  | 據卒年                                                                                                    |             |                                     | ilege: general | 恩蔭(籠統)    | Kaifeng     | 開封                     | ŧ       |
| Li Zhaoshu             | 李昭述              | 991 E        | Based on Birth  | 據生年                                                                                                    |             |                                     | ilege: general | 恩蔭(籠統)    | Kaifeng     | 開封                     | ŧ       |
| Liu Shidao             | 劉師道              |              | Based on Birth  |                                                                                                    |             |                                     | ilege: general | 恩蔭(籠統)    | Dongming    | 東明                     | *       |
| cord: I4 4 1 of 159    |                  | Unfiltered   | Search          | 4                                                                                                    | ±8/+-/±     | 0 via priv                          | ilogo: gonoral | 開 花(なさ4た) | Vaifang     | 88 #.+                 | Þ       |
| Run Query Store        | Person IDs       | Save to      |                 | 030 📀                                                                                                    | UTTF-8      | Display Language:                   | 繁體 简           | јф н      | lelp        | Exit                   | 1       |

This approach produces 154 people, the same as the filtered version. However, note the **Include Subordinate Units** checkbox in the upper right corner. One of the places on the imported list was the Kaifeng Superior Prefecture 開封府: it has other counties subordinate to it that are included in the search when the checkbox is selected. This is the default setting. Note that the table includes people from Yongqiu 雍邱 and Dongming 東明: these are administrative units subordinate to Kaifeng Superior Prefecture and included in the search. If one unclicks the **Include Subordinate Units** checkbox, these counties disappear from the search, which then produced just 108 people.

| yin privilege: general | 悪 <br>    | 簉(籠統)      | Years          | From 900<br>To 1100       | C Use Entry Year<br>Use Index Years | Select Plac  |          | nport Places | All Place                                                  |    |
|------------------------|-----------|------------|----------------|---------------------------|-------------------------------------|--------------|----------|--------------|------------------------------------------------------------|----|
| Select Entry           | All Dynas | sties To   |                |                           | C Use Dynasties<br>C No Dates       | [Imported Li |          | ported Listj | <ul> <li>Use XX P</li> <li>Include<br/>Subordin</li> </ul> |    |
| Name 🗸                 | 姓名 ▾      | Index Ye 🗸 | IY Type Desc   | - 指數年類別 -                 | Entry Ye - E                        | Entry 🗸      | 入仕法      | Index Plas   | - 指數地 -                                                    | •  |
| Chen Zhizhong          | 陳執中       | 990        | Based on Birth | 1 據生年                     | 0 yin privil                        | ege: general | 恩蔭(籠統)   | Kaifeng      | 開封                                                         | #  |
| Qian Xie               | 錢勰        | 1034       | Based on Birth | 1 據生年                     | 1069 yin privil                     | ege: general | 恩蔭(籠統)   | Kaifeng      | 開封                                                         | Ŧ  |
| Zhang Chengyi          | 張誠一       | 1021       | Based on Fath  | ne 據其父親指數年                | 0 yin privil                        | ege: general | 恩蔭(籠統)   | Kaifeng      | 開封                                                         | Ŧ  |
| Zhao Linghen           | 趙令詪       | 1058       | Based on Fath  | ne 據其父親指數年                | 1120 yin privil                     | ege: general | 恩蔭(籠統)   | Kaifeng      | 開封                                                         | Ŧ  |
| Jia Yan                | 賣琰        | 918        | Based on Dea   | th 據卒年                    | 0 yin privil                        | ege: general | 恩蔭(籠統)   | Kaifeng      | 開封                                                         | Ŧ  |
| Zhu Yanmei             | 朱彥美       | 1064       | Based on Birth | 1 據生年                     | 0 yin privil                        | ege: general | 恩蔭(籠統)   | Kaifeng      | 開封                                                         | Ŧ  |
| Fan Min                | 范旻        | 936        | Based on Birth | 1 據生年                     | 0 yin privil                        | ege: general | 恩蔭(籠統)   | Kaifeng      | 開封                                                         | Ŧ  |
| Xia Angi               | 夏安期       | 1014       | Based on Fath  | ne 據其父親生年                 | 0 yin privil                        | ege: general | 恩蔭(籠統)   | Kaifeng      | 開封                                                         | Ŧ  |
| Xia Song               | 夏竦        | 985        | Based on Birth | 1 據生年                     | 1007 yin privil                     | ege: general | 恩蔭(籠統)   | Kaifeng      | 開封                                                         | \$ |
| Li Zhaogou             | 李昭遘       | 1000       | Based on Dea   | th 據卒年                    | 0 yin privil                        | ege: general | 恩蔭(籠統)   | Kaifeng      | 開封                                                         | Ŧ  |
| Li Zhaoshu             | 李昭述       | 991        | Based on Birth | 1 據生年                     | 0 yin privil                        | ege: general | 恩蔭(籠統)   | Kaifeng      | 開封                                                         | Ŧ  |
| Lu Shimin              | 陸師閔       | 1041       | Based on Fath  | ne 據其父親生年                 | 0 yin privil                        | ege: general | 恩蔭(籠統)   | Kaifeng      | 開封                                                         | \$ |
| Lv Jiawen              | 呂嘉問       | 1058       | Based on Gran  | nc 據其祖父生年                 | 0 yin privil                        | ege: general | 恩蔭(籠統)   | Kaifeng      | 開封                                                         | ¥  |
| Lv Gongru              | 呂公孺       | 1008       | Based on Fath  | ne 據其父親生年                 | 0 yin privil                        | ege: general | 恩蔭(籠統)   | Kaifeng      | 開封                                                         | ¥  |
| Lv Gongbi              | 呂公弼       | 1007       | Based on Birth | 1 據生年                     | 0 yin privil                        | ege: general | 恩蔭(籠統)   | Kaifeng      | 開封                                                         | ¥  |
| Lu Chenzhong           | 呂忱中       | 1098       | Based on Birth | 1 據生年                     | 0 yin privil                        | ege: general | 恩蔭(籠統)   | Kaifeng      | 開封                                                         | ŧ  |
| Su Qi                  | 蘇耆        |            | Based on Birth |                           | 0 yin privil                        | ege: general | 恩蔭(籠統)   | Kaifeng      | 開封                                                         | ŧ  |
| Su Xie                 | 蘇澥        | 1035       | Based on Fath  | ne 摵其父親生年                 | 0 yin privil                        | ege: general | 恩蔭(籠統)   | Kaifeng      | 開封                                                         | ŧ  |
| Du Qi                  | 杜杞        | 1005       | Based on Birth | 1 據生年                     | 0 yin privil                        | ege: general | 恩蔭(籠統)   | Kaifeng      | 開封                                                         | ŧ  |
| Wang Jing              | 王婧        | 1036       | Based on Birth | 1 據生年                     | 0 yin privil                        | ege: general | 恩蔭(籠統)   | Kaifeng      | 開封                                                         | ŧ  |
| Wang Tian              | 王田        |            | Based on Birth |                           |                                     | ege: general | 恩蔭(籠統)   | Kaifeng      | 開封                                                         | \$ |
| cord: I4 4 1 of 107    | ► H F* 5  | Unfiltered | Search         | () +岳)神上, 2% \$1/元<br>  4 | 1000 via privil                     | ogo: conoral | 開誌(2047) | Vaifana      | 88 #.+                                                     | •  |

There is one additional approach to searching by name that handles the problem of when a place name might change and thus be excluded from a list using names. During the Later Jin (936-947), for example, Kaifeng was called by its old name, Bianzhou. CBDB allows one to pick one address (or a filtered or imported list of addresses) and, based on its longitude and latitude, to find all the administrative units throughout the specified time period that were close to that unit. If one imports the list of address codes for Kaifeng above and checks the **Use the XY Reference** checkbox as well as the **Include Subordinate Units checkbox**, one finds 169 people (a gain of 15).

| yin privilege: general Type Select Entry | Dyna<br>All Dynas |                | Years         | From 900<br>To 1100 | C Use Entry Year<br>Use Index Years<br>C Use Dynasties<br>C No Dates | Select Place<br>[Imported Li<br>Imported Li |          | tou riotj   | All Places Use XY Re Include Subordina | ferer |
|------------------------------------------|-------------------|----------------|---------------|---------------------|----------------------------------------------------------------------|---------------------------------------------|----------|-------------|----------------------------------------|-------|
| Name 🗸                                   | 姓名 🗸              | ndex Ye 🗸 IY   | Type Desc 🗸   | 指數年類別 →             | Entry Ye - E                                                         | intry 👻                                     | 入仕法 🗸    | Index Pl: - | · 指數地 →                                |       |
| Chen Zhijian                             | 陳知儉               | 1035 Ba        | sed on Birth  | 據生年                 | 0 yin privil                                                         | ege: general                                | 恩蔭(籠統)   | Guanchen    | g管城                                    | #     |
| Chen Zhizhong                            | 陳執中               | 990 Ba         | sed on Birth  | 據生年                 | 0 yin privil                                                         | ege: general                                | 恩蔭(籬統)   | Kaifeng     | 開封                                     | *     |
| Qian Xie                                 | 錢勰                | 1034 Ba        | sed on Birth  | 據生年                 | 1069 yin privil                                                      | ege: general                                | 恩蔭(籬統)   | Kaifeng     | 開封                                     | 1     |
| Zhang Chengyi                            | 張誠一               |                |               | 據其父親指數年             | 0 yin privil                                                         | ege: general                                | 恩蔭(籠統)   | Kaifeng     | 開封                                     | 1     |
| Zhao Linghen                             | 趙令詪               | 1058 Ba        | sed on Fathe  | 據其父親指數年             | 1120 yin privil                                                      | ege: general                                | 恩蔭(籠統)   | Kaifeng     | 開封                                     | 1     |
| Jia Yan                                  | 賣琰                | 918 Ba         | sed on Death  | 據卒年                 | 0 yin privil                                                         | ege: general                                | 恩蔭(籠統)   | Kaifeng     | 開封                                     | 1     |
| Zhu Yanmei                               | 朱彥美               | 1064 Ba        | sed on Birth  | 據生年                 | 0 yin privil                                                         | ege: general                                | 恩蔭(籠統)   | Kaifeng     | 開封                                     | 1     |
| Fan Min                                  | 范旻                | 936 Ba         | sed on Birth  | 據生年                 | 0 yin privil                                                         | ege: general                                | 恩蔭(籠統)   | Kaifeng     | 開封                                     | 1     |
| Han Zhen                                 | 韓縝                | 1019 Ba        | sed on Birth  | 據生年                 | 1042 yin privil                                                      | ege: general                                | 恩蔭(籠統)   | Yongqiu     | 雍邱                                     | 1     |
| Han Jiang                                | 韓絳                | 1012 Ba        | sed on Birth  | 據生年                 | 1042 yin privil                                                      | ege: general                                | 恩蔭(籠統)   | Yongqiu     | 雍邱                                     | \$    |
| Han Zong                                 | 韓綜                | 1009 Ba        | sed on Birth  | 據生年                 | 1030 yin privil                                                      | ege: general                                | 恩蔭(籠統)   | Yongqiu     | 雍邱                                     | \$    |
| Han Zongshi                              | 韓宗師               | 1039 Ba        | sed on Death  | 據卒年                 | 0 yin privil                                                         | ege: general                                | 恩蔭(籠統)   | Yongqiu     | 雍邱                                     | \$    |
| Han Zongdao                              | 韓宗道               | 1027 Ba        | sed on Birth  | 據生年                 | 0 yin privil                                                         | ege: general                                | 恩蔭(籠統)   | Yongqiu     | 雍邱                                     | ŧ     |
| Han Zongdao                              | 韓宗道               | 1027 Ba        | sed on Birth  | 振生年                 | 1059 yin privil                                                      | ege: general                                | 恩蔭(籠統)   | Yongqiu     | 雍邱                                     | ŧ     |
| Han Zongyan                              | 韓宗彥               | 1013 Ba        | sed on jinshi | <b>據</b> 進士登科年      | 0 yin privil                                                         | ege: general                                | 恩蔭(籠統)   | Yongqiu     | 雍邱                                     | #     |
| Han Zongyan                              | 韓宗彥               | 1013 Ba        | sed on jinshi | 據進士登科年              | 1042 yin privil                                                      | ege: general                                | 恩蔭(籠統)   | Yongqiu     | 雍邱                                     | \$    |
| Xia Angi                                 | 夏安期               | 1014 Ba        | sed on Fathe  | 據其父親生年              | 0 yin privil                                                         | ege: general                                | 恩蔭(籠統)   | Kaifeng     | 開封                                     | \$    |
| Xia Song                                 | 夏竦                | 985 Ba         | sed on Birth  | 據生年                 | 1007 yin privil                                                      | ege: general                                | 恩蔭(籠統)   | Kaifeng     | 開封                                     | ŧ     |
| Li Zhaogou                               | 李昭遘               | 1000 Ba        | sed on Death  | 據卒年                 | 0 yin privil                                                         | ege: general                                | 恩蔭(籠統)   | Kaifeng     | 開封                                     | ŧ     |
| Li Zhaoshu                               | 李昭述               | 991 Ba         | sed on Birth  | 援生年                 |                                                                      | ege: general                                | 恩蔭(籠統)   | Kaifeng     | 開封                                     | #     |
| Liu Shidao                               | 劉師道               |                |               |                     | 985 yin privil                                                       |                                             | 恩蔭(籠統)   | Dongming    | 東明                                     | ŧ     |
| cord: I4 4 1 of 162                      |                   | Unfiltered Sea | arch          | +5甘(),油(),土         |                                                                      | and conorol                                 | 原注(2047) | Vaifana     | 88 =+                                  | •     |
| Run Query Store                          | Person IDs        | Save to GIS    | G GB 180      | 030 🗭 UTF-8         | Display Language:                                                    | 繁體 简                                        | 〕体 Help  |             | Exit                                   |       |

If one has created a query that produces a list of people who one wants to reuse in other queries—for example, if one wants to look at the kinship networks for the officials from Kaifeng who entered government service through *yin* privilege—one can store the list of people for reuse in the forms that use Person IDs as input (LookAtKinship, LookAtNetworks, LookAtAssociationPairs).

| yin privilege: general |                   | 薖(籠統)<br>———————————————————————————————————— | Years       | From 900<br>To 1100 | C Use Entry Year              | Select Plac   | e Imp                     | ort Places   | All Place                      | s  |
|------------------------|-------------------|-----------------------------------------------|-------------|---------------------|-------------------------------|---------------|---------------------------|--------------|--------------------------------|----|
| Select Entry           | Dyna<br>All Dynas | asties From                                   |             | ,                   | C Use Dynasties<br>C No Dates | [Imported Li  | st] [Impo<br>n Addr 🤉 Use | e Entry Addr | Use XY R<br>Indude<br>Subordin |    |
| Name 🗸                 | 姓名 ▾              | Index Ye 🗸 IY Ty                              | pe Desc 🗸   | 指數年類別 →             | Entry Ye - E                  | Entry 🗸       | 入仕法・                      | Index Pla    | ▼ 指數地、                         | •  |
| Chen Zhijian           | 陳知儉               | 1035 Base                                     | d on Birth  | 據生年                 | 0 yin privil                  | lege: general | 恩蔭(籬統)                    | Guancher     | ng 管城                          | Ŧ  |
| Chen Zhizhong          | 陳執中               | 990 Base                                      | d on Birth  | 據生年                 | 0 yin privil                  | ege: general  | 恩蔭(籠統)                    | Kaifeng      | 開封                             | Ŧ  |
| Qian Xie               | 錢勰                | 1034 Base                                     | d on Birth  | 據生年                 | 1069 yin privil               | ege: general  | 恩蔭(籠統)                    | Kaifeng      | 開封                             | *  |
| Zhang Chengyi          | 張誠一               | 1021 Base                                     | d on Fathe  | · 據其父親指數年           | 0 yin privil                  | ege: general  | 恩蔭(籠統)                    | Kaifeng      | 開封                             | ŝ. |
| Zhao Linghen           | 趙令詪               | 1058 Base                                     | d on Fathe  | · 據其父親指數年           | 1120 yin privil               | ege: general  | 恩蔭(籠統)                    | Kaifeng      | 開封                             | ŝ. |
| Jia Yan                | 賈琰                | 918 Base                                      | d on Deatl  | i 據卒年               | 0 yin privil                  | ege: general  | 恩蔭(籠統)                    | Kaifeng      | 開封                             | 1  |
| Zhu Yanmei             | 朱彥美               | 1064 Base                                     | d on Birth  | 振生年                 | 0 yin privil                  | ege: general  | 恩蔭(籠統)                    | Kaifeng      | 開封                             | 1  |
| Fan Min                | 范旻                | 936 Base                                      | d on Birth  | 振生年                 | 0 yin privil                  | ege: general  | 恩蔭(籠統)                    | Kaifeng      | 開封                             | 1  |
| Han Zhen               | 韓縝                | 1019 Base                                     | d on Birth  | 據生年                 | 1042 yin privil               | ege: general  | 恩蔭(籠統)                    | Yongqiu      | 雍邱                             | 1  |
| Han Jiang              | 韓絳                | 1012 Base                                     | d on Birth  | 據生年                 | 1042 yin privil               | ege: general  | 恩蔭(籠統)                    | Yongqiu      | 雍邱                             | 1  |
| Han Zong               | 韓綜                | 1009 Base                                     | d on Birth  | 握生年                 | 1030 yin privil               | ege: general  | 恩蔭(籠統)                    | Yongqiu      | 雍邱                             | 1  |
| Han Zongshi            | 韓宗師               | 1039 Base                                     | d on Deatl  | 振卒年                 | 0 yin privil                  | ege: general  | 恩蔭(籠統)                    | Yongqiu      | 雍邱                             | 1  |
| Han Zongdao            | 韓宗道               | 1027 Base                                     | d on Birth  | 握生年                 | 0 yin privil                  | ege: general  | 恩蔭(籠統)                    | Yongqiu      | 雍邱                             | ŧ  |
| Han Zongdao            | 韓宗道               | 1027 Base                                     | d on Birth  | 握生年                 | 1059 yin privil               | ege: general  | 恩蔭(籠統)                    | Yongqiu      | 雍邱                             | \$ |
| Han Zongyan            | 韓宗彥               | 1013 Base                                     | d on jinshi | <b>據</b> 進士登科年      | 0 yin privil                  | ege: general  | 恩蔭(籠統)                    | Yongqiu      | 雍邱                             | *  |
| Han Zongyan            | 韓宗彥               | 1013 Base                                     | d on jinshi | <b>據</b> 進士登科年      | 1042 yin privil               | ege: general  | 恩蔭(籠統)                    | Yongqiu      | 雍邱                             | *  |
| Xia Angi               | 夏安期               | 1014 Base                                     | d on Fathe  | 據其父親生年              |                               | ege: general  | 恩蔭(籠統)                    | Kaifeng      | 開封                             | ŧ  |
| Xia Song               | 夏竦                | 985 Base                                      | d on Birth  | 據生年                 | 1007 yin privil               | ege: general  | 恩蔭(籠統)                    | Kaifeng      | 開封                             | ŧ  |
| Li Zhaogou             | 李昭遘               | 1000 Base                                     | d on Deatl  | ■ 據卒年               |                               | lege: general | 恩蔭(籠統)                    | Kaifeng      | 開封                             | \$ |
| Li Zhaoshu             | 李昭述               | 991 Base                                      | d on Birth  | * 據生年               | 0 yin privil                  | ege: general  | 恩蔭(籠統)                    | Kaifeng      | 開封                             | ŧ  |
| Liu Shidao             | 劉師道               | 961 Base                                      | d on Birth  | * 據生年               | 985 yin privil                | ege: general  | 恩蔭(籠統)                    | Dongming     | 東明                             | ŧ  |
| cord: M 4 1 of 162     |                   | Unfiltered Sear                               |             | 1 1                 | 0 via privil                  | ago: gonoral  | 東 志 / 22 (ナ)              | Vaifana      | 88 #.+                         | •  |
| Run Query Store        | Person IDs        | Save to GIS                                   |             | 030 🗭 UTF-8         | Display Language:             | 繁體 简          | 〕体 Hel                    | þ            | Exit                           | 1  |

Simply click on the "Store Person IDs" button in this form and then click on the "Recall Person IDs" in the other form.

# B. Using the Form "Query Associations"

**LookAtAssociations** allows one to look at the people who have participated in particular associations or categories of associations. After opening the form, one clicks on "Select Association" to choose the type of association one wants to investigate.

| Run Qu<br>ore Pers<br>Associat | ery            |           | tes C Use | Index Years  | : C Use E     | F<br>Dyr                  | ex Years irom -200 hasties om - | To        | Indude Su<br>All Dynast  | bordinate Units 🗹 | All Pla         | eferenc       |
|--------------------------------|----------------|-----------|-----------|--------------|---------------|---------------------------|---------------------------------|-----------|--------------------------|-------------------|-----------------|---------------|
| *                              | Name           | •         | 姓名        | ✓ Index      | ye → Inc<br>0 | dex Year T <u>י</u> ≁     | 指數年類別                           | - Sex -   | Associate 🗸              | 社會關係人姓: •         | Assoc. Ind<br>0 |               |
|                                |                |           |           |              |               |                           |                                 |           |                          |                   |                 |               |
|                                |                |           |           |              |               |                           |                                 |           |                          |                   |                 |               |
| Recor                          | rd: 14 - 4 1 ( | of 1 →    | H         | No Filter    | Search        | 4                         |                                 |           |                          |                   |                 |               |
| Save t                         | -              | Save to G | ephi Sav  | ve to UCINet |               | nyin O°UTF⊣<br>g-5 C°GB18 |                                 | Save to G | S ☐ KML<br>F-8 ← GB18030 | Help              | Display Lar     | nguage:<br>简体 |

There are over four hundred categories of associations, so CBDB allows one to pick by type and subtype.

| Associations (General)  Association  Friendship  Writings  Mitary Medicine  Religion                                                                                                    | 社會關係<br>遺愛碑/記由Y所作<br>為Y作去思碑/記<br>德政碑/頌由Y所作                                                                                                    |
|----------------------------------------------------------------------------------------------------|----------------------------------------------------------------------------------------------------|
| Finance     [Missing Data]     [Undefined]     Accused as criminal a     achieved justice for     Adopted the learning     Affinal relationship r     Agreed with views of     aided     aided     Amnesty opposed by     Amnesty opposed for | 為Y作德政碑/頌       為Y作禮愛碑/記       去思碑/記由Y所作       [缺乏信息]       未詳       associate of       被指為Y之同犯       為Y明冤       g of     私淑Y之學       refused by     聯姻建議被Y拒絕       f     政見趨同       幣助Y     護佑Y       /     對他的赦免遭到Y的反對       yr     反對赦免 |

Consider the "Scholarship" associations from the list on the left. Under "Scholarship" there are seven subtypes. The subtype "intellectual affiliations" in turn has seventeen categories of associations. As with selecting entry codes, one can select the relevant codes.

| Select Association                                                                                                    |                                                                                                    |                                                                                                    | - |                       | $\times$ |
|----------------------------------------------------------------------------------------------------|----------------------------------------------------------------------------------------------------|----------------------------------------------------------------------------------------------------|---|-----------------------|----------|
| - Categories of Social Relations                                                                                                    | Sel                                                                                                    | lect All                                                                                              |   |                       |          |
| Associations (General)     Scholarship     Association through comme<br>Association through comme<br>Academic Patronage<br>Literary and Artistic Affiliat<br>Intellectual Attacks     Friendship     Politics     Writings     Miltary     Medicine     Religion     Family     Finance | Association<br>memorialized the writings of<br>Menren were descendants of<br>Philosophy taught to students by<br><b>Praised scholarship of</b><br>Received the classics from<br>Relied on book by<br>Scholarship praised by<br>Scholarship transmitted by<br>Scholarship transmitted by<br>Shared "same way" with<br><b>Sought direction in learning from</b><br>Studied writings of<br>Taught the philosophy of<br>Transmitted the classics to<br><b>Transmitted the scholarship of</b><br>writings memorialized by<br>Writings studied by | 社會關係<br>奏錄/之文<br>門人為Y之後代<br>其學語/2<br>夏經<br>長經<br>於Y<br>採Y之著提<br>變一一一一一一一一一一一一一一一一一一一一一一一一一一一一一一一一一一一一 |   |                       |          |
|                                                                                                    | Cancel Select                                                                                                    | 關係: J                                                                                                 |   | rch / 查讀<br>Next / 再j |          |

One also can select all of the subtypes simply by clicking on the "Select All" command button at the top and then clicking on the "Select" button at the bottom center:

| - Categories of Social Relations                                                                                                    | De-s                                                                                                    | elect All                                                                                                    |     |          |          |
|----------------------------------------------------------------------------------------------------|----------------------------------------------------------------------------------------------------|----------------------------------------------------------------------------------------------------|-----|----------|----------|
| Associations (General)     Scholarship     Teacher-Student     Intellectual Affiliations     Association by Scholarly Te     Association through comme     Academic Patronage     Uiterary and Artistic Affiliat     Intellectual Attacks     Friendship     Politics     Writings     Mitary     Medicine     Family     Finance | Association<br>memorialized the writings of<br>Menren were descendants of<br>Philosophy taught to students by<br>Praised scholarship of<br>Received the classics from<br>Relied on book by<br>Scholarship praised by<br>Scholarship transmitted by<br>Scholarship transmitted by<br>Shared "same way" with<br>sought direction in learning from<br>Studied writings of<br>Taught the philosophy of<br>Transmitted the classics to<br>Transmitted the scholarship of<br>writings memorialized by<br>Writings studied by | 社會關係           > 奏錄Y之文           門具學知文之代           其學中的文法           其學中的文法           要你的人為Y之後授學生           其學是於Y           採Y之著述           編輯Y之學           」「一個人為Y之後授學生           其學之論文者的學學           其受經於著的學學           」「回り問學           一句習           「回>1問學           一句問學           一個人的人名           「個人的人名           「日」           「日」 <td< th=""><th></th><th></th><th>~</th></td<> |     |          | ~        |
| <b>↓</b>                                                                                                    | Cancel Select                                                                                                    | 關係:                                                                                                    | Sea | rch / 查詳 | <b>1</b> |

Note that, as with entry, one can search for terms in the table of associations in both English and Chinese (using the search box at the bottom right corner) and search again if the first item found is not what you are looking for. In the screenshot below, I have

selected *all intellectual affiliation associations* (1) as the subtype of association. I then chose the year between 800 and 1400 (2), and ran the query (3):

| Run Query Type re Person IDs Associations People | Intellectual Affilia<br>Dates 📀 Use In | idex Years 🔿 Use Dynasties | From 900<br>masties |         | 1400 Select Plat<br>Indude Su<br>All Dynasti | bordinate Units 🗹 | Use XY Reference  |
|--------------------------------------------------|----------------------------------------|----------------------------|---------------------|---------|----------------------------------------------|-------------------|-------------------|
| A Name                                           | 姓名                                     | Index ve → Index Year Tr   | ↓ 指數年類別 ↓           | Sex -   | Associate -                                  | 社會關係人姓; ▾         | Assoc. Ind - Ass  |
| Zha Yue                                          | 查崙                                     | 1122 Based on jinsh        |                     | М       | Feng Fang                                    | 馮方                | 1116 Bas          |
| Zha Yue                                          | 查籥                                     | 1122 Based on jinsh        | ii 據進士登科年           | M       | Zhang Xiaoxiang                              | 張孝祥               | 1132 Bas          |
| Zha Yue                                          | 查籍                                     | 1122 Based on jinsh        | i 據進士登科年            | M       | Tang Situi                                   | 湯思退               | 1106 Bas          |
| Zha Yue                                          | 查簽                                     | 1122 Based on jinst        | i 據進士登科年            | M       | Wang Shipeng                                 | 王十朋               | 1112 Bas          |
| Zha Yue                                          | 查簽                                     | 1122 Based on jinst        | i 據進士登科年            | M       | Hu Xian                                      | 胡憲                | 1086 Bas          |
| Zha Yue                                          | 查籥                                     | 1122 Based on jinst        | ii 據進士登科年           | M       | Li Hao                                       | 李浩                | 1116 Bas          |
| Chen Zhizhong                                    | 陳執中                                    | 990 Based on Birth         | 1 據生年               | M       | Wang Zhi                                     | 王致                | 1012 Bas          |
| Chen Zhizhong                                    | 陳執中                                    | 990 Based on Birth         | 1 據生年               | M       | Wang Zhi                                     | 王致                | 1012 Bas          |
| Zhang Fangping                                   | 張方平                                    | 1007                       |                     | M       | Wang Lue                                     | 王略                |                   |
| Zhao Bian                                        | 趙抃                                     | 1008                       |                     | M       | Zhang Ao                                     | 張遨                |                   |
| Zhou Dunyi                                       | 周敦頤                                    | 1017 Based on Birth        | 1 據生年               | M       | Mu Xiu                                       | 穆修                | 979 Bas           |
| Zhou Dunyi                                       | 周敦頤                                    | 1017                       |                     | M       | Li Yong                                      | 李用                |                   |
| Zhou Dunyi                                       | 周敦頤                                    | 1017                       |                     | M       | Li Yong                                      | 李用                |                   |
| Xiao Shijing                                     | 蕭世京                                    | 1028 Based on jinst        | ii 據進士登科年           | M       | Wang Jingshi                                 | 王景視               | 1081 Bas          |
| Li Ruogu                                         | 李若谷                                    | 970                        |                     | M       | Guo Zhen                                     | 郭稹                |                   |
| Record: 14 1 of 460                              |                                        | to UCINet C Pinyin © UTF   |                     | Save to |                                              | Help              | Display Language: |

Although dates are a part of the ASSOC\_DATA table, we do not have date information for most associations, and **LookAtAssociations** uses the *index year* of the individuals to see whether they fall within the specified beginning and end dates.

Using the index year of people, however, introduces a significant limitation at the same time that it allows one to focus on specific timeframes: people for whom CBDB does not have an index year simply disappear from the results. This CBDB allows one to search without using the index years by unchecking the **Use Index Years** box directly below the input boxes for years:

| t Association [All]                   | Intellectual Affiliat | ons 學術交      | 在 Dyr           | ex Years rom 900 nasties | То        | 1400 Select Plac         | e Import Plac | All Places                      |
|---------------------------------------|-----------------------|--------------|-----------------|--------------------------|-----------|--------------------------|---------------|---------------------------------|
| e Person IDs                          | Dates Use Ind         | ex Years C U | se Dynasties    |                          |           | Indude Su<br>All Dynasti | es            | t broad te Narro                |
|                                       |                       | Index ye 🗸   | Index Year Tr + | 指數年類別 🗸                  |           |                          |               | Assoc. Ind + Ass                |
| Wei Xiang                             | 未詳                    |              |                 |                          | М         | Gao Ruona                | 高若訥           | 997                             |
| Zha Yue                               | 查篇                    |              | Based on jinshi |                          | M         | Feng Fang                | 馮方            | 1116 Bas                        |
| Zha Yue                               | 查籍                    |              | Based on jinshi |                          | M         | Zhang Xiaoxiang          | 張孝祥           | 1132 Bas                        |
| Zha Yue                               | 查籍                    |              | Based on jinshi |                          | M         | Tang Situi               | 湯思退           | 1106 Bas                        |
| Zha Yue                               | 查籍                    |              | Based on jinshi |                          | M         | Wang Shipeng             | 王十朋           | 1112 Bas                        |
| Zha Yue                               | 查籍                    |              | Based on jinshi |                          | M         | Hu Xian                  | 胡憲            | 1086 Bas                        |
| Zha Yue                               | 查籍                    |              | Based on jinshi |                          | M         | Li Hao                   | 李浩            | 1116 Bas                        |
| Chen Zhizhong                         | 陳執中                   |              | Based on Birth  |                          | M         | Wang Zhi                 | 王致            | 1012 Bas                        |
| Chen Zhizhong                         | 陳執中                   | 990          | Based on Birth  | 據生牛                      | M         | Wang Zhi                 | 王致            | 1012 Bas                        |
| Qiu Yong                              | 丘雍                    |              |                 |                          | M         | Chen Pengnian            | 陳彭年           | 961                             |
| Zhang Fangping                        | 張方平                   | 1007         |                 |                          | M         | Wang Lue                 | 王略            |                                 |
| Zhao Bian                             | 趙抃                    | 1008         |                 |                          | M         | Zhang Ao                 | 張遨            | 070 0                           |
| Zhou Dunyi                            | 周敦頤                   | 1017         | Based on Birth  | 援王年                      | M         | Mu Xiu                   | 穆修            | 979 Bas                         |
| Xi Yu                                 | 奚嶼                    | 4000         |                 | 1.5.26 1.25.51.55        | M         | Su Xiao                  | 蘇曉            |                                 |
| Xiao Shijing                          | 蕭世京                   |              | Based on jinshi | 援建士堂科牛                   | M         | Wang Jingshi             | 王景視           | 1081 Bas                        |
| Record: 1 of 526 Save to Pajek Save t |                       | OCINC        | Ch I            |                          | Save to ( | 515 KML                  | Help          | ▶<br>Display Language:<br>繁體 简体 |

Note that the results rise from 460 to 526. One can sort on index years after doing the search to look for the relevant associations.

The **Associations** table in **LookAtAssociations** has 40 columns to display the types of information recorded in theASSOC\_DATA table:

Name (Pinyin) Name (Chinese) Index Year Sex Associated Person's Name (Pinyin) Associated Person's Name (Chinese) Associated Person's Index Year Associated Person's Sex Association Category (English) Association Category (Chinese) Association Count This gives the number of objects or events that established the association Address (English) This is the index place, if known. Address (Chinese) X-coordinate These are the coordinates for the address above. Y-coordinate Associate's Address (English) Associate's Address (Chinese) Associate's X-coordinate Associate's Y-coordinate Kinship Relation (English) The next four columns are for associations created through actions for the sake of a kin Kinship Relation (Chinese) Kin Name (pinyin) Kin Name (Chinese)

Associate's Kinship Relation (English)

Associate's Kinship Relation (Chinese) Associate's Kin Name (pinyin) Associate's Kin Name (Chinese) Index Year Type (English) Index Year Type (Chinese) Dynasty (Pinyin) Dynasty (Chinese) Associate Index Year Type (English) Associate Index Year Type (Chinese) Associate Dynasty (Pinyin) Associate Dynasty (Chinese) Distance The next four columns are for associations created through actions for the sake of the associate's kin

If CBDB has the coordinates for the place identification for both people, it calculates the greatcircle arc distance between them (in kilometers).

Index Type Code Dynasty Code Associate Index Type Code Associate Dynasty Code

In addition to the table of associations, **LookAtAssociations** also provides a table listing all the people involved in the association one is investigating. One views this table simply by clicking on the **People in Association tab**. This table provides information about association with place.

This table has 19 columns:

Name (pinyin) Name (Chinese) Index Year Index Year Type (English) Index Year Type (Chinese) Dynasty (Pinyin) Dynasty (Chinese) Sex Index Place (pinyin) Index Place (Chinese) Index Place Type (English) Index Place Type (Chinese) X-coordinate Y-coordinate XY-count Person ID Index Year Type Code Dynasty Code Index Place Type Code

| ct Association [[All                |            | al Affiliations | -<br>-<br>-<br>-<br>-<br>-<br>-<br>-<br>-<br>-<br>-<br>-<br>-<br>-<br>-<br>-<br>-<br>-<br>- |                        | x Year:<br>om      | 900 To                    | 1400 Sele     | ct Place                   | Import Places     | All Places                      |
|-------------------------------------|------------|-----------------|---------------------------------------------------------------------------------------------|------------------------|--------------------|---------------------------|---------------|----------------------------|-------------------|---------------------------------|
| e Person IDs                        | No Dates C | Use Index )     | /ears 🕥 Use Dyn                                                                             | asties Fro             |                    | 5代  Five Dynas<br>モ  Yuan | Indu          | de Subordinate<br>ynasties | -                 | Broad C Narro                   |
| Name                                | -          | 姓名 🗸            | Index Year 🗸                                                                                | Index Year             | T! •               | 指數年類別 🗸                   | Index Place 🗸 | 指數地址 ▾                     | Address Typ -     | 地址類別 ▲                          |
| Wei Xiang                           | 未詳         | ŧ               |                                                                                             |                        |                    |                           |               |                            |                   |                                 |
| Zha Yue                             | 查律         | Ī               | 1122                                                                                        | Based on j             | inshi              | 據進士登科年                    | Jiangling     | 江陵                         | Basic Affiliation | 籍貫(基本地                          |
| Chen Zhizhong                       | 陳南         | ıФ              | 990                                                                                         | Based on B             | Birth 🛛            | 據生年                       | Kaifeng       | 開封                         | Basic Affiliation | 籍貫(基本地                          |
| Chen Yaozi                          | 陳興         | 咨               | 971                                                                                         | Based on j             | inshi              | 據進士登科年                    | Guancheng     | 管城                         | Basic Affiliation | 籍貫(基本地                          |
| Qiu Yong                            | 丘列         |                 |                                                                                             |                        |                    |                           | [Unknown]     | [未詳]                       | Basic Affiliation | 籍貫(基本地                          |
| Zhang Fangpin                       | g 張方       | 平               | 1007                                                                                        | Based on E             | Birth '            | 據生年                       | Songcheng     | 宋城                         | Basic Affiliation | 籍貫(基本地                          |
| Zhao Bian                           | 趙打         | τ.              | 1008                                                                                        | Based on B             | Birth '            | 據生年                       | Xi'an         | 西安                         | Basic Affiliation | 籍貫(基本地                          |
| Zhou Dunyi                          | 周穿         | 頤               | 1017                                                                                        | Based on B             | Birth '            | 據生年                       | Yingdao       | 營道                         | Basic Affiliation | 籍貫(基本地                          |
| Feng Fang                           | 馮方         | 1               | 1116                                                                                        | Based on j             | inshi              | <b>據</b> 進士登科年            | Anyue         | 安岳                         | Basic Affiliation | 籍貫(基本地                          |
| Xi Yu                               | 奚嶋         | Į               |                                                                                             |                        |                    |                           | [Unknown]     | [未詳]                       | Basic Affiliation | 籍貫(基本地                          |
| Xiao Shijing                        | 蕭世         | 京               | 1028                                                                                        | Based on j             | inshi              | <b>援</b> 進士登科年            |               |                            |                   |                                 |
| Huangfu Bi                          | 皇甫         | 泌               |                                                                                             |                        |                    |                           | [Unknown]     | [未詳]                       | Basic Affiliation | 籍貫(基本地                          |
| Li Ruogu                            | 李君         | 谷               | 970                                                                                         | Based on B             | Birth <sup>·</sup> | 握生年                       | Feng Xian     | 豐縣                         | Basic Affiliation | 籍貫(基本地                          |
| Lin Zhigi                           | 林之         | 奇               | 1112                                                                                        | Based on B             | Birth <sup>·</sup> | 握生年                       | Houguan       | 侯官                         | Basic Affiliation | 籍貫(基本地                          |
| Liu Mu(2)                           | 劉성         | τ               | 1011                                                                                        | Based on B             | Birth <sup>·</sup> | 握生年                       | Xi'an         | 西安                         | Basic Affiliation | 籍貫(基本地                          |
| Liu Ban                             | 劉分         | 1               | 1017                                                                                        | Based on i             | inshi              | 握進士登科年                    | Kaifeng       | 開封                         | Basic Affiliation | 籍貫(基本批▼                         |
| Record: 14 1 of 5 Save to Pajek Sav | i69 🕨 🕨 🕬  | Save to UC      | INet C Pinyir                                                                               | • • UTF-8<br>• • GB180 | _                  | Save to                   |               | <u> </u>                   |                   | ▶<br>Display Language:<br>変體 简体 |

One can save the address information for display through a GIS program by clicking on the **Save to GIS**. Since association data provides an implicit social network linking the groups of people connected by the category of association being examined, one can save the network for analysis in the Pajek format, for example, by clicking on the **Save to Pajek** button. Pajek is one standard format for visualization in social network analysis (SNA). In addition data can be saved to Gephi or UCINet, and many programs can read it and convert it to other formats. CBDB allows files for both GIS programs and for Pajek to be saved in different text encodings to enable the use of Chinese characters. Note that there is an option to include the Person ID with the node information in the Pajek files.

The default display for both nodes and edges uses color-coding to indicate degree of distance from the target person or people:

| White  | = the target nodes;                |
|--------|------------------------------------|
| Blue   | = nodes directly connected to them |
| Green  | = node distance of 2               |
| Orange | = node distance of 3               |
| Yellow | = node distance of 4               |
| Red    | = node distance of 5 or more       |

Like the **LookAtEntry** form, **LookAtAssociations** allows one to look at associations for people from a particular place or from a particular list of places.

However, **LookAtAssociations** has an additional option when searching for a specific place: search by **XY Reference**. One uses the XY coordinates of the selected administrative unit(s) to locate other units through the specified time span whose coordinates are close to those of selected place(s). One choose either a narrow bounding box to define administrative units close to the units one has chosen, or one can choose a

slightly larger box that may include additional units by clicking on the radio button labelled "Broad" under the "Use XY References" check box. This feature is particularly useful when administrative units change name in a way that cannot be caught by simply filtering by name. In this case, CBDB uses the Kaifeng administrative unit in the Northern Song, and it turns out that the results are the same if one chooses either "Narrow" or "Broad:"

| ect Association | [AII]              |                  |                 |                 | rom 900              | То               | 1400 Select Pla | Import Plac                | tes All Plac | es:    |
|-----------------|--------------------|------------------|-----------------|-----------------|----------------------|------------------|-----------------|----------------------------|--------------|--------|
| Run Ouery       | Type               | Intellectual Aff | liations 學術交    | 往 Dyr           | nasties              |                  | Kaifeng         | 開封                         | Use XY Re    | ferenc |
| re Person IDs   |                    | Dates C Use      | index Years 🔅 U | se Dynasues     | om 五代 Fiv<br>Fo 元 Yu | e Dynastie<br>an | Indude S        | ubordinate Units 🗹<br>ties | C Broad ເ    | Narro  |
| 🖂 Name          | 9 🗸                | 姓名               | ✓ Index ye. ✓   | Index Year Tr - | 指數年類別、               | Sex -            | Associate       | → 社會關係人姓; →                | Assoc. Ind   | Ass    |
| Chen Zhiz       | hong               | 陳執中              | 990             | Based on Birth  | 據生年                  | M                | Wang Zhi        | 王致                         | 1012         | Bas    |
| Chen Zhiz       | hong               | 陳執中              | 990             | Based on Birth  | 據生年                  | M                | Wang Zhi        | 王致                         | 1012         | Bas    |
| Liu Ban         |                    | 劉攽               | 1017            | Based on jinshi | 據進士登科年               | М                | Sima Guang      | 司馬光                        | 1019         | Bas    |
| Chao Yon        | gzhi               | 晁詠之              | 1065            | Based on jinshi | 據進士登科年               | M                | Shao Pu         | 邵溥                         | 1089         | Bas    |
| Du Hao          |                    | 杜鎬               | 938             | Based on Birth  | 據生年                  | M                | Xing Bing       | 邢昺                         | 932          | Bas    |
| Yan Weny        | /ing               | 間文應              | 976             | Based on Fathe  | - 據其父親生年             | M                | Lv Yijian       | 呂夷簡                        | 979          | Bas    |
| Chang Ani       | min                | 常安民              | 1043            | Based on Birth  | 據生年                  | M                | Cai Shu         | 蔡樞                         | 1086         | Bas    |
| Zhang Gua       | an                 | 張觀               | 985             |                 |                      | M                | Guo Zhen        | 郭稹                         |              |        |
| Li Fang         |                    | 李昉               | 925             | Based on Birth  | 據生年                  | M                | Song Bai        | 宋白                         | 936          | Bas    |
| Li Fang         |                    | 李昉               | 925             | Based on Birth  | 據生年                  | M                | Hu Meng         | 巵蒙                         | 912          | Bas    |
| Qian Jingo      | hen                | 錢景諶              | 1021            | Based on Gran   | ( 據其祖父生年             | M                | Wang Anshi      | 王安石                        | 1021         | Bas    |
| Gou Zhong       | gzheng             | 句中正              | 929             |                 |                      | M                | Wu Xuan         | 吳鉉                         |              |        |
| Hu Meng         |                    | 扈蒙               | 912             | Based on jinshi | 據進士登科年               | M                | Li Mu           | 李穆                         | 928          | Bas    |
| Guo Zhen        |                    | 郭稹               |                 |                 |                      | Μ                | Li Ruogu        | 李若谷                        | 970          |        |
| Guo Zhen        |                    | 郭稹               |                 |                 |                      | M                | Song Xiang      | 宋庠                         | 997          |        |
| Record: 14      | 1 of 15<br>Save to |                  | No Filter Sear  | ch              |                      | Save to (        |                 | Help                       | Display Lan  | F      |

Like all other tables, LookAt Associations allows one to store the results of a query for later use in another form. One clicks on the "Store Person IDs" button.

| Run Query<br>re Person IDs<br>Associations People<br>Chen Zhizhong<br>Chen Zhizhong<br>Liu Ban<br>Chao Yongzhi<br>Du Hao<br>Yan Wenying | No Dates C Use In<br>・ 姓名<br>陳執中<br>劉攽 | ations 學術交往<br>ndex Years      | Year T: +   | 。 元 Yu            | e Dynasties<br>an | All Dynas  |        | ♥ Use XY Refe<br>C Broad © N |      |
|----------------------------------------------------------------------------------------------------|----------------------------------------|--------------------------------|-------------|-------------------|-------------------|------------|--------|------------------------------|------|
| Re Person IDs<br>Associations People<br>Name<br>Chen Zhizhong<br>Liu Ban<br>Chao Yongzhi<br>Du Hao                                      | ✓ 姓名<br>陳執中<br>陳執中<br>劉攽               | ✓ Index ye ✓ Index<br>990 Base | Year T: -   | 。 元 Yu            | an                | All Dynas  | ties   | C Broad @ N                  | larr |
| Name<br>Chen Zhizhong<br>Chen Zhizhong<br>Liu Ban<br>Chao Yongzhi<br>Du Hao                                                             | 陳執中           陳執中           劉攽         | 990 Base                       |             | 指數年類別、            | 0                 |            |        |                              |      |
| Chen Zhizhong<br>Chen Zhizhong<br>Liu Ban<br>Chao Yongzhi<br>Du Hao                                                                     | 陳執中           陳執中           劉攽         | 990 Base                       |             |                   |                   | Associate  | 计命图化人姓 | Assoc. Ind - As              | 00   |
| Chen Zhizhong<br>Liu Ban<br>Chao Yongzhi<br>Du Hao                                                                                      | 陳執中<br>劉攽                              |                                |             | 捕牛住               |                   | Wang Zhi   | 王致     | 1012 Ba                      |      |
| Liu Ban<br>Chao Yongzhi<br>Du Hao                                                                                                    | 劉攽                                     |                                |             |                   |                   | Wang Zhi   | 王致     | 1012 B                       | _    |
| Chao Yongzhi<br>Du Hao                                                                                                    |                                        | 1017 Base                      |             | [編二十]<br>[據進士登科年] |                   | Sima Guang | 司馬光    | 1012 Ba                      |      |
| Du Hao                                                                                                    | - 泉詠之                                  |                                |             | 據進士登科年            |                   | Shao Pu    | 邵溥     | 1089 Ba                      | _    |
| Yan Wenving                                                                                                    | 大编                                     |                                | d on Birth  |                   |                   | Xing Bing  | 邢昺     | 932 B                        |      |
|                                                                                                    | 間文應                                    |                                |             | 據其父親牛年            |                   | Lv Yijian  | 呂夷簡    | 979 Ba                       | as   |
| Chang Anmin                                                                                                    | 常安民                                    | 1043 Base                      |             |                   |                   | Cai Shu    | 蔡樞     | 1086 Ba                      | _    |
| Zhang Guan                                                                                                    | 張観                                     | 985                            |             |                   | M                 | Guo Zhen   | 郭稹     |                              |      |
| Li Fang                                                                                                    | 李昉                                     | 925 Base                       | d on Birth  | 握生年               | M                 | Song Bai   | 宋白     | 936 Ba                       | as   |
| Li Fang                                                                                                    | 李昉                                     | 925 Base                       | d on Birth  | 據生年               | M                 | Hu Meng    | 巵蒙     | 912 Ba                       | as   |
| Qian Jingchen                                                                                                    | 錢景諶                                    | 1021 Base                      | d on Grand  | 據其祖父生年            |                   | Wang Anshi | 王安石    | 1021 Ba                      | as   |
| Gou Zhongzhe                                                                                                    | ng 句中正                                 | 929                            |             |                   | M                 | Wu Xuan    | 吳鉉     |                              |      |
| Hu Meng                                                                                                    | 扈蒙                                     | 912 Base                       | d on jinshi | 據進士登科年            | M                 | Li Mu      | 李穆     | 928 Ba                       | as   |
| Guo Zhen                                                                                                    | 郭稹                                     |                                |             |                   | M                 | Li Ruogu   | 李若谷    | 970                          |      |
| Guo Zhen                                                                                                    | 郭稹                                     |                                |             |                   | M                 | Song Xiang | 宋庠     | 997                          |      |
| Record: I i of                                                                                                    | 5 <b>F</b> FI F* T <sub>×</sub>        | No Filter Search               | 4           |                   |                   |            |        |                              | F    |

## C. Using the Form "Query Office Holding"

The bureaucratic system of imperial China was complex, and it evolved over time. As a result, CBDB at present has over six thousand office codes and will certainly have many more as the database extends its coverage to all of pre-modern China. Thus a central challenge in offering a useful approach to the examination of people's roles in office is how to aggregate the plethora of offices into larger units for analysis. **LookAtOffice** provides both hierarchical and functional groupings. When one opens **LookAtOffice**, it looks much like the other simple analytic forms. One clicks on the **Select Office** button on the top left to begin.

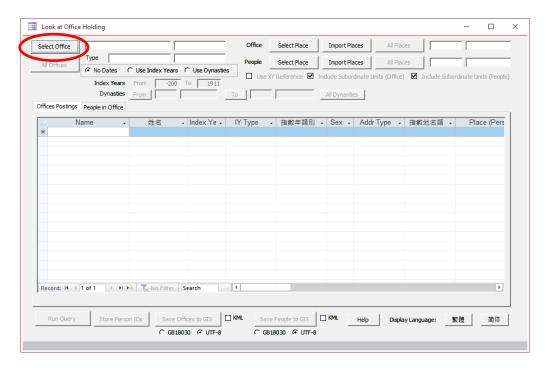

The "Select Office" form displays a tree of office categories. The first node, "Bureaucratic Structure" shows the organizational hierarchy organized by dynasty. One can view—and select—the offices at any level of structure. The first form shows all the offices associated with the Supply Commissioner at the circuit level.

One also can search for particular terms. Because there are not yet tree structures to explore bureaucratic organization of dynasties other than the Tang, Song, and Yuan, searching by the Chinese term (most records do not yet have English equivalents) is the best way to find particular offices in other dynasties. Searching for "salt" 🛱 (see the second form below) eventually leads one to Tang dynasty offices. (Because the Song offices were added first, they are the first offices found in the search routine.) One can determine which node on the tree is current by jiggling one of the scroll bars (not a great design, but it works):

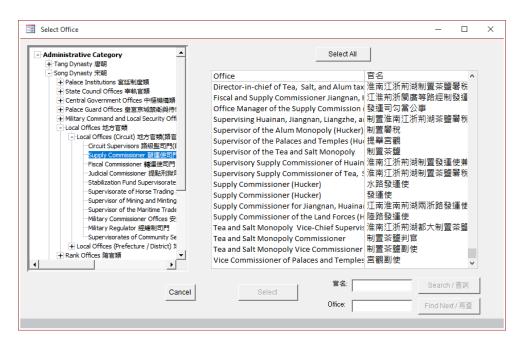

#### Offices in the Supply Commissioner's Office in the Song Dynasty

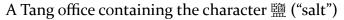

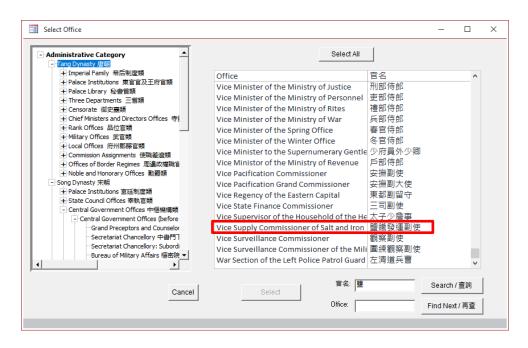

If one looks for the word "Chancellery," the *second* record brings one to the Vice Grand Councilor's Office in the Song dynasty. One then can select all of the records for offices in the Vice Grand Councilor's Office by clicking on "Select All:"

| Select Office                                                                                                    |                                                                                                    |                                                                                                    | -      |     |  |
|----------------------------------------------------------------------------------------------------|----------------------------------------------------------------------------------------------------|----------------------------------------------------------------------------------------------------|--------|-----|--|
| Administrative Category<br>Tang Dynasty 唐朝<br>Song Dynasty 宋朝<br>Palace Institutions 宮廷制度類<br>Grand Councilor Offices 李相巨獨<br>Grand Councilor Offices 李相巨獨<br>Central Government Offices<br>Central Government Offices<br>Central Government Offices<br>Central Government Offices<br>Three Departments 三者<br>Departments of Miltary A<br>Halce Administration 殿<br>Courts and Directorates<br>Central Government Offices<br>Department of Miltary A<br>Stake Ministries of the Departments 三者<br>Department of Miltary A<br>Courts and Directorates<br>Central Governate Offices<br>Historiography Offices ၛ<br>Palace Administration ၛ<br>Courts and Directorates<br>Censorate Offices 創業<br>Remonstrance Bureau as<br>Special Commissioners a | Matter<br>and Cou<br>執政門<br>wg編編<br>(before<br>(after 1<br>)行<br>iffairs 5L<br>artment<br>秘書響評<br>安瑞精<br>中省<br>門<br>電門<br>観院門<br>夏門<br>間<br>親院 | De-select All<br>De-select All<br>Executive Official (Hucker)<br>Left Assistant Director of the Department o<br>Participant in Determining Governmental h<br>State Councilor (Hucker)<br>The Right Assistant Director of the Departm<br>Vice Director of the Chancellery (Hucker)<br>Vice Director of the Secretariat (Hucker)<br>中書侍郎 |        |     |  |
|                                                                                                    | Cancel                                                                                                    | 官名:<br>Select                                                                                                    | Search | /查詢 |  |

The form below shows a query selecting all postings to offices associated with the Vice Grand Councilor in CBDB and does not use either index years or dynasties. Because at present office codes are tied to dynasty, in fact all the results are from the Song:

| lect Office                | e Grand Councilor Of | ,<br>執政門          | People  | Select Place              | Import Places       | All Plac      |             | _                   |
|----------------------------|----------------------|-------------------|---------|---------------------------|---------------------|---------------|-------------|---------------------|
| I Offices                  | s C Use Index Yea    | rs 🔿 Use Dynastie | s       |                           |                     |               | ,           | 1                   |
| Index Ye                   | ears From -20        | 00 To 1911        | Use     | XY Reference: 🗹 In        | ndude Subordinate U | nits (Office) | Indude Subo | ordinate Units (Peo |
| Dynas                      |                      |                   | 7. 1    |                           | All Dumention       |               |             |                     |
|                            | 11011                |                   | То      |                           | All Dynasties       |               |             |                     |
| ices Postings People in Of | fice                 |                   |         |                           |                     |               |             |                     |
| Name                       | ✓ 姓名                 | ✓ Index Ye ✓      | IY Type | <ul> <li>指數年類別</li> </ul> | - Sex - Addr        | Туре 🗸        | 指數地名類 🗸     | Place (P            |
| Yan Qi                     | 顏岐                   |                   |         |                           | M Basic             | Affiliation   | 籍貫(基本地址)    | Pengcheng           |
| Wang Xiaodi                | 王孝迪                  |                   |         |                           | M Basic             | Affiliation   | 籍貫(基本地址)    | Xiacai              |
| Wang Xiaodi                | 王孝迪                  |                   |         |                           | M Basic             | Affiliation   | 籍貫(基本地址)    | Xiacai              |
| Li Ziliang                 | 李資諒                  |                   |         |                           | M Basic             | Affiliation   | 籍貫(基本地址)    | Koryo               |
| Li Ruogu                   | 李若谷                  |                   |         |                           | M Basic             | Affiliation   | 籍貫(基本地址)    | Quzhou              |
| Zhang Xia                  | 章夏                   |                   |         |                           | M Basic             | Affiliation   | 籍貫(基本地址)    | Xuancheng           |
| Song Pu                    | 宋樸                   |                   |         |                           | M Basic             | Affiliation   | 籍貫(基本地址)    | Dangtu              |
| Duan Fu                    | 段拂                   |                   |         |                           | M Basic             | Affiliation   | 籍貫(基本地址)    | Jiangning           |
| Lu Yi                      | 盧益                   |                   |         |                           | M Basic             | Affiliation   | 籍貫(基本地址)    | Kaifeng Fu          |
| Chen Qiao                  | 陳喬                   |                   |         |                           | M Basic             | Affiliation   | 籍貫(基本地址)    | Wuxi                |
| Liu Kui                    | 劉逵                   |                   |         |                           | M Basic             | Affiliation   | 籍貫(基本地址)    | Sui Xian            |
| Piao Jingren               | 橫景仁                  |                   |         |                           | M Basic             | Affiliation   | 籍貫(基本地址)    | Koryo               |
| Li Ruogu                   | 李若谷                  |                   |         |                           | M Basic             | Affiliation   | 籍貫(基本地址)    | Quzhou              |
| Liu Liufu                  | 劉六符                  |                   |         |                           | M                   |               |             |                     |
| Liu Shenxing               | 劉愼行                  |                   |         |                           | M Basic             | Affiliation   | 籍貫(基本地址)    | Ying Zhou           |
| Lu Yi                      | 盧益                   |                   |         |                           |                     |               | 籍貫(基本地址)    |                     |
| ecord: I4 → 1 of 463 →     | No Filte             | Search            | 4       | -                         |                     | A 10010 - 10  |             | ▶                   |
|                            | N N K KOTINC         | Scaren            |         |                           |                     |               |             |                     |
|                            |                      |                   |         |                           |                     |               |             |                     |
|                            |                      |                   | KML Sa  |                           | KML Help            |               |             |                     |

The query generates two tabbed pages of results. The first, **Office Postings**, displays information about all the postings to the offices being examined. The second, **People in Office**, lists the people who were appointed to the offices. This list of people is particularly useful if one wishes to then import it into the **LookAtNetworks** form to explore the social networks connecting the people who held a particular office. (One clicks on the square in

the upper left corner to select all the records, copies them (Ctrl-c), and pastes them to a text file.

| All Offices              | Vice Grand Councilor O | 1                    | People | Select Place    | Import Places    | All Places        |            |                      |
|--------------------------|------------------------|----------------------|--------|-----------------|------------------|-------------------|------------|----------------------|
| No Da                    |                        | ears C Use Dynasties | Use    | XY Reference: 🗹 | Indude Subordina | te Units (Office) | Indude Sub | ordinate Units (Peop |
|                          |                        | 200 To 1911          |        |                 |                  |                   |            |                      |
|                          | nasties From           | To                   |        |                 | All Dynasties    |                   |            |                      |
| ffices Posting People in | Office                 |                      |        |                 |                  |                   |            |                      |
| A Name                   | ▼ 姓名 ▼                 | Sex - Index          | Year 🗸 | IY Type 🕞       | 指數年類別 🗸          | Index Place 🗸     | 指數地名 -     | Χ -                  |
| Huangfu Bi               | 皇甫泌                    | M                    |        |                 |                  | [Unknown]         | [未詳]       |                      |
| Li Jue                   | 李梲                     | M                    |        |                 |                  | Shanyang          | 山陽         | 119.141106           |
| Li Ruogu                 | 李若谷                    | M                    |        |                 |                  | Quzhou            | 曲周         | 115.045477           |
| Lu Yi                    | 盧益                     | M                    |        |                 |                  | Kaifeng Fu        | 開封府        | 114.34333            |
| Ouyang Xingshi           | 歐陽興世                   | M                    |        |                 |                  | Xinzheng          | 新鄭         | 113.719086           |
| Zhang Zheng              | 張澂                     | M                    |        |                 |                  | Linchuan          | 臨川         | 116.351341           |
| Zhang Xia                | 章夏                     | M                    |        |                 |                  | Xuancheng         | 宣城         | 118.7425             |
| Liu Kui                  | 劉逵                     | M                    |        |                 |                  | Sui Xian          | 隨縣         | 113.36982            |
| Song Pu                  | 宋樸                     | M                    |        |                 |                  | Dangtu            | 當塗         | 118.483437           |
| Duan Fu                  | 段拂                     | M                    |        |                 |                  | Jiangning         | 江寧         | 118.76899            |
| Wang Xiaodi              | 王孝迪                    | M                    |        |                 |                  | Xiacai            | 下蔡         | 116.720093           |
| Yan Qi                   | 顏岐                     | M                    |        |                 |                  | Pengcheng         | 彭城         | 117.187683           |
| Pu Shougeng              | 蒲壽庚                    | M                    |        |                 |                  | Jinjiang          | 晉江         | 118.589905           |
| Chen Qiao                | 陳喬                     | M                    |        |                 |                  | Wuxi              | 無錫         | 120.297668           |
| Piao Jingren             | 横景仁                    | M                    |        |                 |                  | Koryo             | 高麗         |                      |
| Li Tuo                   | 李棁                     | M                    |        |                 |                  | Shanyang          | 山陽         | 119.141106           |
| Li Ziliang               | 李資諒                    | M                    |        |                 |                  | Koryo             | 高麗         | Ψ.                   |
| Record: 14 1 of 361      | 🕨 🕨 🜬 🛛 🍢 No Fill      | ter Search 4         |        |                 |                  |                   |            | ▶                    |
|                          |                        | ter search           |        |                 |                  |                   |            |                      |

The table "Office Postings" has 30 fields:

Person Name (pinyin) Person Name (Chinese) Index Year Sex (M or F) Person Index Address Type (English) Person Index Address Type (Chinese) Person Index Address (pinyin) Person Index Address (Chinese) X coordinate of Person Index Address Y coordinate of Person Index Address Office (translation) Office (Chinese) First year of appointment Last year of appointment Dynasty (Pinyin) (useful in cases where the years are very uncertain) Dynasty (Chinese) Office Address (pinyin) Office Address (Chinese) X coordinate of Office Address Y coordinate of Office Address XY count (number of postings) for the Office Address Notes Person ID Posting ID

Office Code Appointment type (regular, provisional, etc.) Information on assumption of office (accepted, declined, etc.) Office Address ID Person Address ID Dynasty Code

The table "People in Office" contains the usual information about people:

Person ID Person Name (pinyin) Person Name (Chinese) Index Year Sex Dynasty (Pinyin) Dynasty (Chinese) Index Address ID Index Address (pinyin) Index Address (pinyin) Index Address (Chinese) X coordinate of Index Address Y coordinate of Index Address Index Address Type (English) Index Address Type (Chinese) XY count (number of people) for the Index Address

If one wishes to look at people who held office at a particular place or places, the form allows the user to select a place through the procedures discussed above. One can select a single place, use a filter for name, or import a list of address IDs. Then one runs the query in the usual way. Below is a query about the people who served in prefectural offices in Wuzhou 婺州 during the Song dynasty.

| elect Office [Al    | ]               |            |            | (             | Office  | Select Place                                                                                                    | Import Places       | All Place      | s <mark>較</mark> 州 | Wu Zhou          | _    |
|---------------------|-----------------|------------|------------|---------------|---------|----------------------------------------------------------------------------------------------------|---------------------|----------------|--------------------|------------------|------|
| All Offices         | Prefectural     | Offices    | 州府軍        | 監門            | People  | Select Place                                                                                                    | Import Places       | All Place      | s                  |                  | _    |
| All Offices         | No Dates 🛛 🔿 U  | se Index Y | ears C L   | Jse Dynasties | ·       |                                                                                                    |                     |                |                    |                  |      |
| 1                   | Index Years Fr  | om -       | 200 To     | 1911          | Use :   | (Y Reference: 🗹                                                                                                    | Include Subordinate | Units (Office) | Include Sub        | ordinate Units ( | Peop |
|                     | Dynasties Fro   | om 1       |            | To            |         |                                                                                                    | All Dynasties       |                |                    |                  |      |
| ffices Postings Peo | ple in Office   | ,          | ,          |               |         | ,                                                                                                    | 1                   |                |                    |                  |      |
| incest obtailige    |                 |            |            |               |         |                                                                                                    |                     |                |                    |                  | _    |
| A Name              | ✓ 姓             | 名 🗸        | Sex 👻      | Index Year 👻  |         |                                                                                                    |                     |                | Х -                |                  |      |
| Zhou Kui            | 周葵              |            | M          |               | Based o |                                                                                                    | Yixing              | 宜興             | 119.814385         | 31.363638        |      |
| Fan Chong           | 范冲              |            | M          |               | Based o |                                                                                                    | Kaifeng             | 開封             | 114.34333          | 34.785477        |      |
| Han Yuanji          | 韓元言             |            | M          |               | Based o |                                                                                                    | Shangrao            | 上饒             | 117.96489          | 28.450691        |      |
| Xin Ciying          | 辛次曆             | 朞          | M          |               | Based o | and the second second s | Dantu               | 丹徒             | 119.444290         | 32.2064896       |      |
| Xu Ji               | 許幾              |            | M          |               | Based o | 據生年                                                                                                    | Guixi               | 貴溪             | 117.202271         | 28.287901        |      |
| Liang Rujia         | 梁汝嘉             | z          | M          | 1096          | Based o | 據生年                                                                                                    | Lishui              | 麗水             | 119.913009         | 28.448732        |      |
| Diao Yue            | 刁約              |            | M          | 1004          | Based o | 據生年                                                                                                    | Danyang             | 丹陽             | 119.569855         | 31.995802        |      |
| Zeng Huai           | 曾懷              |            | M          | 1107          | Based o | 據生年                                                                                                    | Changshu            | 常熟             | 120.733788         | 31.646582        |      |
| Wang Yingche        | n 汪應尼           | R.         | M          | 1118          | Based o | 據生年                                                                                                    | Yushan              | 玉山             | 118.240181         | 28.679602        |      |
| Wang Si             | 王絲              |            | M          | 989           | Based o | 據生年                                                                                                    | Xiaoshan            | 蕭山             | 120.258934         | 30.161488        |      |
| Wu Fu               | 吳芾              |            | M          | 1104          | Based o | 據生年                                                                                                    | Xianju              | 仙居             | 120.73346          | 28.852207        |      |
| Lin Zuqia           | 林祖治             | È          | M          | 1140          | Based o | 據生年                                                                                                    | Yin Xian            | 鄯縣             | 121.542656         | 29.866316        |      |
| Lou Yue             | 棲鏑              |            | M          | 1137          | Based o | 據生年                                                                                                    | Yin Xian            | 鄯縣             | 121.542656         | 29.866316        |      |
| Diao                | 刁衎              |            | M          | 945           | Based o | 據生年                                                                                                    | Jiangning           | 江寧             | 118.76899          | 32.052563        |      |
| Wang Zhengji        | 王正司             | 3          | M          |               | Based o | and the second second s | Yin Xian            | 鄯縣             | 121.542656         | 29.866316        |      |
| Shen Heng           | 沈衡              |            | M          | 1007          | Based o | 據生年                                                                                                    | Wu Xian             | 吳縣             | 120.618622         | 31.31271         |      |
| Li Heng             | 李衡              |            | M          | 1100          | Based o | 據生年                                                                                                    | Kunshan             | 崑山             | 120.948235         | 31.3861084       | -    |
| Record: II 4 1 of 3 | 283 🕨 🖬 🜬       | No Fil     | ter Sear   | ch 🔹          |         |                                                                                                    |                     |                |                    | •                | ]    |
| Run Query           | Store Person ID | s Sa       | ve Offices | to GIS 🛛 KMI  | L Sav   | e People to GIS                                                                                                    | KML Help            | Display        | Language:          | 繁體 🏻 🏦           | 简体   |

One can also explore where people from a particular place (or list of places) held particular types of office. Below is a query about where people from Kaifeng held prefectural office during the Song dynasty.

| Select Office    | [All]        |                    |                                   | _      | Office   | Select Place    | Import Places      | All Places       |              |                   |       |
|------------------|--------------|--------------------|-----------------------------------|--------|----------|-----------------|--------------------|------------------|--------------|-------------------|-------|
| All Offices      | Type Pr      | refectural Offices | 州府軍監門<br>Years C Use Dynas        | ties   | People   | Select Place    | Import Places      | All Places       | 。 【開封        | Kaifeng           | >     |
|                  | Index Y      |                    | -200 To 1911                      |        | Use )    | (Y Reference: 🗹 | Indude Subordinate | e Units (Office) | Include Subo | ordinate Units (F | Peopl |
|                  | Dyna         |                    | 200 10 1 1511                     | То     |          | ·               | All Dynasties      |                  |              |                   |       |
| Offices Postinas | People in Of |                    |                                   | 10     |          | 1               | An Dynabaco        |                  |              |                   |       |
|                  |              |                    |                                   |        |          |                 |                    |                  |              |                   | _     |
|                  | ime          | ✓ 姓名 •             | <ul> <li>Sex - Index \</li> </ul> | rear 🗸 | IY Tyj 🗸 | 指數年類別           |                    |                  | Х –          |                   |       |
| Du Weixu         |              | 杜惟序                | M                                 |        |          |                 | Kaifeng            | 開封               | 114.34333    | 34.785477         |       |
| Lv Youwe         | n            | 呂游問                | M                                 |        |          |                 | Kaifeng            | 開封               | 114.34333    | 34.785477         | ш     |
| Wang Zhi         | he           | 王知和                | M                                 |        |          |                 | Kaifeng            | 開封               | 114.34333    | 34.785477         |       |
| Wang En          |              | 王恩                 | M                                 |        |          |                 | Kaifeng            | 開封               | 114.34333    | 34.785477         |       |
| Li Shao          |              | 李韶                 | M                                 |        |          |                 | Kaifeng            | 開封               | 114.34333    | 34.785477         |       |
| Chao Dua         | inyan        | 晁端產                | M                                 | 1035   | Based o  | 據生年             | Kaifeng            | 開封               | 114.34333    | 34.785477         |       |
| Chen Zhiz        | zhong        | 陳執中                | M                                 | 990    | Based o  | 據生年             | Kaifeng            | 開封               | 114.34333    | 34.785477         |       |
| Qian Xie         |              | 錢翮                 | M                                 | 1034   | Based o  | 據生年             | Kaifeng            | 開封               | 114.34333    | 34.785477         |       |
| Zhang Jia        | n            | 張鑑                 | M                                 | 947    | Based o  | 據生年             | Kaifeng            | 開封               | 114.34333    | 34.785477         |       |
| Zhang Xu         | n            | 張遜                 | M                                 | 940    | Based o  | 據生年             | Kaifeng            | 開封               | 114.34333    | 34.785477         |       |
| Fan Chon         | g            | 范冲                 | M                                 | 1067   | Based o  | 據生年             | Kaifeng            | 開封               | 114.34333    | 34.785477         |       |
| Fan Min          |              | 范旻                 | M                                 | 936    | Based o  | 據生年             | Kaifeng            | 開封               | 114.34333    | 34.785477         |       |
| Fan Bailu        |              | 范百祿                | M                                 | 1030   | Based o  | 據生年             | Kaifeng            | 開封               | 114.34333    | 34.785477         |       |
| Xia Song         |              | 夏竦                 | M                                 | 985    | Based o  | 據生年             | Kaifeng            | 開封               | 114.34333    | 34.785477         |       |
| Xiang Min        | zhong        | 向敏中                | M                                 | 948    | Based o  | 據生年             | Kaifeng            | 開封               | 114.34333    | 34.785477         |       |
| Li Chongj        | u            | 李崇矩                | M                                 | 924    | Based o  | 據生年             | Kaifeng            | 開封               | 114.34333    | 34.785477         |       |
| Li Zhaosh        | u            | 李昭述                | M                                 | 991    | Based o  | 據生年             | Kaifeng            | 開封               | 114.34333    | 34.785477         | Ŧ     |
| Record: I4       | 1 of 255 >   | No F               | ilter Search                      | •      |          |                 |                    |                  |              | •                 |       |
|                  |              |                    |                                   |        |          |                 |                    |                  |              |                   |       |
|                  |              |                    |                                   |        |          |                 |                    |                  |              |                   | -     |

And one can combine the two restrictions and explore who from Kaifeng served in prefectural office in Wuzhou during the Song:

| elect Office    | [AII]             |                   |             |               | Office   | Select Place      | Import Places     | All Places     | s <mark></mark> | Wu Zhou         |      |
|-----------------|-------------------|-------------------|-------------|---------------|----------|-------------------|-------------------|----------------|-----------------|-----------------|------|
| All Offices     |                   | efectural Offices | 州府軍         |               | People   | Select Place      | Import Places     | All Places     | 。 開封            | Kaifeng         |      |
|                 |                   | s C Use Index Y   | ears C L    |               | Use )    | (Y Reference: 🗹 I | ndude Subordinate | Units (Office) | Indude Sub      | orumate units ( | eopl |
|                 | Index Ye<br>Dynas |                   | -200 10     | To            |          |                   | All Dynasties     |                |                 |                 |      |
| ffices Postinas |                   |                   | ,           | 10            |          | 1                 | HIDTHUDUCU        |                |                 |                 |      |
|                 |                   | , 姓名 ↓            | Sex -       | Index Year 🗸  | IY Tvi + | 指數年類別 🗸           | Index Place 🗸     | 指數批名 🗸         | X -             | Y -             | A    |
| Zhang Jia       | 1                 | 張鑑                | M           |               | Based o  |                   | Kaifeng           | 開封             | 114.34333       | 34.785477       | Ba   |
| Fan Chon        |                   | 范冲                | M           |               | Based o  |                   | Kaifeng           | 開封             | 114.34333       | 34.785477       |      |
| Zhao Bos        |                   | 趙伯術               | M           | 1121          | Based o  | 握生年               | Kaifeng           | 開封             | 114.34333       | 34.785477       | Ba   |
| Liu Lide        |                   | 劉立德               | M           | 990           | Based o  | <b>據進士登</b> 科年    | Kaifeng           | 開封             | 114.34333       | 34.785477       | Ba   |
| Zhao Buliu      | 1                 | 趙不流               | M           | 1159          | Based o  | 據其父親指數年           | Kaifeng           | 開封             | 114.34333       | 34.785477       | Ba   |
| *               |                   |                   |             |               |          |                   |                   |                |                 |                 |      |
|                 |                   |                   |             |               |          |                   |                   |                |                 |                 |      |
|                 |                   |                   |             |               |          |                   |                   |                |                 |                 |      |
|                 |                   |                   |             |               |          |                   |                   |                |                 |                 |      |
|                 |                   |                   |             |               |          |                   |                   |                |                 |                 |      |
|                 |                   |                   |             |               |          |                   |                   |                |                 |                 |      |
|                 |                   |                   |             |               |          |                   |                   |                |                 |                 |      |
|                 |                   |                   |             |               |          |                   |                   |                |                 |                 |      |
|                 |                   |                   |             |               |          |                   |                   |                |                 |                 |      |
|                 |                   |                   |             |               |          |                   |                   |                |                 |                 |      |
|                 |                   |                   |             |               |          |                   |                   |                |                 |                 |      |
| Record: 14      | 1 of 5 🔸          | N 😽 🍢 No Fil      | ter Sear    | ch 🔹          |          |                   |                   |                |                 |                 | Þ    |
|                 |                   |                   |             |               |          |                   |                   |                |                 |                 |      |
|                 | 1                 | 1                 |             | 1             |          | 1                 |                   | 1              |                 |                 |      |
| Run Query       | Store F           | Person IDs Si     | ave Offices | to GIS 🛛 🖾 KM | - Sav    | e People to GIS   | KML Help          | Display        | Language:       | 繁體 🏻 🏦          | 简体   |

Because one might want to look at the spatial distribution of either the postings or the people who held the posts, the **LookAtOffice** form provides ways to save both to files that can be read by GIS software. One can specify either UTF-8 or GB18030 encoding at the bottom left of the form:

| Select Office    | [AII]    |                   |          |              | Office   | Select Place      | Import Places       | All Places     | s <mark></mark> 娶州 | Wu Zhou           |       |
|------------------|----------|-------------------|----------|--------------|----------|-------------------|---------------------|----------------|--------------------|-------------------|-------|
| All Offices      | · · · ·  | efectural Offices | 州府軍      |              | People   | Select Place      | Import Places       | All Places     | s 開封               | Kaifeng           | _     |
|                  | Index Ye |                   | -200 To  |              | Use)     | (Y Reference: 🗹 I | include Subordinate | Units (Office) | Indude Subo        | ordinate Units (I | Peopl |
|                  | Dynast   |                   | -200 10  | To           |          |                   | All Dynasties       |                |                    |                   |       |
| offices Postinas |          |                   | '        | 10           |          | 1                 | Air Dynasaca        |                |                    |                   |       |
|                  | ame -    |                   | Sex -    | Index Year - | IY Tvi - | 指數年類別 🗸           | Index Place 👻       | 指動排名。          | X -                | Y .               | A     |
| Zhang Jia        |          | 張維                | M        |              | Based or |                   | Kaifeng             | 開封             | 114.34333          | 34.785477         |       |
| Fan Chor         |          | 范冲                | M        |              | Based o  |                   | Kaifeng             | 開封             | 114.34333          | 34,785477         |       |
| Zhao Bos         |          | 趙伯術               | M        | 1121         | Based o  | 握生年               | Kaifeng             | 開封             | 114.34333          | 34.785477         | Ba    |
| Liu Lide         |          | 劉立德               | M        | 990          | Based o  | <b>據進士登</b> 科年    | Kaifeng             | 開封             | 114.34333          | 34.785477         | Ba    |
| Zhao Buli        | u        | 趙不流               | M        | 1159         | Based o  | 據其父親指數年           | Kaifeng             | 開封             | 114.34333          | 34.785477         | Ba    |
| *                |          |                   |          |              |          |                   |                     |                |                    |                   |       |
|                  |          |                   |          |              |          |                   |                     |                |                    |                   |       |
|                  |          |                   |          |              |          |                   |                     |                |                    |                   |       |
|                  |          |                   |          |              |          |                   |                     |                |                    |                   |       |
|                  |          |                   |          |              |          |                   |                     |                |                    |                   |       |
|                  |          |                   |          |              |          |                   |                     |                |                    |                   |       |
|                  |          |                   |          |              |          |                   |                     |                |                    |                   |       |
|                  |          |                   |          |              |          |                   |                     |                |                    |                   |       |
|                  |          |                   |          |              |          |                   |                     |                |                    |                   |       |
|                  |          |                   |          |              |          |                   |                     |                |                    |                   |       |
|                  |          |                   |          |              |          |                   |                     |                |                    |                   |       |
|                  |          |                   |          |              |          |                   |                     |                |                    |                   |       |
| Record: I        | 1 of 5 🕨 | 🕨 🌬 🏾 🍢 No Fil    | ter Sear | ch 🔹         |          |                   |                     |                |                    |                   | ►     |
|                  |          |                   |          |              |          |                   |                     |                |                    |                   |       |

Note that if the results do not have any place information with X-Y coordinates, then one cannot save information to a GIS file. For example, the office records for Vice Grand-

Counselor Offices does not have any coordinates associated with them because the office location is simply "Song Dynasty."

#### D. Using the Form "Query Kinship"

Queries involving kinship are more complex than queries examining categories of association or modes of attaining eligibility for office. Since the information on kinship for an individual usually contains just a few records, CBDB begins with those records and then looks at the kinship information available for all the kin listed for the initial person. CBDB repeats this search for the kin, the kin of the kin, the kin of the kin of the kin, and so on, until specified criteria are met. First is simply a limit to the number of search iterations to allow. Usually 5000 loops are adequate. Second are limits on the distance of the kinship relations being examined:

- Max. Ancestor Gen. specifies how many generations of ancestors to include. One's father's generation is 1; the grandfather is 2, great-grandfather 3, and so on.
- Max. Descend. Gen. specifies how many generations of descendants to include. One's children's generation is 1, grandchildren 2, great-grandchildren 3, and so on.
- Max. Collateral Kin limits how many horizontal moves are allowed. For example, one's wife's sister has one unit of "marriage" distance and one unit of "collateral" distance. One's wife's sister's husband's brother has two units of "marriage" distance and two units of "collateral" distance.
- Max. Marriage Dist. limits how many links defined by marriage are allowed in the search. One's wife's sister's husband has two units of "marriage" distance.

To visualize these distinctions, consider the partial kinship network:

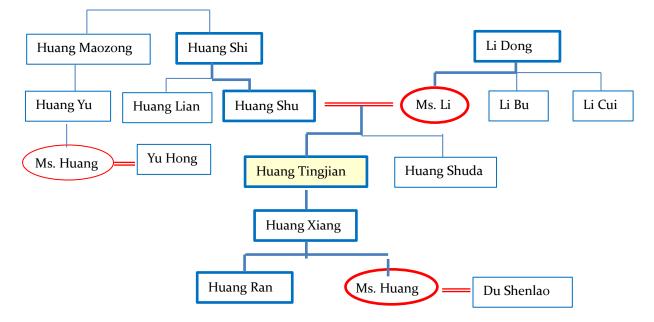

For Huang Tingjian, the squares and ovals with thick lines show direct lineal descent (fathers and mothers, sons and daughters). The double lines are marriage links. All other single lines mark collateral relations. In the measurement system used in **LookAtKinship**:

| Huang Yu 黃育    | is FFBS   | (Up = 2, Down = 1, Collateral = 1)            |
|----------------|-----------|-----------------------------------------------|
| Yu Hong 余宏     | is FFBSDH | (Up = 2, Down = 2, Collateral = 1, Marr. = 1) |
| Li Cui 李萃      | is MB     | (Up = 1, Collateral = 1, Marr. = 1)           |
| Du Shenlao 杜莘老 | is SDH    | (Down = 2, Marr. = 1)                         |

Because LookAtNetwork keeps looking through a very large table of kinship relations until the distance limits are reached, the kinship table produced by the search can grow very large. Therefore please note:

# WARNING: searching for extended degrees of collateral and marriage distance may result in a very large dataset

|                        | Kinship Network | Eco-Pelat   | tive Kinship Network |                 |            |              |                               |                 |
|------------------------|-----------------|-------------|----------------------|-----------------|------------|--------------|-------------------------------|-----------------|
|                        | tanonp receiver | - Lyorkeidi | ave ranship rietwork |                 |            |              |                               |                 |
|                        | Z Na            | ime         | ▼ 姓名 ▼               | - Sex -         | Index Ye 🗸 | Kin Name 🛛 🗸 | 親戚姓名 🗸                        | Kin Index Ye 🗸  |
|                        | *               |             |                      |                 | 0          |              |                               |                 |
| Import People          |                 |             |                      |                 |            |              |                               |                 |
| Recal Person IDs       |                 |             |                      |                 |            |              |                               |                 |
|                        |                 |             |                      |                 |            |              |                               |                 |
| Mourning Circle        |                 |             |                      |                 |            |              |                               |                 |
| Simplify Kinship Terms |                 |             |                      |                 |            |              |                               |                 |
| ax Ancestor Gen. 3     |                 |             |                      |                 |            |              |                               |                 |
| ax Descend Gen. 3      |                 |             |                      |                 |            |              |                               |                 |
| ax Collateral Links 1  |                 |             |                      |                 |            |              |                               |                 |
|                        |                 |             |                      |                 |            |              |                               |                 |
| ax Marriage Links 1    |                 |             |                      |                 |            |              |                               |                 |
| ax Loop # 10           |                 |             |                      |                 |            |              |                               |                 |
|                        |                 |             |                      |                 |            |              |                               |                 |
| Run Query              |                 |             |                      |                 |            |              |                               |                 |
| Store Person IDs       |                 |             |                      |                 |            |              |                               |                 |
| Display Language:      | Record: I4      | ← 1 of 1    | → → → × 🖳 N          | o Filter Search | •          |              |                               | ▶               |
|                        |                 |             |                      |                 |            |              |                               |                 |
| 繁體 简体                  | Save to Geph    |             | e to UCINet          | Save to Pajek   | C Pinvin C |              | <ul> <li>Save to 0</li> </ul> | Tro Exclude Ego |

Please note that when one searches, CBDB automatically simplifies a small group of relations created by concatenating relationships through iterative searches (B = Brother; D = Daughter; S = Son; Z = Sister):

| BB ⇒ B             | BZ ⇔ Z | $ZB \Rightarrow B$ | ZZ ⇔ Z |
|--------------------|--------|--------------------|--------|
| $SB \Rightarrow S$ | SZ ⇒ D | DB ⇒ S             | DZ ⇒ D |
| · 1.C              | 1 (1   | 11 / 1 1           | 4 1    |

These simplifications reduce the **collateral** distance by 1.

Another standard concern in Chinese kinship studies is to examine the so-called "mourning circle" defined by five degrees of kinship relation. LookAtKinship allows one to

simply click on the "Mourning Circle" check-box to reconstruct what is known in the database about kin who are part of an individual's mourning circle. When one selects "Mourning circle," however, the four limit parameters are preset and therefore deactivated.

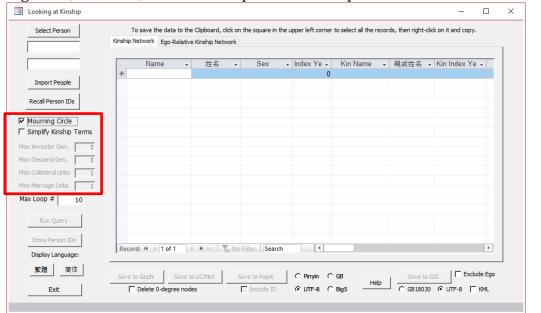

To examine kinship relations, one first selects the person or group of people whose kinship networks one seeks to explore. There are **three** different ways to select people. First is to **recall a group of people** stored in the database as the result of an earlier query (see LookAtEntry for storing the list). If the "Recall Person IDs" button is enabled, this means that there is a group of IDs created earlier that can be used now.

| [Recalled List]        | Kinship Network Ego-Rela | ave ranship retwork |                  |            |               |        |                |
|------------------------|--------------------------|---------------------|------------------|------------|---------------|--------|----------------|
| [Recalled List]        | A Name                   | • 姓名 •              | Sex -            | Index Ye 🗸 | Kin Name 👻    | 親戚姓名 🗸 | Kin Index Ye - |
|                        | Chao Qianzhi             | 晁謙之                 | М                | 1095       | Chao Duanren  | 晁端仁    | 1035           |
| Import People          | Chao Gongwu              | 晁公武                 | M                | 1105       | Chao Gongxiu  | 晁公休    | 1103           |
|                        | Chao Gongwu              | 晁公武                 | M                | 1105       | Chao Gongsu   | 晁公遡    | 1109           |
| Recall Person IDs      | Chen Jian(2)             | 陳戩                  | M                | 1081       | Chen Xizheng  | 陳希正    | 1052           |
|                        | Chen Jian(2)             | 陳戩                  | M                | 1081       | Chen Nai      | 陳鼐     | 1110           |
| Mourning Circle        | Chen Jian(2)             | 陳戩                  | M                | 1081       | Ren Baochen   | 任寶臣    |                |
| Simplify Kinship Terms | Chen Kuo                 | 陳廓                  | M                | 1056       | Chen Tang     | 陳瑭     | 1085           |
| Ancestor Gen. 2        | Chen Yue                 | 陳越                  | M                | 973        | Chen Xia      | 陳夏     | 944            |
| · · · ·                | Chen Yue                 | 陳越                  | M                | 973        | Chen Xian(7)  | 陳咸     | 971            |
| Descend Gen. 2         | Cheng Mai                | 程邁                  | M                | 1068       | Cheng Shuda   | 程叔達    | 1120           |
| Collateral Links 1     | Cheng Tang               | 程唐                  | M                | 1072       | Cheng Zhishao | 程之邵    | 1030           |
| Marriage Links         | Cheng Tang               | 程唐                  | M                | 1072       | Cheng Dunzhi  | 程敦之    |                |
| - ,                    | Cheng Tang               | 程唐                  | M                | 1072       | Cheng Dunlin  | 程敦臨    | 1086           |
| K Loop # 10            | Cheng Tang               | 程唐                  | M                | 1072       | Cheng Dunhou  | 程敦厚    | 1106           |
|                        | Qian Duanli              | 錢端禮                 | M                | 1109       | Li Zhuang     | 李莊     | 1081           |
| Run Query              | Qian Duanli              | 錢端禮                 | M                | 1109       | Qian Xiangzu  | 錢象祖    | 1168           |
|                        | Qian Duanli              | 錢端禮                 | M                | 1109       | Qian Duanyi   | 錢端義    | 1063           |
| Store Person IDs       | Qian Duanli              | 錢端禮                 | M                |            | Qian Chen     | 錢忱     | 1102 💌         |
| Display Language:      | Record: I4 4 1 of 2839   | ) <b></b>           | No Filter Search | 4          |               |        | Þ              |

When one clicks on "Recall Person IDs," the form loads the list and displays "[Recalled List]" in the box for the selected person's name. One then sets the desired parameters and runs the query.

The second approach is through **importing** a list of people sharing common characteristics identified by other queries. For example, one could start with people in the Song dynasty who became eligible for office through a legal examination. One copies the results of the **LookAtEntry** query to a **Word** or **Excel** file, edits the results, and copies the person IDs to a text file.

Note that this is a change from earlier versions of the program. The text file should contain nothing more than a list of person IDs and needs to be in ANSI text formatting.

|    | А         | В              | С    | D          | LawExam.txt - Notepad - 🗆 🗙 |
|----|-----------|----------------|------|------------|-----------------------------|
| 1  | Person ID | Name           | 姓名   | Index Year | File Edit Format View Help  |
| 2  | 31465     | Li Chaoyin     | 李朝隱  | 730        | 31465                       |
| 3  | 22514     | Yang Zhongchen | 楊仲臣  | 1090       | 22514                       |
| 4  | 28877     | Zhao Fan       | 趙蕃   | 1194       | 28877                       |
| 5  | 1684      | Cui Taifu      | 崔台符  | 1086       | 1684<br>39453               |
| 6  | 39453     | Wang Guo       | 王果   |            | 44296                       |
| 7  | 44296     | Zhu Weiyue     | 視維岳  |            | 39531                       |
| 8  | 39531     | Aimen Chengyun | 西門成允 | 1019       | 45356                       |
| 9  | 45356     | Xu Zun         | 許遵   | 1068       | 11580<br>20149              |
| 10 | 11580     | Chen Gui       | 陳規   | 1131       | 13312                       |
| 11 | 20149     | Lin Yan        | 林炎   | 1253       | 3959                        |
| 12 | 13312     | Zha Tao        | 查陶   | 996        | 773                         |
| 13 | 3959      | Wang Yi        | 王衣   | 1133       | < >                         |
| 14 | 773       | Xu Ziyin       | 徐子寅  | 1189       | Ln 1, Co                    |

After one clicks on the **Import People** command button, selects the file, and **LookAtKinship** successfully reads the file, the form will look like:

| [Imported List]        | Kinship Network | Ego-Relativ | e Kinship Network |         |          |   |            |                  |           |                    |
|------------------------|-----------------|-------------|-------------------|---------|----------|---|------------|------------------|-----------|--------------------|
| [[imported List]       |                 |             |                   |         |          |   |            |                  |           |                    |
| [Imported List]        | 🕗 Nam           | ie 👻        | 姓名 🗸              |         | Sex      | Ŧ | Index Ye 👻 | Kin Name 👻       | 親戚姓名 🗸    | Kin Index Ye 👻     |
|                        | Zha Dao         |             | 查道                | М       |          |   | 955        | Zha Yuanfang     | 查元方       | 926                |
| Import People          | Zha Dao         |             | 查道                | Μ       |          |   | 955        | Zha Chongzhi     | 查冲之       | 984                |
|                        | Zha Dao         |             | 查道                | M       |          |   | 955        | Zha Xunzhi       | 查循之       | 984                |
| Recall Person IDs      | Xu Ziyin        |             | 徐子寅               | Μ       |          |   | 1130       | Wang Lizhong     | 汪立中       | 1185               |
|                        | Xu Ziyin        |             | 徐子寅               | M       |          |   | 1130       | Shi Xuanzhi      | 史宣之       | 1164               |
| Mourning Circle        | Xu Ziyin        |             | 徐子寅               | Μ       |          |   | 1130       | Xu Lizhi         | 徐立之       | 1065               |
| Simplify Kinship Terms | Xu Ziyin        |             | 徐子寅               | Μ       |          |   | 1130       | Xu Xiji          | 徐晞稷       | 1159               |
| x Ancestor Gen. 2      | Xu Ziyin        |             | 徐子寅               | Μ       |          |   | 1130       | Xu Xikui         | 徐睎夔       | 1159               |
| I                      | Xu Ziyin        |             | 徐子寅               | Μ       |          |   | 1130       | Xu Xigao         | 徐睎皋       | 1134               |
| x Descend Gen. 2       | Xu Ziyin        |             | 徐子寅               | Μ       |          |   | 1130       | Xu Xiyi          | 徐睎益       | 1159               |
| x Collateral Links 1   | Xu Ziyin        |             | 徐子寅               | Μ       |          |   | 1130       | Xu Xichui        | 徐睎垂       | 1159               |
| x Marriage Links 1     | Xu Ziyin        |             | 徐子寅               | M       |          |   | 1130       | Xu Xiqi          | 徐睎契       | 1159               |
|                        | Xu Ziyin        |             | 徐子寅               | Μ       |          |   | 1130       | Xu Xiyi(2)       | 徐睎夷       | 1159               |
| x Loop # 10            | Xu Ziyin        |             | 徐子寅               | Μ       |          |   | 1130       | Tang Cui         | 唐漼        |                    |
|                        | Xu Ziyin        |             | 徐子寅               | Μ       |          |   | 1130       | Wang Ran(2)      | 王然        |                    |
| Run Query              | Cui Taifu       |             | 崔台符               | Μ       |          |   |            | Cui Changfu      | 崔昌符       |                    |
| <u></u>                | Wang Siw        | /en         | 汪思溫               | Μ       |          |   | 1077       | Wang Shi(Wife of | 汪氏(樓璩婁)   | 1110               |
| Store Person IDs       | Wang Siw        | /en         | 汪思溫               | Μ       |          |   |            | Wang Siqi        | 汪思齊       | 1077 💌             |
| Display Language:      | Record: M       | 1 of 159    | 🕨 🖬 🜬 🏹 No        | o Filte | Search   | n | 4          |                  |           |                    |
| 繁體 简体                  | Save to Gephi   | 1           | o UCINet          | _       | to Paiek | 1 | C Pinvin C | GB               | Save to G | re i 🗆 Exclude Ego |

One then sets the desired parameters and runs the query.

The third approach is the simplest and most direct: one clicks on the "Select Person" command button on the top left corner, which will open a form with a list of all the people in the database. One can search for a person using either Chinese characters or *pinyin*. (Sometimes, for a second search, the form finds an unrelated person: just click **Search** again to reset the results.)

| 596    | Su Shaoru<br>Su Shaoru                                                                                                    | 蘇紹儒                                                                                                    |                                                                                                    | No                                                                                                    |                                                                                                    |                                                                                                    |                                                                                                    |                                                                                                    |                                                                                                    |                                                                                                    |                                                                                                    |
|--------|----------------------------------------------------------------------------------------------------|----------------------------------------------------------------------------------------------------|----------------------------------------------------------------------------------------------------|----------------------------------------------------------------------------------------------------|----------------------------------------------------------------------------------------------------|----------------------------------------------------------------------------------------------------|----------------------------------------------------------------------------------------------------|----------------------------------------------------------------------------------------------------|----------------------------------------------------------------------------------------------------|----------------------------------------------------------------------------------------------------|----------------------------------------------------------------------------------------------------|
|        | Su Sheeru                                                                                                    |                                                                                                    |                                                                                                    | NO                                                                                                    |                                                                                                    |                                                                                                    |                                                                                                    |                                                                                                    |                                                                                                    |                                                                                                    |                                                                                                    |
| 2022   | Du Dualor u                                                                                                    | 蘇紹儒                                                                                                    | 851                                                                                                    | No                                                                                                    |                                                                                                    |                                                                                                    |                                                                                                    |                                                                                                    |                                                                                                    | 851                                                                                                    |                                                                                                    |
| 2002   | Su Shaowei                                                                                                    | 蘇紹威                                                                                                    |                                                                                                    | No                                                                                                    |                                                                                                    |                                                                                                    |                                                                                                    |                                                                                                    |                                                                                                    |                                                                                                    |                                                                                                    |
| 3552 : | Su Shaoyuan                                                                                                    | 蘇紹元                                                                                                    |                                                                                                    | No                                                                                                    |                                                                                                    |                                                                                                    |                                                                                                    |                                                                                                    |                                                                                                    |                                                                                                    |                                                                                                    |
| 0597 : | Su Shaoyuan                                                                                                    | 蘇紹元                                                                                                    | 851                                                                                                    | No                                                                                                    |                                                                                                    |                                                                                                    |                                                                                                    |                                                                                                    |                                                                                                    | 851                                                                                                    |                                                                                                    |
| 7341 : | Su Shen                                                                                                    | 蘇紳                                                                                                    | 1049                                                                                                    | No                                                                                                    |                                                                                                    | 0                                                                                                    |                                                                                                    |                                                                                                    |                                                                                                    | 0                                                                                                    |                                                                                                    |
| 5849   | Su Shen                                                                                                    | 審蘠                                                                                                    | 809                                                                                                    | No                                                                                                    |                                                                                                    |                                                                                                    |                                                                                                    |                                                                                                    |                                                                                                    |                                                                                                    |                                                                                                    |
| 3731 : | Su Shen                                                                                                    | 新深                                                                                                    | 795                                                                                                    | No                                                                                                    |                                                                                                    |                                                                                                    |                                                                                                    |                                                                                                    |                                                                                                    |                                                                                                    |                                                                                                    |
| 1578   | Su Shen                                                                                                    | 蘇詵                                                                                                    | 747                                                                                                    | No                                                                                                    |                                                                                                    |                                                                                                    |                                                                                                    |                                                                                                    |                                                                                                    | 747                                                                                                    |                                                                                                    |
| 3554   | Su Shen                                                                                                    | 蘇紳                                                                                                    |                                                                                                    | No                                                                                                    |                                                                                                    |                                                                                                    |                                                                                                    |                                                                                                    |                                                                                                    |                                                                                                    |                                                                                                    |
| 178 :  | Su Shen                                                                                                    | 蘇紳                                                                                                    | 1570                                                                                                    | No                                                                                                    |                                                                                                    |                                                                                                    |                                                                                                    |                                                                                                    |                                                                                                    |                                                                                                    |                                                                                                    |
| 3479   | Su Shen                                                                                                    | 蘇深                                                                                                    |                                                                                                    | No                                                                                                    |                                                                                                    |                                                                                                    |                                                                                                    |                                                                                                    |                                                                                                    |                                                                                                    |                                                                                                    |
| 1606 : | Su Shen(2)                                                                                                    | 蘇詵                                                                                                    | 745                                                                                                    | No                                                                                                    |                                                                                                    | 0                                                                                                    |                                                                                                    |                                                                                                    |                                                                                                    | 0                                                                                                    |                                                                                                    |
| 3376   | Su Shen(3)                                                                                                    | 蘇侁                                                                                                    | 1131                                                                                                    | No                                                                                                    |                                                                                                    | 0                                                                                                    |                                                                                                    |                                                                                                    |                                                                                                    | 0                                                                                                    |                                                                                                    |
| 1090 : | Su Sheng                                                                                                    | 蘇升                                                                                                    | 1176                                                                                                    | No                                                                                                    |                                                                                                    | 1117                                                                                                    | 政和                                                                                                    | 7                                                                                                    |                                                                                                    | 0                                                                                                    |                                                                                                    |
| 9229   | Su Sheng                                                                                                    | 蘇晟                                                                                                    |                                                                                                    | No                                                                                                    |                                                                                                    |                                                                                                    |                                                                                                    |                                                                                                    |                                                                                                    |                                                                                                    |                                                                                                    |
| 2955   | Su Sheng                                                                                                    | 蘇晟                                                                                                    | 836                                                                                                    | No                                                                                                    |                                                                                                    |                                                                                                    |                                                                                                    |                                                                                                    |                                                                                                    | 836                                                                                                    |                                                                                                    |
| 9156 : | Su Sheng                                                                                                    | 藍蘊                                                                                                    | 1495                                                                                                    | No                                                                                                    |                                                                                                    | 1436                                                                                                    | 正統                                                                                                    | 1                                                                                                    |                                                                                                    |                                                                                                    |                                                                                                    |
| 4630 : | Su Sheng                                                                                                    | 藍蘊                                                                                                    |                                                                                                    | No                                                                                                    |                                                                                                    |                                                                                                    |                                                                                                    |                                                                                                    |                                                                                                    |                                                                                                    |                                                                                                    |
| 5018 : | Su Sheng(2)                                                                                                    | 蘊蘊                                                                                                    | 1132                                                                                                    | No                                                                                                    |                                                                                                    | 0                                                                                                    |                                                                                                    |                                                                                                    |                                                                                                    | 0                                                                                                    |                                                                                                    |
| 4214 : | Su Shengdong                                                                                                    | 宿升東                                                                                                    | 1591                                                                                                    | No                                                                                                    |                                                                                                    |                                                                                                    |                                                                                                    |                                                                                                    |                                                                                                    |                                                                                                    |                                                                                                    |
| 3197 : | Su Shengsan                                                                                                    | 蘇勝三                                                                                                    |                                                                                                    | No                                                                                                    |                                                                                                    |                                                                                                    |                                                                                                    |                                                                                                    |                                                                                                    |                                                                                                    |                                                                                                    |
| 3767   | Su Shi                                                                                                    | 蘇軾                                                                                                    | 1095                                                                                                    | No                                                                                                    |                                                                                                    | 1036                                                                                                    | 景祐                                                                                                    | 3                                                                                                    |                                                                                                    | 1101                                                                                                    | 建中端                                                                                                    |
| 5020   | Su Shi                                                                                                    | 蘇氏 (趙揚妻)                                                                                                    | 1097                                                                                                    | Yes                                                                                                    |                                                                                                    |                                                                                                    |                                                                                                    |                                                                                                    |                                                                                                    | 1097                                                                                                    | 紹聖                                                                                                    |
|        | 185755 of 325090 🕨 🕨                                                                                                    | 1000                                                                                                    | Search                                                                                                    | •                                                                                                    |                                                                                                    |                                                                                                    |                                                                                                    |                                                                                                    |                                                                                                    |                                                                                                    |                                                                                                    |
|        | 7341<br>5849<br>8731<br>1578<br>6554<br>1178<br>8479<br>1606<br>6376<br>6376<br>4090<br>9229<br>9156<br>9255<br>9156<br>4630<br>5018<br>46197<br><b>5767</b> | 0597 5u Sheoyuan<br>7341 5u Shen<br>7341 5u Shen<br>8731 5u Shen<br>1578 5u Shen<br>1578 5u Shen<br>1578 5u Shen<br>1606 5u Shen<br>1078 5u Shen<br>1076 5u Shen<br>1078 5u Sheng<br>1055 5u Sheng<br>1055 5u Sheng<br>1055 5u Sheng<br>1050 5u Sheng<br>1050 5u Shen | Su Shen         新練           5749         Su Shen         第審           6731         Su Shen         第審           6731         Su Shen         第審           6731         Su Shen         第示           576         Su Shen         第論           6554         Su Shen         第論           6576         Su Shen         第論           6106         Su Shen(2)         籌請           6376         Su Shen(3)         第休           6409         Su Shen(3)         驚休           6229         Su Sheng         驚景           6430         Su Sheng         驚景           6430         Su Sheng         驚盛           6430         Su Sheng         驚盛           6430         Su Sheng         竇盛           61918         Su Sheng         竇盛           61919         Su Sheng(2)         竇總           61917         Su Sheng         竇總           61917         Su Shengsan             61917         Su Shei | 3541         Su Shen         蘇紳         1049           5544         Su Shen         醫審         809           5711         Su Shen         醫審         809           5713         Su Shen         醫禁         795           5176         Su Shen         醫禁         747           5554         Su Shen         醫禁         747           5554         Su Shen         醫禁         747           6576         Su Shen         醫禁         1570           4079         Su Shen         醫禁         745           5076         Su Shen(2)         Sth.         745           5076         Su Shen(2)         Sth.         745           5077         Su Sheng         Sth.         745           5022         Su Sheng         Sth.         745           5022         Su Sheng         Sth.         745           5023         Su Sheng         Sth.         745           5024         Su Sheng         Sth.         745           5018         Su Sheng(2)         Staff.         1132           6197         Su Shengsan         Sth.         1095           6197         Su Shengsan         St | 7341         Su Shen         蘇緯         1049         No           5549         Su Shen         蘇審         809         No           6731         Su Shen         蘇審         809         No           6731         Su Shen         蘇審         795         No           6731         Su Shen         蘇蒙         747         No           6554         Su Shen         蘇蒙         747         No           6554         Su Shen         蘇蒙         747         No           6554         Su Shen         蘇總         1570         No           6555         Su Shen         蘇總         1570         No           6376         Su Shen(2)         蘇號         745         No           6376         Su Shen(3)         驚代         1131         No           6376         Su Sheng         蘇景         1030         No           6420         Su Sheng         蘇景         1495         No           6430         Su Sheng         蘇雲         1132         No           6430         Su Sheng         蘇雲         1132         No           61917         Su Shengdong         省升東         1591         No< | Sign Shen         蘇紳         1049         No           5549         Su Shen         蘇雷         809         No           5731         Su Shen         蘇雷         809         No           5731         Su Shen         蘇蒙         795         No           5731         Su Shen         蘇鈴         747         No           5755         Su Shen         蘇鈴         747         No           5554         Su Shen              新鈴         747         No           1176         Su Shen              新鈴         745         No           1176         Su Shen (2)              新鈴         745         No           11606         Su Shen (2)              新鈴         745         No           11605         Su Shen (3)              新代         1131         No           11606         Su Sheng              新景         1132         No           11505         Su Sheng              新慶浩         1495         No           11505         Su Sheng (2)              新慶         1132         No           11505         Su Sheng (2)              新慶         1132         No | 第41         Su Shen         新練         1048         No         0           5549         Su Shen         新春         809         No         -           5731         Su Shen         新春         809         No         -           5731         Su Shen         新春         795         No         -           5731         Su Shen         新春         795         No         -           5758         Su Shen         新春         747         No         -           5758         Su Shen         新春         1570         No         -           1716         Su Shen         新春         1570         No         -           1716         Su Shen (2)         新春         745         No         0           1806         Su Shen(2)         新春         745         No         0         0           1916         Su Sheng         新春         1131         No         0         0           1922         Su Sheng         新春         136         No         1436           1923         Su Sheng         新春         1495         No         1436           19158         Su Sheng(2)         新春 | 341         Su Shen         醫練         1049         No         0           5549         Su Shen         醫審         809         No         4           8731         Su Shen         醫審         809         No         4           8731         Su Shen         醫審         809         No         4           8731         Su Shen         醫課         747         No         4           8554         Su Shen         醫課         747         No         4           8555         Su Shen         醫課         1570         No         4           1176         Su Shen         醫課         1570         No         4           1479         Su Shen (2)         Si Sh         745         No         0         4           1606         Su Shen(2)         Si Sh         745         No         0         1117           1606         Su Sheng         Si Sh         1111         No         0         1117           1606         Su Sheng         Si Sh         1117         Nn         1117           1607         Su Sheng         Si Sh         1117         Nn           1722         Su Sheng <td< td=""><td>7341         Su Shen         藤紳         1049         No         0           5549         Su Shen         藤審         809         No         -         -           5713         Su Shen         藤審         795         No         -         -         -           5713         Su Shen         藤蒙         795         No         -         -         -           5715         Su Shen         藤蒙         747         No         -         -         -           5554         Su Shen         藤錦         1570         No         -         -         -           1178         Su Shen         藤錦         1570         No         -         -         -           1178         Su Shen (2)         藤就         745         No         -         -         -           1606         Su Shen(2)         藤就         745         No         -         -         -           16076         Su Sheng         藤景八         11131         No         0         -         -           2929         Su Sheng         藤景八         1134         No         -         -         -           29158         Su Sheng</td><td>341       Su Shen       Sight       1049       No       0       0       100         5549       Su Shen       Signt       Signt</td><td>T341       Su Shen       新練       1049       No       0       0       0       0         5549       Su Shen       新華       609       No       -       -       -       0         67131       Su Shen       新華       609       No       -       -       -       -       -       -       -       -       -       -       -       -       -       -       -       -       -       -       -       -       -       -       -       -       -       -       -       -       -       -       -       -       -       -       -       -       -       -       -       -       -       -       -       -       -       -       -       -       -       -       -       -       -       -       -       -       -       -       -       -       -       -       -       -       -       -       -       -       -       -       -       -       -       -       -       -       -       -       -       -       -       -       -       -       -       -       -       -       -       -       -       &lt;</td></td<> | 7341         Su Shen         藤紳         1049         No         0           5549         Su Shen         藤審         809         No         -         -           5713         Su Shen         藤審         795         No         -         -         -           5713         Su Shen         藤蒙         795         No         -         -         -           5715         Su Shen         藤蒙         747         No         -         -         -           5554         Su Shen         藤錦         1570         No         -         -         -           1178         Su Shen         藤錦         1570         No         -         -         -           1178         Su Shen (2)         藤就         745         No         -         -         -           1606         Su Shen(2)         藤就         745         No         -         -         -           16076         Su Sheng         藤景八         11131         No         0         -         -           2929         Su Sheng         藤景八         1134         No         -         -         -           29158         Su Sheng | 341       Su Shen       Sight       1049       No       0       0       100         5549       Su Shen       Signt       Signt | T341       Su Shen       新練       1049       No       0       0       0       0         5549       Su Shen       新華       609       No       -       -       -       0         67131       Su Shen       新華       609       No       -       -       -       -       -       -       -       -       -       -       -       -       -       -       -       -       -       -       -       -       -       -       -       -       -       -       -       -       -       -       -       -       -       -       -       -       -       -       -       -       -       -       -       -       -       -       -       -       -       -       -       -       -       -       -       -       -       -       -       -       -       -       -       -       -       -       -       -       -       -       -       -       -       -       -       -       -       -       -       -       -       -       -       -       -       -       -       -       -       -       -       < |

Once one has selected the person, one sets the search limits (or chooses the Mourning Circle) and clicks the **Run Query** command button to start the search.

When the search finishes, there are two tables one can examine. The first, **Kinship Network**, lists all the kinship relations discovered through the search:

| 蘇軾<br>Import People    | Chao Buzhi    | 日本之 |   |      |               |     | Kin Index 🗸 | Kinship 🗸 |     |
|------------------------|---------------|-----|---|------|---------------|-----|-------------|-----------|-----|
| Import People          |               | 泉浦之 | M | 1049 | Chao Gongsi   | 暴公似 | 1078        | S2        | J   |
|                        | Chao Buzhi    | 晁補之 | М |      | Chao Gongwei  | 晁公為 | 1078        | S1        | J   |
|                        | Chao Buzhi    | 晁補之 | M |      | Chao Duanyou  | 泉端友 | 1020        | F         | J   |
| Recall Person IDs      | Chao Buzhi    | 晁補之 | M |      | Chao Yongzhi  | 晁詠之 | 1065        | B-        | J   |
|                        | Chao Buzhi    | 晁補之 | M | 1049 | Chao Yuezhi   | 晁說之 | 1059        | B-        | J   |
| Mourning Circle        | Chao Buzhi    | 晁補之 | M | 1049 | Chao Jiangzhi | 晁將之 | 1051        | B-        | J   |
| Simplify Kinship Terms | Chao Duanyan  | 晁端產 | M | 1035 | Chao Zhongyan | 晁仲衍 | 1012        | F         | k   |
|                        | Chao Duanyan  | 晁端彦 | M | 1035 | Chao Shengzhi | 晁升之 | 1064        | S         | Ł   |
| lax Ancestor Gen. 3    | Cheng Zhishao | 程之邵 | M | 1030 | Cheng Tang    | 程唐  | 1072        | S         | Ν   |
| lax Descend Gen. 3     | Cheng Zhicai  | 程之才 | M | 1028 | Cheng Zhiyuan | 程之元 | 1030        | B-        | Ν   |
| 1ax Collateral Links   | Cheng Zhicai  | 程之才 | M | 1028 | Liu Chen      | 劉忱  | 997         | A         | Ν   |
|                        | Cheng Zhiyuan | 程之元 | М | 1030 | Cheng Ting    | 程庭  | 1059        | S         | Ν   |
| 1 Iax Marriage Links   | Zhang Shen    | 張詵  | M | 1009 | Zhang Yong    | 張詠  | 946         | B+        | V   |
| fax Loop # 10          | Zhang Mian    | 張沔  | M | 983  | Zhang Shen    | 張詵  | 1009        | S2        | V   |
| '                      | Zhang Mian    | 張沔  | M | 983  | Zhang Feng    | 張諷  | 1015        | S1        | V   |
| Run Query              | Zhang Mian    | 張沔  | M | 983  | Zhang Hui     | 張誨  | 1024        | S3        | V   |
|                        | Zhang Dun     | 章惇  | M | 1035 | Zhang Jie     | 章傑  | 1095        | SS        | F   |
| Store Person IDs       | Zhang Dun     | 章惇  | M | 1035 | Zhang Jin     | 章僅  | 1094        | SS        | F - |

This table has 27 columns: Name (pinyin) Name (Chinese) Kin Name (pinyin) Kin Name (Chinese) Index Year of Kin Sex of Kin **Kinship Relation** Index Address of Person (pinyin) Index Address of Person (Chinese) X-Coordinate **Y-Coordinate** Index Address of Kin (pinyin) Index Address of Kin (Chinese) X-Coordinate of Kin Index Address Y-Coordinate of Kin Index Address Notes Index Address Type Index Address Type (Chinese) Address Type of Kin Index Address Address Type of Kin Index Address (Chinese) Distance (great-circle arc distance in kilometers between the addresses) Person ID Kin ID Index Year Type (English) Index Year Type (Chinese) Kin Index Year Type (English) Kin Index Year Type (Chinese)

The second table, **Ego-Relative Kinship**, describes the kinship relation between each person in the first table and the person selected at the very beginning:

| 蘇軾                     | A Name              | Int. A                                                               | Kin 🚽         | 親戚 🗸         | KinRel to Self  | 1.1    | D | ol 🗸 Ma 🖌 🔺 |
|------------------------|---------------------|----------------------------------------------------------------------|---------------|--------------|-----------------|--------|---|-------------|
| 第4年11                  | Su Shi              | <ul> <li>     姓名   <ul> <li> <ul> <li></li></ul></li></ul></li></ul> | 0 V ·         | 親戚 ▼         | S3A             | • Up • |   |             |
| Import People          | Su Shi              | 蘇軾                                                                   | Chao Buzhi    | 見通し          | S3D2HMB         | 1      | 2 | 1 1         |
|                        | SUSI                | 展木 半り<br>大ち まげ                                                       | Chao Duanlin  | 36/用之<br>易候室 | SODATIVIDB-FES3 |        | 2 |             |
| Recall Person IDs      | Su Shi              | 蘇軾                                                                   | Chao Duanyan  |              | S3D2HMBB-F      | 2      | - | 1 1         |
|                        | Su Shi              | 蘇軾                                                                   | Chao Duanyou  |              | S3D2HMBF        | 2      |   | 1 1         |
| Mourning Circle        | Su Shi              | 蘇軾                                                                   | Chao Duanzhor |              | S3D2HMBFFS      | 3      |   | 1 1         |
| Simplify Kinship Terms | Su Shi              | 蘇軾                                                                   | Chao Gongmai  |              | S3D2HMBB-Sn     | 1      | 3 | 1 1         |
| · · · ·                | Su Shi              | 蘇軾                                                                   | Chao Gongmac  |              | S3D2HMBB-S      | 1      | 3 | 1 1         |
| ax Ancestor Gen. 3     | Su Shi              | 蘇軾                                                                   | Chao Gongshor |              | S3D2HMBB-S1     | 1      | 3 | 1 1         |
| ax Descend Gen. 3      | Su Shi              | 蘇軾                                                                   | Chao Gongsi   | 暴公似          | S3D2HMBS2       | 1      | 3 | 1 1         |
| ax Collateral Links    | Su Shi              | 201 T-1                                                              | Chao Gongwei  | SE ZA MID    | S3D2HMBS1       | 1      | 2 | 1 1         |
|                        | Su Shi              | 蘇軾                                                                   | Chao Jiangzhi |              | S3D2HMBB->      |        | 2 | 1 1         |
| ax Marriage Links 1    | Su Shi              | At 2-2                                                               | Cheo Shongahi | 見升之          | SJUZHMBB-FS     | 2      |   |             |
| lax Loop # 10          | Su Shi              | 蘇軾                                                                   | Chao Shi(Wife | 晁氏(王元妻)      | S3D2HMBB-FFD    | 3      | 3 | 1 1         |
| ,                      | Su Shi              | 蘇軾                                                                   | Chao Yongzhi  | 晁詠之          | S3D2HMBB-       | 1      | 2 | 1 1         |
| Run Query              | Su Shi              | 蘇軾                                                                   | Chao Yuezhi   | 晁說之          | S3D2HMBB-B+     | 1      | 2 | 1 1         |
|                        | Su Shi              | 蘇軾                                                                   | Chao Yuezhi   | 晁說之          | S3D2HMBB-       | 1      | 2 | 1 1         |
| Store Person IDs       | Su Shi              | 蘇軾                                                                   | Chao Zhongyan | 晁仲衍          | S3D2HMBB-FF     | 3      | 2 | 1 1 -       |
| Display Language:      | Record: I4 4 2 of 3 | 00 + + +                                                             | No Filter     | Search       | 4               |        |   | Þ           |

For example, Chao Buzhi 晁補之 is Su Shi's third son's second daughter's husband's mother's brother (S<sub>3</sub>D<sub>2</sub>HMB) with a metric of {1,2,1,1}. The path one traverses to reach Chao Buzhi's younger brother Chao Jiangzhi 晁將之 is first to locate Chao Buzhi and then find all of Chao Buzhi's brothers. Their metrics would then be that of Chao Buzhi, {1,2,1,1} + one more collateral step, for the result {1,2,2,1}, which would exceed the search parameter for collateral distance, set to just 1. However, the search algorithm automatically reduces **BB** (in S<sub>3</sub>D<sub>2</sub>HM**B**+**B**) to **B**, since they, as Chao Buzhi's brothers, are also brothers to the husband's mother. They then fall within the 1 collateral link distance and are included in the search results. (The "Ego-Relative Kinship" table has an additional column that gives a raw path that shows how CBDB simplified the kinship relations, but, as explained above, CBDB simplifies only the simplest relations (e.g., BZ ⇔ Z). More complex simplifications require correspondingly complex algorithm that CBDB does not implement.)

As is true for all the other tables in all the other forms, if one clicks on the upper left corner of either table in this form, one can select all the records in the table, which then can be cut and pasted into other programs. Also, right-clicking on any of the column headings allows one to sort on that column.

Finally, one can export the kinship data to four different types of files. The first three are different formats of Social Network Analysis (SNA) files: **Gephi** (1), **UCINet** (2), and **Pajek** (3) with various character code options and the option to include ID in the labels. For Gephi and UCINet, the program can also remove *zero-degree nodes*, those nodes without connections to any other nodes. (This sometimes occurs when one imports a list of people to search for, and some of those people have no kinship information in CBDB.) The fourth type of file is for GIS visualization: the program can save the file as a file readable by GIS software (4) or in **KML** format with two different code options. Note that the form allows one to exclude the *ego-records* in the GIS output. When one has searched for the kinship network of a single, selected person, checking this box just removes the selected person from the output with little impact on the results. However, if

one looks for the kinship networks of a list of people, including the people on the list can distort the data, and especially the count of the number of people associated with a particular set of coordinates (the **xy\_count**), and it may prove useful to filter those people out of the GIS data and focus only on their kin.

|                        |                       |                                       | _           |         |               |        |         |             |
|------------------------|-----------------------|---------------------------------------|-------------|---------|---------------|--------|---------|-------------|
| 蘇軾                     |                       | , 姓名                                  |             | Index 👻 |               | 親戚姓名 - |         | Kinship 👻 🔺 |
| Treast Develo          | Chao Buzhi            | 晁補之                                   | M           |         | Chao Gongsi   | 晁公似    | 1078 S2 |             |
| Import People          | Chao Buzhi            | 晁補之                                   | М           |         | Chao Gongwei  | 晁公為    | 1078 S1 | J           |
| Recall Person IDs      | Chao Buzhi            | 晁補之                                   | M           |         | Chao Duanyou  | 晁端友    | 1020 F  | J           |
| Recall Person IDS      | Chao Buzhi            | 晁補之                                   | M           |         | Chao Yongzhi  | 晁詠之    | 1065 B- | J           |
| Mauria a Ciada         | Chao Buzhi            | 晁補之                                   | M           |         | Chao Yuezhi   | 晁說之    | 1059 B- | J           |
| Mourning Circle        | Chao Buzhi            | 晁補之                                   | M           |         | Chao Jiangzhi | 晁將之    | 1051 B- | J           |
| Simplify Kinship Terms | Chao Duanyan          | 晃端彦                                   | M           |         | Chao Zhongyan | 晁仲衍    | 1012 F  | ۲           |
| ax Ancestor Gen. 3     | Chao Duanyan          | 晃端彦                                   | M           |         | Chao Shengzhi | 晁升之    | 1064 S  | ۲           |
|                        | Cheng Zhishao         | 程之邵                                   | M           |         | Cheng Tang    | 程唐     | 1072 S  | N           |
| ax Descend Gen. 3      | Cheng Zhicai          | 程之才                                   | M           |         | Cheng Zhiyuan | 程之元    | 1030 B- | Ν           |
| ax Collateral Links 1  | Cheng Zhicai          | 程之才                                   | M           |         | Liu Chen      | 劉忱     | 997 A   | Ν           |
| ax Marriage Links      | Cheng Zhiyuan         | 程之元                                   | M           |         | Cheng Ting    | 程庭     | 1059 S  | N           |
|                        | Zhang Shen            | 張詵                                    | M           |         | Zhang Yong    | 張詠     | 946 B+  |             |
| ax Loop # 10           | Zhang Mian            | 張沔                                    | M           |         | Zhang Shen    | 張詵     | 1009 S2 |             |
|                        | Zhang Mian            | 張沔                                    | M           | 983     | Zhang Feng    | 張諷     | 1015 S1 | V           |
| Run Query              | Zhang Mian            | 張沔                                    | M           |         | Zhang Hui     | 張誨     | 1024 S3 |             |
|                        | Zhang Dun             | 章惇                                    | M           |         | Zhang Jie     | 章傑     | 1095 SS |             |
| Store Person IDs       | Zhang Dun             | 章惇                                    | M           | 1035    | Zhang Jin     | 章僅     | 1094 SS | S F▼        |
| Display Language:      | Record: I4 4 1 of 367 | I I I I I I I I I I I I I I I I I I I | 🔨 No Filter | Search  | •             |        |         | Þ           |

The default display for both nodes and edges in the Pajek output files uses color-coding to indicate degree of distance from the target person:

| Black  | = the target node;                                |
|--------|---------------------------------------------------|
| Blue   | = nodes at a summed kinship distance of 1         |
| Green  | = nodes at a summed kinship distance of 2         |
| Orange | = nodes at a summed kinship distance of 3         |
| Yellow | = nodes at a summed kinship distance of 4         |
| Red    | = nodes at a summed kinship distance of 5 or more |

#### E. Using the Form "Query Social Networks"

**LookAtNetworks** is the most powerful querying interface developed for the Access version of CBDB. It allows the user to explore social networks defined both by kinship ties and by other forms of social relations. It allows the user to select a person or to import a list of people produced by other queries. It similarly allows the user to start with a place or to import a list of places. LookAtNetworks allows the user to select the particular forms of social association to investigate, and it allows one to set the range of years to consider. As in **LookAtKinship**, the queries in **LookAtNetwork** are iterative: the query produces an initial group of people and then looks at the relevant connections between these people and others in the database. Each cycle adds more people, whose associations then produce yet more people. LookAtKinship has five metrics to limit the search, but LookAtNetworks has just two: a *maximum loop count* (how many times the query iterates through the list of people), and a *maximum node distance*. This distance is the number of links between a person in the network and members of the group of people identified by the first step in the search process. If the user selects a particular person, then all distances are measured from that person. If one starts with a list of people, then all the people on that list serve as starting points. If one starts with a place or list of places, then the people initially identified as associated with that place or those places serve as the starting points.

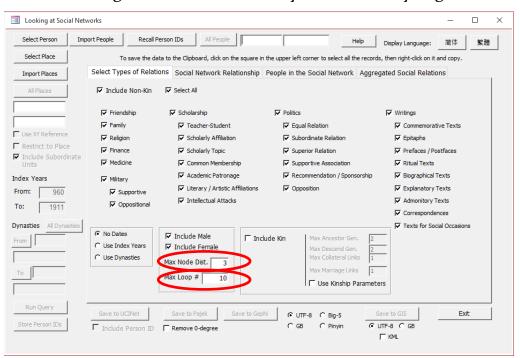

WARNING: Higher node distances may result in a very large dataset

NOTE: A query set at a node distance of 1 will result in a) all the people associated with the selected person(s) and b) all the associations between the people in the network. This particular kind of network is called an ego network: it is important because it sometimes

reveals that even within the network of one person there were rival networks. One can sort these relationships in the query results table, and one can delete any records one does not wish to export for further analysis.

#### **Basic Query Functions**

Running a query begins with selecting the elements to investigate.

#### 1. Begin with People

#### A. Select a Person

If one wants to look at the social networks which link a particular person to others, one can click on the **Select Person** command button to open a list of people:

Since the list contains all the people in the database, one can search for a particular person using the search box in the lower right corner.

#### B. Import a List of People

A second, very useful way to consider social networks is to import a group of people sharing common characteristics identified by other queries. For example, one could start with people in the Song dynasty who became eligible for office through a legal examination. One copies the results of the **LookAtEntry** query to a **Word** or **Excel** file, edits the results, and copies the person IDs to a text file.

# Note that this is a change from earlier versions of the program. The text file should contain nothing more than a list of person IDs and needs to be in ANSI text formatting.

|    | Α         | В              | С    | D          | 🖉 LawExam.txt - Notepad 🛛 🗆 🗙 |
|----|-----------|----------------|------|------------|-------------------------------|
| 1  | Person ID | Name           | 姓名   | Index Year | File Edit Format View Help    |
| 2  | 31465     | Li Chaoyin     | 李朝隱  | 730        | 31465                         |
| 3  | 22514     | Yang Zhongchen | 楊仲臣  | 1090       | 22514                         |
| 4  | 28877     | Zhao Fan       | 趙蕃   | 1194       | 28877                         |
| 5  | 1684      | Cui Taifu      | 崔台符  | 1086       | 1684<br>39453                 |
| 6  | 39453     | Wang Guo       | 王果   |            | 44296                         |
| 7  | 44296     | Zhu Weiyue     | 祝維岳  |            | 39531                         |
| 8  | 39531     | Ximen Chengyun | 西門成允 | 1019       | 45356                         |
| 9  | 45356     | Xu Zun         | 許遵   | 1068       | 11580<br>20149                |
| 10 | 11580     | Chen Gui       | 陳規   | 1131       | 13312                         |
| 11 | 20149     | Lin Yan        | 林炎   | 1253       | 3959                          |
| 12 | 13312     | Zha Tao        | 查陶   | 996        | 773                           |
| 13 | 3959      | Wang Yi        | 王衣   | 1133       | < >                           |
| 14 | 773       | Xu Ziyin       | 徐子寅  | 1189       | Ln 1, Co                      |

After one clicks on the **Import People** command button, selects the file, and **LookAtNetworks** successfully reads the file, the form will look like:

| Looking at Social Net                     | works                     |                                                       |                                                                                                    | - 🗆 X                                 |
|-------------------------------------------|---------------------------|-------------------------------------------------------|----------------------------------------------------------------------------------------------------|---------------------------------------|
| Select Person Imp                         | oort People Recall Person | n IDs All People                                      | nported Lis [輸入的人名] Help                                                                                | Display Language: 简体 繁體               |
| Select Place                              | To save the data to       | the Clipboard, click on the squ                       | uare in the upper left corner to select all the records,                                                | , then right-click on it and copy.    |
| Import Places                             | Select Types of Relations | Social Network Relation                               | ship People in the Social Network Aggreg                                                                | ated Social Relations                 |
| All Places                                | 🔽 Include Non-Kin         | Select All                                            |                                                                                                    |                                       |
|                                           | ✓ Friendship              | Scholarship                                           | V Politics                                                                                              | Vritings                              |
|                                           | 🔽 Family                  | 🔽 Teacher-Student                                     | Equal Relation                                                                                          | Commemorative Texts                   |
| Use XY Reference                          | Religion                  | ✓ Scholarly Affiliation                               | Subordinate Relation                                                                                    | ✓ Epitaphs                            |
| Restrict to Place     Include Subordinate | I Finance                 | Scholarly Topic                                       | Superior Relation                                                                                       | ✓ Prefaces / Postfaces                |
| Units                                     | V Medicine                | 🔽 Common Membership                                   | Supportive Association                                                                                  | 🔽 Ritual Texts                        |
| Index Years                               | 🔽 Military                | Academic Patronage                                    | Recommendation / Sponsorship                                                                            | ✓ Biographical Texts                  |
| From: 960                                 | Supportive                | 🔽 Literary / Artistic Affiliat                        | ions 🔽 Opposition                                                                                       | ✓ Explanatory Texts                   |
| To: 1911                                  | Oppositional              | ✓ Intellectual Attacks                                |                                                                                                    | Admonitory Texts                      |
| 1                                         |                           |                                                       |                                                                                                    | Correspondences                       |
| Prom                                      | C Use Index Years         | 7 Include Male<br>7 Include Female<br>ax Node Dist. 3 | Include Kin Max Ancestor Gen. 2<br>Max Descend Gen. 2<br>Max Collateral Links 1<br>Max Marriage Links 1 | F Texts for Social Occasions          |
| To Run Query                              |                           | ax Loop # 10                                          | Use Kinship Parameter                                                                                   |                                       |
| Store Person IDs                          |                           | Save to Pajek Save to Remove 0-degree                 | CGB CPinyin .€U                                                                                         | ive to GIS Exit<br>TF-8 С GB<br>Г КИL |

The two boxes that give the person's name will state "[Imported List] and [輸入的人 名]."

#### C. Recall a Group of People from a Previous Stored Search Result

The third way to select people for analysis is to recall a list of IDs saved from a previous query. One simply clicks on the **Recall Person IDs** command button. Instead of a person's name, the form has "[Recalled List] and [召回的人名]."

| Looking at Social                             | 1                                                                                                    |                                                                  |                                                                                                    | - 0                        |
|-----------------------------------------------|----------------------------------------------------------------------------------------------------|------------------------------------------------------------------|----------------------------------------------------------------------------------------------------|----------------------------|
| Select Person Select Place                    | in the second second se |                                                                  | led Lis [召回的人名] Help                                                                                                    | Display Language:简体繁體      |
| Import Places                                 | Select Types of Relation                                                                                                    | Social Network Relationship                                      | People in the Social Network Aggree                                                                                            | gated Social Relations     |
| All Places                                    | ☑ Include Non-Kin                                                                                                    | Select All                                                       |                                                                                                    |                            |
|                                               | ✓ Friendship                                                                                                    | ✓ Scholarship                                                    | ✓ Politics                                                                                                    | Vritings                   |
|                                               | 🔽 Family                                                                                                    | ✓ Teacher-Student                                                | 🔽 Equal Relation                                                                                                    | Commemorative Texts        |
| Use XY Reference                              | Religion                                                                                                    | Scholarly Affiliation                                            | Subordinate Relation                                                                                                    | 🔽 Epitaphs                 |
| Restrict to Place Include Subordina           | Finance                                                                                                    | Scholarly Topic                                                  | Superior Relation                                                                                                    | ✓ Prefaces / Postfaces     |
| Units                                         | Medicine                                                                                                    | 🔽 Common Membership                                              | Supportive Association                                                                                                    | 🔽 Ritual Texts             |
| ndex Years                                    | Military                                                                                                    | Academic Patronage                                               | Recommendation / Sponsorship                                                                                                   | Biographical Texts         |
| From: 960                                     | ✓ Supportive                                                                                                    | Literary / Artistic Affiliations                                 | Opposition                                                                                                    | Explanatory Texts          |
| ,<br>To: 1911                                 | Oppositional                                                                                                    | Intellectual Attacks                                             |                                                                                                    | Admonitory Texts           |
| 1                                             | - 1                                                                                                    |                                                                  |                                                                                                    | Correspondences            |
| Dynasties         All Dynastie           From | <ul> <li>Solution</li> <li>Solution</li></ul>                                                                                                    | Include Male     Include Female Max Node Dist.     Max Loop # 10 | Lude Kin Max Ancestor Gen. 2<br>Max Descend Gen. 2<br>Max Collateral Links 1<br>Max Marriage Links 1<br>I Use Kinship Paramete | Texts for Social Occasions |
| Run Query<br>Store Person IDs                 | Save to UCINet                                                                                                    | Save to Pajek Save to Gep                                        | CGB CPinyin CL                                                                                                    | ave to GIS Exit            |

#### 2. Begin with Place

#### A. Select a Place

When one clicks on the **Select Place** command button, one opens a form to allow one to select a particular place. As described in the section on **LookAtEntry**, , the form provides a **Filter** function to select a group of addresses all beginning with a specified word or phrase.

| Name                         | 地名    | Admin Type | First Year | Last Year | x         | y         | Belongs to          | 屬於     | Add 🗠  |
|------------------------------|-------|------------|------------|-----------|-----------|-----------|---------------------|--------|--------|
| Kaifeng                      | 開封    | Xian       | 712        | 959       | 114.34333 | 34.785477 | Bian Zhou           | 汴州     | 1474   |
| Kaifeng                      | 開封    | Xian       | 960        | 1126      | 114.34333 | 34.785477 | Kaifeng Fu          | 開封府    | 1000   |
| Kaifeng                      | 開封    | Xian       | 1140       | 1234      | 114.34333 | 34.785477 | Kaifeng Fu          | 開封府    | 307    |
| Kaifeng                      | 開封    | Xian       | 1235       | 1367      | 114.34333 | 34.785477 | <b>Bianliang Lu</b> | 汴梁路    | 1744   |
| Kaifeng                      | 開封    | xian       | 1912       | 1949      |           |           | Henan sheng         | 河南省    | 100:   |
| Kaifeng                      | 開封    | xian       | 1949       | 1949      |           |           | -                   |        | 100:   |
| Kaifeng                      | 開封    | Xian       | 1949       | 2005      |           |           | Kaifeng Shi         | 開封市    | 749    |
| Kaifeng Bingbeidao           | 開封兵備道 | Bingbeidao | 1368       | 1643      |           |           | Henan Zhudao        | 河南諸道   | 303(   |
| Kaifeng Dao                  | 開封道   |            | 1914       | 1929      |           |           |                     | 河南省諸道區 | 211(   |
| Kaifeng Fu                   | 開封府   | Fu         | 1053       | 1119      | 114.34333 | 34.785477 | Jingji Lu           | 京畿路    | 1102   |
| Kaifeng Fu                   | 開封府   | Fu         | 1127       | 1234      | 114.34333 | 34.785477 | <b>Bianjing Lu</b>  | 汴京路    | 3078   |
| Kaifeng Fu                   | 開封府   | Fu         | 1127       | 1234      | 114.34333 | 34.785477 | Nanjing Lu          | 南京路    | 3078   |
| Kaifeng Fu                   | 開封府   | Fu         | 1368       | 1643      | 114.34333 | 34.785477 | He'nan Buzhen       | 河南布政司  | 5028   |
| Kaifeng Fu                   | 開封府   | Fu         | 1644       | 1911      | 114.34333 | 34.785477 | He'nan Sheng        | 河南省    | 8074   |
| Kaifeng Shi                  | 開封市   | Shi        | 1949       | 2005      |           |           | He'nan Sheng        | 河南省    | 169    |
| Kaifeng Shixiaqu             | 開封市轄區 | Shixiaqu   | 1949       | 2005      |           |           | Kaifeng Shi         | 開封市    | 748    |
| Kaifeng Xian                 | 開封    | Xian       | 618        | 627       |           |           | Bian Zhou           | 汴州     | 405(   |
|                              | 開封    | Xian       | 712        | 907       |           |           | Bian Zhou           | 汴州     | 405(   |
| Kaifeng Xian                 |       |            | 74.0       | 907       |           |           | Chenliu Jun         | 陳留郡    | 405( > |
| Kaifeng Xian<br>Kaifeng Xian | 開封    | Xian       | 712        | 907       |           |           | chemia Jun          | 「木町口」  | 4050   |

#### B. Import a List of Places

Sometimes it is more useful to work with a set of Address IDs to precisely define the area for which one wants to study the social networks. Importing a list of Address ID works the same way as importing Person IDs.

Unless one clicks the **Restrict to Place** check box, the selection of a place or list of places *only influences the first step* of locating an initial group of people around whom to build a social network. After the first round of locating people with a connection to the specified place(s), CBDB searches for the sorts of associations selected as the next part of the query process.

If one uses both people and place as the starting point for a query, CBDB looks for people from the specified place who had connections to the selected person or group of people that matched the categories of association specified for the search.

#### C. Use XY Reference

As in the other forms, CBDB allows the one to use the longitude and latitude of the place(s) one has selected to identify other relevant administrative units for the specified time period. One clicks on the **Use XY Reference** check box to activate this feature.

#### 3. Determine the Time Period

This is straight-forward: simply fill in the beginning and ending years for the *index years* of people to be considered for the search.

#### 4. Select the Node Distance

One needs to be careful: the number of people found by the search procedure can grow exponentially with the increase in node distance. It is a good practice to start conservatively with a small node distance. In the example search discussed below, using the nine people who became eligible for service through law examinations, a node distance of three produces over 5000 relationships.

#### 5. Set the Maximum Number of Iterations

The search procedure is slow with CBDB's large dataset, and one might want to experiment with a relatively small "Max Loop #."

#### 6. Select Kin, Non-Kin, Male and Female

The LookAtKinship form does not allow one to look at kinship relations for a group of people imported through a list, so LookAtNetworks provides an alternative approach to examining kinship. One selects "Kin" and de-selects "Non-Kin." There also may be times when one wants to eliminate associations (kinship or social) based on females, or one may want to examine networks strictly among women. LookAtNetworks allows the user to select these options.

#### 7. Select Types of Non-Kinship Relations

Because there are many, many categories of non-kinship relationship, most of which are of little importance in a particular query, one can limit the search to selected large groups of associations. These are:

Friendship Family Religion Finance Medicine Military Scholarship Politics Writings

The last four types of non-kin associations have further selectable subdivisions. "Military" has two, "Scholarship" seven, "Politics" six, and "Writings" nine. One can mix the types of associations as one wishes. Once selected, these limits to the range of associations remain active through the entire search process.

Once all of these decisions have been made, one runs the query. The example examined below uses the list of people (A) who entered service through the law examination. The first version selects the years 960 through 1270 (B) with a maximum node distance of 3 (C) and a maximum loop count of 10 (D) but does not constrain either the kinship or the non-kinship associations and allows all possible types of association.

| Looking at Social   | al Networks            |                                           |                                                      | - 0                                 |
|---------------------|------------------------|-------------------------------------------|------------------------------------------------------|-------------------------------------|
| Select Person       | Import People Recall F | Person IDs All People [Impo               | orted Lis [輸入的人名] Help                               | Display Language: 简体 繁體             |
| Select Place        | To save the da         | ata to the Clipboard, click on the square | in the upper left corner to select all the record    | ds, then right-dick on it and copy. |
| Import Places       | Select Types of Relati | ions Social Network Relationship          | People in the Social Network Aggre                   | egated Social Relations             |
| All Places          | ☑ Include Non-Kin      | Select All                                |                                                      |                                     |
|                     | ✓ Friendship           | Scholarship                               | Politics                                             | Vritings                            |
|                     | 🔽 Family               | Teacher-Student                           | Equal Relation                                       | Commemorative Texts                 |
| Use XY Reference    | Religion               | Scholarly Affiliation                     | Subordinate Relation                                 | ✓ Epitaphs                          |
|                     | Finance                | Scholarly Topic                           | Superior Relation                                    | ✓ Prefaces / Postfaces              |
| Units               | Medicine               | Common Membership                         | Supportive Association                               | Ritual Texts                        |
| Index Years         | Military               | Academic Patronage                        | Recommendation / Sponsorship                         | Biographical Texts                  |
| From: 960           | Supportive             | Literary / Artistic Affiliations          | s 🔽 Opposition                                       | Explanatory Texts                   |
| To: 1270            | Coppositional          | ✓ Intellectual Attacks                    |                                                      | Admonitory Texts                    |
|                     | B                      |                                           |                                                      | Correspondences                     |
| Dynasties All Dynas | C No Dates             | Include Male                              |                                                      | Texts for Social Occasions          |
| From                | Use Index Years        | Include Male III<br>Include Female        | nclude Kin Max Ancestor Gen. 2<br>Max Descend Gen. 2 | _                                   |
|                     | C Use Dynasties        | Max Node Dist. 3                          | Max Collateral Links 1                               | -                                   |
| То                  |                        |                                           | Max Marriage Links                                   | —                                   |
|                     |                        | Max Loop # 10                             | Use Kinship Paramet                                  | ers                                 |
|                     |                        |                                           |                                                      |                                     |
| Run Query           | Save to UCINet         | Save to Paiek Save to G                   | ephi CUTE-8 C Bio-5                                  | Save to GIS Exit                    |
| Store Person IDs    |                        |                                           |                                                      | UTF-8 C GB                          |
|                     | Include Person ID      | Remove 0-degree                           | , do , rinyin , se                                   | LI KML                              |

The result is a network with 11,006 people participating in 39,197 relations.

| elect Person Impo   | rt People Recall Per     | rson IDs          | All People [Imported Lis         | 輸入的人名]                      | Help         | Display Language: 简体 繁計            |
|---------------------|--------------------------|-------------------|----------------------------------|-----------------------------|--------------|------------------------------------|
| Select Place        | To save the data         | a to the Clipboar | d, dick on the square in the upp | er left corner to select al | I the record | , then right-click on it and copy. |
| mport Places        | Select Types of Relation | s Social Ne       | twork Relationship People        | in the Social Netwo         | rk Aggre     | gated Social Relations             |
| All Places          | Z Name                   | • 姓名              | Linked to                        | → 社會關係人姓; -                 | Kin/N -      | Link                               |
|                     | An Dun                   | 安惇                | An Fang                          | 安邡                          | K            | S                                  |
|                     | An Dun                   | 安惇                | An Tao                           | 安燾                          | N            | Coalition member of                |
|                     | An Dun                   | 安惇                | Zhang Dun                        | 章惇                          | N            | Coalition associate of             |
| 111 B C             | An Dun                   | 安惇                | Zhang Dun                        | 章惇                          | N            | Supported                          |
| se XY Reference     | An Dun                   | 安惇                | Sima Guang                       | 司馬光                         | N            | Disagreed with views of            |
| estrict to Place    | An Dun                   | 安惇                | Sima Guang                       | 司馬光                         | N            | did harm to                        |
| clude Subordinate   | An Dun                   | 安惇                | Cai Jing                         | 蔡京                          | N            | Coalition associate of             |
| nits                | An Dun                   | 安惇                | Cai Jing                         | 蔡京                          | N            | Served in the same bureau wit      |
| Years               | An Dun                   | 安惇                | Zou Hao                          | 鄒浩                          | N            | Opposed or attacked                |
|                     | An Dun                   | 安惇                | Cai Bian                         | 蔡卞                          | N            | Supported                          |
| n: 960              | An Dun                   | 安惇                | An Bin                           | 安邠                          | K            | S                                  |
| 1270                | An Dun                   | 安惇                | Li Jie                           | 李階                          | N            | Opposed by or attacked by          |
| 1                   | An Dun                   | 安惇                | An Jiao                          | 安郊                          | К            | S1                                 |
| sties All Dynasties | An Dun                   | 安惇                | An Bang                          | 安邦                          | К            | S2                                 |
|                     | An Tao                   | 安燾                | Chang Anmin                      | 常安民                         | N            | Supported                          |
|                     | Zha Yue                  | 查籥                | Feng Fang                        | 馮方                          | N            | Shared "same way" with             |
|                     | Zha Yue                  | 查籥                | Du Shenlao                       | 杜莘老                         | N            | Epitaph written for                |
|                     | Zha Yue                  | 查篇                | Du Shenlao                       | 杜莘老                         | N            | Wrote Biographical sketch (xii     |
|                     | Zha Yue                  | 查籥                | Zhang Xiaoxiang                  | 張孝祥                         | N            | Shared "same way" with             |
|                     | Record: I4 4 1 of 3507   | 1 6 6 6*          | V. No Filter Search              |                             |              |                                    |
|                     | Thecolar in a processor  |                   | ig no mich bearan                |                             |              |                                    |
| Run Query           | Save to UCINet           | Save to Paje      | k Save to Gephi                  | © UTF-8 ⊂ Bio-5             | s            | ave to GIS Exit                    |
| re Person IDs       |                          | Remove 0-d        |                                  | CGB CPinvin                 | G            | лтғ-8 С дв                         |

Table of Associations in the Social Network

| elect Person Impo   | rt People Recall Pers    | on IDs           | All People       | [Importe  | ed Lis [輸/   | 入的人名]               | Help           | Display Langu      | age: 简体          | ×.   |
|---------------------|--------------------------|------------------|------------------|-----------|--------------|---------------------|----------------|--------------------|------------------|------|
| Select Place        | To save the data         | to the Clipboard | d, dick on the s | square in | the upper le | ft corpor to select | all the record | ds, then right-did | k on it and copy |      |
| mport Places        | Select Types of Relation | s Social Net     | twork Relatio    | onship    | People in    | the Social Netw     | ork aggre      | egated Social F    | Relations        |      |
| All Places          | 🛛 Name 🦂                 | 姓名               | Female -         | Indi 🗸    | AddrlD 🗸     | Index Place 🗸       | 指數地▼           | Х -                | Y +              | Pers |
|                     | An Dun                   | 安惇               |                  | 1042      | 100430       | Qujiang             | 渠江             | 106.631752         | 30.47769         |      |
|                     | An Fang                  | 安邡               |                  | 1071      | 100430       | Qujiang             | 渠江             | 106.631752         | 30.47769         |      |
|                     | An Tao                   | 安燾               |                  | 1068      | 100658       | Kaifeng             | 開封             | 114.34333          | 34.785477        |      |
| 1010 5              | Zha Yue                  | 查籥               |                  | 1122      | 100395       | Jiangling           | 江陵             | 112.190773         | 30.350445        |      |
| se XY Reference     | Chao Qianzhi             | 晁謙之              |                  | 1095      | 12889        | Qianshan            | 鉛山             | 117.776588         | 28.208446        |      |
| estrict to Place    | Chao Gongwu              | 晁公武              |                  | 1105      | 12889        | Qianshan            | 鉛山             | 117.776588         | 28.208446        |      |
| nclude Subordinate  | Chao Gongmai             | 晁公邁              |                  | 1085      | 100513       | Linchuan            | 臨川             | 116.351341         | 27.984781        |      |
| nits                | Chao Buzhi               | 晁浦之              |                  | 1049      | 11263        | Juye                | 鉅野             | 116.088707         | 35.3962097       |      |
| x Years             | Chao Duanyan             | 晁端產              |                  | 1035      | 100658       | Kaifeng             | 開封             | 114.34333          | 34.785477        |      |
|                     | Chen Anshi               | 陳安石              |                  | 1014      | 11478        | Heyang              | 河陽             | 112.785721         | 34.840869        |      |
| n: 960              | Chen Zhengtong           | 陳正同              |                  | 1086      | 13921        | Sha Xian            | 沙縣             | 117.781792         | 26.39761         |      |
| 1270                | Chen Ji(2)               | 陳機               |                  | 1079      | 100011       | Dantu               | 丹徒             | 119.444290         | 32.2064896       |      |
|                     | Chen Jue                 | 陳桷               |                  | 1083      | 12781        | Pingyang            | 平陽             | 120.556442         | 27.675718        |      |
| sties All Dynasties | Chen Zhijian             | 陳知儉              |                  | 1035      | 100494       | Guancheng           | 管城             | 113.641312         | 34.758076        |      |
|                     | Chen Zhizhong            | 陳執中              |                  | 990       | 100658       | Kaifeng             | 開封             | 114.34333          | 34.785477        |      |
|                     | Chen Zhiyuan             | 陳之淵              |                  | 1103      | 12724        | Wuxi                | 無錫             | 120.297668         | 31.574614        |      |
|                     | Chen Jiong               | 陳扃               |                  | 1109      | 100463       | Ouning              | 甌寧             | 118.323784         | 27.0388641       |      |
|                     | Chen Xiang               | 陳向               |                  | 1030      | 100011       | Dantu               | 丹徒             | 119.444290         | 32.2064896       |      |
|                     | Chen Hong(2)             | 陳洪               |                  | 1116      | 100409       | Luoyang             | 洛陽             | 112.38263          | 34.665276        |      |
|                     | Chen Yi                  | 脑缓               |                  | 1021      |              | Luovano             | 洛陽             | 112 38263          | 34 665276        |      |
|                     | Record: 14 4 1 of 9051   | ► ►I ►*          | 🗙 No Filter      | Search    |              | 4                   |                |                    |                  | Þ    |
| Run Query -         | Save to UCINet           | Save to Paje     | k Sav            | e to Geph | ni lo        | UTTF-8 C Big-5      |                | Save to GIS        | E                | Exit |
| re Person IDs       | Include Person ID        | Remove 0-de      |                  |           | c            | GB C Pinyin         | G              | UTF-8 C GB         |                  |      |

Table of People Participating in the Social Network

Many of the pairs of people in this list have more than one relationship between them, so CBDB also produces a table in the **Aggregated Social Relations** tab with just one record for each pair of people that gives the number of relations between them:

| elect Person Impo                     | rt People Recall Per     | son IDs A          | I People [Imported Lis [1       | 入的人名]                     | Help Display Language: 简                   | <del>م</del> |
|---------------------------------------|--------------------------|--------------------|---------------------------------|---------------------------|--------------------------------------------|--------------|
| Select Place                          | To save the data         | to the Clipboard,  | dick on the square in the upper | left corner to select all | the records, then right-click on it and co | ру.          |
| mport Places                          | Select Types of Relation | s Social Netw      | vork Relationship People in     | n the Social Networ       | Aggregated Social Relations                |              |
| All Places                            | 🔟 Name 😽                 | , 姓名               | <ul> <li>Linked to</li> </ul>   | - 社會關係人姓; -               | Link                                       | •            |
|                                       | An Dun                   | 安惇                 | An Fang                         | 安邡                        | K:S                                        | K:子          |
|                                       | An Dun                   | 安惇                 | An Tao                          | 安燾                        | N:Coalition member of                      | N:黨          |
|                                       | An Dun                   | 安惇                 | Zhang Dun                       | 章惇                        | Multiple associations merged               | 總合           |
| 1010 5                                | An Dun                   | 安惇                 | Sima Guang                      | 司馬光                       | Multiple associations merged               | 總合           |
| se XY Reference                       | An Dun                   | 安惇                 | Cai Jing                        | 蔡京                        | Multiple associations merged               | 總合           |
| estrict to Place                      | An Dun                   | 安惇                 | Zou Hao                         | 鄒浩                        | N:Opposed or attacked                      | N:辰          |
| clude Subordinate                     | An Dun                   | 安惇                 | Cai Bian                        | 茶卞                        | N:Supported                                | N:支          |
| nits                                  | An Dun                   | 安惇                 | An Bin                          | 安邠                        | K:S                                        | K:子          |
| x Years                               | An Dun                   | 安惇                 | Li Jie                          | 李階                        | N:Opposed by or attacked by                | N:漣          |
| n: 960                                | An Dun                   | 安惇                 | An Jiao                         | 安郊                        | K:S1                                       | K:長          |
| · 960                                 | An Dun                   | 安惇                 | An Bang                         | 安邦                        | K:S2                                       | K:弥          |
| 1270                                  | An Tao                   | 安燾                 | Chang Anmin                     | 常安民                       | N:Supported                                | N:支          |
|                                       | Zha Yue                  | 查籥                 | Feng Fang                       | 馮方                        | N:Shared "same way" with                   | N:同          |
| sties All Dynasties                   | Zha Yue                  | 查審                 | Du Shenlao                      | 杜莘老                       | Multiple associations merged               | 總合           |
| · · · · · · · · · · · · · · · · · · · | Zha Yue                  | 查籥                 | Zhang Xiaoxiang                 | 張孝祥                       | N:Shared "same way" with                   | N:同          |
|                                       | Zha Yue                  | 查籥                 | Tang Situi                      | 湯思退                       | N:Shared "same way" with                   | N:同          |
|                                       | Zha Yue                  | 查篇                 | Wang Shipeng                    | 王十朋                       | N:Shared "same way" with                   | N:同          |
|                                       | Zha Yue                  | 查篇                 | Hu Xian                         | 胡憲                        | N:Shared "same way" with                   | N:同          |
|                                       | Zha Yue                  | 查篇                 | Li Hao                          | 李浩                        | N:Shared "same way" with                   | N:同          |
|                                       | Chao Gongwu              | 晁公武                | Chao Chongzhi                   | 晁冲之                       | K:F                                        | K:Ջ ▼        |
|                                       | Record: H 4 1 of 23490   | ) <b>)        </b> | No Filter Search                | •                         |                                            | Þ            |
| Run Query                             | Save to UCINet           | Save to Pajek      | Save to Gephi                   | UTF-8 C Bia-5             | Save to GIS                                | Exit         |
| re Person IDs                         | Include Person ID        | Remove 0-deg       |                                 | GB CPinyin                | © UTF-8 C GB                               |              |

If the network is too large, one can examine more narrowly defined networks. If one looks just at kinship relations for the group, CBDB finds 123 people linked through 140 relations (with total node distance of 3 and constraints on the kinship distance for the relationships).

[By dynasties: 37,058 edges, 11,565 nodes, 23,586 aggregated edges; Index year: (no kin) 25,777 edges, 6,738 nodes, 15,260 aggregated edges]

| Looking at Social Net                     | tworks                                             |                                                                                 |                                                                                                    | - □ >                                |
|-------------------------------------------|----------------------------------------------------|---------------------------------------------------------------------------------|----------------------------------------------------------------------------------------------------|--------------------------------------|
| Select Person Im                          | nport People Recall Pe                             | All People                                                                      | mported Lis [輸入的人名] Help                                                                                                    | Display Language: 简体 繁體              |
| Select Place                              | To save the dat                                    | a to the Clipboard, dick on the sq                                              | uare in the upper left corner to select all the reco                                                                                | rds, then right-dick on it and copy. |
| Import Places                             | Select Types of Relation                           | Social Network Relation                                                         | ship People in the Social Network Agg                                                                                               | regated Social Relations             |
| All Places                                | ☐ Include Non-Kin                                  | Select All                                                                      |                                                                                                    |                                      |
|                                           | Friendship                                         | Scholarship                                                                     | Politics                                                                                                    | Vitings                              |
|                                           | Family                                             | Teacher-Student                                                                 | F Equal Relation                                                                                                    | Commemorative Texts                  |
| Use XY Reference                          | Religion                                           | Scholarly Affiliation                                                           | Subordinate Relation                                                                                                    | Fpitaphs                             |
| Restrict to Place     Include Subordinate | Finance                                            | Scholarly Topic                                                                 | Superior Relation                                                                                                    | Prefaces / Postfaces                 |
| Units                                     | Medicine                                           | Common Membership                                                               | Supportive Association                                                                                                    | Ritual Texts                         |
| Index Years                               | Military                                           | Academic Patronage                                                              | Recommendation / Sponsorship                                                                                                    | Biographical Texts                   |
| From: 960                                 | Supportive                                         | 🔽 Literary / Artistic Affiliat                                                  | tions 🔽 Opposition                                                                                                    | Explanatory Texts                    |
|                                           | Oppositional                                       | ▼ Intellectual Attacks                                                          |                                                                                                    | Admonitory Texts                     |
| то: 1270                                  | Je oppositional                                    |                                                                                 |                                                                                                    | Correspondences                      |
| Dynasties     All Dynasties       From    | C No Dates<br>G Use Index Years<br>C Use Dynasties | Include Male       Include Female       Max Node Dist.       3       Max Loop # | ✓ Include Kin Max Ancestor Gen. 2<br>Max Descend Gen. 2<br>Max Collateral Links 1<br>Max Marriage Links 1<br>I ✓ Use Kinship Parame |                                      |
| Run Query<br>Store Person IDs             | Save to UCINet                                     | Save to Pajek Save                                                              | to Gephi с илтя-в С Big-5<br>С GB C Pinyin б                                                                                        | Save to GIS Exit Exit KML            |

If one looks just at associations formed through writing with a maximum node distance of 2, excludes kinship, and uses dynasty rather than index year, CBDB discovers 7,783 relations (with 3,901 aggregated relations) among 1,354 people:

| Select Person Im     | port People Recall F   | Person IDs All People [Import                | ed Lis [輸入的人名] Help                              | Display Language: 简体 繁體         |
|----------------------|------------------------|----------------------------------------------|--------------------------------------------------|---------------------------------|
| Select Place         | To save the da         | ata to the Clipboard, click on the square in | the upper left corner to select all the records, | then right-dick on it and copy. |
| Import Places        | Select Types of Relati | ons Social Network Relationship              | People in the Social Network Aggreg              | ated Social Relations           |
| All Places           | Include Non-Kin        | F Select All                                 |                                                  |                                 |
|                      |                        | 1                                            |                                                  | $\frown$                        |
|                      | Friendship             | C Scholarship                                | Politics                                         | Vritings                        |
| Use XY Reference     | Family                 | Teacher-Student                              | F Equal Relation                                 | Commemorative Texts             |
| Restrict to Place    | Religion               | Scholarly Affiliation                        | Subordinate Relation                             | Fitaphs                         |
| Restrict to Place    | Finance                | Scholarly Topic                              | Superior Relation                                | Prefaces / Postfaces            |
| Units                | Medicine               | Common Membership                            | Supportive Association                           | Ritual Texts                    |
| ex Years             | Military               | Academic Patronage                           | Recommendation / Sponsorship                     | Biographical Texts              |
| om: 960              | □ Supportive           | Literary / Artistic Affiliations             | Copposition                                      | Explanatory Texts               |
| : 1270               | C Oppositional         | Intellectual Attacks                         |                                                  | Admonitory Texts                |
| 1270                 |                        |                                              |                                                  | Correspondences                 |
| asties All Dynasties |                        |                                              |                                                  | Texts for Social Occasions      |
|                      | C No Dates             |                                              | ude Kin Max Ancestor Gen. 2                      | -                               |
|                      | C Use Index Years      | I Include Female                             | Max Descend Gen, 2                               | ]                               |
| ong                  | Use Dynasties          | Max Node Dist. 2                             | Max Collateral Links 1                           |                                 |
| 2 床                  |                        | Max Loop # 10                                | Max Marriage Links 1                             |                                 |
| ong                  |                        |                                              | 🔽 Use Kinship Parameter                          | 5                               |
| -                    |                        | · · · · · · · · · · · · · · · · · · ·        |                                                  |                                 |
| Run Query            | Save to UCINet         | Save to Pajek Save to Gep                    | hi GUTF-8 CBig-5 Sa                              | ve to GIS Exit                  |
| tore Person IDs      | Include Person ID      | Remove 0-degree                              | CGB CPinyin CU                                   | TF-8 C GB                       |

The results seem promising: not too many links, and not too few:

| elect Person II     | mport People Recall Per  | rson IDs All F        | eople [Imported Lis [I        | 俞入的人名]                   | Help         | Display Language: 简体 繁體            |
|---------------------|--------------------------|-----------------------|-------------------------------|--------------------------|--------------|------------------------------------|
| Select Place        | To save the data         | a to the Clipboard, d | ick on the square in the uppe | left corner to select al | I the record | s, then right-dick on it and copy. |
| nport Places        | Select Types of Relation | ns Social Netwo       | rk Relationship People        | n the Social Netwo       | rk Aggre     | gated Social Relations             |
| All Places          | ∠ Name                   | - 姓名 -                | Linked to                     | → 社會關係人姓; -              | Kin/N -      | Link                               |
|                     | Ximen Chengyun           | 西門成允                  | Liu Zhi                       | 劉摯                       | N            | Epitaph written by                 |
|                     | Chen Gui                 | 陳規                    | Zhu Xi                        | 朱熹                       | N            | Postface of book written by        |
|                     | Xu Zun                   | 許邁                    | Wang Anshi                    | 王安石                      | N            | Was sent a reply by                |
|                     | Xu Ziyin                 | 徐子寅                   | Lou Yue                       | 樓鑰                       | N            | Epitaph written by                 |
| e XY Reference      | Xu Ziyin                 | 徐子寅                   | Lou Yue                       | 樓鑰                       | N            | Sacrificial prayer written by      |
| estrict to Place    | Xu Ziyin                 | 徐子寅                   | Lou Yue                       | 棲鑰                       | N            | Sacrificial prayer written by      |
| clude Subordinate   |                          | 徐子寅                   | Lou Yue                       | 樓鑰                       | N            | Biographical sketch (xingzhua      |
| nits                | Xu Ziyin                 | 徐子寅                   | Lou Yue                       | 樓鑰                       | N            | Biographical sketch (xingzhua      |
| Years               | Ximen Chengyun           | 西門成允                  | Liu Zhi                       | 劉挚                       | N            | Epitaph written by                 |
|                     | Chen Gui                 | 陳規                    | Zhang Shi                     | 張栻                       | N            | Postface of book written by        |
| n: 960              | Chen Gui                 | 陳規                    | Yang Jian                     | 楊簡                       | N            | Preface of book by                 |
| 1270                | Chen Gui                 | 陳規                    | Yang Jian                     | 楊簡                       | N            | Preface of book by                 |
| 1270                | Wang Yi                  | 王衣                    | Qi Chongli                    | 綦崇神                      | N            | Epitaph written by                 |
| sties All Dynasties | 1                        | 王衣                    | Qi Chongli                    | 姜崇溥                      | N            | Epitaph written by                 |
|                     | Zhu Xi                   | 朱喜                    | Gong Maoliang                 | <b></b><br>葉 茂 良         | N            | Replied to letter from             |
| 宋                   | Zhu Xi                   | 朱熹                    | Fang Shiyao                   | 方十繇                      | N            | Sacrificial prayer written for     |
|                     | Zhu Xi                   | 朱喜                    | Fang Shiyao                   | 方士繇                      | N            | Sacrificial prayer written for     |
| y                   | Zhu Xi                   | 朱熹                    | Fang Shiyao                   | 方士繇                      | N            | Postface written for book by       |
| 宋                   | Zhu Xi                   | 朱熹                    | Fang Shiyao                   | 方士繇                      | N            | Postface written for book by       |
| <u></u>             | Record: 14 4 14 of 778   | 3 DH M T              | No Filter Search              | 4                        |              |                                    |
| g                   | neconal - Horno          |                       | Jearen                        |                          |              |                                    |
| Run Query           | Save to UCINet           | Save to Paiek         | Save to Gephi                 | UTF-8 C Big-5            | s            | ave to GIS Exit                    |
| re Person IDs       | Include Person ID        | Remove 0-degre        | · ` `                         | GB CPinyin               |              | лтғ-8 С св                         |

However, if one scrolls to the right in the table of results and right-clicks on the header of the field called "Edge Distance" to sort the records, one will discover that only the first nine records connect the initial group of people who became eligible for service through legal examinations with other individuals. (These are relations with an "edge distance" of o, i.e., directly linked to the original list.) Only five of the initial thirteen people have any associations defined by writings, and these links are to only seven people. Of those seven associations, five are to people (Liu Zhi, Yang Jian, Zhu Xi, Zhang Shi, and Lou Yue) who have vast social networks who contribute most of the relations in the social network. Thus it perhaps is better to return to the larger set of unrestricted relations among 3964 people and use the tools of social network analysis to sort through the data.

#### Requerying

Some users have discovered that it is useful to reuse the people identified in one query in **LookAtNetworks** to serve as the basis for additional queries in the same form. For example, the search for the kinship relations of the men who passed the law examination produced 146. We can look to see if they wrote to one another by first clicking on the **Store Person IDs** command button and then directly clicking on the **Recall Person IDs** command button. This loads the current results as a list of person IDs. One then restricts the non-kin relationships to writing and reruns the query. This has the added virtue that the list of people is now available for use in other forms as well.)

#### **Outputting Results**

**LookAtNetworks** provides ways to output the results of a query to three different SNA programs: **UCINet**, **Pajek**, and **Gephi**. Because Pajek has begun to support Chinese characters, CBDB allows the output to Pajek to be in either of three coding systems-UTF-8, Big-5, and GB-or in *pinyin* without characters. GIS software also supports Chinese characters, but how they are handled differs depending on the regional settings of one's computer. The default display for both nodes and edges in the Pajek output files uses color-coding to indicate degree of distance from the target person:

| Black  | = the target node                         |
|--------|-------------------------------------------|
| Blue   | = nodes at a summed distance of 1         |
| Green  | = nodes at a summed distance of 2         |
| Orange | = nodes at a summed distance of 3         |
| Yellow | = nodes at a summed distance of 4         |
| Red    | = nodes at a summed distance of 5 or more |

#### F. Using the Form "Query Pair-wise Associations"

At times one wants to consider whether there were any social links between two individuals or among members of a group of people identified through criteria other than those of kinship or social network. One could use **LookAtNetworks** to generate the social network of one person and see at what point the other person or people appear as part of the network. However, the Access version of CBDB provides a tool to directly examine if there were any connections without going through the general network search.

| Associatio | ons People     | Indude Kinsl | -         | Allow 2-node Ir | ntermedia  | ries      | ¢       | No Dates C Use Index Years | C Use Dynasties | All Dynasti |
|------------|----------------|--------------|-----------|-----------------|------------|-----------|---------|----------------------------|-----------------|-------------|
| *          | Name           | ▼ 姓名         | •         | 3<br>Linked to  | <b>→</b> Ř | 上會關係人姓; ↓ | Kin/N + | Link                       | *               | 聯繫          |
|            |                |              |           |                 |            |           |         |                            |                 |             |
|            |                |              |           |                 |            |           |         |                            |                 |             |
|            |                |              |           |                 |            |           |         |                            |                 |             |
|            |                |              |           |                 |            |           |         |                            |                 |             |
|            |                |              |           |                 |            |           |         |                            |                 |             |
| Descert    | : ⊮ - ∢ 1 of 1 | ► FI F*      | V No Fill | . Carach        | 4          |           |         |                            |                 | Þ           |

The form is simple. First one (1) either chooses two individuals or imports a list of people, or recalls a list of people from earlier, saved query results using the procedure described for other forms above, then (2) the range of dynasties or index years for the people in the relations, if desired, and finally, (3) the type of permissible relations. The options for relationships are:

1. **Allow 1-node Intermediaries**: That is, people who are directly linked to both (or, for imported lists, two) of the selected people: Person A — Node1 — Person B. In this case one leaves the check box for two-node intermediaries unchecked.

2. Allow 2-node Intermediaries: Here one allows people linked to one person who in turn have links to people linked to the second person (or to another person on the imported list):

Person A — Node1 — Node2 — Person B. In this case one clicks on the check box for two-node intermediaries to select the option.

3. Include Kinship relations: The default is simply to look at social (non-kinship)

relations connecting people, but kinship also can be important, and the form allows one to examine the role of kinship relations in the social network.

#### **One Node Intermediary Searches**

For example, if one explores the links between Su Shi 蘇軾 and Cheng Yi 程頤, allowing only people directly linked to both of them finds 211 associations among 21 people.

| all Person IDs    | ort List of People  | Select First Person 蘇軾        | Su Shi        | inde     | ex Years From -200 To        | 1911 Run Quer                      |
|-------------------|---------------------|-------------------------------|---------------|----------|------------------------------|------------------------------------|
| Clea              | ar List of People   | Select Second Person 程頤       | Cheng Yi      | Dyn      | asties From                  | То                                 |
| sociations People | Indude Kinship rela | ations 🔲 Allow 2-node Interme | diaries       | ،        | No Dates C Use Index Years C | Use Dynasties All Dynast           |
| Name              | ▼ 姓名 ▼              | Linked to 🗸                   | 社會關係人姓; -     | Kin/N -  | Link                         | , 聯 4                              |
| Ly Gongzhu        | 呂公著                 | Sima Guang                    | 司馬光           | N        | Friend of                    | 友                                  |
| Su Shi            | 蘇軾                  | Xie Jingwen                   | 謝景溫           | N        | Impeached by                 | 被Y彈劾                               |
| Su Shi            | 蘇軾                  | Xie Jingwen                   | 謝景溫           | N        | Impeached by                 | 被Y彈劾                               |
| Su Shi            | 蘇軾                  | Chao Yuezhi                   | 晁說之           | N        | Recommended                  | 推薦                                 |
| Sima Guang        | 司馬光                 | Fan Zuvu                      | 范祖禹           | N        | Recommended                  | 推薦                                 |
| Sima Guang        | 司馬光                 | Fan Zuvu                      | 范祖禹           | N        | Recommended                  | 推薦                                 |
| Fan Zuyu          | 范祖禹                 | Yang Guobao                   | 楊國寶           | N        | Recommended                  | 推薦                                 |
| Fan Zuyu          | 范祖禹                 | Lv Dalin                      | 呂大臨           | N        | Recommended                  | 推薦                                 |
| Cheng Yi          | 程頤                  | Sima Guang                    | 司馬光           | N        | Recommended by               | 被Y推薦                               |
| Cheng Yi          | 程頤                  | Sima Guang                    | 司馬光           | N        | Recommended by               | 被Y推薦                               |
| Su Shi            | 蘇軾                  | Fan Zuvu                      | 范祖愚           | N        | Recommended by               | 被Y推薦                               |
| Li Zhichun        | 李之純                 | Wen Yanbo                     | 文產博           | N        | Recommended by               | 被Y推薦                               |
| Chao Yuezhi       | 暴說之                 | Fan Zuyu                      | 范祖愚           | N        | Recommended by               | 被Y推薦                               |
| Sima Guang        | 司馬光                 | Chao Yuezhi                   | 暴說之           | N        | Praised or admired by        | 被Y欣賞/器重                            |
| Cheng Yi          | 程頤                  | Yang Guobao                   | 楊國寶           | N        | Praised or admired           | 欣賞/器重                              |
| Cheng Yi          | 程頤                  | Liu Tingshi                   | 劉庭式           | N        | Praised or admired           | 欣賞/器重                              |
| Su Shi            | 蘇軾                  | Liu Tingshi                   | 劉庭式           | N        | Praised or admired           | 欣賞/器重                              |
| Su Shi            | 蘇軾                  | Li Zhichun                    | 李之純           | N        | Supported by                 | 得到Y的支持                             |
| Person IDs Save   |                     | ve to Gephi Save to Pajek     | (° UTF-8 (° ( | iB 18030 | Save to GIS   KML            | →<br>Help Display Languag<br>简体 繁弱 |

As in **LookAtNetworks**, the form provides two output tables: "Associations" for the relationships, and another, "People in Associations," for the people in the relations.

| Person IDs Import I | ist of People    | Select Firs  | t Person  | 蘇軾          | Su Shi                 |                   | Index    | Years From | -200          | To 191    | 1          | Run Query    |
|---------------------|------------------|--------------|-----------|-------------|------------------------|-------------------|----------|------------|---------------|-----------|------------|--------------|
| Clear Li            | st of People     | Select Seco  | nd Persor | n 程頤        | Cheng Yi               |                   | Dynas    | ties From  |               |           | То         |              |
| ciations People     | indude Kinship I | relations    | Allow 2-n | ode Interme | diaries                |                   | @ N      | lo Dates 🕜 | Use Index Yea | ars C Use | Dynasties  | All Dynastie |
| Name                | 姓名 🗸             | Female -     | Indi 🗸    | AddrlD -    | Index Place 🗸          | 指數地               | <b>v</b> | Х -        | Y .           | Person -  | Node Dis 🗸 | XY cc 🔺      |
| Fu Bi               | 富弼               |              | 1004      | 12690       | Wu Xian                | 吳縣                | 1        | 20.618622  | 31.31271      | 628       | 1          |              |
| Han Jiang           | 韓絳               |              | 1012      | 11032       | Yongqiu                | 雍邱                |          | 114.76066  | 34.49547      | 636       | 1          |              |
| Xie Jingwen         | 謝景溫              |              | 1020      | 100679      | Wujiang                | 吳江                | 1        | 20.637787  | 31.167065     | 728       | 1          |              |
| Li Qingchen         | 李清臣              |              | 1032      | 11725       | Anyang                 | 安陽                | 1        | 14.345497  | 36.098343     | 982       | 1          |              |
| Li Zhichun          | 李之純              |              |           | 12466       | Shanyang               | 山陽                | 1        | 19.141106  | 33.502789     | 1000      | 1          |              |
| Lv Gongzhu          | 呂公著              |              | 1018      | 100658      | Kaifeng                | 開封                |          | 114.34333  | 34.785477     | 1314      | 1          |              |
| Sima Guang          | 司馬光              |              | 1019      | 11938       | Xia Xian               | 夏縣                | 1        | 11.220055  | 35.137451     | 1488      | 1          |              |
| Wen Yanbo           | 文彥博              |              | 1006      | 12299       | Jiexiu                 | 介休                | 1        | 11.912163  | 37.026474     | 1953      | 1          |              |
| Chao Yuezhi         | 晁說之              |              | 1059      | 12829       | Shangyuan              | 上元                |          | 118.76899  | 32.052563     | 3029      | 1          |              |
| Cheng Yi            | 程頤               |              | 1033      | 100409      | Luoyang                | 洛陽                |          | 112.38263  | 34.665276     | 3105      | 0          |              |
| Zhu Xi              | 朱熹               |              | 1130      | 101125      | Jian Zhou              | 建州                | 1        | 18.323784  | 27.0388641    | 3257      | 1          |              |
| Su Shi              | 蘇軾               |              | 1036      | 13305       | Meishan                | 眉山                | 1        | 03.831459  | 30.050497     | 3767      | 0          |              |
| Wei Liaoweng        | 魏了翁              |              | 1178      | 13363       | Pujiang                | 蒲江                | 1        | 03.502586  | 30.214197     | 4001      | 1          |              |
| Fan Zuyu            | 范祖禹              |              | 1041      | 13292       | Huayang                | 華陽                | 1        | 04.077995  | 30.650385     | 7026      | 1          |              |
| Yang Guobao         | 楊國寶              |              | 1038      | 100494      | Guancheng              | 管城                | 1        | 13.641312  | 34.758076     | 7098      | 1          |              |
| Wu Cheng            | 吳澄               |              | 1249      | 18539       | Chongren               | 崇仁                | 1        | 16.061584  | 27.75564      | 10084     | 1          |              |
| Zhu Changwen        | 朱長文              |              | 1039      | 12690       | Wu Xian                | 吳縣                | 1        | 20.618622  | 31.31271      | 11316     | 1          |              |
| Ly Dalin            | 呂大臨              |              | 1029      | 11907       | Lantian                | 藍田                | 1        | 09.321556  | 34.153698     | 11663     | 1          | -            |
| cord: I4 → 1 of 21  | ) H H* 式         | No Filter    | Search    | 4           |                        |                   |          |            |               |           |            | Þ            |
| Person IDs Save to  | UCINet           | Save to Geph | i Sa      | ve to Pajek | С ЮПЕ-8 С<br>С Від-5 С | GB 1803<br>Pinvin | 0        | Save to    | GIS 🛛 🗆 KI    | ML Help   | Displa     | ay Language  |

As with the other forms, one can save the results of a search by clicking on the grey square in the upper left hand corner of the table to select all the records and then using Ctrl-C:

| Recall Person IDs | Import List of People | Select First Person           | 蘇軾 5             | u Shi         | Index Years From -200 To       | 1911 Run              | Query     |
|-------------------|-----------------------|-------------------------------|------------------|---------------|--------------------------------|-----------------------|-----------|
|                   | Clear List of People  | Select Second Person          | 程頤               | Cheng Yi      | Dynasties From                 | То                    |           |
|                   | Include Kinship       | elations 🗌 Allow 2-nod        | e Intermediaries |               | No Dates     C Use Index Years | C Use Dynasties All D | )ynastie: |
| Associations Peop | le                    |                               |                  |               |                                |                       |           |
| 🕗 Name            | ✓ 姓名                  | <ul> <li>Linked to</li> </ul> |                  | 關係人姓: - Kin/  |                                | ~                     | ₩ ▲       |
| Lv Gongzhu        | 呂公著                   | Sima Guang                    | 司馬注              |               | Friend of                      | 友                     |           |
| Su Shi            | 蘇軾                    | Xie Jingwen                   | 謝景》              |               | Impeached by                   | 被Y彈劾                  |           |
| Su Shi            | 蘇軾                    | Xie Jingwen                   | 謝景》              | ≜ N           | Impeached by                   | 被Y彈劾                  |           |
| Su Shi            | 蘇軾                    | Chao Yuezhi                   | 晁說之              | Ż N           | Recommended                    | 推薦                    |           |
| Sima Guang        |                       | Fan Zuyu                      | 范祖朝              |               | Recommended                    | 推薦                    |           |
| Sima Guang        |                       | Fan Zuyu                      | 范祖嗣              |               | Recommended                    | 推薦                    |           |
| Fan Zuyu          | 范祖禹                   | Yang Guobao                   | 楊國調              |               | Recommended                    | 推薦                    |           |
| Fan Zuyu          | 范祖禹                   | Lv Dalin                      | 呂大国              |               | Recommended                    | 推薦                    |           |
| Cheng Yi          | 程頤                    | Sima Guang                    | 司馬注              | ťN            | Recommended by                 | 被Y推薦                  |           |
| Cheng Yi          | 程頤                    | Sima Guang                    | 司馬注              | -             | Recommended by                 | 被Y推薦                  |           |
| Su Shi            | 蘇軾                    | Fan Zuyu                      | 范祖朝              | -             | Recommended by                 | 被Y推薦                  |           |
| Li Zhichun        | 李之純                   | Wen Yanbo                     | 文彦村              |               | Recommended by                 | 被Y推薦                  |           |
| Chao Yuezh        |                       | Fan Zuyu                      | 范祖朝              | -             | Recommended by                 | 被Y推薦                  |           |
| Sima Guang        | ,                     | Chao Yuezhi                   | 晁説に              |               | Praised or admired by          | 被Y欣賞/器重               |           |
| Cheng Yi          | 程頤                    | Yang Guobao                   | 楊國寶              | -             | Praised or admired             | 欣賞/器重                 |           |
| Cheng Yi          | 程頤                    | Liu Tingshi                   | 劉庭5              |               | Praised or admired             | 欣賞/器重                 |           |
| Su Shi            | 蘇軾                    | Liu Tingshi                   | 劉庭コ              |               | Praised or admired             | 欣賞/器重                 |           |
| Su Shi            | 蘇軾                    | Li Zhichun                    | 李之編              | ŧ N           | Supported by                   | 得到Y的支持                | -         |
| Record: H 🕂 1     | of 211 🔸 🖬 🦗 🍢        | No Filter Search              | •                |               |                                |                       | Þ         |
| tore Person IDs   | Save to UCINet        | Save to Gephi Save            | to Pajek         | UTF-8 C GB180 | 30 Save to GIS KML             | Help Display La       | nguage:   |

One also can sort on a column of the table by clicking on the column (in this case, "Name") to select it, then right-clicking to choose the type of sort:

| call Person IDs  | Imp          | ort List of People Select Fi | rst Person 蘇軾        | Su Shi                   | Ind     | ex Years From -200 To 1        | 1911 Run Query                       |
|------------------|--------------|------------------------------|----------------------|--------------------------|---------|--------------------------------|--------------------------------------|
|                  | Cle          | ar List of People Select Sec | cond Person 程頤       | Cheng Yi                 | Dyn     | asties From                    | То                                   |
| ssociations Peop | le           | Indude Kinship relations     | Allow 2-node Interme | diaries                  | ()      | No Dates C Use Index Years C I | Use Dynasties All Dynasties          |
| Name             |              | , 推之 ,                       | Linked to 🗸          | 社會關係人姓; ▼                | Kin/N + | Link                           | , 聯,                                 |
| Ly Gongzhu       |              | Subform                      | lang                 | 司馬光                      | N       | Friend of                      | 友                                    |
| Su Shi           | <u>A</u>     | Sort A to Z                  | ven                  | 謝景溫                      | N       | Impeached by                   | 被Y彈劾                                 |
| Su Shi           | Z↓           | -                            | ven                  | 謝景溫                      | N       | Impeached by                   | 被Y彈劾                                 |
| Su Shi           | Ă↓           | Sort Z to A                  | iezhi                | 晁說之                      | N       | Recommended                    | 推薦                                   |
| Sima Guang       | Ēp           | Copy                         | u                    | 范祖禹                      | Ν       | Recommended                    | 推薦                                   |
| Sima Guang       | ĥ            | Paste                        | u                    | 范祖禹                      | N       | Recommended                    | 推薦                                   |
| Fan Zuyu         | <u> </u>     |                              | iobao                | 楊國寶                      | N       | Recommended                    | 推薦                                   |
| Fan Zuyu         | $\leftarrow$ | <u>F</u> ield Width          |                      | 呂大臨                      | N       | Recommended                    | 推薦                                   |
| Cheng Yi         | ×            | Delete                       | Jang                 | 司馬光                      | N       | Recommended by                 | 被Y推薦                                 |
| Cheng Yi         | * `          | —<br>Hide Fields             | Jang                 | 司馬光                      | N       | Recommended by                 | 被Y推薦                                 |
| Su Shi           |              | -                            | u                    | 范祖禹                      | N       | Recommended by                 | 被Y推薦                                 |
| Li Zhichun       |              | <u>U</u> nhide Fields        | nbo                  | 文產博                      | Ν       | Recommended by                 | 被Y推薦                                 |
| Chao Yuezł       |              | Freeze Fields                | u                    | 范祖禹                      | N       | Recommended by                 | 被Y推薦                                 |
| Sima Guanç       |              | Unfreeze All Fields          | iezhi                | 晁說之                      | N       | Praised or admired by          | 被Y欣賞/器重                              |
| Cheng Yi         |              |                              | iobao                | 楊國寶                      | Ν       | Praised or admired             | 欣賞/器重                                |
| Cheng Yi         | B1           | Add Existing Fields          | shi                  | 劉庭式                      | Ν       | Praised or admired             | 欣賞/器重                                |
| Su Shi           |              | Conditional Formatting       | shi                  | 劉庭式                      | Ν       | Praised or admired             | 欣賞/器重                                |
| Su Shi           |              | 25++4 LI LI III              | un                   | 李之純                      | Ν       | Supported by                   | 得到Y的支持 ▼                             |
| Record: 14 4 1   |              | e to UCINet                  | 1                    | С UTF-8 С<br>С Big-5 С I |         | Save to GIS   KML              | ▶<br>Help Display Language:<br>简体 繁體 |

One also can select a block of records to save by clicking the mouse on the left-hand grey column of the first record in the block and then, with the left-click button still held down, dragging the mouse down the grey column to the last record in the desired group:

| call Person IDs  | Import List of People | Select First Person 蘇朝        | t Su Shi    | Ind                | ex Years From -200 To 1          | 1911 Run Query            |
|------------------|-----------------------|-------------------------------|-------------|--------------------|----------------------------------|---------------------------|
|                  | Clear List of People  | Select Second Person 程度       | Cheng Yi    | Dyr                | nasties From                     | То                        |
|                  | Indude Kinship re     | ations 🔲 Allow 2-node Inter   | mediaries   | G                  | No Dates C Use Index Years C I   | Use Dynasties All Dynasti |
| ssociations Peor | -l-                   |                               |             |                    |                                  |                           |
|                  |                       |                               |             |                    |                                  |                           |
| Z Name           | 1 74 6                | <ul> <li>Linked to</li> </ul> | → 社會關係人姓: - |                    |                                  | 197                       |
| Cheng Yi         | 程頤                    | Zhu Xi                        | 朱熹          | N                  | Postface of book written by      | 書跋由Y所作                    |
| Cheng Yi         | 程頤                    | Chen Zao(2)                   | 陳造          | N                  | Postface of book written by      | 書跋由Y所作                    |
| Fan Zuyu         | 范祖禹                   | Yang Guobao                   | 楊國寶         | N                  | Recommended                      | 推薦                        |
| Fan Zuyu         | 范祖禹                   | Lv Dalin                      | 呂大臨         | N                  | Recommended                      | 推薦                        |
| Fu Bi            | 富弼                    | Zhu Xi                        | 朱熹          | N                  | Postface of book written by      | 書跋由Y所作                    |
| Fu Bi            | 富弼                    | Chao Yuezhi                   | 晁說之         | N                  | Preface of book by               | 書序由Y所作                    |
| Fu Bi            | 富弼                    | Lv Dalin                      | 呂大臨         | N                  | Was sent letter by               | 被致書由Y                     |
| Fu Bi            | 富弼                    | Sima Guang                    | 司馬光         | N                  | Preface of book by               | 書序由Y所作                    |
| Fu Bi            | 富弼                    | Zhu Xi                        | 朱熹          | N                  | Postface of book written by      | 書跋由Y所作                    |
| Fu Bi            | 富弼                    | Sima Guang                    | 司馬光         | N                  | Funerary stele seal done by      | 神道碑額篆由Y所作                 |
| Fu Bi            | 富弼                    | Wen Yanbo                     | 文彦博         | N                  | Served in the same bureau with   | 同僚                        |
| Fu Bi            | 富弼                    | Wen Yanbo                     | 文彦博         | N                  | Member of same club (hui, she, e |                           |
| Han Jiang        | 韓絳                    | Fan Zuyu                      | 范祖禹         | N                  | Sacrificial prayer written by    | 祭文由Y所作                    |
| Han Jiang        | 韓絳                    | Fan Zuyu                      | 范祖禹         | N                  | Sacrificial prayer written by    | 祭文由Y所作                    |
| Han Jiang        | 韓絳                    | Dai Biaoyuan                  | 戴表元         | N                  | Postface of book written by      | 書跋由Y所作                    |
| Li Qingchen      |                       | Sima Guang                    | 司馬光         | N                  | journeyed with                   | 與Y旅遊                      |
| Li Qingchen      |                       | Wei Liaoweng                  | 魏了翁         | N                  | Postface of book written by      | 書跋由Y所作                    |
| Li Zhichun       | 李之純                   | Wen Yanbo                     | 文產博         | N                  | Recommended by                   | 被Y推薦    ▼                 |
| Record: 14 4 50  | Save to UCINet        | No Filter Search              |             | GB 18030<br>Pinvin | Save to GIS                      | Help Display Language     |

However, note that the entry directly below the selected block includes Dai Biaoyuan  $\underline{x}$  $\overline{\pi}$  (1244-1310), a late Southern Song figure. If one wishes to narrow the search to intermediate nodes who are roughly contemporaneous with the target people, one can use **index years** to limit the search. (Using **dynasty** as a filter does not help.) If one limits the index years to a range between 1000 and 1100, one finds fourteen people with 109 relations connecting them:

| call Person IDs  | Import List of People | Select First Person 蘇軾          | Su Shi      |                     | 1 1                               | 100 Run Query                   |
|------------------|-----------------------|---------------------------------|-------------|---------------------|-----------------------------------|---------------------------------|
|                  | Clear List of People  | Select Second Person 程頤         | Cheng Yi    | Dyn                 | asties From 宋 Song                | 下 Song                          |
|                  | Indude Kinship        | relations 🔲 Allow 2-node Interm | ediaries    | C                   | No Dates 📀 Use Index Years 🔿 U    | Jse Dynasties All Dynasties     |
| ssociations Peop | ple                   |                                 |             | 1                   |                                   |                                 |
| A Name           | • 姓名                  | <ul> <li>Linked to</li> </ul>   | , 社會關係人姓; ↓ | Kin/N -             | l ink 🗸                           | 副                               |
| Fu Bi            | 富弼                    | Sima Guang                      | 司馬光         | N                   | Preface of book by                | 書序由Y所作                          |
| Fu Bi            | 富弼                    | Sima Guang                      | 司馬光         | N                   | Funerary stele seal done by       | 神道碑額篆由Y所作                       |
| Fu Bi            | 富弼                    | Wen Yanbo                       | 文產博         | N                   | Served in the same bureau with    | 同僚                              |
| Fu Bi            | 富弼                    | Wen Yanbo                       | 文產博         | N                   | Member of same club (hui, she, et | 1 同會                            |
| Fu Bi            | 富弼                    | Chao Yuezhi                     | 晁說之         | N                   | Preface of book by                | 書序由Y所作                          |
| Fu Bi            | 富弼                    | Lv Dalin                        | 呂大臨         | N                   | Was sent letter by                | 被致書由Y                           |
| Han Jiang        | 韓絳                    | Fan Zuyu                        | 范祖禹         | N                   | Sacrificial prayer written by     | 祭文由Y所作                          |
| Han Jiang        | 韓絳                    | Fan Zuyu                        | 范祖禹         | N                   | Sacrificial prayer written by     | 祭文由Y所作                          |
| Li Qingcher      |                       | Sima Guang                      | 司馬光         | N                   | journeyed with                    | 興Y旅遊                            |
| Lv Gongzhu       |                       | Sima Guang                      | 司馬光         | N                   | Friend of                         | 友                               |
| Lv Gongzhu       |                       | Sima Guang                      | 司馬光         | N                   | Was sent letter by                | 被致書由Y                           |
| Lv Gongzhu       |                       | Sima Guang                      | 司馬光         | N                   | Was sent letter by                | 被致書由Y                           |
| Lv Gongzhu       |                       | Wen Yanbo                       | 文產博         | N                   | Sent letter to                    | 致書Y                             |
| Lv Gongzhu       |                       | Chao Yuezhi                     | 晁說之         | N                   | Sacrificial prayer written by     | 祭文由Y所作                          |
| Lv Gongzhu       |                       | Chao Yuezhi                     | 晁說之         | N                   | plaque written by                 | 匾額、器銘由Y所篆                       |
| Lv Gongzhu       |                       | Chao Yuezhi                     | 晁說之         | N                   | plaque written by                 | 匾額、器銘由Y所篆                       |
| Lv Gongzhu       |                       | Fan Zuyu                        | 范祖禹         | N                   | Sacrificial prayer written by     | 祭文由Y所作                          |
| Lv Gongzhu       |                       | Fan Zuyu                        | 范祖禹         | N                   | Sacrificial prayer written by     | 祭文由Y所作 ▼                        |
| Record: I → 1    | Save to UCINet        | Save to Gephi Save to Pajek     |             | 58 180 30<br>Pinyin | Save to GIS GB18030               | ▶<br>Display Language:<br>简体 繁弱 |

If one then includes kin of either Su Shi or Cheng Yi who have a social connection to the other, then one discovers one additional connection but, in this case, no additional people:

| ecall Person IDs | Import List of People | Select First Person 蘇軾                       | Su Shi    | _                  |                                  | 100 Run Query                   |
|------------------|-----------------------|----------------------------------------------|-----------|--------------------|----------------------------------|---------------------------------|
|                  | Clear List of People  | Select Second Person 程頤                      | Cheng Yi  |                    | asties From 宋 Song               | 下o 「宋 」 Song                    |
| ssociations Peo  |                       | Allow 24ible Internit                        | cuidrics  | С                  | No Dates 🗭 Use Index Years 🦳 U   | All Dynasties                   |
| Name             |                       | <ul> <li>Linked to</li> </ul>                | 社會關係人姓; ▼ | Kin/N -            | l ink 👻                          | III A                           |
| Sima Guan        | ~~~                   | Fan Zuyu                                     | 范祖禹       | N                  | Sacrificial prayer written by    | 祭文由Y所作                          |
| Sima Guan        | 0                     | Fan Zuyu                                     | 范祖禹       | N                  | Invocation prayer written by     | 祝詞由Y所作                          |
| Sima Guan        | 0                     | Fan Zuyu                                     | 范祖禹       | N                  | Co-authored book with            | 合撰(編)著作                         |
| Sima Guan        | 0                     | Fan Zuyu                                     | 范祖禹       | N                  | Sent letter to                   | 致書Y                             |
| Sima Guan        | 0                     | Fan Zuyu                                     | 范祖禹       | N                  | Sent letter to                   | 致書Y                             |
| Sima Guan        |                       | Fan Zuyu                                     | 范祖禹       | N                  | Replied to letter from           | 答Y書                             |
| Sima Guan        |                       | Fan Zuyu                                     | 范祖禹       | N                  | Building inscription composed by | 建築物得到Y的題詠、                      |
| Wen Yanbo        | 。<br>文                | Fan Zuyu                                     | 范祖禹       | N                  | Preface of book by               | 書序由Y所作                          |
| Wen Yanbo        | ) 文產博                 | Fan Zuyu                                     | 范祖禹       | N                  | Buddhist temple stele written by | 佛寺記由Y所作                         |
| Wen Yanbo        | ) 文產博                 | Fan Zuyu                                     | 范祖禹       | N                  | Building inscription composed by | 建築物得到Y的題詠、                      |
| Chao Yuoz        | bi <u>鳥船</u> 之        | For Zugu                                     | 结识重       | N                  | Pecommonded by                   | きまくはない                          |
| Lv Gongzhu       | 日公著                   | Fan Zuyu                                     | 范祖禹       | К                  | DH                               | 女婿                              |
| Cheng YI         | 程頤                    | Yang Guobao                                  | 傷國貿       | N                  | Sacrificial prayer written for   | 為Y作祭又                           |
| Cheng Yi         | 程頤                    | Yang Guobao                                  | 楊國寶       | Ν                  | Sacrificial prayer written for   | 為Y作祭文                           |
| Cheng Yi         | 程頤                    | Yang Guobao                                  | 楊國寶       | N                  | Praised or admired               | 欣賞/器重                           |
| Su Shi           | 蘇軾                    | Yang Guobao                                  | 楊國寶       | N                  | Sent letter to                   | 致書Y                             |
| Fan Zuyu         | 范祖禹                   | Yang Guobao                                  | 楊國寶       | N                  | Recommended                      | 推薦                              |
| Cheng Yi         | 程頤                    | Lv Gongzhu                                   | 呂公著       | N                  | Sacrificial prayer written for   | 為Y作祭文 ▼                         |
| Record: 14 4 1   | of 110 N M K          | No Filter Search Save to Gephi Save to Pajek |           | GB 18030<br>Pinvin | Save to GIS                      | ▶<br>Display Language:<br>简体 繁體 |

#### **Two Node Intermediary Searches**

If one broadens the search to allow two intermediary links to connect the target people, the network becomes more complicated: The program reveals 1388 relations among 123 people with index years between 1000 and 1100:

| all Person IDs | Clear Lis          | st of People S | Select First Person 蘇軾<br>elect Second Person 程頤<br>tions ② Allow 2-node Interme | Su Shi<br>Cheng Yi<br>ediaries | Dyn             | asties From 床 Song       | III00     Run Quern       To     床       Joint     Song       Use Dynasties     All Dynasties |
|----------------|--------------------|----------------|----------------------------------------------------------------------------------|--------------------------------|-----------------|--------------------------|-----------------------------------------------------------------------------------------------|
| Name           |                    | 姓名 🗸           | Linked to 🗸                                                                      | 社會關係人姓; ▼                      | Kin/N 🗸         | Link                     | • 聯 •                                                                                         |
| Sima Guang     |                    | 司馬光            | Xing Shu                                                                         | 邢恕                             | N               | Patron of (= Client was) | 是Y的思主                                                                                         |
| Zhang Shan     |                    | 張商英            | Cai Zhao                                                                         | 蔡肇                             | N               | Patron of (= Client was) | 是Y的思主                                                                                         |
| Zhang Dun      | 07 0               | 章惇             | Xing Shu                                                                         | 邢恕                             | N               | Patron of (= Client was) | 是Y的思主                                                                                         |
| Sun Jue        |                    | 孫覺             | Wang Anshi                                                                       | 王安石                            | N               | Patron was (= Client of) | 思主是Y                                                                                          |
| Su Shi         |                    | 蘇軾             | Ouyang Xiu                                                                       | 歐陽修                            | N               | Coalition leader of      | 黨魁為Y                                                                                          |
| Li Chang       |                    | 李常             | Wang Anshi                                                                       | 王安石                            | N               | Friend of                | 友                                                                                             |
| Sun Jue        |                    | 孫覺             | Wang Anshi                                                                       | 王安石                            | N               | Friend of                | 友                                                                                             |
| Huang Tingji   | ian                | 黃庭堅            | Wang Zhifang                                                                     | 王直方                            | N               | Friend of                | 友                                                                                             |
| An Tao         |                    | 安康             | Zhang Dun                                                                        | 章惇                             | N               | Friend of                | 友                                                                                             |
| Yang Shi       |                    | 楊時             | You Zuo                                                                          | 游画                             | N               | Friend of                | 友                                                                                             |
| Su Shi         |                    | 蘇軾             | Huang Tingjian                                                                   | 黃庭堅                            | N               | Friend of                | 友                                                                                             |
| Su Shi         |                    | 蘇軾             | Wang Zhifang                                                                     | 王直方                            | N               | Friend of                | 友                                                                                             |
| Su Shi         |                    | 蘇軾             | Wenren Andao                                                                     | 聞人安道                           | N               | Friend of                | 友                                                                                             |
| Xie Jingwen    |                    | 謝景溫            | Wang Anshi                                                                       | 王安石                            | N               | Friend of                | 友                                                                                             |
| Xie Jingwen    |                    | 謝景溫            | Wang Anshi                                                                       | 王安石                            | N               | Friend of                | 友                                                                                             |
| Lv Gongzhu     |                    | 呂公著            | Sima Guang                                                                       | 司馬光                            | N               | Friend of                | 友                                                                                             |
| Sima Guang     | 1                  | 司馬光            | Fan Zhen(2)                                                                      | 范鎮                             | N               | Friend of                | 友                                                                                             |
| Sime Outre     |                    | 司馬光            | Wenren Andao                                                                     | 聞人安道                           | N               | Friend of                | 友                                                                                             |
| Person IDs     | of 1388<br>Save to |                | ve to Gephi Save to Pajek                                                        |                                | 818030<br>inyin | Save to GIS   KML _      | ▶ Display Languag<br>简体 繁發                                                                    |

#### Searches Using Lists

If one wants to look for connections within a larger group of people chosen by other criteria, the form allows one to import a list of person IDs. Here one looks at Jinhua men who from the Yuan dynasty who have extant collections. As in all lists for importing people, CBDB requires a single column of IDs in ANSI encoding:

| <u> </u> | /uan L | iterati CBI | )B ids | -    |    | $\times$ |
|----------|--------|-------------|--------|------|----|----------|
| File     | Edit   | Format      | View   | Help |    |          |
| 0010     | 9727   |             |        |      |    | ^        |
| 0010     | 9706   |             |        |      |    |          |
| 0010     | 9731   |             |        |      |    |          |
| 0010     | 9733   |             |        |      |    |          |
| 0028     |        |             |        |      |    |          |
|          | 7957   |             |        |      |    |          |
| 0010     |        |             |        |      |    |          |
| 0028     |        |             |        |      |    |          |
|          | 3142   |             |        |      |    |          |
| 0028     |        |             |        |      |    |          |
| 0027     |        |             |        |      |    |          |
| 0010     |        |             |        |      |    |          |
|          | 9726   |             |        |      |    |          |
| 0028     |        |             |        |      |    |          |
| 0028     |        |             |        |      |    |          |
| 0041     |        |             |        |      |    |          |
| 0028     |        |             |        |      |    |          |
| 0027     |        |             |        |      |    |          |
| 0035     |        |             |        |      |    |          |
| 0028     |        |             |        |      |    |          |
| 0035     |        |             |        |      |    |          |
| 0107     |        |             |        |      |    |          |
| 0034     | 1380   |             |        |      |    | ~        |
| <        |        |             |        |      |    | >        |
|          |        |             |        |      | Ln | 1, Col   |

One clicks on the Import List of People command button and locates the file:

| Recall Person IDs        | Select First Person 蘇軾 Su Shi             | From 1050           | Allow 2-no    | de Intermediaries<br>Run Ou | erv |
|--------------------------|-------------------------------------------|---------------------|---------------|-----------------------------|-----|
| A File Open              |                                           |                     |               |                             |     |
| ← → × ↑ « OS (C:) → User | s > Michael > Documents > CBDB > Users Gu | ide → Sample Output | √ Ū           | Search Sample Output        | Q   |
| Organize 🔻 New folder    |                                           |                     |               |                             |     |
| MyDocuments              | Name                                      | Date modified       | Туре          | Size                        |     |
| Photos                   | Putian_1170_1270_network.vna              | 8/27/2014 10:52 AM  | VNA File      | 391 KB                      |     |
| Public                   | Putian_1170_1270_network_gis_UTF8.tab     | 8/27/2014 10:58 AM  | TAB File      | 182 KB                      |     |
| song tools               | See Putian_1170_1270_network_UTF8.net     | 8/27/2014 10:54 AM  | NET File      | 296 KB                      |     |
| Song tools               | PutianExam1050-1100.txt                   | 3/17/2014 12:12 PM  | Text Document | 1 KB                        |     |
| a OneDrive               | PutianExam1200-1250.txt                   | 3/17/2014 12:11 PM  | Text Document | 1 KB                        |     |
| This PC                  | QuanzhoulDs.txt                           | 8/25/2014 12:06 PM  | Text Document | 1 KB                        |     |
|                          | ₿ Su_test_networknet                      | 9/12/2014 11:06 AM  | NET File      | 72 KB                       |     |
| 🧊 3D Objects             | SuShi_3311_kin_gis.tab                    | 8/19/2014 11:35 AM  | TAB File      | 18 KB                       |     |
| Desktop                  | SuShi_3311_kin_network.vna                | 8/19/2014 11:32 AM  | VNA File      | 20 KB                       |     |
| Documents                | 🎘 SuShi_3311_kin_UTF8.net                 | 8/19/2014 11:34 AM  | NET File      | 13 KB                       |     |
| 🖶 Downloads              | 🍰 SuShi_ChengYi_2node_network_UTF8.net    | 12/30/2014 11:27    | NET File      | 23 KB                       |     |
| Music                    | SuShiKin_3311.gdf                         | 8/19/2014 11:31 AM  | GDF File      | 30 KB                       |     |
| Pictures                 | 🖧 test_kin_UTF8.net                       | 9/12/2014 11:17 AM  | NET File      | 14 KB                       |     |
| Videos                   | testlist.txt                              | 3/17/2014 12:42 PM  | Text Document | 1 KB                        |     |
| 1                        | VGC_office_960_1279_people_gis_UTF8.tab   | 8/9/2014 10:53 AM   | TAB File      | 26 KB                       |     |
| 🛀 OS (C:)                | Yuan Literati CBDB ids.txt                | 12/30/2014 12:22    | Text Document | 1 KB                        |     |
| File name: Yuan L        | iterati CBDB ids.txt                      |                     | ~             | All Files (*.*)             | ~   |

If the file is successfully read, the form indicates that the names are from an imported list. To clear the list and return to selecting people through the two **Select** command buttons, simply click on the **Clear List of people** command button.

Once one has imported the list, the search procedures are the same. In this case, the query is set to look for one-node intermediaries with index years between 1200 and 1350 and produces 1,519 associations among 187 people:

| Recall Person IDs       | List of People        | Select First Person          | ed I [Imported List] | Inde    | ex Years From 1200 To      | 1350 Ru           | in Query  |
|-------------------------|-----------------------|------------------------------|----------------------|---------|----------------------------|-------------------|-----------|
| Clear I                 | ist of People         | Select Second Person         | ed I [Imported List] | Dyn     | asties From 宋 Song         | To 宋 So           | ng        |
| 8                       | Tochul - Kinsnip rela | tions 🗌 Allow 2-node Interme | diaries              | C       | No Dates 📀 Use Index Years | Use Dynasties All | Dynasties |
| Associations People     |                       |                              |                      |         |                            |                   |           |
| A Name -                | 姓名 •                  | Linked to 🗸                  | 社會關係人姓; ▼            | Kin/N + | Link                       | •                 | 聯▲        |
| Song Lian               | 宋濂                    | Tang Huaide                  | 唐懷德                  | N       | Friend of                  | 友                 |           |
| Xu Qian                 | 許謙                    | Zhang Shu                    | 張樞                   | N       | Friend of                  | 友                 |           |
| Xu Qian                 | 許謙                    | Du Ben                       | 杜本                   | N       | Friend of                  | 友                 |           |
| Xu Qian                 | 許謙                    | Ye Jinweng                   | 葉謹翁                  | N       | Friend of                  | 友                 |           |
| Huang Jin               | 黃溍                    | Zhao Dane                    | 趙大訥                  | N       | Friend of                  | 友                 |           |
| Huang Jin               | 黃溍                    | Ye Jinweng                   | 葉謹翁                  | N       | Friend of                  | 友                 |           |
| Wu Shidao               | 吳師道                   | Du Ben                       | 杜本                   | N       | Friend of                  | 友                 |           |
| Liu Guan                | 柳貫                    | Mou Yinglong                 | 牟應龍                  | N       | Friend of                  | 友                 |           |
| Liu Guan                | 柳貫                    | Fang Hui(3)                  | 方回                   | N       | Friend of                  | 友                 |           |
| Liu Guan                | 柳貫                    | Du Ben                       | 杜本                   | N       | Friend of                  | 友                 |           |
| Liu Guan                | 柳貫                    | Dai Biaoyuan                 | 戴表元                  | N       | Friend of                  | 友                 |           |
| Liu Guan                | 柳貫                    | Qiu Yuan                     | 仇遠                   | N       | Friend of                  | 友                 |           |
| Liu Guan                | 柳貫                    | Gong Kai                     | <b></b>              | N       | Friend of                  | 友                 |           |
| Liu Guan                | 柳貫                    | Hu Changru                   | 胡長孺                  | N       | Friend of                  | 友                 |           |
| Liu Guan                | 柳貫                    | Zhao Dane                    | 趙大訥                  | N       | Friend of                  | 友                 |           |
| Liu Guan                | 柳貫                    | Ye Jinweng                   | 葉謹翁                  | N       | Friend of                  | 友                 |           |
| Wu Lai                  | 吳萊                    | Dai Cheng                    | 戴珵                   | N       | Friend of                  | 友                 |           |
| Hu Zhu                  | 胡助                    | Ye Jinweng                   | 葉謹翁                  | N       | Friend of                  | 友                 | Ψ.        |
| Record: I4 4 1 of 1519  | ► H ►* 🕵 N            | lo Filter Search             | 4                    |         |                            |                   | F         |
| tore Person IDs Save to | UCINet Sa             | ve to Gephi Save to Pajek    | © UTF-8 C G          | B 18030 | Save to GIS                | Help Display L    | anguage:  |
|                         |                       |                              | CBig-5 CP            | inyin   |                            | 简体                | 繁體        |

#### **Output to SNA and GIS Programs**

Like the other forms, LookAtAssociationPairs can generate files for use with Pajek and with GIS visualization programs. The output tables for Associations and People are the same as those in LookAtAssociations. Please consult the information in that section of the User's Guide.

Allowing the form to list all the relations between the 1-node and 2-node intermediaries between Su Shi and Cheng Yi who have index years between 1050 and 1120 intermediaries produces a network that can be imported into Pajek.

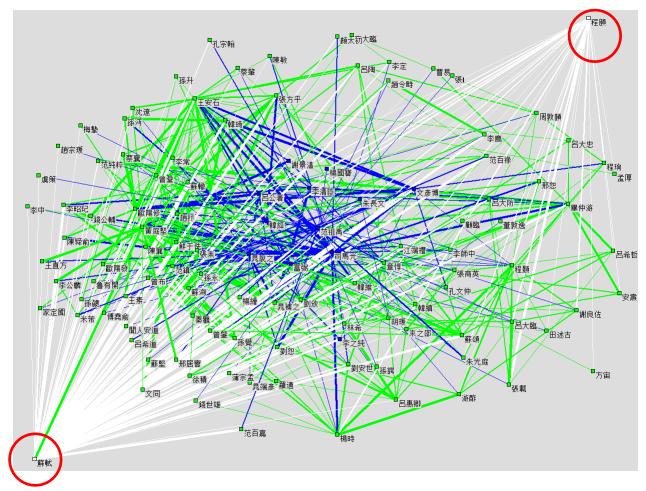

The default display for both nodes and edges in the SNA output files uses color-coding to indicate degree of distance from the target person and the type of connections:

| Nodes                                            | Edges                                                       |
|--------------------------------------------------|-------------------------------------------------------------|
| White = the target nodes;                        | from target nodes                                           |
| Blue = nodes that serve as 1-node intermediaries | s from 1 <sup>st</sup> order to 2 <sup>nd</sup> order nodes |
| Green = nodes that serve as 2-node intermediarie | sbetween 2 <sup>nd</sup> order nodes (except for            |
|                                                  | one mysterious line to Su Shi)                              |

The output files aggregate the associations between people, and the width of the lines reflects the number of associations between nodes.

#### G. Using the Form "Query Place Associations"

The forms discussed above produce information about the relationship between people and places in the contexts of kinship and social relations, office holding, and entry into government. It may be useful to see how people and place come together in a more synoptic view. For example, one person may have been in office at a place which was the place of registry of the kin of a friend. This sort of drawing together of connections proves difficult without a way to aggregate information about a place over time. Thus CBDB provides the form **LookAtPlace**. The form can trace seven types of relationship to place:

- 1. Biographical Data: was this place the index place of the person? Did he or she move there?
- 2. Entry Data: did the person take an examination at this place, or was this place otherwise associated with the person's entry into government service? (At present CBDB has very little data on this type of relationship to place.)
- 3. Connection via Kinship: who were the kin of people from this place?
- 4. Connection via Association: who had associations with people from this place?
- 5. Place of Association: what social connections were created at this place? (At present CBDB has very little data on this type of relationship to place.)
- 6. Office Posting Data: who held office at this place?
- 7. Institutional Connection: who were associated with social institutions at this place?

The query below looks at Jinhua in the Southern Song dynasty.

| elect Place Jinh<br>port Places 金額 |                   | Use XY Reference<br>Include Subordin | ate Units 📀 | No Dates<br>Use Index Years<br>Use Dynasties | Index y<br>Dynas<br>All Dynas | ties From  | om 1127 To:     | 1279         繁體           简体 |
|------------------------------------|-------------------|--------------------------------------|-------------|----------------------------------------------|-------------------------------|------------|-----------------|------------------------------|
| Name                               | ✓ 姓名              | Index Year 👻                         | Place Name  | • 地名 •                                       | First Yea 🕶                   | Last Yea 👻 | Category -      | Relation                     |
| Wei Xiang                          | 未詳                |                                      | Jinhua      | 金華                                           |                               |            | Associate Place | Praised or admired           |
| Chen Kangbo                        | 陳康伯               | 1097                                 | Jinhua      | 金華                                           |                               |            | Associate Place | Was sent a reply by          |
| Cheng Yu                           | 程瑀                | 1087                                 | Jinhua      | 金華                                           |                               |            | Associate Place | Sacrificial prayer written   |
| Cheng Yu                           | 程瑀                | 1087                                 | Jinhua      | 金華                                           |                               |            | Associate Place | Sacrificial prayer written   |
| Quan Bangyan                       | 權邦彥               | 1080                                 | Jinhua      | 金華                                           |                               |            | Associate Place | Menren was                   |
| Zhang Jun                          | 張浚                | 1097                                 | Jinhua      | 金華                                           |                               |            | Associate Place | Sacrificial prayer written   |
| Zhang Jun                          | 張浚                | 1097                                 | Jinhua      | 金華                                           |                               |            | Associate Place | Sacrificial prayer written   |
| Zhang Jun                          | 張浚                | 1097                                 | Jinhua      | 金華                                           |                               |            | Associate Place | Postface of book written     |
| Zhang Fu                           | 章服                | 1106                                 | Jinhua      | 金華                                           |                               |            | Kinship         | WF                           |
| Zhang Fu                           | 章服                | 1106                                 | Jinhua      | 金華                                           |                               |            | Kinship         | DH                           |
| Zhang Fu                           | 章服                | 1106                                 | Jinhua      | 金華                                           |                               |            | Kinship         | DH                           |
| Zhang Yi                           | 章誼                | 1078                                 | Jinhua      | 金華                                           |                               |            | Associate Place | Sacrificial prayer written   |
| Zhang Yi                           | 章誼                | 1078                                 | Jinhua      | 金華                                           |                               |            | Associate Place | Sacrificial prayer written   |
| Zhao Buqi                          | 趟不棄               | 1090                                 | Jinhua      | 金華                                           |                               |            | Associate Place | subordinate was              |
| Zhao Buyou                         | 趙不猷               | 1095                                 | Jinhua      | 金華                                           |                               |            | Kinship         | F                            |
| Zhao Buyou                         | 趙不猷               | 1095                                 | Jinhua      | 金華                                           |                               |            | Kinship         | S3                           |
| Zheng Zhigang                      | 鄭知岡               | 1099                                 | Jinhua      | 金華                                           |                               |            | Associate Place | Postface of book written     |
| ord: H 4 1 of 3393                 | ++ rér<br>► ► ► ► | No Filter Search                     | 11.m.h      | 公兹                                           |                               |            | A               | •                            |
| in Query Indiv                     | vidual 🗹 Entry    | Association                          | Office Post | ing Store Per                                | son IDs                       | Save       | to Pajek Save   | to UCINet Save to Geph       |

One can select which relationship to place to include in the search and can specify the usual sorts of parameters (use of *dynasty, index years* and the use of XY references). As with the other forms, one also can use a filtered list of place names or import a list of address IDs.

The output table has 17 fields:

- 1. Person name (Pinyin)
- 2. Person name (Chinese)
- 3. Index year
- 4. Place Name (Pinyin)
- 5. Place Name (Chinese)
- 6. Associate Name (Pinyin)
- 7. Associate Name (Chinese)
- 8. First year
- 9. Last year
- 10. Category of Place Association
- 11. Relation to Place within Category (English)
- 12. Relation to Place within Category (Chinese)
- 13. X coordinate
- 14. Y-coordinate
- 15. Index Year Type (English)
- 16. Index Year Type (Chinese)
- 17. Index Year Type Code

The *Category* specifies which of the seven types of relations to place is recorded for the person, while the *Relation* gives the specific information within the category. Thus the *Category* of "Biography" indicates the person's immediate biographical relationship to place, and the *Relation* provides the detail ("basic affiliation," "moved to," etc.). Similarly, the *Category* of "Associate Place" records that the person is from the selected place, the *Associate* has a social connection to the person, and *Relationship* provides the details of the relationship.

At present, the only way to write the results of a search to a file is as SNA data in Pajek or Gephi format. If there is a need to save the data in GIS form, this functionality can be added in future versions of the software. It should be stressed that this form is still somewhat experimental, and suggestions are welcome about its functionality and design.

#### H. Using the Form "Query Status"

The newest addition to the forms for exploring the CBDB data is **LookAtStatus**, which allows users to examine CBDB information on social distinctions recorded for members of the database. As explained in Chapter 2, **status** records ways in which individuals gained reputations in their communities. At present we have 285 codes divided into 7 categories:

| 事業  |
|-----|
| 學術  |
| 武功  |
| 宗社  |
| 藝術  |
| 宗教  |
| 時事  |
| 布衣事 |
|     |

The form shares the features of the other forms. One can filter by dynasty or index year. One can select an index place (or group of index places) to explore. And one can store the person IDs to use in other forms. Below is the list of 2,162 records for social distinction through art (calligraphy and painting) for individuals that are in the present database, with no filtering of any sort.

| Type<br>Index Years From | Artistic Distinction | n 基衡<br>0 1911     |              | Include Subordinat | e Units                    |                 |
|--------------------------|----------------------|--------------------|--------------|--------------------|----------------------------|-----------------|
| Dynasties From           |                      | То                 |              | All Dynasties      | No Dates C Use Index Years | C Use Dynasties |
| Status People            |                      |                    |              |                    |                            |                 |
| A Name                   | ▼ 姓名                 | - Index ye - Sex - |              | Status 🗸           | 社會區分 ▼                     | First Year 🗸    |
| Zha Dao                  | 查道                   | 955 M              | calligrapher |                    | 書法家                        |                 |
| Chao Buzhi               | 晁補之                  | 1049 M             | calligrapher |                    | 書法家                        |                 |
| Chao Buzhi               | 晁補之                  | 1049 M             | painter      |                    | 畫家                         |                 |
| Chen Yaozi               | 陳彝咨                  | 971 M              | calligrapher |                    | 書法家                        |                 |
| Qian Xie                 | 錢勰                   | 1034 M             | calligrapher |                    | 書法家                        |                 |
| Qian Yi                  | 錢易                   | 970 M              | calligrapher |                    | 書法家                        |                 |
| Qian Yi                  | 錢易                   | 970 M              | painter      |                    | <b>畫家</b>                  |                 |
| Guo Si                   | 郭思                   | 1053 M             | painter      |                    | 豊家                         |                 |
| Li Jie                   | 李誡                   | 1051 M             | calligrapher |                    | 書法家                        |                 |
| Li Jie                   | 李誡                   | 1051 M             | painter      |                    | 豊家                         |                 |
| Jiang Can                | 蔣璨                   | 1085 M             | calligrapher |                    | 書法家                        |                 |
| Xu Daoning               | 許道寧                  | M                  | calligrapher |                    | 書法家                        |                 |
| Xu Daoning               | 許道寧                  | M                  | painter      |                    | 豊家                         |                 |
| Gao Shu                  | 高述                   | 1059 M             | painter      |                    | 豊家                         |                 |
| Guo Youqing              | 郭游卿                  | 1082 M             | painter      |                    | 豊家                         |                 |
| Liang Ding               | 梁鼎                   | 955 M              | calligrapher |                    | 書法家                        | <b>T</b>        |
| Record: I4 4 1 of 216    | 2 <b>F FI F*</b> 5   | No Filter Search   | •            |                    |                            | Þ               |

Since some people (like Chao Buzhi above) attained distinction in both painting and calligraphy, the form also provides a separate list of the 1,901 people who participated in this category of social distinction:

|       | Type<br>Index Years From<br>Dynasties From | Artistic Distinction |                | 1             |        | ude Subordinate |            | C Use Index | Narrow     | Person II |
|-------|--------------------------------------------|----------------------|----------------|---------------|--------|-----------------|------------|-------------|------------|-----------|
| Statu | IS People                                  | , ,                  |                |               |        |                 |            |             |            |           |
| /     | Name 🗸                                     | 姓名 •                 | Index Year +t  | Index Place 🗸 | 指數地址 - | Х -             | Y .        | Sex 🗸       | XY count 👻 | ID 🔺      |
|       | Su Zhizhong                                | 蘇致中                  |                |               |        |                 |            | M           | 0          |           |
|       | Gu Renxiao                                 | 顧仁效                  |                |               |        |                 |            | M           | 0          |           |
|       | Gu Zong                                    | 顧宗                   |                | Guangzhou Fu  | 廣州府    | 113.256065      | 23.1346245 | M           | 3          |           |
|       | Gu Lu                                      | 顧禄                   |                | Huating       | 華亭     | 121.227638      | 31.009476  | M           | 20         |           |
|       | Gu Han                                     | 顧翰                   |                | Jiangdu       | 江都     | 119.437187      | 32.39127   | M           | 6          |           |
|       | Liu Qin                                    | 劉奏                   |                |               |        |                 |            | M           | 0          |           |
|       | Hou Zao                                    | 侯造                   |                |               |        |                 |            | M           | 0          |           |
|       | Zhou Fang                                  | 周昉                   |                |               |        |                 |            | M           | 0          |           |
|       | Shi Guanxiu                                | 釋貫休                  |                |               |        |                 |            | M           | 0          | -         |
|       | Li Cou                                     | 李渎                   |                |               |        |                 |            | M           | 0          | 2         |
|       | Li Shao                                    | 李韶                   | 432            | Guancheng     | 管城     | 113.641312      | 34.758076  | M           | 8          |           |
|       | Pei Liao                                   | 裴遼                   | 474            | Wenxi         | 聞喜     | 111.318657      | 35.426205  | M           | 3          |           |
|       | Li Quan                                    | 李權                   | 483            | Chang'an      | 長安     | 108.906976      | 34.246423  | M           | 39         |           |
|       | Gao Zhengchen                              | 高正臣                  | 521            | He'nan        | 河南     | 112.38263       | 34.665276  | M           | 45         |           |
|       | Tang Dezong                                | 唐德宗                  | 542            | Jiaoshui      | 膠水     | 119.94828       | 36.788235  | M           | 1          |           |
|       | Fu Yi                                      | 傅弈                   | 555            | Xiang Zhou    | 相州     | 114.3548        | 36.0976    | M           | 1          |           |
| Re    | ecord: 14 4 1013 of 1                      | 1901 <b>•</b> •I •*  | 😽 Unfiltered 🛛 | Search        | 4      |                 |            |             | - '        | Þ         |

Note that the earliest index year is 432 but that there are 1,012 people for whom we do not have index years. Still, as it turns out, 1,864 people are at least associated with dynasties.

The form has output only as GIS data files because the person-status relationship is bipartite (that is, people are connected as nodes to status types as nodes rather than as people connected to other people).

## **Chapter 4: Advanced Query Techniques**

The Access version of CBDB permits a variety of increasingly complex and powerful approaches to analyzing the data. The first level of advanced query simply is to use the output from one form as the input for a second search. The next step, taken when one has become relatively familiar with the data structures in CBDB, is to use the Access built-in Query Design form to create free-form queries. As one's command of the concepts of SQL (Structured Query Language) deepens, one can create ever more sophisticated queries. This chapter considers one example of using the output from CBDB forms as input for other queries and then introduces the basic ideas of SQL and illustrates them through an example that requires two steps in query design.

## A. Kinship Networks for Examination Graduates in Putian, Fujian during

the Song

One question in the study of social history during the Song dynasty is whether local elites remained stable and controlled access to the cultural resources needed to gain entrance to official status or whether there was in fact social mobility where marginal families managed to join the elite stratum through the educational success of their sons. To explore this question, one can look at the kinship structures for those who entered government service through examinations in localities at different times during the Song and see if there is any change in organization. In our example, we consider Putian in Fujian during two periods: 1050-1100 and 1200-1250. We first use the LookAtEntry form:

| Туре                  | Examination |                 |        | <b>1</b>          | 250 Use In       | dex Years | Putian                      |              | tet Int       | Use XY Refe                                                                                                    |
|-----------------------|-------------|-----------------|--------|-------------------|------------------|-----------|-----------------------------|--------------|---------------|----------------------------------------------------------------------------------------------------|
|                       |             | prera           |        | 2 /               |                  |           |                             |              | 莆田            | The second second secon |
|                       |             |                 |        |                   | - Uu LS          |           | C Use P                     | erson Addr   | C Use Entry # | ddr Subordinate                                                                                                    |
| 🔶 Name 🚽              | - 姓名 -      | Index Ye - Entr | y Y∈ - | Entr              | у                | - 7       | \仕法 →                       | From         | ▼ 地址 ▼        | 地址類別 →                                                                                                    |
| Fang Fengji           | 方逢吉         | 1253            | 1223   | examination: jins | shi (general)    | 科舉:       | 進士(籠統)                      | Putian       | 莆田            | 籍貫(基本地址)                                                                                                    |
| Lin Chengji           | 林成季         | 1205            | 1202   | examination: jins | shi or zhuke (fa | aci 科舉:   | 特奏名進士                       | Putian       | 莆田            | 籍貫(基本地址)                                                                                                    |
| Lin Xikong            | 林希孔         | 1271            | 1241   | examination: jins | shi (general)    | 科舉:       | 進士(籠統)                      | Putian       | 莆田            | 籍貫(基本地址)                                                                                                    |
| Liu Cheng             | 劉宬          | 1247            | 1226   | examination: jins | shi (general)    | 科舉:       | 進士(籠続)                      | Putian       | 莆田            | 籍貫(基本地址)                                                                                                    |
| Liu Xiren             | 劉希仁         | 1241            | 1211   | examination: jins | shi (general)    | 科舉:       | 進士(籠統)                      | Putian       | 莆田            | 籍貫(基本地址)                                                                                                    |
| Zheng Kan             | 鄭偘          | 1184            | 1235   | examination: jins | shi (general)    | 科學:       | 進士(龍統)                      | Putian       | 莆田            | 籍貫(基本地址)                                                                                                    |
| Zheng Junfu           | 鄭濬甫         | 1254            | 1250   | examination: jins | shi (general)    | 科舉:       | 進士(籠統)                      | Putian       | 莆田            | 籍貫(基本地址)                                                                                                    |
| Ding Bogui            | 丁伯桂         | 1230            | 1202   | examination: jins | shi (general)    | 科舉:       | 進士(龍統)                      | Putian       | 莆田            | 籍貫(基本地址)                                                                                                    |
| Huang Zhen            | 黃縝          | 1230            | 1226   | examination: jins | shi (general)    | 科舉:       | 進士(龍統)                      | Putian       | 莆田            | 籍貫(基本地址)                                                                                                    |
| Fang Zhuo             | 方濯          | 1243            | 1238   | examination: jins | shi (general)    | 科舉:       | 進士(籠統)                      | Putian       | 莆田            | 籍貫(基本地址)                                                                                                    |
| Fang Dadong           | 方大東         | 1236            | 1235   | examination: jins | shi (general)    | 科舉:       | 進士(籠統)                      | Putian       | 莆田            | 籍貫(基本地址)                                                                                                    |
| Fang Mengzhong        | 方蒙仲         | 1261            | 1247   | examination: jins | shi (general)    | 科舉:       | 進士(籠続)                      | Putian       | 莆田            | 籍貫(基本地址)                                                                                                    |
| Fang Qingsun          | 方清孫         | 1249            | 1235   | examination: jins | shi (general)    | 科舉:       | 進士(籠統)                      | Putian       | 莆田            | 籍貫(基本地址)                                                                                                    |
| Fang Dacong           | 方大琮         | 1242            | 1205   | examination: jins | shi (general)    | 科舉:       | 進士(籠統)                      | Putian       | 莆田            | 籍貫(基本地址)                                                                                                    |
| Huang Feixiong        | 黃非熊         | 1240            | 1202   | examination: jins | shi (general)    | 科舉:       | 進士(籠統)                      | Putian       | 莆田            | 籍貫(基本地址)                                                                                                    |
| Zheng Jingfu          | 鄭涇甫         | 1244            | 1214   | examination: jins | shi (general)    | 科舉:       | 進士(籠統)                      | Putian       | 莆田            | 籍貫(基本地址)                                                                                                    |
| Lin Ruli              | 林汝碉         | 1249            | 1241   | examination: jins | shi or zhuke (fa | aci 科舉:   | 特奏名進士                       | Putian       | 莆田            | 籍貫(基本地址)                                                                                                    |
| Lin Ruzhong           | 林汝忠         | 1250            | 1220   | examination: jins | shi (general)    | 科舉:       | 進士(籠統)                      | Putian       | 莆田            | 籍貫(基本地址)                                                                                                    |
| Lin Yin               | 林峇          | 1228            | 1226   | examination: jins | shi (general)    | 科舉:       | 進士(籠統)                      | Putian       | 莆田            | 籍貫(基本地址)                                                                                                    |
| Wang Zhuo             | 王擢          | 1232            | 1202   | examination: jins | shi (general)    | 科舉:       | 進士(籠続)                      | Putian       | 莆田            | 籍貫(基本地址)                                                                                                    |
| Huang Lai             | 黃庲          | 1232            | 1202   | examination: jins | shi (general)    | 科舉:       | 進士(籠統)                      | Putian       | 莆田            | 籍貫(基本地址)                                                                                                    |
| Record: 14 4 1 of 112 | ► H M3 3    | No Filter Searc | 4000   |                   | 1 · / N          | -107 PP-1 | Silling 1. Whether Fights V | <b>D</b> (1) | + /+ +++      | 2009-2000 / 400-214 (10)-1-1-5                                                                                                    |
| Record. IN TOTTIZ     | P PI PM     | A NOTICE Searc  |        |                   |                  |           |                             |              |               |                                                                                                    |
|                       |             |                 |        | 3818030 🛈 UTE-6   |                  |           |                             |              |               |                                                                                                    |

The procedure is:

- (1) Use Select Entry to choose all types in the category of "Examination" 科舉門.
- (2) Set the range of examinations first to 1050-1100. (Here I show 1200-1250.)
- (3) Use **Select Place** to choose Putian 莆田 during the Song Dynasty.
- (4) Run the Query
- (5) Use **Store Person IDs** to copy the IDs of the selected people into a temporary table.

Once you have the table of the IDs of people from Putian who entered government through examination for the specified period, open the form **LookAtNetworks** and have the form read the stored table of people for 1050-1100:

| Select Person Ir                   | nport People Recall Perso | on IDs All People [Recalle              | ed Lis [Recalled List] Help                     | Display Language: 简体 繁體           |
|------------------------------------|---------------------------|-----------------------------------------|-------------------------------------------------|-----------------------------------|
| Select Place                       | To save the data t        | o the Clipboard, dick on the square in  | the upper left corner to select all the records | , then right-dick on it and copy. |
| Import Places                      | Select Types of Relations | Social Network Relationship             | People in the Social Network Aggreg             | ated Social Relations             |
| All Places                         | ☐ Include Non-Kin         | Select All                              |                                                 |                                   |
|                                    | Friendship                | Scholarship                             | Politics                                        | ✓ Writings                        |
|                                    | 🔽 Family                  | Teacher-Student                         | Equal Relation                                  | Commemorative Texts               |
| Use XY Reference                   | Religion                  | Scholarly Affiliation                   | Subordinate Relation                            | 🔽 Epitaphs                        |
| Restrict to Place                  | Finance                   | Scholarly Topic                         | Superior Relation                               | ✓ Prefaces / Postfaces            |
| Include Subordinate<br>Units       | 🔽 Medicine                | Common Membership                       | Supportive Association                          | Ritual Texts                      |
| rom: 1000                          | Military                  | Academic Patronage                      | Recommendation / Sponsorship                    | Biographical Texts                |
| 0: 1150                            | Supportive                | Literary / Artistic Affiliations        | ✓ Opposition                                    | Explanatory Texts                 |
| 1                                  | Oppositional              | ✓ Intellectual Attacks                  |                                                 | Admonitory Texts                  |
|                                    | Oppositional              |                                         |                                                 | Correspondences                   |
| 7 Include Male<br>7 Include Female | 🔽 Include Kin             | Max Ancestor Gen. 2                     |                                                 | Texts for Social Occasions        |
| $\sim$                             |                           | Max Descend Gen. 2                      |                                                 |                                   |
| ax Node Dist. 1                    |                           | Max Collateral Links 1                  |                                                 |                                   |
| ax Loop # 10                       |                           | Max Marriage Links                      |                                                 |                                   |
|                                    |                           | Use Kinship Parameters                  |                                                 |                                   |
| Run Query                          | 1                         |                                         |                                                 |                                   |
| Rerun Ouery                        |                           |                                         |                                                 |                                   |
| Using Results                      | Save to UCINet            | Save to Pajek G UTF-8 C                 | Big-5 Save to Gephi Sa                          | ave to GIS Exit                   |
| Store Person IDs                   |                           | ,,,,,,,,,,,,,,,,,,,,,,,,,,,,,,,,,,,,,,, | big 5                                           | TE-8 C GB                         |
|                                    | Include Person ID         | Remove U-degree                         |                                                 | T KML                             |

Here, the procedure is:

- (1) Recall the list of people IDs with the **Recall Person IDs** command button at the top of the form.
- (2) You will get confirmation that the table was correctly imported when you see "[Recalled List]."
- (3) Set the node distance to 1: we want to look only at directly connected people.
- (4) In this case, we want to look at just kinship networks, so unclick "Non-Kin."
- (5) After you run the query, save the results into a **Pajek** file that uses UTF-8 encoding.
- (6) Repeat the process for the people from 1200-1250 and create a second Pajek file.

Open your Social Network program and "Draw" the results. In this example we use **Pajek**:

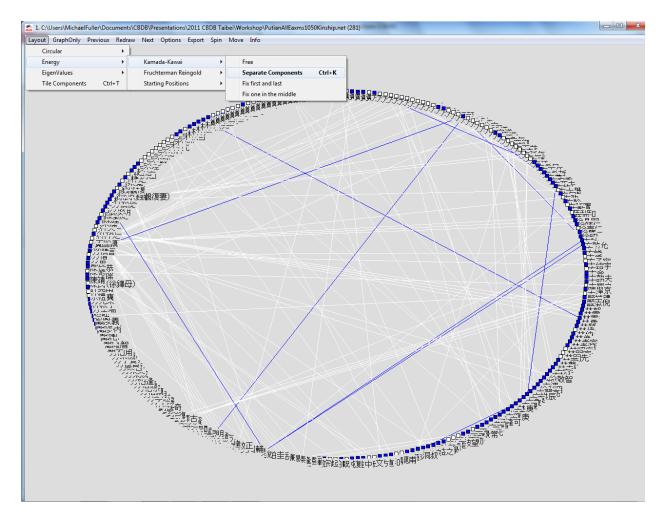

The initial layout for visualizing networks in Pajek is "Circular." A more useful layout for looking at groups of kinship networks is to select "Separate Components" in the "Kamada-Kawai" layout listings.

When one select and closely looks at the components of the kinship networks for men from Putian who passed an examination for the years 1050-1100 and 1200-1250, one gets:

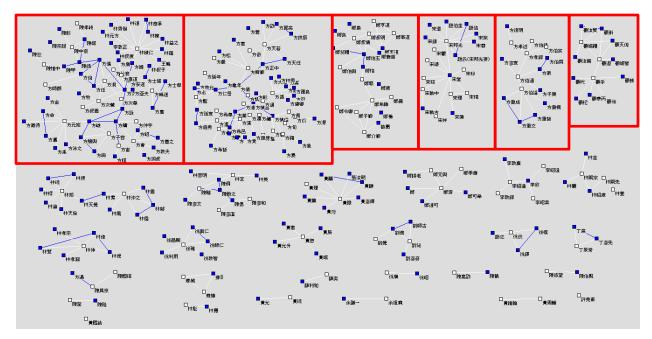

Putian Examination Kinship Networks, 1050-1100

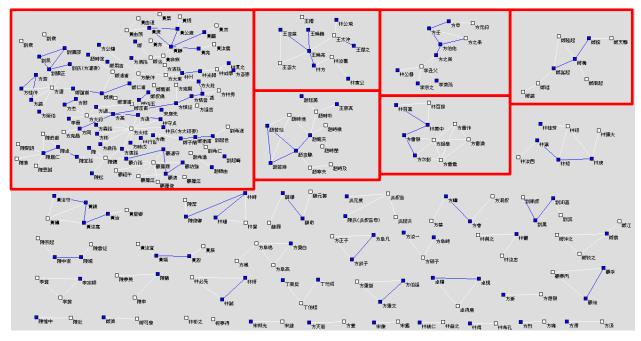

Putian Examination Kinship Networks, 1200-1250

Note that by the later period, the "principal component" (the largest component in the network) has grown to include not only a Fang 方, Chen 陳, and Lin 林 clan, but also members of Zheng 鄭 and Gu 顧 clans. The Song 宋 surname largely has disappeared. In the diagrams, the white nodes are the men who passed the examinations, and the blue squares are their kin. The white lines connect the examinees to their kin and to each other, while the blue lines connect kin to one another.

# B. Using the Access Query Designer

Another extremely powerful capacity built into Access is the ability to design SQL queries to look at the CBDB data from whatever angle you wish. There are a few concepts to master, but the **Query Designer** in Access allows end-users to begin to explore the data without any knowledge of **SQL** (**Structured Query Language**). As you become more familiar with queries, you can learn more about the formalisms to help you work with the data better.

In order to use the **Query Designer**, you will need some knowledge of the tables in CBDB and their relations to one another. We have simplified some of the tasks by creating a set of tables that are "denormalized," that is, where we have added descriptive fields to explain the codes in the fields that rely on IDs. For example, the table BIOG\_ADDR\_DATA records lists of places associated with individuals: where they were born, where their "basic affiliation" was, where they moved, where they were buried, etc. The key information for each record, however, is a set of three codes: a person ID, an address ID, and an address type ID. We have created a second table, **ZZZ\_BIOG\_ADDR\_DATA**, that takes information from other tables (BIOG\_MAIN, ADDR\_CODES, BIOG\_ADDR\_CODES) to give the name of the person, the name of the place, and the description of the type of address, along with other useful data. Using these tables with descriptions and codes simplifies the task of building a useful query. The tables are:

1. ZZZ\_ALT\_NAME\_DATA

(fills in alternate name type)

2. ZZZ\_BIOG\_ADDR\_DATA

(fills in address and address type)

- 3. ZZZ\_BIOG\_MAIN (fills in nianhao, ethnicity)
- 4. ZZZ\_ENTRY\_DATA (fills in entry type)

5. ZZZ\_KIN\_BIOG\_ADDR

(this is the table for kinship, but it also provides the main entry for biographical address)

- ZZZ\_NONKIN\_BIOG\_ADDR (this is the table for associations, but it also provides the main entry for biographical address)
- 7. ZZZ\_POSTED\_TO\_ADDR\_DATA (fill in address information)
- 8. ZZZ\_POSTED\_TO\_OFFICE\_DATA (fills in office information)
- 9. ZZZ\_TEXT\_DATA

(fills in text data)

#### I. An Example:

# The mode of entry into government of near kin of the successful *jinshi* degree candidates of the 1148 examination

How might one use an SQL query to determine how many of the people who passed the *jinshi* examination in 1148 (for which we have a complete list) had close relatives who had entered government service?

1. In the **Create** menu (next to the **Home** tab at the top of the main screen), Select **Query Design**:

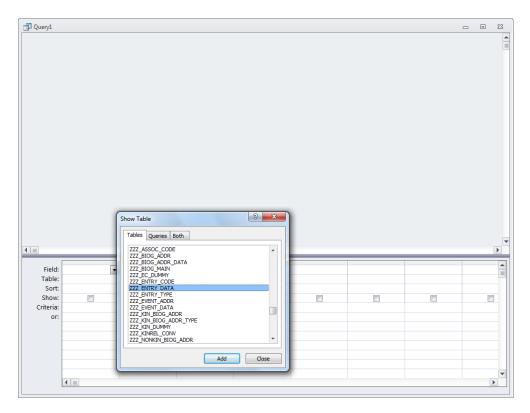

In the "Show Table" window, select ZZZ\_ENTRY\_DATA and click Add

2. Double-click on c\_personid, c\_entry\_code, and c\_year to add them to the query. Unclick the "Show" check-box for c\_entry\_code so that you can next specify a value but have the field not appear in the results of the query, since in every record, the value of the field will be the same. 3. Then in "Criteria" specify the value 36 for c\_entry\_code (*jinshi*), and the year 1148.

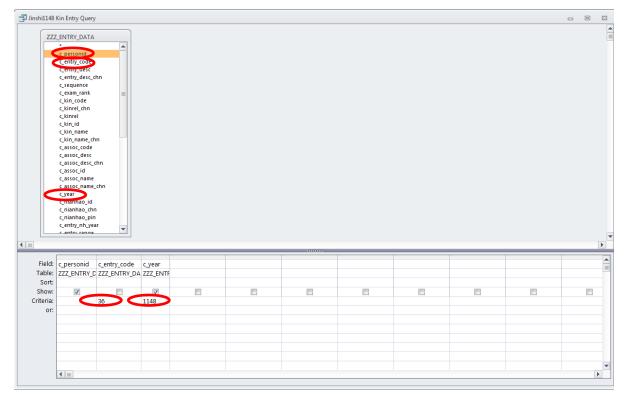

4. Check the results by right-clicking on the top border of the Query form and switching to **Datasheet View**:

|                                                 | Kin Entry Query                                                                                                 | /                              |                  |          |   | <u>S</u> ave       |       |   |  |  | 1 |
|-------------------------------------------------|----------------------------------------------------------------------------------------------------|--------------------------------|------------------|----------|---|--------------------|-------|---|--|--|---|
|                                                 |                                                                                                    |                                |                  |          |   | <u>C</u> lose      |       |   |  |  |   |
|                                                 | Z_ENTRY_DATA                                                                                                    |                                |                  |          |   |                    |       |   |  |  |   |
|                                                 | c_personid                                                                                                    |                                |                  |          |   | Close All          |       |   |  |  |   |
|                                                 | c_entry_code                                                                                                    |                                |                  |          |   | Design Vie         | w     |   |  |  |   |
|                                                 | c_entry_desc                                                                                                    |                                |                  |          |   | SQL SOL View       |       |   |  |  |   |
|                                                 | c_entry_desc_d                                                                                                  | chn                            |                  |          |   |                    | 10.00 |   |  |  |   |
|                                                 | c_sequence                                                                                                    |                                |                  |          |   | Datas <u>h</u> eet |       |   |  |  |   |
|                                                 | c_exam_rank                                                                                                    |                                | =                |          |   | Pivotrable         | View  |   |  |  |   |
|                                                 | c_kin_code                                                                                                    |                                |                  |          |   | PivotCharl         | View  |   |  |  |   |
|                                                 | c_kinrel_chn                                                                                                    |                                |                  |          |   |                    |       |   |  |  |   |
|                                                 | c_kinrel                                                                                                    |                                |                  |          |   |                    |       |   |  |  |   |
|                                                 | c_kin_id<br>c_kin_name                                                                                          |                                |                  |          |   |                    |       |   |  |  |   |
|                                                 | c_kin_name_ch                                                                                                   |                                |                  |          |   |                    |       |   |  |  |   |
|                                                 | c_assoc_code                                                                                                    |                                |                  |          |   |                    |       |   |  |  |   |
|                                                 | c_assoc_desc                                                                                                    |                                |                  |          |   |                    |       |   |  |  |   |
|                                                 | c_assoc_desc_                                                                                                   | chn                            |                  |          |   |                    |       |   |  |  |   |
|                                                 | c_assoc_id                                                                                                    |                                |                  |          |   |                    |       |   |  |  |   |
|                                                 | c_assoc_name                                                                                                    |                                |                  |          |   |                    |       |   |  |  |   |
|                                                 | c_assoc_name                                                                                                    | chn                            |                  |          |   |                    |       |   |  |  |   |
|                                                 |                                                                                                    |                                |                  |          |   |                    |       |   |  |  |   |
|                                                 | c_year                                                                                                    |                                |                  |          |   |                    |       |   |  |  |   |
|                                                 | c_nianhao_id                                                                                                    |                                |                  |          |   |                    |       |   |  |  |   |
|                                                 | c_nianhao_id<br>c_nianhao_chr                                                                                   | n                              |                  |          |   |                    |       |   |  |  |   |
|                                                 | c_nianhao_id<br>c_nianhao_chr<br>c_nianhao_pin                                                                  | n<br>1                         |                  |          |   |                    |       |   |  |  |   |
|                                                 | c_nianhao_id<br>c_nianhao_chr<br>c_nianhao_pin<br>c_entry_nh_yea                                                | n<br>1<br>ar                   | •                |          |   |                    |       |   |  |  |   |
|                                                 | c_nianhao_id<br>c_nianhao_chr<br>c_nianhao_pin                                                                  | n<br>1<br>ar                   | •                |          |   |                    |       |   |  |  |   |
|                                                 | c_nianhao_id<br>c_nianhao_chr<br>c_nianhao_pin<br>c_entry_nh_yea                                                | n<br>1<br>ar                   | •                |          |   |                    |       |   |  |  |   |
|                                                 | c_nianhao_id<br>c_nianhao_chr<br>c_nianhao_pir<br>c_entry_nh_yee                                                | n<br>ar                        |                  | c vear   |   |                    |       |   |  |  |   |
| Field:                                          | c_nianhao_id<br>c_nianhao_chr<br>c_nianhao_pir<br>c_entry_nh_yei<br>c_entry_range                               | n<br>ar<br>c_entry_            | _code            |          |   |                    |       |   |  |  |   |
| Field:<br>Table:                                | c_nianhao_id<br>c_nianhao_chr<br>c_nianhao_pir<br>c_entry_nh_yei<br>c_entry_range<br>c_personid<br>ZZZ_ENTRY_E  | n<br>ar<br>c_entry_            | _code            |          |   |                    |       |   |  |  |   |
| Field:<br>Table:<br>Sort:                       | c_nianhao_id<br>c_nianhao_chr<br>c_nianhao_phr<br>c_entry_nh_yea<br>c_entry_nh_yea<br>c_personid<br>ZZZ_ENTRY_D | n<br>ar<br>c_entry_<br>CZZZ_EN | _code<br>TRY_DA  | ZZZ_ENTF |   |                    |       |   |  |  |   |
| Field:<br>Table:<br>Sort:<br>Show:              | c_nianhao_id<br>c_nianhao_phr<br>c_nianhao_phr<br>c_entry_nh_yea<br>c_entry_range<br>c_personid<br>ZZZ_ENTRY_E  | n<br>ar<br>c_entry_<br>ZZZ_EN  | _code<br>ITRY_DA | ZZZ_ENTF |   |                    |       |   |  |  |   |
| Field:<br>Table:<br>Sort:<br>Show:<br>Criteria: | c_nianhao_id<br>c_nianhao_chr<br>c_nianhao_phr<br>c_entry_nh_yea<br>c_entry_nh_yea<br>c_personid<br>ZZZ_ENTRY_D | n<br>ar<br>c_entry_<br>CZZZ_EN | _code<br>ITRY_DA | ZZZ_ENTF |   |                    |       |   |  |  |   |
| Field:<br>Table:<br>Sort:<br>Show:              | c_nianhao_id<br>c_nianhao_chr<br>c_nianhao_phr<br>c_entry_nh_yea<br>c_entry_nh_yea<br>c_personid<br>ZZZ_ENTRY_D | n<br>ar<br>c_entry_<br>ZZZ_EN  | _code<br>ITRY_DA | ZZZ_ENTF |   |                    |       | 5 |  |  |   |
| Field:<br>Table:<br>Sort:<br>Show:<br>Criteria: | c_nianhao_id<br>c_nianhao_chr<br>c_nianhao_phr<br>c_entry_nh_yea<br>c_entry_nh_yea<br>c_personid<br>ZZZ_ENTRY_D | n<br>ar<br>c_entry_<br>ZZZ_EN  | _code<br>ITRY_DA | ZZZ_ENTF | Ē |                    |       |   |  |  |   |
| Field:<br>Table:<br>Sort:<br>Show:<br>Criteria: | c_nianhao_id<br>c_nianhao_chr<br>c_nianhao_phr<br>c_entry_nh_yea<br>c_entry_nh_yea<br>c_personid<br>ZZZ_ENTRY_D | n<br>ar<br>c_entry_<br>ZZZ_EN  | _code<br>ITRY_DA | ZZZ_ENTF | Ē |                    |       |   |  |  |   |
| Field:<br>Table:<br>Sort:<br>Show:<br>Criteria: | c_nianhao_id<br>c_nianhao_chr<br>c_nianhao_phr<br>c_entry_nh_yea<br>c_entry_nh_yea<br>c_personid<br>ZZZ_ENTRY_D | n<br>ar<br>c_entry_<br>ZZZ_EN  | _code<br>ITRY_DA | ZZZ_ENTF |   |                    |       |   |  |  |   |
| Field:<br>Table:<br>Sort:<br>Show:<br>Criteria: | c_nianhao_id<br>c_nianhao_chr<br>c_nianhao_phr<br>c_entry_nh_yea<br>c_entry_nh_yea<br>c_personid<br>ZZZ_ENTRY_D | n<br>ar<br>c_entry_<br>ZZZ_EN  | _code<br>ITRY_DA | ZZZ_ENTF |   |                    |       |   |  |  |   |
| Field:<br>Table:<br>Sort:<br>Show:<br>Criteria: | c_nianhao_id<br>c_nianhao_chr<br>c_nianhao_phr<br>c_entry_nh_yea<br>c_entry_nh_yea<br>c_personid<br>ZZZ_ENTRY_D | n<br>ar<br>c_entry_<br>ZZZ_EN  | _code<br>ITRY_DA | ZZZ_ENTF | 8 |                    |       |   |  |  |   |
| Field:<br>Table:<br>Sort:<br>Show:<br>Criteria: | c_nianhao_id<br>c_nianhao_chr<br>c_nianhao_phr<br>c_entry_nh_yea<br>c_entry_nh_yea<br>c_personid<br>ZZZ_ENTRY_D | n<br>ar<br>c_entry_<br>ZZZ_EN  | _code<br>ITRY_DA | ZZZ_ENTF |   |                    |       |   |  |  |   |

| personid 👻 c | /ear - |  |
|--------------|--------|--|
| 466          | 1148   |  |
| 70           | 1148   |  |
| 601          | 1148   |  |
| 3990         | 1148   |  |
| 7201         | 1148   |  |
| 667          | 1148   |  |
| 1714         | 1148   |  |
| 1286         | 1148   |  |
| 3166         | 1148   |  |
| 3317         | 1148   |  |
| 8139         | 1148   |  |
| 8159         | 1148   |  |
| 10131        | 1148   |  |
| 10572        | 1148   |  |
| 10702        | 1148   |  |
| 10938        | 1148   |  |
| 11187        | 1148   |  |
| 11280        | 1148   |  |
| 11341        | 1148   |  |
| 11358        | 1148   |  |
| 11416        | 1148   |  |
| 11572        | 1148   |  |
| 11873        | 1148   |  |
| 12302        | 1148   |  |
| 13230        | 1148   |  |
| 13280        | 1148   |  |
| 13286        | 1148   |  |
| 13438        | 1148   |  |
| 13464        | 1148   |  |
| 13477        | 1148   |  |
| 13650        | 1148   |  |
| 13951        | 1148   |  |
| 13994        | 1148   |  |
| 14094        | 1148   |  |
| 14399        | 1148   |  |

5. There are 273 records. (Please note that as CBDB adds data, these results will change.)

6. Now add the kinship table ZZZ\_KIN\_BIOG\_ADDR by clicking on **Show Table** along the Query Tools menu at the top of the screen and select ZZZ\_KIN\_BIOG\_ADDR from the "Show Table" window:

- a. Create a link between the two tables by clicking on c\_personid in ZZZ\_ENTRY\_DATA and dragging it to the c\_personid in ZZZ\_KIN\_BIOG\_ADDR. The query builder may ask you to confirm that you want to select only those pairs of records from the two tables which share the same person IDs.
- b. From the kinship table, add the following fields:
  - c\_person\_name\_chn (the name of the person identified by c\_personid)
  - c\_node\_id (the ID of the relative)
  - c\_node\_chn (the name of the relative)
  - c\_upstep (the number of generations up in the kinship relation)
  - c\_dwnstep (the number of generations down in the kinship relation)
  - c marstep (the number of marriage relations involved in the kinship relation)
  - c\_colstep (the number of brother/sister relations involved in the kinship relation)
  - c\_link\_desc (the English description of the kinship relation)

c\_link\_chn (the Chinese description of the kinship relation)

c. Set the limit for generations up (c\_upstep) to 2 (i.e., FF, FFB, etc.)
 Set the limit for generations down (c\_dwnstep) to 0 (i.e, we want to look only at ancestors)

Set the limit for affines (c\_marstep) to o Set the limit for brother/sister (c\_colstep) to at most 1

d. Repeat this process, but allow cousins (i.e. FBS or FFBS: 1 down step, at least 1 up)

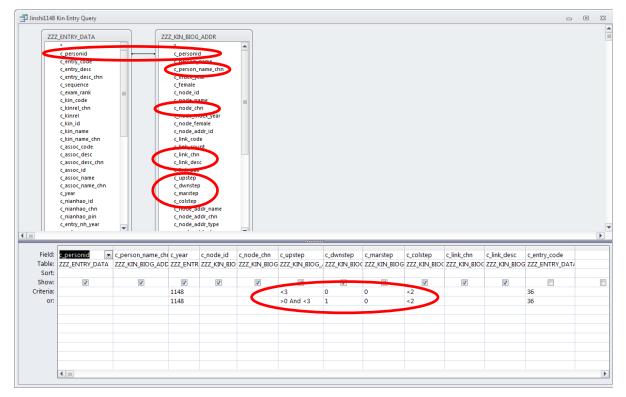

6. Check the results: There are 621 relatives that meet the criteria

| c_personid 👻 | c_person_na 👻 | c_node_id 👻 | c_node_chn 👻        | c_upstep 👻 | c_dwnstep | <ul> <li>c_marstep</li> </ul> | <ul> <li>c_colstep</li> </ul> | <ul> <li>c_link_cod</li> </ul> | le 🖌 c_link_chn 👻 | c_link_desc - |  |
|--------------|---------------|-------------|---------------------|------------|-----------|-------------------------------|-------------------------------|--------------------------------|-------------------|---------------|--|
| 70           | 陳良弼           | 134314      | 鄧氏(陳良弼 <del>1</del> | :          | 1         | 0                             | 0                             | 0                              | 111 母             | М             |  |
| 70           | 陳良弼           | 23954       | 陳儀                  | :          | 1         | 0                             | 0                             | 0                              | 75 父              | F             |  |
| 466          | 襑璨            | 461         | 蔣之奇                 | :          | 1         | 0                             | 0                             | 1                              | <b>79</b> 從父;伯叔父  | FB            |  |
| 466          | 襑璨            | 3233        | 蔣之美                 | :          | 1         | 0                             | 0                             | 0                              | 75 父              | F             |  |
| 601          | 方師尹           | 134737      | 孔氏(方師尹士             | :          | 1         | 0                             | 0                             | 0                              | 111 母             | M             |  |
| 601          | 方師尹           | 23968       | 方句                  | :          | 1         | 0                             | 0                             | 0                              | 75 父              | F             |  |
| 667 i        | 韓彥直           | 3330        | 韓彦質                 | (          | D         | 0                             | 0                             | 1                              | 126 弟             | B-            |  |
| 667 i        | 韓彥直           | 3331        | 韓彥古                 |            | D         | 0                             | 0                             | 1                              | 126 弟             | B-            |  |
| 667 i        | 韓彥直           | 53953       | 茅氏(韓世忠]             | :          | 1         | 0                             | 0                             | 0                              | 111 母             | M             |  |
| 667 i        | 韓彥直           | 8050        | 韓世忠                 | :          | 1         | 0                             | 0                             | 0                              | 75 父              | F             |  |
| 1286         | 陸升之           | 135730      | 田氏(陸升之士             | :          | 1         | 0                             | 0                             | 0                              | 111 母             | Μ             |  |
| 1286         | 陸升之           | 3630        | 陸靜之                 | (          | D         | 0                             | 0                             | 1                              | 125 兄             | B+            |  |
| 1286         | 陸升之           | 13462       | 陸長民                 | :          | 1         | 0                             | 0                             | 0                              | 75 父              | F             |  |
| 1286         | 陸升之           | 7051        | 陸佖                  |            | 2         | 0                             | 0                             | 0                              | 62 祖父             | FF            |  |
| 1714         | 鄒樗            | 3888        | 鄒浩                  | :          | 1         | 0                             | 0                             | 1                              | 79 從父;伯叔父         | FB            |  |
| 1714         | 鄒樗            | 135574      | 石氏(鄒樗母)             | :          | 1         | 0                             | 0                             | 0                              | 111 母             | Μ             |  |
| 1714         | 鄒樗            | 12591       | 鄒洞                  | :          | 1         | 0                             | 0                             | 0                              | 75 父              | F             |  |
| 1714         | 鄒樗            | 18918       | 鄒戩                  | :          | 2         | 0                             | 0                             | 0                              | 62 祖父             | FF            |  |
| 3166         | 張宗元           | 135532      | 蕭氏(張宗元士             |            | 1         | 0                             | 0                             | 0                              | 111 母             | Μ             |  |
| 3166         | 張宗元           | 10223       | 張子厚                 | :          | 1         | 0                             | 0                             | 0                              | 75 父              | F             |  |
| 3166         | 張宗元           | 3134        | 張俊                  |            | 2         | 0                             | 0                             | 0                              | 62 祖父             | FF            |  |
| 3317 )       | 馬用休           | 134784      | 任氏()馬用休±            |            | 1         | 0                             | 0                             | 0                              | 111 母             | Μ             |  |
|              | 馬用休           | 23981       |                     |            | 1         | 0                             | 0                             | 0                              | 75 父              | F             |  |
| 3990         | 王萬修           | 134782      | 夏氏(王萬修士             |            | 1         | 0                             | 0                             | 0                              | 111 母             | M             |  |

7. Now add a *second* version of the ZZZ\_ENTRY\_DATA table and link that table to the ZZZ\_KIN\_BIOG\_ADDR table by making c\_node\_id = c\_personid:

|                                                 |                                                                                                |                                      |                                  |                                                                  |                          |             |                               |             |             |                 |              |             |              | -            |     |
|-------------------------------------------------|------------------------------------------------------------------------------------------------|--------------------------------------|----------------------------------|------------------------------------------------------------------|--------------------------|-------------|-------------------------------|-------------|-------------|-----------------|--------------|-------------|--------------|--------------|-----|
| 777                                             | Z_ENTRY_DATA                                                                                   |                                      | ZZZ_KIN_B                        | IOG ADDR                                                         |                          | ZZ          | _ENTRY_DATA                   | 1           |             |                 |              |             |              |              |     |
|                                                 |                                                                                                |                                      | c fem                            |                                                                  |                          |             |                               |             |             |                 |              |             |              |              |     |
|                                                 | c_personid                                                                                     |                                      | c_nod                            |                                                                  |                          |             | c_personid                    |             |             |                 |              |             |              |              |     |
|                                                 | c_entry_code                                                                                   |                                      |                                  | e_name                                                           |                          |             | c_entry_code                  |             |             |                 |              |             |              |              |     |
|                                                 | c_entry_desc                                                                                   |                                      |                                  | e_chn                                                            |                          |             | c_entry_desc                  |             |             |                 |              |             |              |              |     |
|                                                 | c_entry_desc_ch                                                                                | nn                                   |                                  | e_index_yea                                                      | ar 🗌                     |             | c_entry_desc_o                | h           |             |                 |              |             |              |              |     |
|                                                 | c_sequence                                                                                     |                                      |                                  | e_female                                                         |                          |             | c_sequence                    |             |             |                 |              |             |              |              |     |
|                                                 | c_exam_rank                                                                                    | =                                    |                                  | e_addr_id                                                        |                          |             | c_exam_rank                   |             |             |                 |              |             |              |              |     |
|                                                 | c_kin_code                                                                                     |                                      | c_link                           | code                                                             |                          |             |                               |             |             |                 |              |             |              |              |     |
|                                                 | c_kinrel_chn                                                                                   |                                      | <_link                           | _count                                                           |                          |             |                               |             |             |                 |              |             |              |              |     |
|                                                 | c_kinrel                                                                                       |                                      | c_link                           | chn                                                              |                          |             |                               |             |             |                 |              |             |              |              |     |
|                                                 | c_kin_id                                                                                       |                                      | <_link                           | desc                                                             | =                        |             |                               |             |             |                 |              |             |              |              |     |
|                                                 | c_kin_name                                                                                     |                                      | c_link                           | pair                                                             |                          |             |                               |             |             |                 |              |             |              |              |     |
|                                                 | c_kin_name_ch                                                                                  | n                                    | c_ups                            | tep                                                              |                          |             |                               |             |             |                 |              |             |              |              |     |
|                                                 | c_assoc_code                                                                                   |                                      | c_dwr                            |                                                                  |                          |             |                               |             |             |                 |              |             |              |              |     |
|                                                 | c_assoc_desc                                                                                   |                                      | c_mar                            |                                                                  |                          |             |                               |             |             |                 |              |             |              |              |     |
|                                                 | c_assoc_desc_c                                                                                 | hn                                   | c_cols                           |                                                                  |                          |             |                               |             |             |                 |              |             |              |              |     |
|                                                 | c_assoc_id                                                                                     |                                      |                                  | e_addr_nar                                                       |                          |             |                               |             |             |                 |              |             |              |              |     |
|                                                 | c_assoc_name                                                                                   |                                      |                                  | e_addr_chr                                                       |                          |             |                               |             |             |                 |              |             |              |              |     |
|                                                 | c_assoc_name_                                                                                  | chn                                  |                                  | e_addr_typ                                                       |                          |             |                               |             |             |                 |              |             |              |              |     |
|                                                 | c_year<br>c_nianhao_id                                                                         |                                      |                                  | e_addr_des<br>e_addr_des                                         |                          |             |                               |             |             |                 |              |             |              |              |     |
|                                                 |                                                                                                |                                      |                                  |                                                                  |                          |             |                               |             |             |                 |              |             |              |              |     |
|                                                 |                                                                                                |                                      |                                  |                                                                  | com                      |             |                               |             |             |                 |              |             |              |              |     |
|                                                 | c_nianhao_chn                                                                                  |                                      | node                             | xcoord                                                           | c.c.m                    |             |                               |             |             |                 |              |             |              |              |     |
|                                                 | c_nianhao_chn<br>c_nianhao_pin                                                                 |                                      | node_<br>node_                   | xcoord                                                           | c.um                     |             |                               |             |             |                 |              |             |              |              |     |
|                                                 | c_nianhao_chn                                                                                  |                                      | node_<br>node_<br>c_add          | xcoord<br>ycoord<br>r_id                                         |                          |             |                               |             |             |                 |              |             |              |              |     |
|                                                 | c_nianhao_chn<br>c_nianhao_pin<br>c_entry_nh_yea                                               |                                      | node_<br>node_<br>c_add          | xcoord                                                           |                          |             |                               |             |             |                 |              |             |              |              |     |
|                                                 | c_nianhao_chn<br>c_nianhao_pin<br>c_entry_nh_yea                                               |                                      | node_<br>node_<br>c_add          | xcoord<br>ycoord<br>r_id                                         |                          |             |                               |             |             |                 |              |             |              |              |     |
|                                                 | c_nianhao_chn<br>c_nianhao_pin<br>c_entry_nh_yea                                               | r v                                  | node_<br>node_<br>c_add<br>c_add | xcoord<br>ycoord<br>r_id<br>r_type                               | •                        | c node chn  |                               | c dwnsten   | c marsten   | c colstep       | c link chn   | c link desc | c entry code | c entry desc | C.P |
| Field:                                          | c_nianhao_chn<br>c_nianhao_pin<br>c_entry_nh_yea                                               | r v                                  | node_<br>node_<br>c_add<br>c_add | xcoord<br>ycoord<br>r_id<br>r_type<br>c_year                     | ▼<br>c_node_id           | c_node_chn  | c_upstep                      |             |             |                 |              |             |              | c_entry_desc |     |
| Field:<br>Table:                                | c_nianhao_chn<br>c_nianhao_pin<br>c_entry_nh_yea                                               | r v                                  | node_<br>node_<br>c_add<br>c_add | xcoord<br>ycoord<br>r_id<br>r_type<br>c_year                     | ▼<br>c_node_id           |             | c_upstep                      |             |             |                 |              |             |              |              |     |
| Field:<br>Table:<br>Sort:                       | c_nianhao_chn<br>c_nianhao_pin<br>c_entry_nh_yea<br>c_entry_range<br>c_personid<br>ZZZ_ENTRY_D | r<br>c_person_name<br>ZZZ_KIN_BIOG_P | c_entry_code                     | xcoord<br>ycoord<br>r_id<br>r_type<br>c_year<br>ZZZ_ENTF         | c_node_id<br>ZZZ_KIN_BIO | ZZZ_KIN_BIO | c_upstep<br>ZZZ_KIN_BIO(      | ZZZ_KIN_BIO | ZZZ_KIN_BIC | ZZZ_KIN_B       | 0 ZZZ_KIN_BI | ZZZ_KIN_BIG | ZZZ_ENTRY_D  | ZZZ_ENTRY_D  |     |
| Field:<br>Table:<br>Sort:<br>Show:              | c_nianhao_chn<br>c_nianhao_pin<br>c_entry_nh_yea                                               | r v                                  | c_add                            | xcoord<br>ycoord<br>r_id<br>r_type<br>c_year<br>ZZZ_ENTF         | ▼<br>c_node_id           |             | c_upstep<br>ZZZ_KIN_BIO       | ZZZ_KIN_BIO | ZZZ_KIN_BIC | ZZZ_KIN_B       |              |             |              |              |     |
| Field:<br>Table:<br>Sort:<br>Show:<br>Criteria: | c_nianhao_chn<br>c_nianhao_pin<br>c_entry_nh_yea<br>c_entry_range<br>c_personid<br>ZZZ_ENTRY_D | r<br>c_person_name<br>ZZZ_KIN_BIOG_P | c_entry_code<br>2ZZ_ENTRY_DA     | xcoord<br>ycoord<br>r_id<br>r_type<br>c_year<br>ZZZ_ENTF<br>I148 | c_node_id<br>ZZZ_KIN_BIO | ZZZ_KIN_BIO | c_upstep<br>ZZZ_KIN_BIO<br><3 | ZZZ_KIN_BIO | ZZZ_KIN_BIC | ZZZ_KIN_B<br><2 | 0 ZZZ_KIN_BI | ZZZ_KIN_BIG | ZZZ_ENTRY_D  | ZZZ_ENTRY_D  |     |
| Field:<br>Table:<br>Sort:<br>Show:              | c_nianhao_chn<br>c_nianhao_pin<br>c_entry_nh_yea<br>c_entry_range<br>c_personid<br>ZZZ_ENTRY_D | r<br>c_person_name<br>ZZZ_KIN_BIOG_P | c_add                            | xcoord<br>ycoord<br>r_id<br>r_type<br>c_year<br>ZZZ_ENTF         | c_node_id<br>ZZZ_KIN_BIO | ZZZ_KIN_BIO | c_upstep<br>ZZZ_KIN_BIO       | ZZZ_KIN_BIO | ZZZ_KIN_BIC | ZZZ_KIN_B       | 0 ZZZ_KIN_BI | ZZZ_KIN_BIG | ZZZ_ENTRY_D  | ZZZ_ENTRY_D  |     |
| Field:<br>Table:<br>Sort:<br>Show:<br>Criteria: | c_nianhao_chn<br>c_nianhao_pin<br>c_entry_nh_yea<br>c_entry_range<br>c_personid<br>ZZZ_ENTRY_D | r<br>c_person_name<br>ZZZ_KIN_BIOG_P | c_entry_code<br>2ZZ_ENTRY_DA     | xcoord<br>ycoord<br>r_id<br>r_type<br>c_year<br>ZZZ_ENTF<br>I148 | c_node_id<br>ZZZ_KIN_BIO | ZZZ_KIN_BIO | c_upstep<br>ZZZ_KIN_BIO<br><3 | ZZZ_KIN_BIO | ZZZ_KIN_BIC | ZZZ_KIN_B<br><2 | 0 ZZZ_KIN_BI | ZZZ_KIN_BIG | ZZZ_ENTRY_D  | ZZZ_ENTRY_D  |     |
| Field:<br>Table:<br>Sort:<br>Show:<br>Criteria: | c_nianhao_chn<br>c_nianhao_pin<br>c_entry_nh_yea<br>c_entry_range<br>c_personid<br>ZZZ_ENTRY_D | r<br>c_person_name<br>ZZZ_KIN_BIOG_P | c_entry_code<br>2ZZ_ENTRY_DA     | xcoord<br>ycoord<br>r_id<br>r_type<br>c_year<br>ZZZ_ENTF<br>I148 | c_node_id<br>ZZZ_KIN_BIO | ZZZ_KIN_BIO | c_upstep<br>ZZZ_KIN_BIO<br><3 | ZZZ_KIN_BIO | ZZZ_KIN_BIC | ZZZ_KIN_B<br><2 | 0 ZZZ_KIN_BI | ZZZ_KIN_BIG | ZZZ_ENTRY_D  | ZZZ_ENTRY_D  |     |
| Field:<br>Table:<br>Sort:<br>Show:<br>Criteria: | c_nianhao_chn<br>c_nianhao_pin<br>c_entry_nh_yea<br>c_entry_range<br>c_personid<br>ZZZ_ENTRY_D | r<br>c_person_name<br>ZZZ_KIN_BIOG_P | c_entry_code<br>2ZZ_ENTRY_DA     | xcoord<br>ycoord<br>r_id<br>r_type<br>c_year<br>ZZZ_ENTF<br>I148 | c_node_id<br>ZZZ_KIN_BIO | ZZZ_KIN_BIO | c_upstep<br>ZZZ_KIN_BIO<br><3 | ZZZ_KIN_BIO | ZZZ_KIN_BIC | ZZZ_KIN_B<br><2 | 0 ZZZ_KIN_BI | ZZZ_KIN_BIG | ZZZ_ENTRY_D  | ZZZ_ENTRY_D  |     |
| Field:<br>Table:<br>Sort:<br>Show:<br>Criteria: | c_nianhao_chn<br>c_nianhao_pin<br>c_entry_nh_yea<br>c_entry_range<br>c_personid<br>ZZZ_ENTRY_D | r<br>c_person_name<br>ZZZ_KIN_BIOG_P | c_entry_code<br>2ZZ_ENTRY_DA     | xcoord<br>ycoord<br>r_id<br>r_type<br>c_year<br>ZZZ_ENTF<br>I148 | c_node_id<br>ZZZ_KIN_BIO | ZZZ_KIN_BIO | c_upstep<br>ZZZ_KIN_BIO<br><3 | ZZZ_KIN_BIO | ZZZ_KIN_BIC | ZZZ_KIN_B<br><2 | 0 ZZZ_KIN_BI | ZZZ_KIN_BIG | ZZZ_ENTRY_D  | ZZZ_ENTRY_D  |     |
| Field:<br>Table:<br>Sort:<br>Show:<br>Criteria: | c_nianhao_chn<br>c_nianhao_pin<br>c_entry_nh_yea<br>c_entry_range<br>c_personid<br>ZZZ_ENTRY_D | r<br>c_person_name<br>ZZZ_KIN_BIOG_P | c_entry_code<br>2ZZ_ENTRY_DA     | xcoord<br>ycoord<br>r_id<br>r_type<br>c_year<br>ZZZ_ENTF<br>I148 | c_node_id<br>ZZZ_KIN_BIO | ZZZ_KIN_BIO | c_upstep<br>ZZZ_KIN_BIO<br><3 | ZZZ_KIN_BIO | ZZZ_KIN_BIC | ZZZ_KIN_B<br><2 | 0 ZZZ_KIN_BI | ZZZ_KIN_BIG | ZZZ_ENTRY_D  | ZZZ_ENTRY_D  |     |
| Field:<br>Table:<br>Sort:<br>Show:<br>Criteria: | c_nianhao_chn<br>c_nianhao_pin<br>c_entry_nh_yea<br>c_entry_range<br>c_personid<br>ZZZ_ENTRY_D | r<br>c_person_name<br>ZZZ_KIN_BIOG_P | c_entry_code<br>2ZZ_ENTRY_DA     | xcoord<br>ycoord<br>r_id<br>r_type<br>c_year<br>ZZZ_ENTF<br>I148 | c_node_id<br>ZZZ_KIN_BIO | ZZZ_KIN_BIO | c_upstep<br>ZZZ_KIN_BIO<br><3 | ZZZ_KIN_BIO | ZZZ_KIN_BIC | ZZZ_KIN_B<br><2 | 0 ZZZ_KIN_BI | ZZZ_KIN_BIG | ZZZ_ENTRY_D  | ZZZ_ENTRY_D  |     |

8. Add the two fields c\_entry\_desc and c\_entry\_desc\_chn from ZZZ\_ENTRY\_DATA\_1 (to get the mode of entry of the kin) and check the results:

| personid 👻 | c_person_ • | c_node | c_node_( + | c_upstep 🗸 | c_dwnst∈ | <ul> <li>c_marstes</li> </ul> | <ul> <li>c_colste</li> </ul> | c_link_coc - | c_link_chn - | c_link_d - | c_entry_des +    | c_entry_desc_o |
|------------|-------------|--------|------------|------------|----------|-------------------------------|------------------------------|--------------|--------------|------------|------------------|----------------|
| 466        | 蔣璨          | 461    | 蔣之奇        | 1          | Ĺ        | 0                             | 0                            | 1 7          | 9 從父;伯叔父     | FB         | examination: j   | 科舉:進士(籠        |
| 466        | 蔣璨          | 461    | 蔣之奇        | 1          | L        | 0                             | 0                            | 1 7          | 9 從父;伯叔父     | FB         | Decree examin    | □科舉制舉:賢        |
| 466        | 蔣璨          | 3233   | 蔣之美        | 1          | L        | 0                             | 0                            | 0 7          | 5 父          | F          | examination: j   | 科舉:進士(籠        |
| 667        | 韓彥直         | 8050   | 韓世忠        | 1          | L        | 0                             | 0                            | 0 7          | 5 父          | F          | military merit:  | 軍員轉補           |
| 1286       | 陸升之         | 3630   | 陸靜之        | (          | )        | 0                             | 0                            | 1 12         | 5 兄          | B+         | yin privilege: g | (恩蔭(籠統)        |
| 1286       | 陸升之         | 13462  | 陸長民        | 1          | L        | 0                             | 0                            | 0 7          | 5 父          | F          | examination: j   | 科舉:進士(籠        |
| 1714       | 鄒樗          | 3888   | 鄒浩         | 1          | L        | 0                             | 0                            | 1 7          | 9 從父;伯叔父     | FB         | examination: j   | 科舉:進士(籠        |
| 3166       | 張宗元         | 3134   | 張俊         | 2          | 2        | 0                             | 0                            | 0 6          | 2 祖父         | FF         | military merit:  | 軍員轉補           |
| 3990       | 王萬修         | 20097  | 王萬全        | 1          | L        | 1                             | 0                            | 1 11         | 9 從兄弟;堂兄3    | FBS        | examination: j   | 科舉:進士(籠        |
| 7201       | 朱江          | 16698  | 朱淵         | 1          | L        | 1                             | 0                            | 1 13         | 0 從弟         | FBS-       | examination: j   | 科舉:進士(籠        |
| 10572      | 吳邵年         | 10571  | 吳表臣        | 1          | L        | 0                             | 0                            | 0 7          | 5 父          | F          | examination: j   | 科舉:進士(籠        |
| 11187      | 傅知新         | 11181  | 傅希龍        | 1          | L        | 0                             | 0                            | 1 7          | 9 從父;伯叔父     | FB         | examination: j   | 科舉:進士(籠        |
| 11280      | 方綰          | 11228  | 方次彭        | 2          | 2        | 0                             | 0                            | 0 6          | 2 祖父         | FF         | examination: j   | 科舉:進士(籠        |
| 11280      | 方綰          | 11273  | 方深道        | 1          | L        | 0                             | 0                            | 0 7          | 5 父          | F          | examination: j   | 科舉:進士(籠        |
| 11358      | 龔夢良         | 12537  | 龔元         | (          | )        | 0                             | 0                            | 1 12         | 6 弟          | B-         | examination: j   | 科舉:特奏名         |
| 11358      | 龔夢良         | 11357  | 龔茂良        | (          | )        | 0                             | 0                            | 1 12         | 5 兄          | B+         | examination: j   | 科舉:進士(籠        |
| 11416      | 方簡輿         | 20287  | 方絢         | 1          | L        | 0                             | 0                            | 0 7          | 5 父          | F          | examination: j   | 科舉:進士(八        |
| 13286      | 劉安世         | 13285  | 劉思         | 1          | L        | 0                             | 0                            | 0 7          | 5 父          | F          | honorific title  | 封贈             |
| 13438      | 詹亢宗         | 13437  | 詹林宗        | (          | )        | 0                             | 0                            | 1 12         | 6 弟          | B-         | examination: j   | 科舉:進士(籠        |
| 13438      | 詹亢宗         | 13352  | 詹京         | 2          | 2        | 0                             | 0                            | 0 6          | 2 祖父         | FF         | examination: j   | 科舉:進士(籠        |
| 13464      | 陸光之         | 13462  | 陸長民        | 1          | L        | 0                             | 0                            | 0 7          | 5 父          | F          | examination: j   | 科舉:進士(籠        |
| 13477      | 王佐          | 22224  | 王公袞        | (          | )        | 0                             | 0                            | 1 12         | 6 弟          | B-         | examination: j   | 科舉:進士(籠        |
| 13477      | 王佐          | 13476  | 王俊彦        | 1          | L        | 0                             | 0                            | 0 7          | 5 父          | F          | examination: j   | 科舉:進士(籠        |
| 13951      | 洪邦直         | 10156  | 洪皓         | 2          | 2        | 0                             | 0                            | 1 6          | 4 從祖;伯叔祖     | FFB        | examination: j   | 科舉:進士(籠        |
| 14094      | 葛邰          | 14093  | 葛立中        | 1          | L        | 0                             | 0                            | 0 7          | 5 父          | F          | examination:     | F 科舉:舉進士       |
| 14407      | 陳舉善         | 15236  | 陳嘉善        | (          | )        | 0                             | 0                            | 1 12         | 6 弟          | B-         | examination: j   | 科舉:進士(籠        |
| 14420      | 陳豐          | 14419  | 陳驥         | 1          | L        | 0                             | 0                            | 0 7          | 5 父          | F          | examination: j   | 科舉:進士(籠        |
| 14819      | 趙彥恂         | 364    | 趙公稱        | 1          | L        | 0                             | 0                            | 0 7          | 5 父          | F          | examination: j   | 科舉:進士(籠        |
| 14913      | 趙像之         | 14914  | 趙儼之        | (          | )        | 0                             | 0                            | 1 12         | 6 弟          | B-         | examination: j   | 科舉:進士(籬        |
| 14913      | 趙像之         | 14912  | 趙叔替        | 1          | L        | 0                             | 0                            | 0 7          | 5 父          | F          | grace given to   | 宗子該恩           |

86 kin from the 273 initial degree recipients have data on how they entered officialdom

9. Simply adding a 1 to the c\_marstep will allow one to look at affinal relations as well. Using the criterion "<2" means that a c\_marstep of either o or 1 in the record will be acceptable:

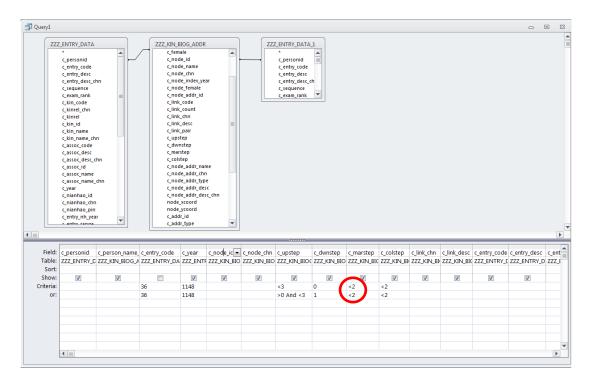

This produces 6 additional records for a total of 92.

| personic | 🝷 c_person_ 🗸 | c_node | c_node_( + | c_upstep + | c_dwnste | <ul> <li>c_marste</li> </ul> | <ul> <li>c_colste</li> </ul> | <ul> <li>c_link_co</li> </ul> | c → c_link_chn → | c_link_d - | c_entry_des +    | c_entry_desc_o |
|----------|---------------|--------|------------|------------|----------|------------------------------|------------------------------|-------------------------------|------------------|------------|------------------|----------------|
|          | 466 蔣璨        | 461    | 蔣之奇        |            | 1        | 0                            | 0                            | 1                             | 79 從父;伯叔父        | FB         | examination: j   | 科舉:進士(籠        |
|          | 466 蔣璨        | 461    | 蔣之奇        |            | 1        | 0                            | 0                            | 1                             | 79 從父;伯叔父        | FB         | Decree examin    | 科舉制舉:賢         |
|          | 466 蔣璨        | 3233   | 蔣之美        |            | 1        | 0                            | 0                            | 0                             | 75 父             | F          | examination: j   | 科舉:進士(籠        |
|          | 667 韓彥直       | 8050   | 韓世忠        |            | 1        | 0                            | 0                            | 0                             | 75 父             | F          | military merit:  | 軍員轉補           |
| 1        | 286 陸升之       | 3630   | 陸靜之        |            | 0        | 0                            | 0                            | 1                             | 125 兄            | B+         | yin privilege: g | 恩蔭(籠統)         |
| 1        | 286 陸升之       | 13462  | 陸長民        |            | 1        | 0                            | 0                            | 0                             | 75 父             | F          | examination: j   | 科舉:進士(籠        |
| 1        | 714 鄒樗        | 3888   | 鄒浩         |            | 1        | 0                            | 0                            | 1                             | 79 從父;伯叔父        | FB         | examination: j   | 科舉:進士(籠        |
| 3        | 166 張宗元       | 3134   | 張俊         |            | 2        | 0                            | 0                            | 0                             | 62 祖父            | FF         | military merit:  | 軍員轉補           |
| 3        | 166 張宗元       | 7046   | 劉光世        |            | 1        | 0                            | 1                            | 0                             | 76 岳父            | WF         | military merit:  | 軍員轉補           |
| 3        | 317 馮用休       | 8050   | 韓世忠        |            | 1        | 0                            | 1                            | 0                             | 76 岳文            | WF         | military merit:  | 軍員轉補           |
| 3        | 990 王萬修       | 8050   | 韓世忠        |            | 1        | 0                            | 1                            | 0                             | 76 岳父            | WF         | military merit:  | 軍員轉補           |
| 3        | 990 王萬修       | 20097  | 王萬全        |            | 1        | 1                            | 0                            | 1                             | 119 從兄弟;堂兄:      | <b>FBS</b> | examination: j   | 科舉:進士(籠        |
| 7        | 201 朱江        | 16698  | 朱淵         |            | 1        | 1                            | 0                            | 1                             | 130 從弟           | FBS-       | examination: j   | 科舉:進士(籠        |
| 10       | 572 吳邵年       | 10571  | 吳表臣        |            | 1        | 0                            | 0                            | 0                             | 75 父             | F          | examination: j   | 科舉:進士(籠        |
| 11       | 187 傅知新       | 11181  | 傅希龍        |            | 1        | 0                            | 0                            | 1                             | 79 從父;伯叔父        | FB         | examination: j   | 科舉:進士(籠        |
| 11       | 280 方綰        | 11228  | 方次彭        |            | 2        | 0                            | 0                            | 0                             | 62 祖父            | FF         | examination: j   | 科舉:進士(籠        |
| 11       | 280 方綰        | 11273  | 方深道        |            | 1        | 0                            | 0                            | 0                             | 75 父             | F          | examination: j   | 科舉:進士(籠        |
| 11       | 358 龔夢良       | 12537  | 龔元         |            | 0        | 0                            | 0                            | 1                             | 126 弟            | B-         | examination: j   | 科舉:特奏名         |
| 11       | 358 龔夢良       | 11357  | 龔茂良        |            | 0        | 0                            | 0                            | 1                             | 125 兄            | B+         | examination: j   | 科舉:進士(籠        |
| 11       | 416 方簡輿       | 20287  | 方絢         |            | 1        | 0                            | 0                            | 0                             | 75 父             | F          | examination: j   | 科舉:進士(八        |
| 13       | 230 毛惠直       | 15903  | 羅紱         |            | 1        | 0                            | 1                            | 0                             | 76 岳父            | WF         | examination: j   | 科舉:鄉貢舉         |
| 13       | 286 劉安世       | 13285  | 劉思         |            | 1        | 0                            | 0                            | 0                             | 75 父             | F          | honorific title  | 封贈             |
| 13       | 438 詹亢宗       | 13437  | 詹林宗        |            | 0        | 0                            | 0                            | 1                             | 126 弟            | B-         | examination: j   | 科舉:進士(籠        |
| 13       | 438 詹亢宗       | 13352  | 詹京         |            | 2        | 0                            | 0                            | 0                             | 62 祖父            | FF         | examination: j   | 科舉:進士(籠        |
| 13       | 464 陸光之       | 13462  | 陸長民        |            | 1        | 0                            | 0                            | 0                             | 75 父             | F          | examination: j   | 科舉:進士(籠        |
| 13       | 477 王佐        | 22224  | 王公袞        |            | 0        | 0                            | 0                            | 1                             | 126 弟            | B-         | examination: j   | 科舉:進士(籠        |
| 13       | 477 王佐        | 13476  | 王俊彦        |            | 1        | 0                            | 0                            | 0                             | 75 父             | F          | examination: i   | 科舉: 進士(籠       |

A total 92 relatives with records for entering government service from among the men who passed the *jinshi* examination in 1148 (early Southern Song) is not a huge number, and it really is the initial data which invites further research. One can GIS data to look for geographical clustering. One also can repeat this analysis for various periods throughout the Song dynasty to see if the patterns change. The goal of this section has been to give you some idea about how one can construct your own ever-more-complex queries as you get familiar with the Query Builder and with SQL as a language and a methodology.

# II. Some Useful Additional Procedures for Queries

#### A. Null Information can be Useful

In the above query, we dealt only with those relatives for whom information about their mode of entering government service was known. Suppose, however, that we wanted a list of *all* the relatives *as well as* the available information about their mode of entering service. Such a list helps clarify the percentage for whom we have data.

Our initial design looked like:

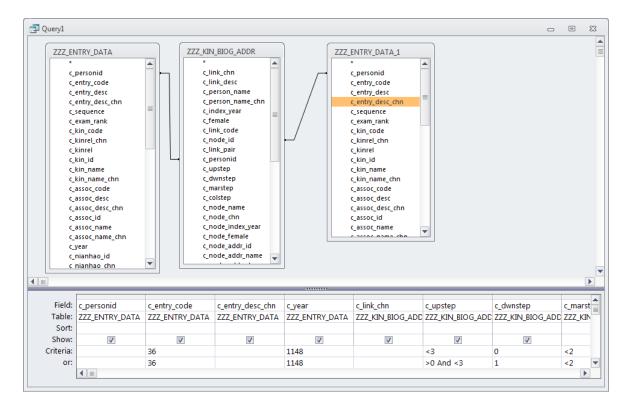

We need to change the way Access selects its records. To do this we need to modify the **link between the entry data for the kin and the kin** themselves, which we created by equating c\_node\_id (i.e., the ID for the kin) in ZZZ\_KIN\_BIOG\_ADDR with c\_personid in ZZZ\_ENTRY\_DATA\_1, the second copy of ZZZ\_ENTRY\_DATA you added to the query.

```
ZZZ_KIN_BIOG_ADDR. c_node_id = ZZZ_ENTRY_DATA_1. c_personid
```

To modify that link, double-click on the line connecting c\_node\_id and c\_personid. This will open a dialog box:

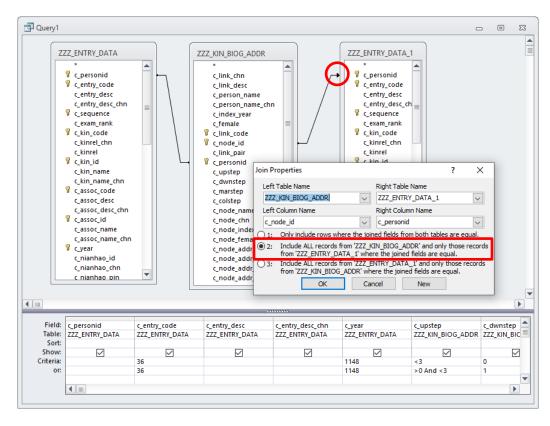

Select option 2 and click OK. Note the arrow pointing to c\_personid. This arrow indicates a "left join" in the language of SQL. This **left join** includes all the records from ZZZ\_KIN\_BIOG\_ADDR (the left table) that match the other query criteria as well as the fields from ZZZ\_ENTRY\_DATA\_1 (the right table) where there is a match in kin IDs and entry IDs. (Left and Right are determined by the order in which the tables are linked.)

When we execute the query, we get records for all the initial 621 kin.

#### B. The TablesFields Table

For getting information on additional people involved in various types of social interactions, you need to know which fields in a table refer to IDs for people. When in doubt, you can open the TablesFields table from the list of tables on the left of the main Access interface and look for the fields in the table you want to explore. Those that have

"BIOG\_MAIN" in the "foreign key" column and "c\_personid" in the ForeignKeyBase column refer to people.<sup>2</sup> For example, in ASSOC\_DATA, we have:

| AccessTblNm | <ul> <li>AccessFldNm</li> </ul> | 🔻 IndexOnFiel 🗸 | DataFormat 👻 | NULL_allowe - | ForeignKey                 | <ul> <li>ForeignKeyBasel -</li> </ul> |
|-------------|---------------------------------|-----------------|--------------|---------------|----------------------------|---------------------------------------|
| assoc_data  | c_addr_id                       |                 | Long         | <b>V</b>      | ADDR_CODES                 | c_addr_id                             |
| assoc_data  | c_assoc_claimer_id              |                 | Long         | <b>v</b>      | BIOG_MAIN                  | c_personid                            |
| assoc_data  | c_assoc_code                    | Primary         | Long         |               | ASSOC_CODES                | c_assoc_code                          |
| assoc_data  | c_assoc_count                   |                 | Integer      | <b>V</b>      |                            |                                       |
| assoc_data  | c_assoc_day                     |                 | Integer      | <b>V</b>      |                            |                                       |
| assoc_data  | c_assoc_day_gz                  |                 | Integer      | <b>V</b>      | GANZHI_CODES               | c_ganzhi_code                         |
| assoc_data  | c assoc id                      | Primary         | Long         |               | BIOG MAIN                  | c personid                            |
| assoc_data  | c_assoc_intercalary             |                 | Binary       | <b>V</b>      |                            |                                       |
| assoc_data  | c_assoc_kin_code                | Primary         | Long         |               |                            |                                       |
| assoc_data  | c assoc kin id                  | Primary         | Long         |               | BIOG MAIN                  | c personid                            |
| assoc_data  | c_assoc_month                   |                 | Integer      | <b>V</b>      |                            |                                       |
| assoc_data  | c_assoc_nh_code                 |                 | Integer      | <b>V</b>      | nian_hao                   | c_nianhao_id                          |
| assoc_data  | c_assoc_nh_year                 |                 | Integer      | <b>V</b>      |                            |                                       |
| assoc_data  | c_assoc_range                   |                 | Integer      | <b>V</b>      | year_range_codes           | c_range_code                          |
| assoc_data  | c_assoc_year                    |                 | Integer      | <b>V</b>      |                            |                                       |
| assoc_data  | c_inst_code                     |                 | Integer      |               | SOCIAL_INSTITUTION_CODES   | c_inst_code                           |
| assoc_data  | c_inst_name_code                |                 | Integer      |               | SOCIAL_INSTITUTION_NAME_CO | DDE c_inst_name_code                  |
| assoc_data  | c_kin_code                      | Primary         | Long         |               | KINSHIP_CODES              | c_kincode                             |
| assoc_data  | c kin id                        | Primary         | Long         |               | BIOG MAIN                  |                                       |
| assoc_data  | c_litgenre_code                 |                 | Integer      | <b>V</b>      | literarygenre_codes        | <pre>c_lit_genre_code</pre>           |
| assoc_data  | c_notes                         |                 | Memo         | <b>V</b>      |                            |                                       |
| assoc_data  | c_occasion_code                 |                 | Integer      | <b>V</b>      | OCCASION_CODES             | c_occasion_code                       |
| assoc_data  | c_pages                         |                 | Text         | <b>V</b>      |                            |                                       |
| assoc_data  | c personid                      | Primary         | Long         |               | BIOG MAIN                  | c personid                            |
| assoc_data  | c_sequence                      |                 | Integer      | <b>V</b>      |                            |                                       |
| assoc_data  | c_source                        |                 | Long         |               | TEXT_CODES                 | c_textid                              |
| assoc_data  | c_text_title                    |                 | Text         |               |                            |                                       |
| assoc data  | c topic code                    |                 | Integer      | <b>V</b>      | SCHOLARLYTOPIC CODES       | c topic code                          |

Among all these, the following are IDs of people:

- c\_assoc\_claimer\_id (the ID of the person claiming the existence of the association) c\_assoc\_id (the ID of the associate)
- c\_kin\_id (the ID of the kin of the main person in the record through who the association exists, if any)
- c\_personid (the person whom the record is about)

<sup>&</sup>lt;sup>2</sup> In a normalized database, "foreign key" simply refers to those fields that use the IDs defined (as primary keys) in other tables.

# Appendices

# A. Installing the MS Access Files

In order to keep the database files within the two gigabyte limit for Microsoft Access files, CBDB is divided into four files: three "Base" files with the tables of data, and a "User" file with the user interface. The User file draws on the tables in the Base files as "linked tables." When you install the CBDB files, the Access program will automatically create the links between the User and Base files that you have installed in a shared directory. If that link fails or you need to recreate the link when you download new data files, the Navigation pane provides a way to recreate the links.

To install the MS Access database

- 1. Create a folder into which to extract the four files that you have downloaded from the CBDB website. Extract the files.
- 2. Double-click on the User file to open it in Microsoft Access. You will see:

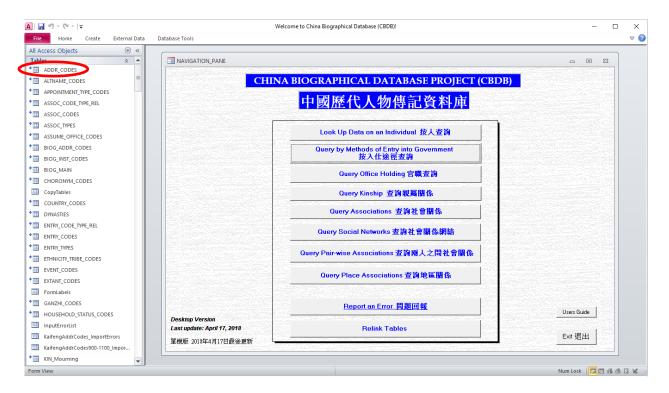

Note the arrows next to most of the tables in the list on the left side of the screen. The arrow indicates that the table is a *linked* table from the Base files.

3. Double-click on any linked table, and if the table is successfully linked, it will open. If the link is broken, you will see the message:

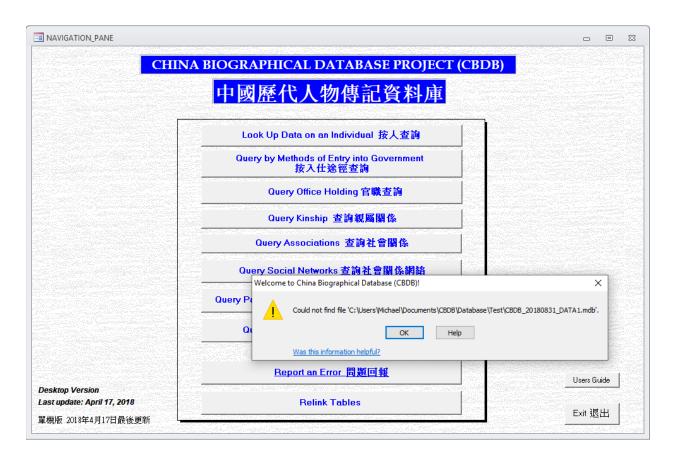

- 4. If you get an error message, double-check that the three data files are in the same directory as the User file. If they are, write down the name of one of the data files, e.g. CBDB\_20210225\_DATA1.mdb. The date "20210225" (in YYYYMMDD format) gives the date of the data release.
- 5. Next, click on the "Relink Tables" command button in the Navigation Pane. This will open a form that will ask for the date of the data release:

| E Please Provide DATA Version                                                       | $\times$ |
|-------------------------------------------------------------------------------------|----------|
| Please provide the current version of the Data.<br>For example: 20180412 (YYYYMMDD) |          |
| 20210225                                                                            |          |
| OK Cancel Help                                                                      |          |

Write the date into the form and click "OK." The form will relink the tables.

6. The User file is now ready to use.

# **B.** Updating the Visual Basic Environment (if necessary)

# **Adding References**

CBDB uses a variety of Visual Basic resources that are not part of the default MS Access Visual Basic environment. If your effort to run a routine produces an error about an undefined VB object, you may need to double-check the "References" used by Visual Basic.

To do this:

- 1. Under "Database Tools" in the main Access window, select Visual Basic. This will launch the Visual Basic editor.
- 2. In the VB editor, click on the menu item "Tools" and then "References..." You will see something like:

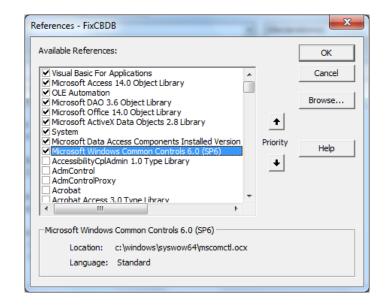

3. If you do not see the same references checked, please scroll down the list and make your "References" list match this one. You may encounter a complaint about duplicated resources. In that case, you will see that your initial checked list has components that are *not* on this list. Uncheck them and try again.

# Adding TreeView to Visual Basic

If your copy of Access gives you an error when you try to select an office in LookAtOffices or select an association in LookAtAssociations, this is because you do not have a file (MSCOMTL.ocx) added to your Visual Basic environment.

119

To Fix:

- 1. Under "Database Tools" in the main Access window, select Visual Basic. This will launch the Visual Basic editor.
- 2. In the VB editor, click on the menu item "Tools" and then "References..." You will see something like:

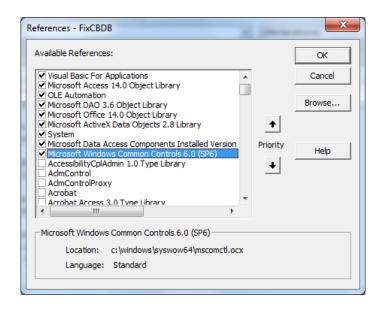

- 3. If you see "Microsoft Windows Common Controls 6.0 (SP6)," then your problem may something else. Please uncheck the check box, close the window, exit the VB editor, close Access, then reopen Access, return to the editor, and go to step 5 below. If this does not let TreeView work, please let us know.
- 4. If you do NOT see the line, please scroll down the list. If you find the line, click on it to check the box. Click OK.
- 5. If you do not find the Common Controls 6.0 on the list, you will need to add it.
  - a. Click on "Browse..."
  - b. If you are using **Windows 7**, go to the subdirectory SysWOW64 in the Windows directory.

If you are using **Windows XP**, go to the subdirectory System32.

- c. Change the "Files of type" to: "ActiveX Controls (\*.ocx)"
- d. You should see:

#### Appendix B: Updating the Visual Basic Environment

120

| 췸 Add Refer    | ence                       |       | ×              |
|----------------|----------------------------|-------|----------------|
| Look in: 🚺     | SysWOW64                   | - 🗧 🔁 | ≝              |
| Name           | م<br>م                     |       | *              |
|                | cx<br>ICT2.OCX<br>ICTL.OCX |       |                |
| File name:     | MSCOMCTL.OCX               |       | Open           |
| Files of type: | ActiveX Controls (*.ocx)   | •     | Cancel<br>Help |

- e. Click on "MSCOMCTL.OCX"
- f. Click on "Open"
- g. Make sure the check-box for Common Controls 6.0 is checked in the References window, then click "OK."
- 6. If you do not find MSCOMCTL.OCX in SysWOW64, you will need to add it.
  - a. The CBDBPatch.rar file that you downloaded from the CBDB website contains a copy of the OCX file as well as these instructions.
  - b. Copy the file MSCOMCTL.OCX to C:\WINDOWS\SysWOW64
  - c. Now you will need to register the file:
    - 1. Click on the Windows "Start" Button.
    - 2. Select "All Programs" and then "Accessories"
    - 3. Right-click on "Command Prompt" and click on "Run as Administrator."
    - 4. Click "yes" when the system asks you if it can proceed.
    - 5. In the Command Prompt window, type:

REGSVR32 C:\Windows\sysWOW64\MSCOMCTL.OCX

- 6. Hit "Enter" to run the program.
- 7. Close the Command Prompt window.
- d. Now perform the steps listed in (1) (5) on the first page.
- 7. To exit the **Visual Basic Editor**, click on the menu item "File" and then on "Close and Return to Microsoft Access."

# C. Installing the SQLite CBDB database on a Macintosh

For Apple users (or Linux users, who probably do not need these instructions), there is a stand-alone version of the CBDB database using the SQLite format.

For any database file to be used in a Macintosh system, the operating system needs a connector between the file and the standard ODBC (Open Database Connectivity) interface. In order to make this connection, you will need the Mac ODBC Administrator and the ODBC driver for SQLite. (You may need to download these from the web, or you may decide to leave these steps to your information technology specialist, if you have access to one. The ODBC driver for SQLite can be downloaded from <a href="http://www.ch-werner.de/sqliteodbc/">http://www.ch-werner.de/sqliteodbc/</a> ).

- 1. Install the Macintosh ODBC Administrator and the driver for SQLite.
- 2. In "Finder," go to Utilities and open the ODBC Administrator.
- 3. Go to User DSN and add "CBDBFull" as an SQLite database:

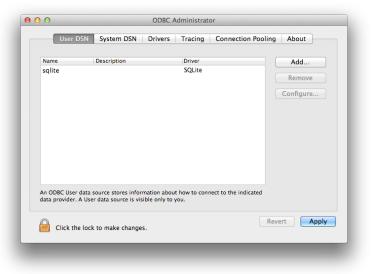

4. Click on "Configure" to set up the connector:

|        | Data Source Name (DSN):                                                 | sqlite                                   |
|--------|-------------------------------------------------------------------------|------------------------------------------|
| Name   | Description:                                                            |                                          |
| sqlite | Keyword                                                                 | Value                                    |
|        | database                                                                | /Users/Alice/Documents/Dad/20130610CBDBa |
|        | Add Remove                                                              | Cancel OK                                |
|        | : User data source stores informa<br>vider. A User data source is visib |                                          |
| 🔒 ci   | ck the lock to make changes.                                            | Revert Apply                             |

- 5. Add the keyword "database" and use the full path for the database file as the "value."
- 6. Click on OK. The window will close. Then click on Apply.
- 7. The SQLite version of CBDB should be ready to use with OpenOffice or whatever software interface you prefer.

# D. Change Log for CBDB

The Access version of CBDB was significantly reorganized with the **AW** release: the data and the querying interface are now completely separate and can be updated independently. For all more recent releases, changes in the data and in the interface are reported separately.

#### Versions:

#### CBDB SQL Server Version 1

#### Announcement

We are delighted to announce the introduction of CBDB\_SS, a version of CBDB that is identical to Version BC in its appearance and functionality, except that the data for CBDB is now stored on a SQL Server Express database platform. SQL Server does not have the limitation in file size in MS Access that required us to split the CBDB data into three separate Access files and will allow us to continue to use the PC-based version of CBDB for the foreseeable future.

The code for CBDB has been rewritten so that all queries are performed by the SQL Server database and the results then become available to the CBDB user interface. There are only a few insignificant (we hope) differences in behavior, and in general, queries should run more quickly on the SQL Server version.

Users who create their own queries with MS Access Query Builder may encounter a few problems created by inconsistencies between the versions of SQL in Access and in SQL Server. Advanced users should consider downloading and installing MS SQL Server Management Studio, which gives on direct access to the SQL Server CBDB database.

#### **CBDB Interface Version BC:**

Changes:

- Index Place is now handled the way Index Year is: both are added to BIOG\_MAIN. Index Year derives from birth year or death year (values in BIOG\_MAIN), if they are known, and, if not, from data elsewhere in the system. A source code for the index year value is included in BIOG\_MAIN. Similarly, Index Place is derived from data in BIOG\_ADDR\_DATA, and the type code for Index Place is included in BIOG\_MAIN. As a result, users should use ZZZ\_BIOG\_MAIN instead of ZZZ\_ALL\_BIOG\_ADDR as the table for building queries about people
- 2. Because scholars may prefer to use different categories of place association to define the Index Place, the BC version of CBDB includes a form accessible from the

Navigation Pane through which the user can change the hierarchy of places associations used to define Index Place. (See the explanation under the heading "Navigation Pane."

- 3. Searching by dynasty behaves a bit differently. When one specifies that the "from" and "to" dynasties are the same, for example from Yuan  $\pi$  to Yuan, the search routines now look for data with that particular *code* (Yuan = 18) rather than for all dynasties that have a temporal overlap with the selected dynasty (for instance, the Yuan [1234-1367], overlaps with the Song dynasty [960-1279]).
- 4. To select codes for **Association**, **Entry**, **Office**, **Place**, and **Status**, CBDB now allow the user to select *more than one category* at a time. As a result, the form behaves a bit differently than before: the form always moves to the *bottom* of the list for any type in the right-hand list box, so that the user will need to scroll up to see the entire list. Also, while the search function still works, it does not highlight the target record.
- 5. Various bugs were fixed in the behavior of the forms. In particular, the address tree now does a better job checking and sorting out subordinate relations between administrative units.

# **CBDB Interface Version BB:**

Changes:

- 1. The **Index Year** has been significantly revised. It now represents the *birth year* of the individual. For individuals for whom the year of birth is not known, CBDB uses a series of calculations based on other data (see the main text for a detailed explanation). While CBDB has derived the index year for individuals in the past, it now uses *derived* index years to derive yet more index years when it is possible. The **Index Year Type Code** preserves the steps in the derivation. Please note that each iteration is yet more inaccurate, but we believe that for running queries an index year that is off by a decade is still better than having no index year at all.
- 2. CBDB is now explicit that the address codes used for searches is an **Index Place**, a construct analogous to **Index Year**. While the address codes used for searches always have been assigned according to a hierarchy of place information, we believe that it is better to be explicit about the status of index place. Even the "basic place affiliation" (*jiguan* 籍貫) has problems in its historical interpretation, so that it always remains useful to be circumspect about the assignment of index places. They are largely—but not entirely—reliable.
- 3. The approach to kinship searches has been revised. In concatenating kinship relations in iterative searches, CBDB now automatically simplifies eight relationships:

BB (brother's brother) → Brother ZB (sister's brother) → Brother BZ (brother's sister)  $\rightarrow$  Sister ZZ (sister's sister)  $\rightarrow$  Sister SB (son's brother)  $\rightarrow$  Son

SZ (son's sister)  $\rightarrow$  Daughter

DB (daughter's brother) → Son

DZ (daughter's sister)  $\rightarrow$  Daughter

The effect of this change is that the "collateral" parameter in the relationship *decreases by 1*, so that the relationship (and the person identified through the relationship) may now remain within the search limits specified by the user. Moreover, CBDB may identify additional new relations of the newly permitted individual who would not have appeared in the earlier version of the search.

- 4. CBDB now has a MS Access "Look at Status" form to allow users to explore categories of social distinction.
- 5. All the MS Access query forms now permit using **dynasty** as a search parameter. There remain many individuals for which CBDB lacks the data to assign an index year, and while searches by dynasty define a rather broad time period, still it provides some temporal specification that we believe may prove useful.

#### **CBDB Interface Version BA:**

Changes:

- 1. This release fixes a major bug in the way that the XY count is counted when outputting data to Gephi.
- 2. This release adds the ability to export to Gephi in the **Query Associations** and **Query Pair-Wise Associations** forms.
- 3. The output to Gephi now includes the XY coordinates to allow users to take advantage of the Geographic Distribution visualization add-on in Gephi.

#### **CBDB Interface Version AZ:**

Changes:

- 1. Removal of the ability to filter by superior administrative unit when selecting places.
- 2. Addition of the ability to include or disallow the inclusion of subordinate administrative units when running queries that involve restrictions to specific places.

#### **CBDB Interface Version AY:**

This release is effective as of 2019-04-29. Additions include:

- 1, Michael Fuller updated address selector to allow users to filter place names by superior administrative units.
- 2, Edith Enright systematically refined our label translations in Access query interface.

## CBDB Data Release 20190424

Changes:

- 18,124 new social assignations for Tang and Five Dynasties from *The communication poems for Tang and Five Dynasties figures* 唐五代人交往詩索引 with 4,380 new figures, 702 new alternative names and 671 new kinship relationships etc. (contributor: Shuhua Zhang 張淑華, Qiong Yang 楊瓊, Yongqin Li 李永琴, Chengguo Pei 裴成國)
- 5,895 new Tang addresses with 11,844 belongs data from General History of Chinese Administrative Divisions 中國行政區劃通史. (contributor: Chao Wei 魏 超, Yifan Wang 王一帆, Yun Xing 邢雲, Wen Luo 駱文, Yuying Yuan 袁鈺瑩)
- 3. 1,200 new address names with 670 new address belongs data for Jin Dynasty. (contributor: Jingjia Qiu 邱靖嘉)
- 4. 1,765 new office titles for Jin dynasty. (contributor: Jingjia Qiu 邱靖嘉)

# **CBDB Interface Version AX**

This release is effective as of 2018-12-14. Additions include:

- 1. An important feature of kinship network algorithm was added. The duplicate records for kinship relationships can be calculated correctly in this new algorithm.
- 2. The query forms now have a **Store Person IDs** button to save the list of people created in a query. That stored list of IDs can be recalled for use in other forms (where relevant) through a new **Recall Person IDs** button.

# CBDB Data Release 20180831

Changes:

- 1. 5,300 new persons added with 5,300 entries *jiguan* data, 4,000 other entries, and 2,300 alternative names from the <u>Name Authority Database</u> at Academia Sinica;
- 2. 8,000 person ID entries are mapped between CBDB and the <u>Name Authority</u> <u>Database</u>;
- 3. Bugs were fixed in pinyin entries and *jiguan* data etc.

#### **CBDB AW Version:**

This release is effective as of 2018-09-01. Changes to the interface include:

- 1. Michael Fuller created **Relink Tables** button on the Navigation panel as a new and more efficient mechanism to connect the user interface and the backend data which is now in three separate files with name that indicate the date of release of the data, for example CBDB\_20190424\_DATA1.mdb, CBDB\_20190424\_DATA2.mdb, CBDB\_20190424\_DATA3.mdb.
- 2. The database was thoroughly cleaned with the foreign key mechanism (contributor: Fu Qunchao 傅群超);

#### 20170829CBDB AV Version:

This release is effective as of 2017-09-07. Additions include:

#### Data

- 1. 51,551 new persons with 34,447 posting from local gazetteers;
- 2. 467 Wuzhou jinshi degree holders from Song to Yuan dynasties;
- 3. 841 figures with 1,725 kinship associations and 381 social associations from 全元文, 宋濂全集, 遜志齋集 etc. (contributor: Yu Wen 于文);

#### Interface

- 1. Michael Fuller and Chen Song has designed a **Rerun** function in Query Social Networks to run queries using the results from the previous query.
- 2. A new query function named Query Place Associations.
- 3. The Office holding query form now allows the user to select both the place of the posting and the index place of the office-holder.

#### 20170424CBDB AU Version:

This release is effective as of 2017-04-25. The Access interface has not changed: It remains the AU version, but the data has been updated to the 2010425 release. Additions include:

- 1. 789 Wuzhou figures with 500 biographical address data, 1,800 kinship relations and other data from 全宋文 and 金華府志 (contributor : Du Feiran 杜斐然);
- 2. 700 biographical addresses, 3,000 kinship relations, 500 postings and other data from 全元文, 宋濂全集 and 藥房樵唱 (contributor : Yu Wen 于文);

- 3. 6,700 figures were connected to the <u>明清人名權威檔案 database</u> (contributor: Institute of History and Philology, Academia Sinica);
- 4. Tang bureaucratic tree added (contributor: Lik Hang Tsui 徐力恆)
- 5. Fixed several mistakes in the bureaucratic and biographical data. Thanks to Chu Pingtzu 祝平次 and Yang Guang 楊光's for reporting them.

## 20170310CBDB AU Version:

This release is effective as of 2017-03-13. Additions include:

# Data

- 1. Data on 8,836 Tang figures and their 15,138 postings (source: 唐九卿考, 唐刺史考全編);
- 2. 5,921 Tang personid were disambiguated (contributor: Wen Xin 文欣);
- 3. 770 figures from 全元文 (contributor: Yu Wen 于文);
- 4. 1498 social status data from the Tang Dynasty (source: 唐五代人物傳記資料綜合索引);

## Interface

- 1. Updated User Guide with English and Chinese versions (collated by Lik Hang Tsui 徐 力恆);
- 2. Michael Fuller and Chu Ping-tzu rewrote several critical codes in CBDB Access Database so that it can run on both 32-bit and 64-bit MS Windows;
- 3. Michael Fuller added import person id list function to the Query Mediated Associations interface.

# 20150202CBDB AS Version:

This release is effective as of 2015-03-18. Additions to previous versions include:

- 1. 36,826 new persons and 38,565 new entry records of Ming and Qing Civil Service Jinshi Degree holder (source: 明清人物題名碑);
- 2. 3,142 Liao Dynasty office titles with Liao office tree (contributor: Cao Liu 曹流);
- 3. Yuan office tree (contributor: Yi Ding 丁一, Yu Yue 于月);
- 4. 1,004 Song Yuan Academies (contributor: Stephen P. Ford);
- 5. 272 China emperors with their Posthumous Name (謚號), Honorific name (廟號);

## Interface

- 1. Revised Help Files.
- 2. Place name filter to select a set of places for search
- 3. Searching places based on geographic coordinates and proximity

#### 20140310CBDB AR Version

This release, on date 2014-03-10, is built upon the Oct. 8 2013 dataset. Major changes in this version include:

#### Data

- 1. 27,000 association data from Ming Biographical Materials (明人傳記資料索引)(contributor: Qiaomei Tang 唐巧美 and Hui Cheng 程卉)
- 2. 5,000 entry data from Ming civil service high degree holders (jinshi)
- 3. 3,700 posting data from Ming civil service high degree holders (jinshi)
- 4. 3,300 books from the Ming Qing Women Writers database (MQWW) and Ming Biographical Materials (明人傳記資料索引)
- 5. 2,800 address codes were updated (contributor: Yi Ding  $\top$ --)

#### Interface

- 1. This release also fixed minor mistakes in the posted\_to\_office data and altname data in the previous standalone database.
- 2. In addition, new search and selection features have been added to the "LookAt" forms as well as greater flexibility in choosing whether to use index years. All the search routines have been rewritten in SQL to greatly speed up the searches.

#### 20131008CBDB AQ Version:

This release 20131008CBDBaq.mdb, on date 2013-10-08, is built upon the Sep. 21 2013 dataset. This version adds biographical data on 200,000 *new men and women* to the dataset from the 7th to the 20th century, resulting in a total number of 325,000 individuals. Major new additions include:

- 1. 50,000 principals and kin from Tang and Five Dynasties tomb biographies
- 2. data on 14,000 civil service high degree holders (jinshi) and 130,000 of their kin from 52 Ming dynasty examination years
- 3. principals and kin from the 1148 and 1256 examinations

- 4. selected biographical data from the *Index of Ming Biographical Materials* (明人傳記 資料索引)
- 5. new data on the kin and social relations of women writers
- 6. a variety of new and expanded code tables
- 7. New data was developed through the contributions by and in collaboration with Profs. Ping Yao, Nicolas Tackett, Liu Cheng-yun, and Grace Fong.

# **CBDB Patch:**

[Important!] This is the patch for fixing the TreeView selection problem. If your copy of Access gives you an error when you try to select an office via the TreeView in **LookAtOffices (Query Office Holding)** or select an association in **LookAtAssociations (Query Associations)**, this is because you do not have the correct version of the "Microsoft Windows Common Controls 6.0 (SP6)" added to your Visual Basic environment.

We have prepared a document to walk you through the steps for fixing this problem. Please download this RAR file, unzip it, and follow the instructions in the PDF file.

#### 20130610CBDB AN Version:

This release, on date 2013-07-08, is built upon the June 10th 2013 dataset which adds biographical information for 12,773 new individuals to the January 2012 dataset and results in 128,923 as the total number of individuals. The following lists the details of the addition:

- Incorporated individuals, their kin and their associates from: the Ming Qing Women Writers database (MQWW) (contributor: Professor Grace Fong and the CBDB Beida editors), *Quan Song Wen letters* 全宋文書信 (contributor: Pingtzu Chu 祝平 次, Beida, Chen Liu 劉晨), *Song Lian Quan Ji* 宋濂全集 (contributor: Qiaomei Tang 唐巧美), Ji Yun 紀昀's associates (contributor: Clea Walford), Lu You 陸游's associates (contributor: Ziyu Zhou 周子鈺), and the 1148 紹興十八年 exam passers (contributor: Ziyu Zhou 周子鈺).
- 2. Collaborated with IHP, Academia Sinica 中研院史語所 to incorporated the basic information, alternative names, and entry data for 2,912 individuals from the 明清檔 案人名權威資料 database (system number 13197 to 16110). It results in 2,134 new individuals (because some of the them already exist in CBDB), 6,540 alternative names, and 2,515 entry data.

- 3. Collaborated with IHP to incorporate the basic biographical data, alternative names, and address data for the 9,900 individuals in the Ming Ren Chuan Ji Zi Liao Suo Yin 明人傳記資料索引, which has given us 7,400 new individuals, 15,000 alternative names, and 8,600 biog address data.
- 4. Added 987 new individuals who were the kin of the subjects in the biographies section of Song Shi 宋史.
- 5. Added 8,800 social association data from the Quan Song Wen letters 全宋文書 信 and 114,000 associations from *Index to Song Biographical Materials* 宋人傳記資 料索引.
- 6. Added 14,447 posting data from the Kyoto Tang database 唐代人物知識ベース and 22,067 from *Index to Yuan Biographical Materials* 元人傳記資料索引.

# Interface

1. From the system side, in this release we also refactored a bunch of database tables (for example, social institutions) in order to accommodate more detailed information about one's life and to enable such queries.

## 20120105CBDB AM Version:

This release, on date 2013-03-14, is built upon the January 2012 dataset and the 20120105CBDBal.mdb. Major changes in this version:

# Data

- 1. Addition of 18,000 Tang-Wudai, Yuan, Ming, and Qing office codes.
- 2. Restructure of Social Institution tables: 8 code tables and 1 data table where we can record the relation between a person and a social institution.

#### 20120105CBDB AL Version:

This release 20120105CBDBal.mdb, on date 2012-08-27, is built upon the January 2012 dataset. It contains the biographical information for 116,149 historical figures in the Chinese history. It also comes with the most up-to-date built-in queries, including the latest revision of the Query Kinship and Query Social Network functionalities. Major changes in this version:

# Data

1. It includes Han addresses (漢代地名) and a new Ethnicity/Tribe code table.

2. It uses the new ethnicity coding for people.

# Interface

- 1. "Look up Data on an Individual 按人查詢" now accepts search via alternative names. E.g. You are able to find 蘇軾 via 蘇東坡 now.
- 3. Bug fixed in "Query Association 查詢社會關係" and improve the search performance.
- NOTE: It is known that some of the CBDB built-in queries do not function on 64-bit version of Microsoft Office 2010. It is because the 64-bit Office is not compatible with former VBA programs (see the official annoucement here), which the CBDB queries were built with. Therefore, if you are running a 64-bit Office, please consider to re-install a 32-bit version Office 2010 on your 64-bit Windows machine. (Yes, you can still run the 64-bit Windows Operating System). Not sure which version are you running? Follow this link.

# 20110705CBDB AF Version:

This release, on date 2012-02-07, is the last release for the July 2011 dataset.

# Data

1. It does not add significant new data to the July 2011 release but some code tables have been improved and duplicates have been removed.

# Interface

- NOTE: Some of the built in queries do not function on 64 bit machines. This will be corrected in the near future.
- 1. Bug fixed for the "Enter Biographical Data 輸入傳記資料"
- 2. Bug fixed in the "Look up Data on an Individual 按人查詢" buttons.